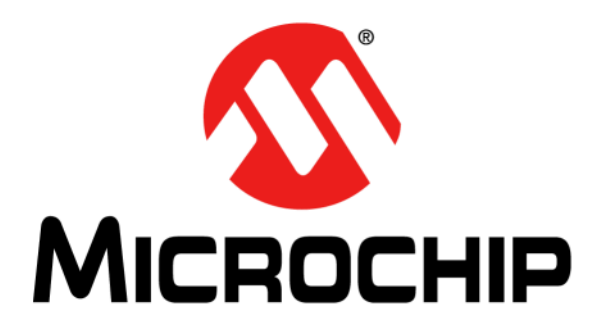

# **MPLAB® XC16 ASSEMBLER, LINKER AND UTILITIES User's Guide**

© 2013-2016 Microchip Technology Inc. 2013-2016 DS50002106C

#### **Note the following details of the code protection feature on Microchip devices:**

- Microchip products meet the specification contained in their particular Microchip Data Sheet.
- Microchip believes that its family of products is one of the most secure families of its kind on the market today, when used in the intended manner and under normal conditions.
- There are dishonest and possibly illegal methods used to breach the code protection feature. All of these methods, to our knowledge, require using the Microchip products in a manner outside the operating specifications contained in Microchip's Data Sheets. Most likely, the person doing so is engaged in theft of intellectual property.
- Microchip is willing to work with the customer who is concerned about the integrity of their code.
- Neither Microchip nor any other semiconductor manufacturer can guarantee the security of their code. Code protection does not mean that we are guaranteeing the product as "unbreakable."

Code protection is constantly evolving. We at Microchip are committed to continuously improving the code protection features of our products. Attempts to break Microchip's code protection feature may be a violation of the Digital Millennium Copyright Act. If such acts allow unauthorized access to your software or other copyrighted work, you may have a right to sue for relief under that Act.

Information contained in this publication regarding device applications and the like is provided only for your convenience and may be superseded by updates. It is your responsibility to ensure that your application meets with your specifications. MICROCHIP MAKES NO REPRESENTATIONS OR WARRANTIES OF ANY KIND WHETHER EXPRESS OR IMPLIED, WRITTEN OR ORAL, STATUTORY OR OTHERWISE, RELATED TO THE INFORMATION, INCLUDING BUT NOT LIMITED TO ITS CONDITION, QUALITY, PERFORMANCE, MERCHANTABILITY OR FITNESS FOR PURPOSE**.** Microchip disclaims all liability arising from this information and its use. Use of Microchip devices in life support and/or safety applications is entirely at the buyer's risk, and the buyer agrees to defend, indemnify and hold harmless Microchip from any and all damages, claims, suits, or expenses resulting from such use. No licenses are conveyed, implicitly or otherwise, under any Microchip intellectual property rights unless otherwise stated.

*Microchip received ISO/TS-16949:2009 certification for its worldwide headquarters, design and wafer fabrication facilities in Chandler and Tempe, Arizona; Gresham, Oregon and design centers in California and India. The Company's quality system processes and procedures are for its PIC® MCUs and dsPIC® DSCs, KEELOQ® code hopping devices, Serial EEPROMs, microperipherals, nonvolatile memory and analog products. In addition, Microchip's quality system for the design and manufacture of development systems is ISO 9001:2000 certified.*

# **QUALITY MANAGEMENT SYSTEM CERTIFIED BY DNV**  $=$  **ISO/TS** 16949 $=$

#### **Trademarks**

The Microchip name and logo, the Microchip logo, AnyRate, dsPIC, FlashFlex, flexPWR, Heldo, JukeBlox, KEELOQ, KEELOQ logo, Kleer, LANCheck, LINK MD, MediaLB, MOST, MOST logo, MPLAB, OptoLyzer, PIC, PICSTART, PIC32 logo, RightTouch, SpyNIC, SST, SST Logo, SuperFlash and UNI/O are registered trademarks of Microchip Technology Incorporated in the U.S.A. and other countries.

ClockWorks, The Embedded Control Solutions Company, ETHERSYNCH, Hyper Speed Control, HyperLight Load, IntelliMOS, mTouch, Precision Edge, and QUIET-WIRE are registered trademarks of Microchip Technology Incorporated in the U.S.A.

Analog-for-the-Digital Age, Any Capacitor, AnyIn, AnyOut, BodyCom, chipKIT, chipKIT logo, CodeGuard, dsPICDEM, dsPICDEM.net, Dynamic Average Matching, DAM, ECAN, EtherGREEN, In-Circuit Serial Programming, ICSP, Inter-Chip Connectivity, JitterBlocker, KleerNet, KleerNet logo, MiWi, motorBench, MPASM, MPF, MPLAB Certified logo, MPLIB, MPLINK, MultiTRAK, NetDetach, Omniscient Code Generation, PICDEM, PICDEM.net, PICkit, PICtail, PureSilicon, RightTouch logo, REAL ICE, Ripple Blocker, Serial Quad I/O, SQI, SuperSwitcher, SuperSwitcher II, Total Endurance, TSHARC, USBCheck, VariSense, ViewSpan, WiperLock, Wireless DNA, and ZENA are trademarks of Microchip Technology Incorporated in the U.S.A. and other countries.

SQTP is a service mark of Microchip Technology Incorporated in the U.S.A.

Silicon Storage Technology is a registered trademark of Microchip Technology Inc. in other countries.

GestIC is a registered trademarks of Microchip Technology Germany II GmbH & Co. KG, a subsidiary of Microchip Technology Inc., in other countries.

All other trademarks mentioned herein are property of their respective companies.

© 2013-2016, Microchip Technology Incorporated, Printed in the U.S.A., All Rights Reserved.

ISBN: 978-1-5224-0830-7

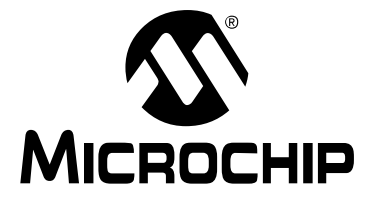

# **MPLAB® XC16 ASSEMBLER, LINKER AND UTILITIES USER'S GUIDE**

# **Table of Contents**

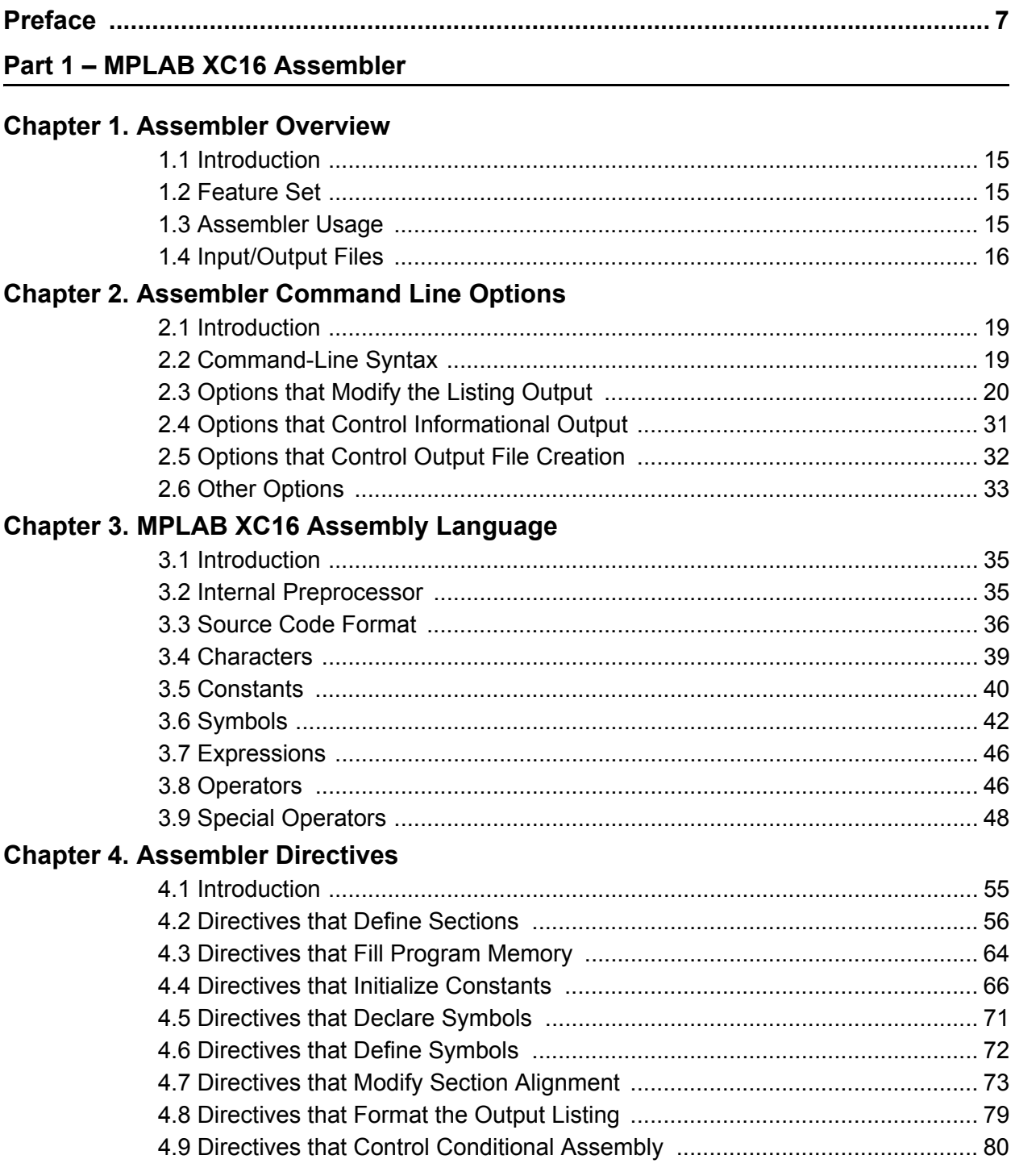

# 16-Bit Assembler, Linker and Utilities User's Guide

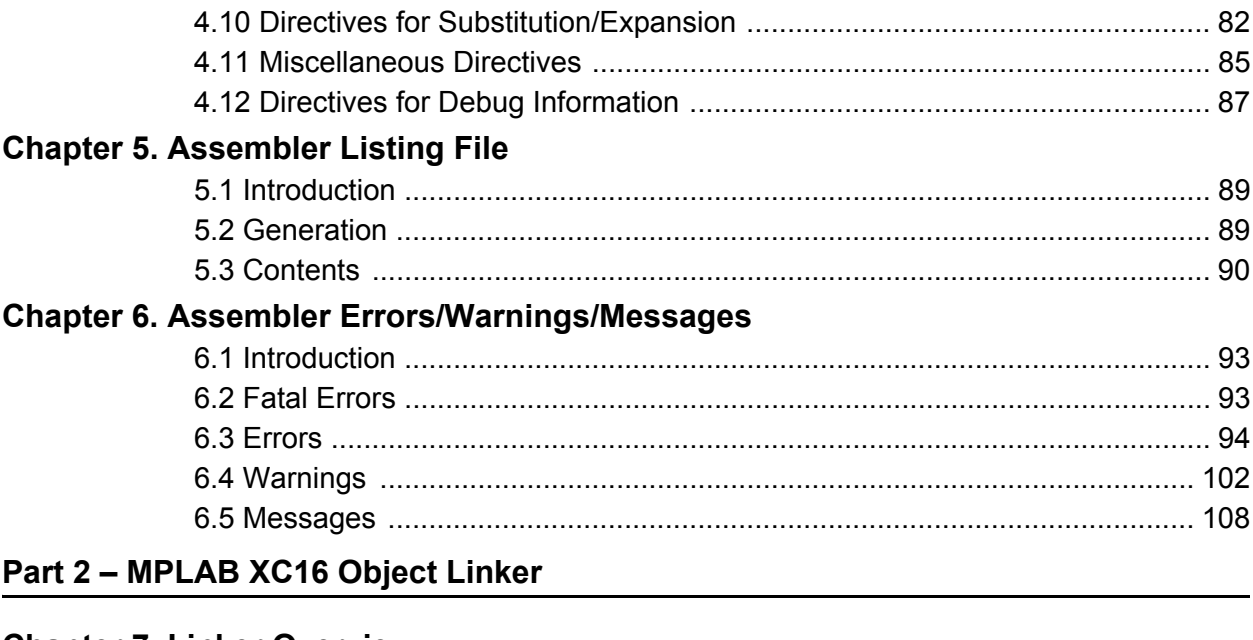

# **Chapter 7. Linker Overview**

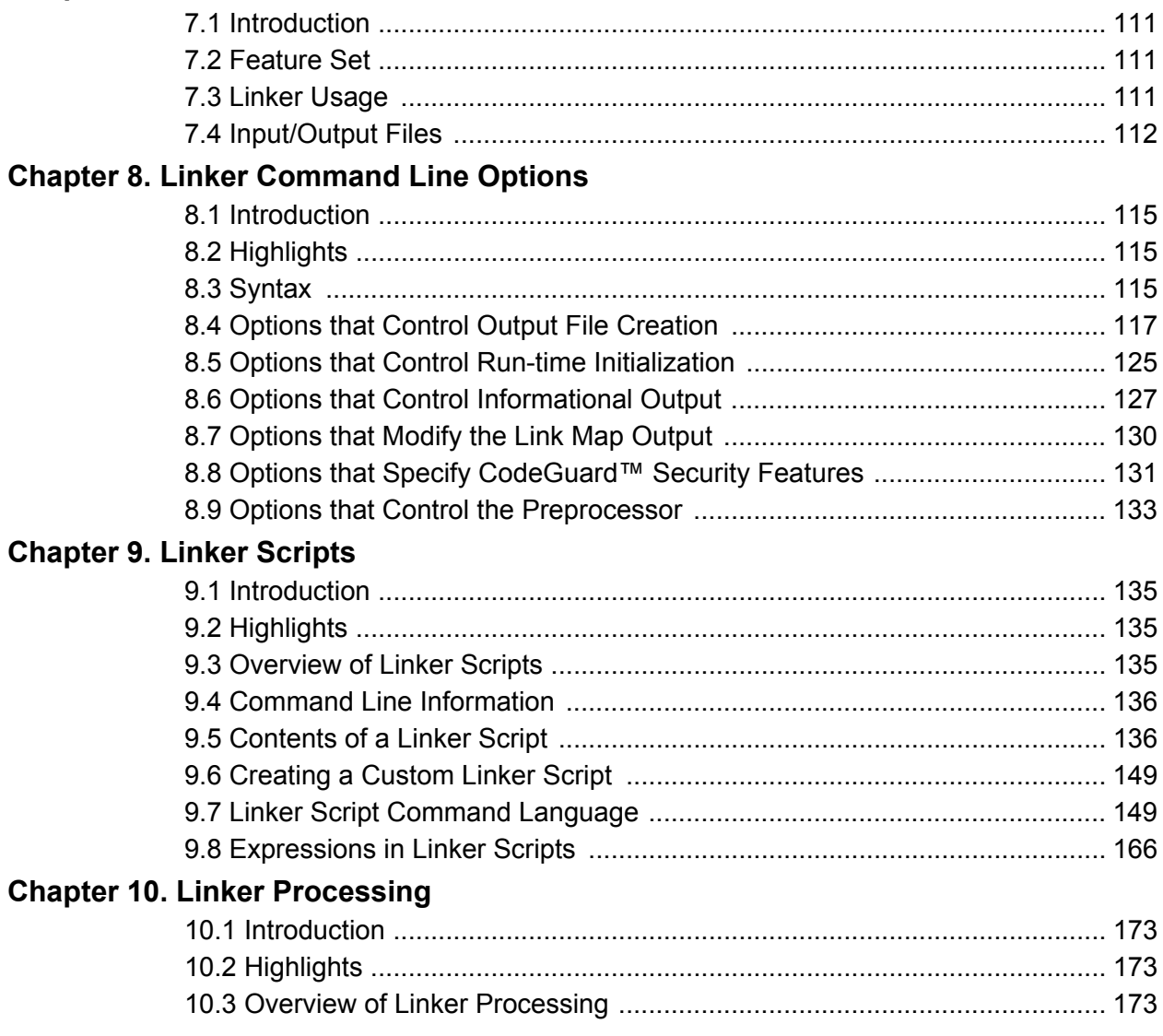

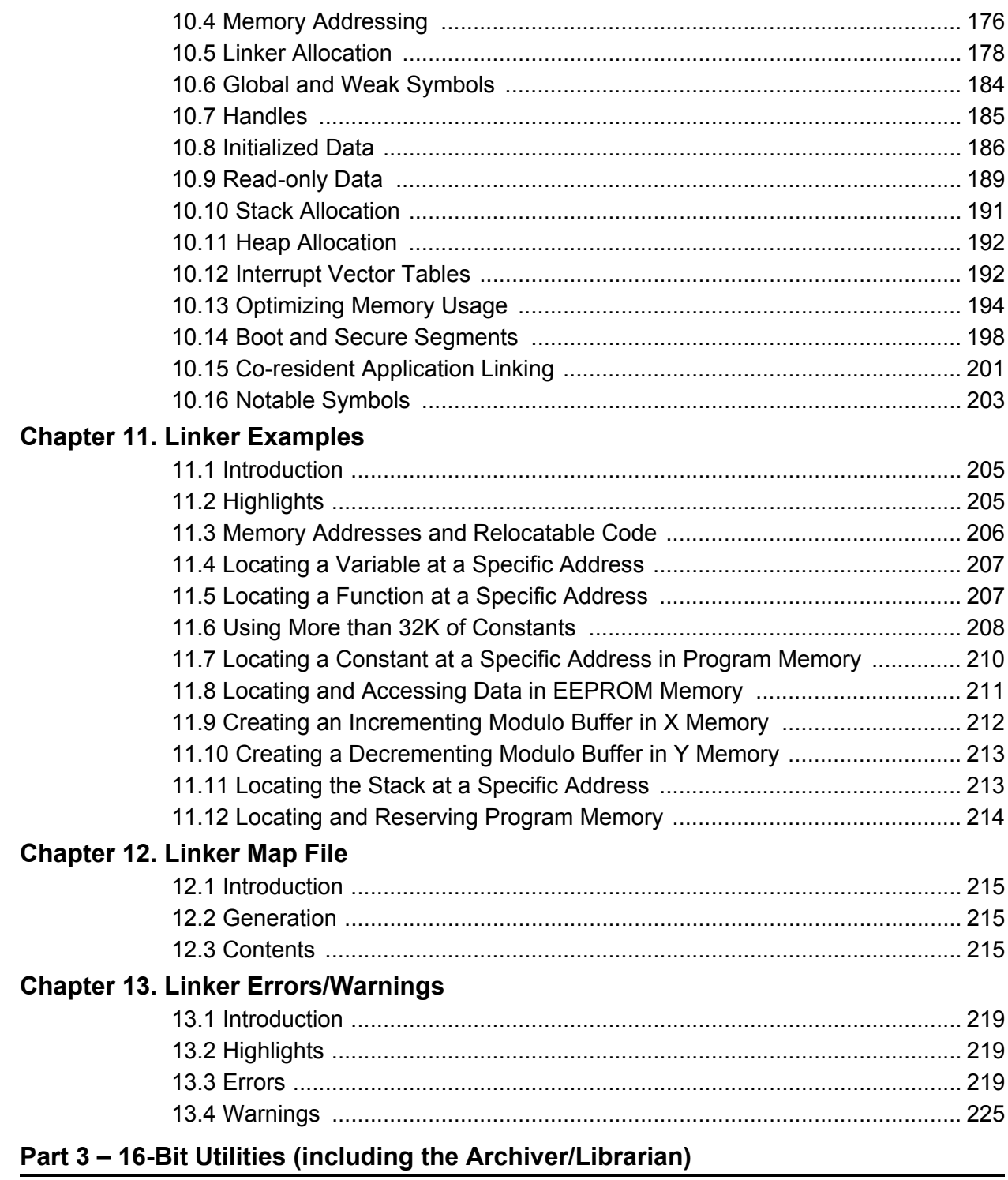

# **[Chapter 14. MPLAB XC16 Object Archiver/Librarian](#page-228-0)**

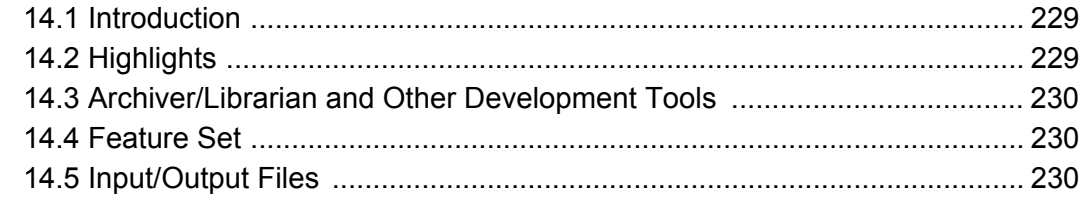

# 16-Bit Assembler, Linker and Utilities User's Guide

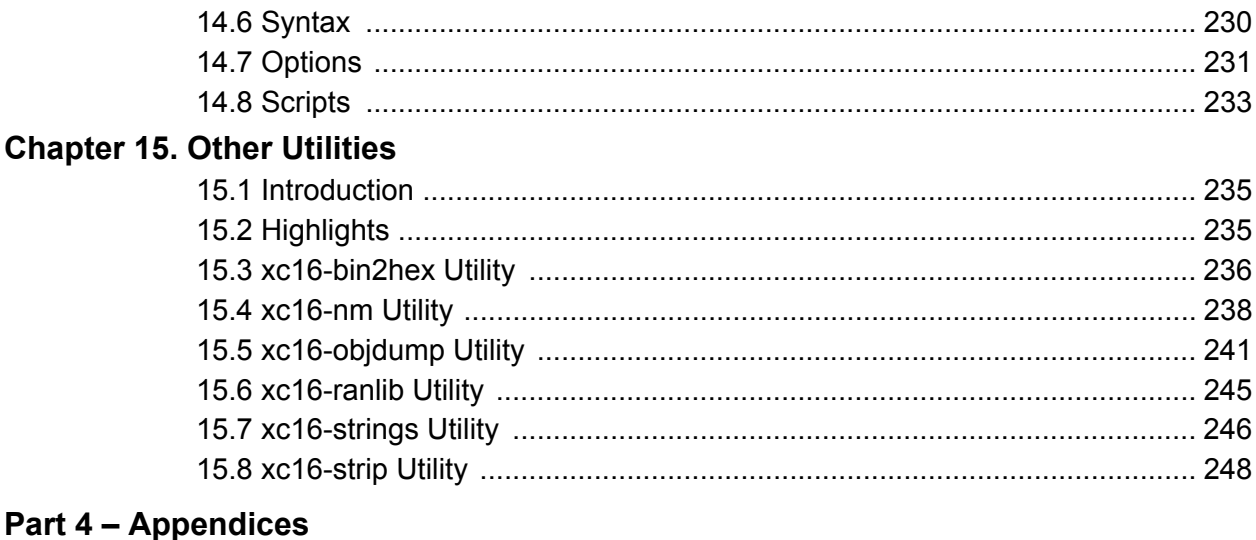

# **Appendix A. Deprecated Features**

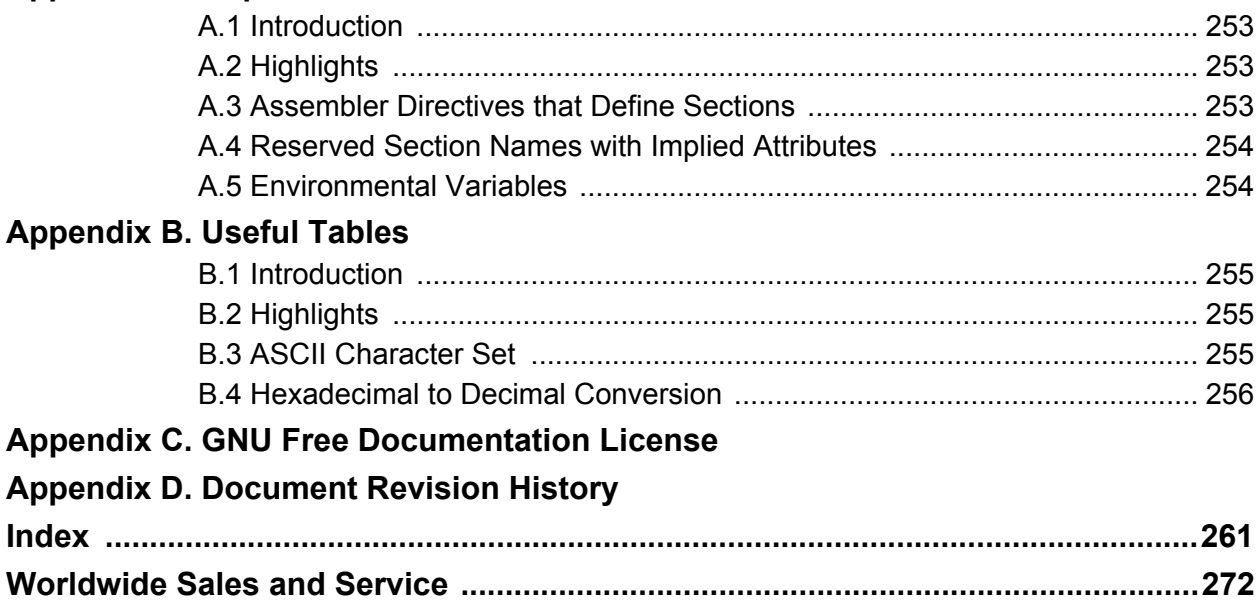

<span id="page-6-0"></span>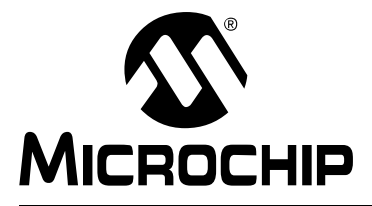

# **MPLAB**® **XC16 ASSEMBLER, LINKER AND UTILITIES USER'S GUIDE**

# **Preface**

# **NOTICE TO CUSTOMERS**

**All documentation becomes dated, and this manual is no exception. Microchip tools and documentation are constantly evolving to meet customer needs, so some actual dialogs and/or tool descriptions may differ from those in this document. Please refer to our web site (www.microchip.com) to obtain the latest documentation available.**

**Documents are identified with a "DS" number. This number is located on the bottom of each page, in front of the page number. The numbering convention for the DS number is "DSXXXXXA", where "XXXXX" is the document number and "A" is the revision level of the document.**

For the most up-to-date information on development tools, see the MPLAB<sup>®</sup> X IDE online help, **available from the Help menu.**

### **INTRODUCTION**

This chapter contains general information that will be useful to know before using 16-bit language tools. Items discussed include:

- • [Document Layout](#page-6-1)
- • [Conventions Used in this Guide](#page-8-0)
- • [Recommended Reading](#page-9-0)
- • [The Microchip Web Site](#page-10-0)
- • [myMicrochip Personalized Notification Service](#page-10-1)
- • [Customer Support](#page-11-0)

# <span id="page-6-1"></span>**DOCUMENT LAYOUT**

This document describes how to use GNU language tools to write code for 16-bit applications. The document layout is as follows:

#### **[Part 1 – MPLAB XC16 Assembler](#page-12-1)**

- [Chapter 1. "Assembler Overview"](#page-14-4)  gives an overview of assembler operation.
- [Chapter 2. "Assembler Command Line Options"](#page-18-3) details command line options for the assembler.
- [Chapter 3. "MPLAB XC16 Assembly Language"](#page-34-3)  describes syntax used with the assembler.
- [Chapter 4. "Assembler Directives"](#page-54-2)  details the available assembler directives.
- [Chapter 5. "Assembler Listing File"](#page-88-3) describes what symbols are and how to use them.
- [Chapter 6. "Assembler Errors/Warnings/Messages"](#page-92-3)  contains a descriptive list of the errors, warnings and messages generated by the 16-bit assembler.

#### **[Part 2 – MPLAB XC16 Object Linker](#page-108-1)**

- [Chapter 7. "Linker Overview"](#page-110-4)  gives an overview of linker operation.
- [Chapter 8. "Linker Command Line Options"](#page-114-4) details command line options for the linker.
- [Chapter 9. "Linker Scripts"](#page-134-4)  describes how to generate and use linker scripts to control linker operation.
- [Chapter 10. "Linker Processing"](#page-172-4) discusses how the linker builds an application from input files.
- [Chapter 11. "Linker Examples"](#page-204-3)  discusses a number of 16-bit specific linker examples and shows the equivalent syntax in C and assembly language.
- [Chapter 13. "Linker Errors/Warnings"](#page-218-4)  contains a descriptive list of the errors and warnings generated by the 16-bit linker.

#### **[Part 3 – 16-Bit Utilities \(including the Archiver/Librarian\)](#page-226-1)**

- [Chapter 14. "MPLAB XC16 Object Archiver/Librarian"](#page-228-3) details command line options for the librarian.
- [Chapter 15. "Other Utilities"](#page-234-3)  gives an overview of all the other utilities and their operation. Current utilities are:
	- xc16-bin2hex: Converts a linked object file into an Intel® hex file.
	- [xc16-nm Utility:](#page-237-1) Lists symbols from an object file.
	- [xc16-objdump Utility:](#page-240-1) Displays information about object files.
	- [xc16-ranlib Utility](#page-244-1): Generates an index from the contents of an archive and stores it in the archive.
	- [xc16-strings Utility](#page-245-1): Prints the printable character sequences.
	- [xc16-strip Utility:](#page-247-1) Discards all symbols from an object file.

#### **[Part 4 – Appendices](#page-250-1)**

- [Appendix A. "Deprecated Features"](#page-252-4)describes features that are considered obsolete.
- [Appendix B. "Useful Tables"](#page-254-4) lists some useful tables: the ASCII character set and hexadecimal to decimal conversion.
- [Appendix C. "GNU Free Documentation License"](#page-257-1) details the license requirements for using the GNU language tools.

# <span id="page-8-0"></span>**CONVENTIONS USED IN THIS GUIDE**

The following conventions may appear in this documentation:

### **DOCUMENTATION CONVENTIONS**

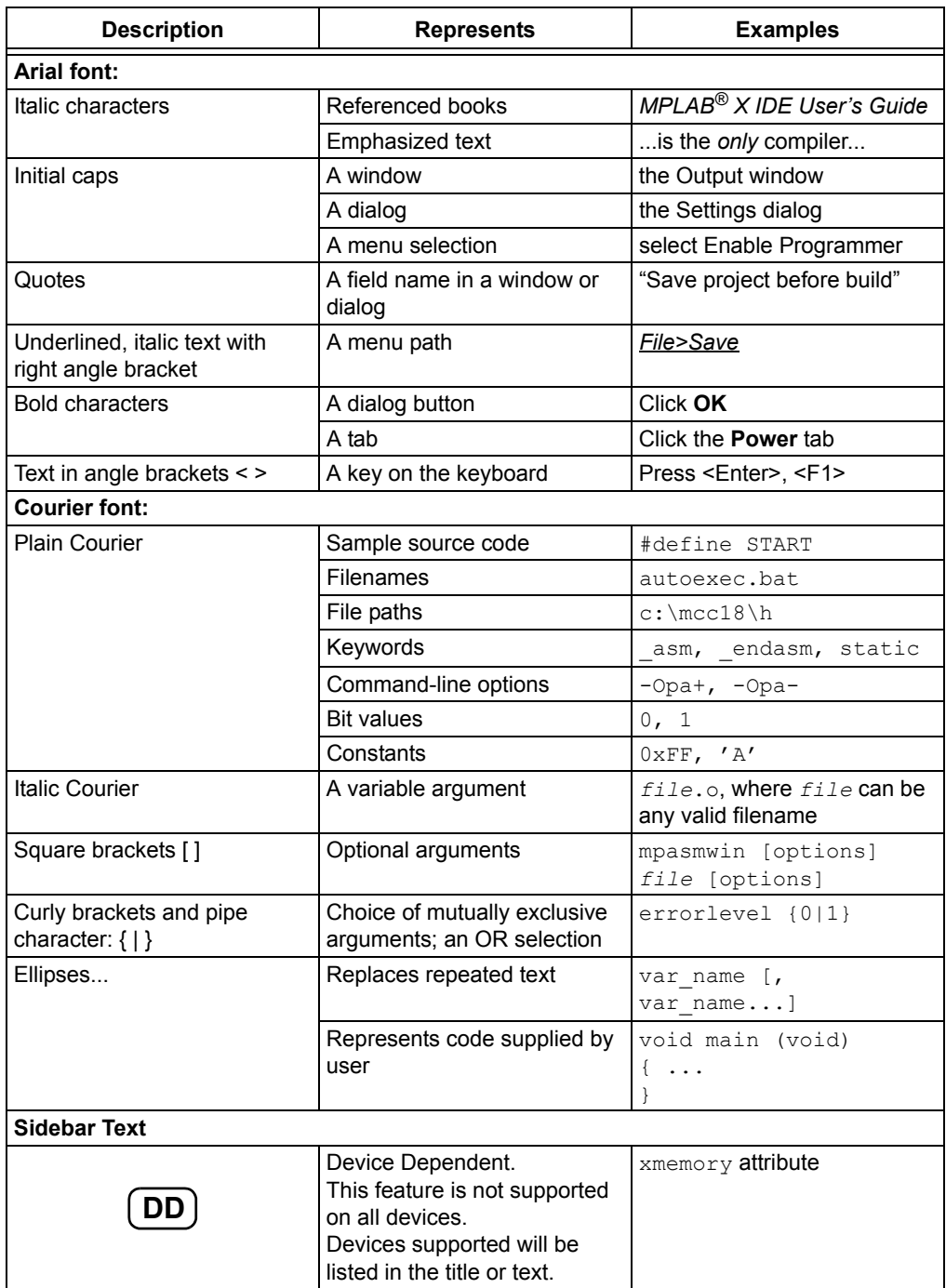

### <span id="page-9-0"></span>**RECOMMENDED READING**

This documentation describes how to use 16-bit language tools. Other useful documents are listed below. The following Microchip documents are available and recommended as supplemental reference resources.

#### **Readme Files**

For the latest information on Microchip tools, read the associated Readme files (HTML files) included with the software.

#### **16-Bit Language Tools Getting Started (DS70094)**

A guide to installing and working with the Microchip language tools for 16-bit devices. Examples using the 16-bit simulator SIM30 (a component of MPLAB SIM) are provided.

#### **MPLAB® XC16 C Compiler User's Guide (DS50002071)**

A guide to using the 16-bit C compiler. The 16-bit linker is used with this tool.

#### **16-Bit Language Tools Libraries Reference Manual (DS50001456)**

A descriptive listing of libraries available for Microchip 16-bit devices. This includes standard (including math) libraries and compiler built-in functions. DSP and 16-bit peripheral libraries are described in Release Notes provided with each peripheral library type.

#### **Device-Specific Documentation**

The Microchip website contains many documents that describe 16-bit device functions and features. Among these are:

- Individual and family data sheets
- Family reference manuals
- Programmer's reference manuals

### <span id="page-10-0"></span>**THE MICROCHIP WEB SITE**

Microchip provides online support via our web site at [www.microchip.com](http://www.microchip.com). This web site is used as a means to make files and information easily available to customers. Accessible by using your favorite Internet browser, the web site contains the following information:

- **Product Support** Data sheets and errata, application notes and sample programs, design resources, user's guides and hardware support documents, latest software releases and archived software
- **General Technical Support** Frequently Asked Questions (FAQs), technical support requests, online discussion groups, Microchip consultant program member listing
- **Business of Microchip** Product selector and ordering guides, latest Microchip press releases, listing of seminars and events, listings of Microchip sales offices, distributors and factory representatives

# <span id="page-10-1"></span>**myMICROCHIP PERSONALIZED NOTIFICATION SERVICE**

Microchip's personal notification service helps keep customers current on their Microchip products of interest. Subscribers will receive e-mail notification whenever there are changes, updates, revisions or errata related to a specified product family or development tool.

Please visit <http://www.microchip.com/pcn>to begin the registration process and select your preferences to receive personalized notifications. A FAQ and registration details are available on the page, which can be opened by selecting the link above.

When you are selecting your preferences, choosing "Development Systems" will populate the list with available development tools. The main categories of tools are listed below:

- **Compilers** The latest information on Microchip C compilers, assemblers, linkers and other language tools. These include all MPLAB C compilers; all MPLAB assemblers (including MPASM™ assembler); all MPLAB linkers (including MPLINK™ object linker); and all MPLAB librarians (including MPLIB™ object librarian).
- **Emulators** The latest information on Microchip in-circuit emulators.These include the MPLAB REAL ICE™ and MPLAB ICE 2000 in-circuit emulators
- **In-Circuit Debuggers** The latest information on Microchip in-circuit debuggers. These include the MPLAB ICD 2 and 3 in-circuit debuggers and PICkit™ 2 and 3 debug express.
- **MPLAB® IDE** The latest information on Microchip MPLAB IDE, the Windows® Integrated Development Environment for development systems tools. This list is focused on the MPLAB IDE, MPLAB IDE Project Manager, MPLAB Editor and MPLAB SIM simulator, as well as general editing and debugging features.
- **Programmers** The latest information on Microchip programmers. These include the device (production) programmers MPLAB REAL ICE in-circuit emulator, MPLAB ICD 3 in-circuit debugger, MPLAB PM3, and PRO MATE<sup>®</sup> II and development (nonproduction) programmers MPLAB ICD 2 in-circuit debugger, PICSTART® Plus and PICkit 1, 2 and 3.
- **Starter/Demo Boards** These include MPLAB Starter Kit boards, PICDEM demo boards, and various other evaluation boards.

# <span id="page-11-0"></span>**CUSTOMER SUPPORT**

Users of Microchip products can receive assistance through several channels:

- Distributor or Representative
- Local Sales Office
- Field Application Engineer (FAE)
- Technical Support

Customers should contact their distributor, representative or field application engineer (FAE) for support. Local sales offices are also available to help customers. A listing of sales offices and locations is included in the back of this document.

Technical support is available through the web site at: [http://support.microchip.com.](http://support.microchip.com)

Send notification of documentation errors or comments to Microchip via e-mail to docerrors@microchip.com.

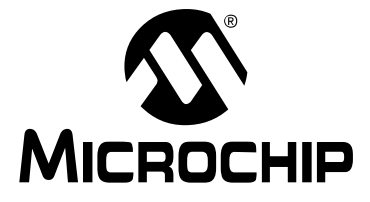

# <span id="page-12-1"></span>**Part 1 – MPLAB XC16 Assembler**

<span id="page-12-0"></span>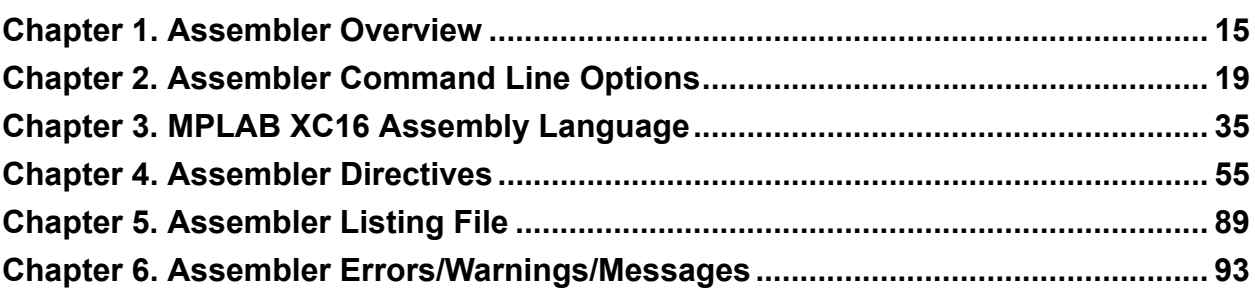

**NOTES:**

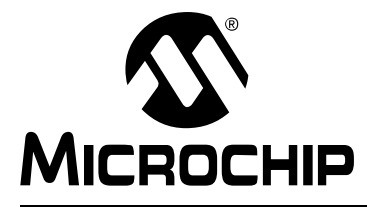

# <span id="page-14-4"></span>**MPLAB**® **XC16 ASSEMBLER, LINKER AND UTILITIES USER'S GUIDE**

# **Chapter 1. Assembler Overview**

# <span id="page-14-1"></span><span id="page-14-0"></span>**1.1 INTRODUCTION**

MPLAB XC16 Assembler produces relocatable machine code from symbolic assembly language for the dsPIC<sup>®</sup> DSC and PIC24 MCU families of devices. The assembler is an application that provides a platform for developing assembly language code. The assembler is a port of the GNU assembler from the Free Software Foundation.

Topics covered in this chapter are:

- • [Feature Set](#page-14-2)
- • [Assembler Usage](#page-14-3)
- • [Input/Output Files](#page-15-0)

### <span id="page-14-2"></span>**1.2 FEATURE SET**

Notable features of the assembler include:

- Support for the entire 16-bit instruction set
- Support for fixed-point and floating-point data
- Support for ELF and COFF object formats
- Available for Windows, Linux and Mac OS
- Command Line Interface
- Rich Directive Set
- Flexible Macro Language
- Available for MPLAB<sup>®</sup> X IDE and MPLAB IDE v8

### <span id="page-14-3"></span>**1.3 ASSEMBLER USAGE**

The MPLAB XC16 Assembler translates user assembly source files into relocatable object files. These object files can then be put into an archive (MPLAB XC16 Object Archiver/Librarian) or linked with other relocatable object files and archives to create an executable file (MPLAB XC16 Object Linker). See the "*MPLAB XC16 C Compiler User's Guide*" (DS50002071) for an overview of the tools process flow.

Typically the command-line driver,  $xcl6-qcc$ , is used to invoke the assembler as it can be passed assembler source files as input; however, the options for the assembler are supplied here for instances where the assembler is being called directly, or when options need to be set in the assembler tab of the Build Options dialog (MPLAB IDE v8) or assembler category of the Project Properties window (MPLAB X IDE).

The assembler command line may contain options and file names. For details on command line option syntax, see [Section 2.2 "Command-Line Syntax"](#page-18-4).

Note that the assembler will not produce any messages unless there are errors or warnings – there are no "assembly completed" messages. For more on messages, see [Chapter 6. "Assembler Errors/Warnings/Messages"](#page-92-3).

# <span id="page-15-0"></span>**1.4 INPUT/OUTPUT FILES**

Standard assembler input and output files are listed below.

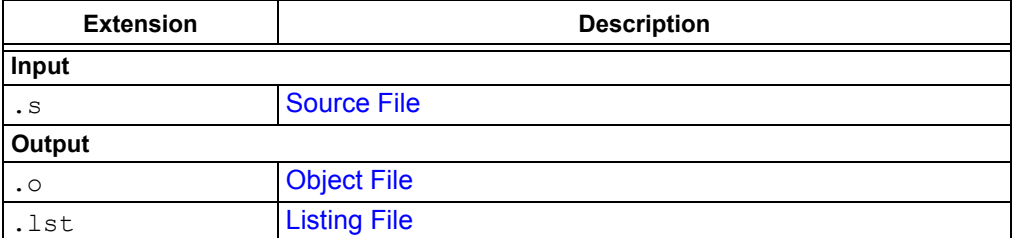

Unlike the MPASM™ assembler (for use with 8-bit PIC<sup>®</sup> MCUs), MPLAB XC16 Assembler does not generate error files, hex files, or symbol and debug files. The assembler is capable of creating a listing file and a relocatable object file (that may or may not contain debugging information). MPLAB XC16 Object Linker is used with the assembler to produce the final object files, map files and final executable file for debugging with MPLAB X IDE or MPLAB IDE v8 (see [Figure 1.2\)](#page-14-2).

### <span id="page-15-1"></span>**1.4.1 Source File**

The assembler accepts, as input, a source file that consists of 16-bit device instructions, assembler directives and comments. A sample source file is shown in [Example 1-1](#page-16-2).

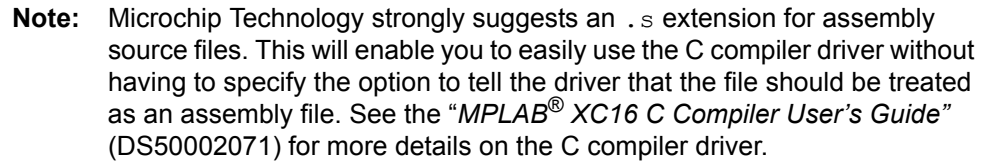

```
EXAMPLE 1-1: SAMPLE ASSEMBLER CODE
```

```
 .title " Sample dsPIC Assembler Source Code"
         .sbttl " For illustration only."
         ; dsPIC registers
         .equ CORCONL, CORCON
         .equ PSV,2
         .section .const,psv
hello:
         .ascii "Hello world!\n\0"
         .text
         .global __reset
__reset:
        ; set PSVPAG to page that contains 'hello'
         mov #psvpage(hello),w0
         mov w0,PSVPAG
         ; enable Program Space Visibility
         bset.b CORCONL,#PSV
         ; make a pointer to 'hello'
         mov #psvoffset(hello),w0
         .end
```
For more information, see [Section 2.2 "Command-Line Syntax"](#page-18-4) and [Chapter](#page-54-2)  [4. "Assembler Directives".](#page-54-2)

#### <span id="page-16-0"></span>**1.4.2 Object File**

The assembler creates a relocatable object file. These object files do not yet have addresses resolved and must be linked before they can be used for executables.

By default, the name of the object file created is  $a$ . out. Specify the  $-\circ$  option (see [Chapter 2. "Assembler Command Line Options"\)](#page-18-3) on the command line to override the default name.

By default, object files are created in the ELF format. To specify ELF or COFF format explicitly, use the  $-\text{omf}$  option on the command line, as shown:

xc16-as -omf=elf test.s xc16-as -omf=coff test2.s

Alternatively, the environment variable  $XCL6$  OMF may be used to specify object file format for the 16-bit language tools.

#### <span id="page-16-1"></span>**1.4.3 Listing File**

The assembler has the capability to produce listing files. For details on how to generate a listing file and the components of that file, see [Chapter 5. "Assembler Listing File"](#page-88-3).

**NOTES:**

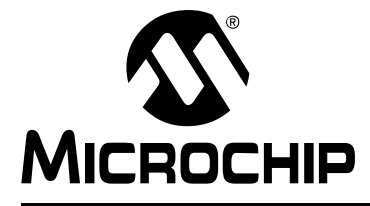

# <span id="page-18-3"></span>**Chapter 2. Assembler Command Line Options**

### <span id="page-18-1"></span><span id="page-18-0"></span>**2.1 INTRODUCTION**

MPLAB XC16 Assembler may be used on the command line interface as well as with MPLAB X IDE or MPLAB IDE v8. The following options may be used with any of these interfaces.

Topics covered in this chapter are:

- [Command-Line Syntax](#page-18-2)
- [Options that Modify the Listing Output](#page-19-0)
- [Options that Control Informational Output](#page-30-0)
- [Options that Control Output File Creation](#page-31-0)
- [Other Options](#page-32-0)

### <span id="page-18-4"></span><span id="page-18-2"></span>**2.2 COMMAND-LINE SYNTAX**

The assembler command line may contain options and file names. Options may appear in any order and may be before, after or between file names. The order of file names determines the order of assembly.

xc16-as [options|sourcefiles]...

'--' (two hyphens) by itself names the standard input file explicitly as one of the files for the assembler to translate. Except for '--', any command line argument that begins with a hyphen ('-') is an option. Each option changes the behavior of the assembler, but no option changes the way another option works.

Some options require exactly one file name to follow them. The file name may either immediately follow the option's letter or it may be the next command line argument. For example, to specify an output file named  $test.o$ , either of the following options would be acceptable:

```
• -o test.o
```
• -otest.o

**Note:** Command line options are case sensitive.

# <span id="page-19-0"></span>**2.3 OPTIONS THAT MODIFY THE LISTING OUTPUT**

The following options are used to control the listing output. For debugging and general analysis of code operation, a listing file is helpful. Constructing one with useful information is accomplished using the options in this section.

- [-a\[suboption\] \[=file\]](#page-19-1)
- [--listing-lhs-width #](#page-28-0)
- [--listing-lhs-width2 #](#page-28-1)
- [--listing-rhs-width #](#page-28-2)
- [--listing-cont-lines #](#page-29-0)

#### <span id="page-19-1"></span>**2.3.1** -a[*suboption*] [=*file*]

The  $-a$  option enables listing output. The  $-a$  option supports the following suboptions to further control what is included in the assembly listing:

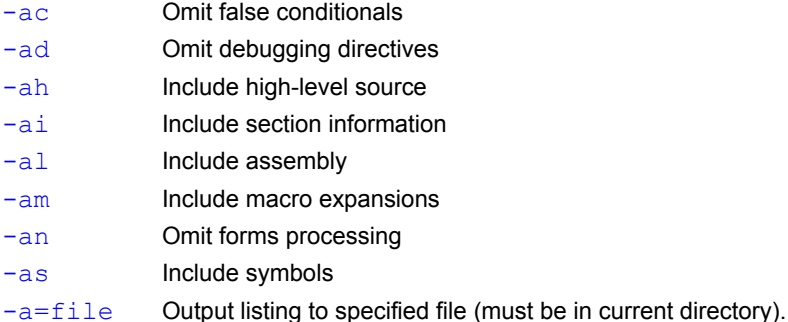

If no suboptions are specified, the default suboptions used are  $hls$ ; the  $-a$  option by itself requests high-level, assembly, and symbolic listing. You can use other letters to select specific options for the listing output.

The letters after the  $-a$  may be combined into one option. So, for example, instead of specifying  $-a_1$  -an on the command line, you could specify  $-a_1$ n. Most of the examples in the following sections combine the section's suboption with  $-a1$ , because  $-a1$ is required for an assembly listing.

#### <span id="page-20-0"></span> $2.3.1.1 - ac$

-ac omits false conditionals from a listing. Any lines that are not assembled because of a false .if or .ifdef (or the .else of a true .if or .ifdef) will be omitted from the listing. [Example 2-1](#page-20-1) shows a listing where the -ac option was not used. [Example 2-2](#page-21-0) shows a listing for the same source where the -ac option was used.

#### <span id="page-20-1"></span>**EXAMPLE 2-1: LISTING FILE GENERATED WITH -al COMMAND LINE OPTION**

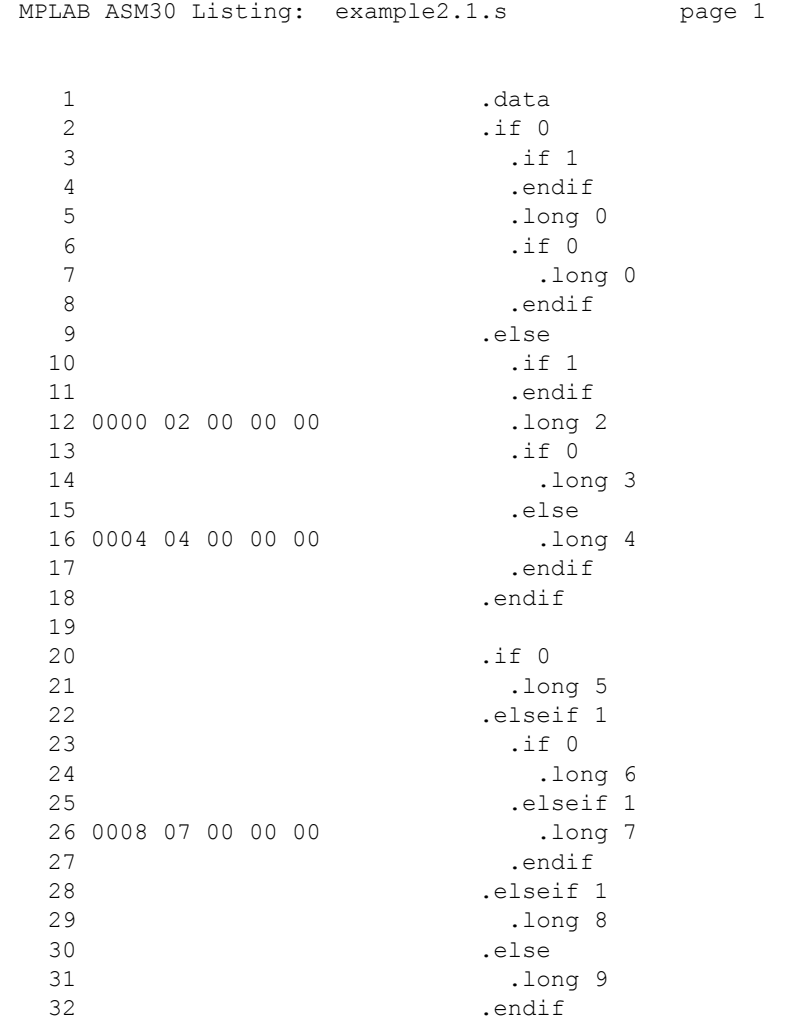

#### <span id="page-21-0"></span>**EXAMPLE 2-2: LISTING FILE GENERATED WITH -alc COMMAND LINE OPTION**

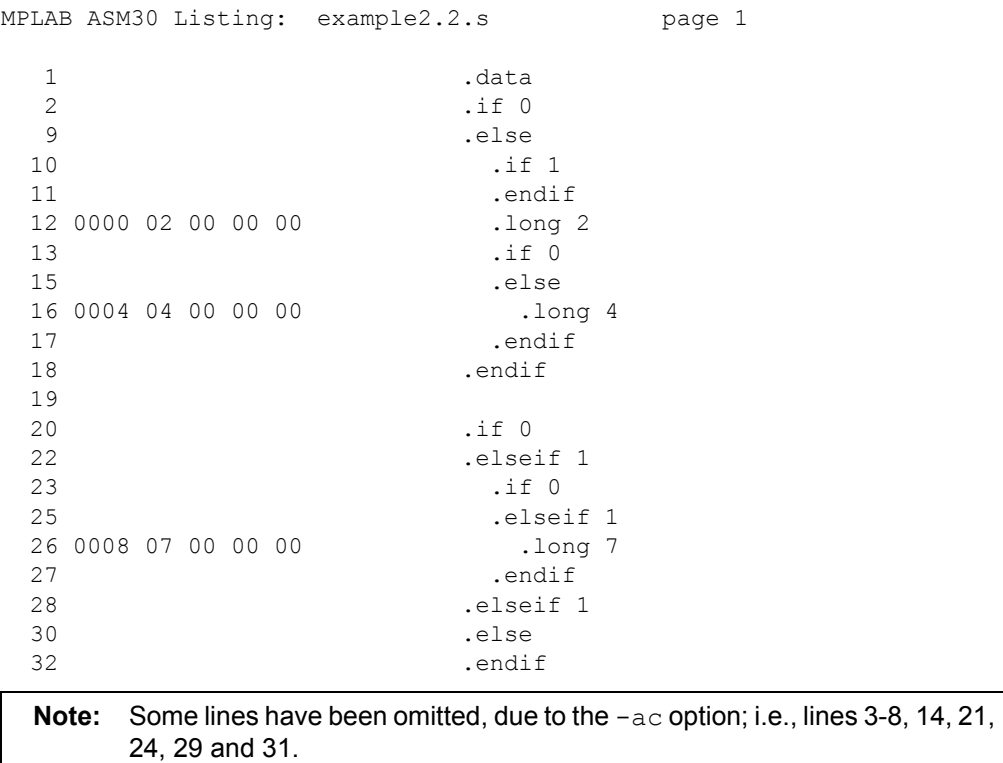

#### <span id="page-22-0"></span> $2.3.1.2 - a d$

-ad omits debugging directives from the listing. This is useful if a compiler that was given a debugging option generated the assembly source code. The compilergenerated debugging directives will not clutter the listing. [Example 2-3](#page-22-1) shows a listing using both the  $d$  and h suboptions. Compared to using the h sub-option alone (see the next section), the listing is much cleaner.

#### <span id="page-22-1"></span>**EXAMPLE 2-3: LISTING FILE GENERATED WITH -alhd COMMAND LINE OPTION**

MPLAB ASM30 Listing: example2.3.s page 1 1 .file "example2.3.c" 2 .text 3 .align 2 9 .global main ; export 10 main: 1:example2.3.c \*\*\*\* extern int ADD (int, int); 2:example2.3.c \*\*\*\* 3:example2.3.c \*\*\*\* int 4:example2.3.c \*\*\*\* main(void) 5:example2.3.c \*\*\*\* { 16 .set \_\_PA\_\_, 1 17 000000 00 00 FA lnk #0 18 6:example2.3.c \*\*\*\* return ADD( $4, 5$ ); 20 000002 51 00 20 mov #5,w1 21 000004 40 00 20 mov #4,w0 22 000006 00 00 02 call \_ADD 22 00 00 00 7:example2.3.c \*\*\*\* } 29 30 00000a 00 80 FA ulnk 31 00000c 00 00 06 return  $32$  .set  $\_PA_{-}$ , 0 37 38 .end

#### <span id="page-23-0"></span> $2.3.1.3 -<sub>ah</sub>$

-ah requests a high-level language listing. High-level listings require that the assembly source code is generated by a compiler, a debugging option like  $-g$  is given to the compiler, and assembly listings (-al) are requested. -al requests an output program assembly listing. [Example 2-4](#page-23-1) shows a listing that was generated using the  $\neg$ -alh command line option.

#### <span id="page-23-1"></span>**EXAMPLE 2-4: LISTING FILE GENERATED WITH -alh COMMAND LINE OPTION**

MPLAB ASM30 Listing: example2.4.s page 1 1 .file "example2.4.c" 2 . text 3 .align 2 4 . def \_ main  $\begin{array}{ccc} 5 & \text{val} & \text{main} \\ 6 & \text{sel} & 2 \end{array}$ 6 .scl 7 .type 044 8 .endef 9 .global main ; export 10 main: 11 .def .bf 12 . val . val . 13 .scl 101 1:example2.4.c \*\*\*\* extern int ADD (int, int); 2:example2.4.c \*\*\*\* 3:example2.4.c \*\*\*\* int 4:example2.4.c \*\*\*\* main(void) 5:example2.4.c \*\*\*\* { 14 .line 5<br>15 .endef .endef 16 .set \_\_PA\_\_,1 17 000000 00 00 FA lnk #0 18  $6:$ example2.4.c \*\*\*\* return ADD(4, 5); 19 .ln 6 20 000002 51 00 20 mov #5,w1 21 000004 40 00 20 mov #4,w0 22 000006 00 00 02 call \_ADD 22 00 00 00 7:example2.4.c \*\*\*\* } 23 . ln 7 24 .def .ef 25 .val . 26 .scl 101 27 .line 7 28 .endef 29 30 00000a 00 80 FA ulnk 31 00000c 00 00 06 return  $32$  .set  $_{\_PA_{\_}}$ , 0 33 .def main  $34$  .val . 35 .scl -1 36 .endef 37 38 .end

#### <span id="page-24-0"></span> $2.3.1.4 - a_i$

-ai displays information on each of the code and data sections. This information contains details on the size of each of the sections and then a total usage of program and data memory. [Example 2-5](#page-24-3) shows a listing where the  $-\text{ai}$  option was used.

#### <span id="page-24-3"></span>**EXAMPLE 2-5: LISTING FILE GENERATED WITH -ai COMMAND LINE OPTION**

SECTION INFORMATION:

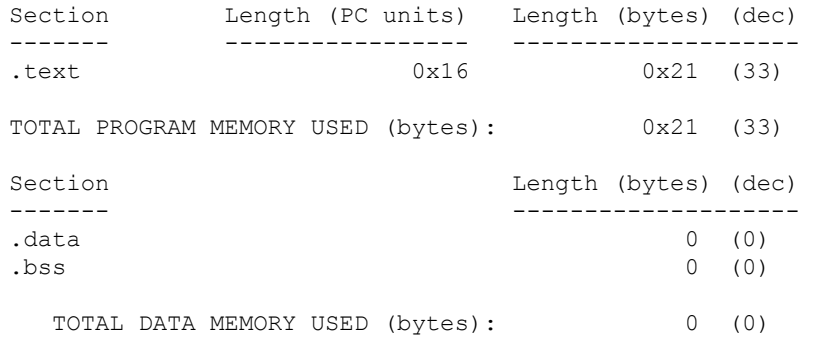

#### <span id="page-24-1"></span> $2.3.1.5 -a1$

-al requests an assembly listing. This sub-option may be used with other suboptions. See the other examples in this section.

#### <span id="page-24-2"></span> $2.3.1.6 - am$

 $-$ am expands macros in a listing. [Example 2-6](#page-24-4) shows a listing where the  $-$ am option was not used. [Example 2-7](#page-25-0) shows a listing for the same source where the  $-am$  option was used.

#### <span id="page-24-4"></span>**EXAMPLE 2-6: LISTING FILE GENERATED WITH -al COMMAND LINE OPTION**

MPLAB ASM30 Listing: example2.5.s page 1

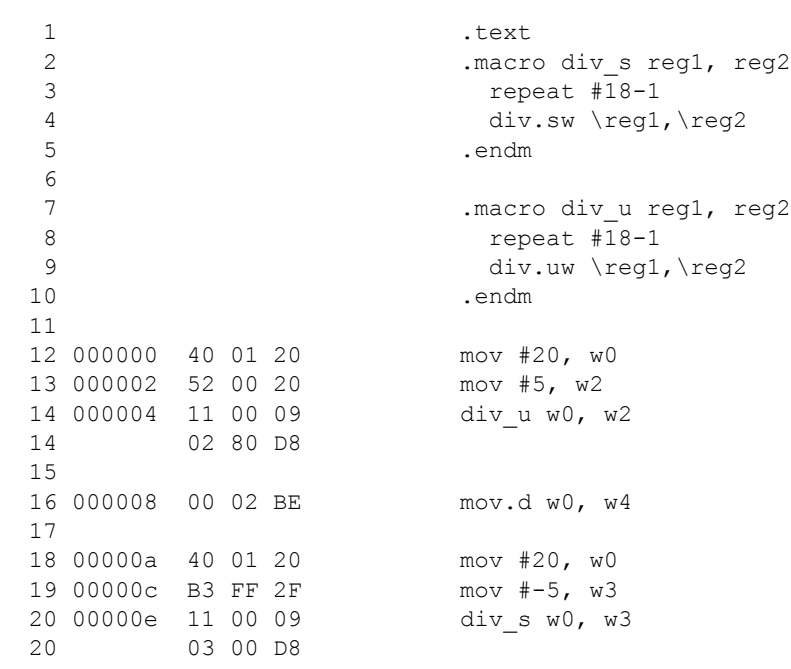

#### <span id="page-25-0"></span>**EXAMPLE 2-7: LISTING FILE GENERATED WITH -alm COMMAND LINE OPTION**

MPLAB ASM30 Listing: example2.6.s page 1 1 .text 2 .macro div\_s reg1, reg2  $3$  repeat  $\overline{18-1}$ 4 div.sw \reg1,\reg2 5 .endm 6 7 .macro div u reg1, reg2 8 repeat #18-1 9 div.uw \reg1,\reg2 10 .endm 11 12 000000 40 01 20 mov #20, w0 13 000002 52 00 20 mov #5, w2 14 div\_u w0, w2 14 000004 11 00 09 > repeat #18-1 14 000006 02 80 D8 > div.uw w0,w2 15 16 000008 00 02 BE mov.d w0, w4 17 18 00000a 40 01 20 mov #20, w0 19 00000c B3 FF 2F 20 div\_s w0, w3<br>20 00000e 11 00 09 > repeat #18-1 20 00000e 11 00 09 20 000010 03 00 D8 > div.sw w0,w3 **Note:** > signifies expanded macro instructions.

#### <span id="page-26-0"></span> $2.3.1.7 -an$

-an turns off all forms processing that would be performed by the listing directives .psize, .eject, .title and .sbttl. [Example 2-8](#page-26-1) shows a listing where the -an option was not used. [Example 2-9](#page-27-2) shows a listing for the same source where the  $-$ an option was used.

#### <span id="page-26-1"></span>**EXAMPLE 2-8: LISTING FILE GENERATED WITH -al COMMAND LINE OPTION**

MPLAB ASM30 Listing: example2.7.s page 1 User's Guide Example Listing Options 1 .text 2 .title "User's Guide Example" 3 .sbttl " Listing Options" 4 .psize 10 5 6 000000 50 00 20 mov #5, w0 7 000002 61 00 20 mov #6, w1 MPLAB ASM30 Listing: example2.7.s page 2 User's Guide Example Listing Options 8 000004 01 01 40 add w0, w1, w2 9 .eject MPLAB ASM30 Listing: example2.7.s page 3 User's Guide Example Listing Options 10 11 000006 24 00 20 mov #2, w4 12 000008 03 00 09 repeat #3 13 00000a 04 22 B8 mul.uu w4, w4, w4 14 15 00000c 16 00 20 16 00000e 64 33 DD sl w6, #4, w6 MPLAB ASM30 Listing: example2.7.s page 4 User's Guide Example Listing Options 17 18 000010 06 20 E1 cp w4, w6 19 000012 00 00 32 bra z, done  $20$  21 000014 00 00 00 nop 22 23 done: MPLAB ASM30 Listing: example2.7.s page 5 User's Guide Example Listing Options 24 25 .end

#### <span id="page-27-2"></span>**EXAMPLE 2-9: LISTING FILE GENERATED WITH -aln COMMAND LINE OPTION**

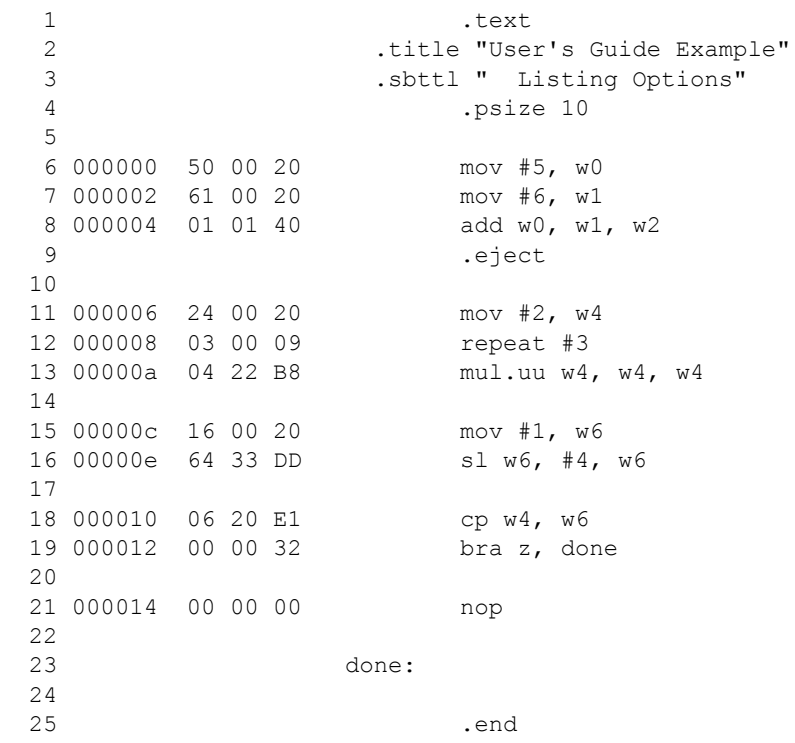

<span id="page-27-0"></span> $2.3.1.8 - as$ 

-as requests a symbol table listing. [Example 2-10](#page-27-3) shows a listing that was generated using the -as command line option. Note that both defined and undefined symbols are listed.

#### <span id="page-27-3"></span>**EXAMPLE 2-10: LISTING FILE GENERATED WITH -as COMMAND LINE OPTION**

MPLAB ASM30 Listing: sample2b.s DEFINED SYMBOLS \*ABS\*:00000000 fake sample2b.s:4 .text:00000000 reset sample2b.s:13 .text:0000001c L2 .text:00000000 .text .data:00000000 .data .bss:00000000.bss UNDEFINED SYMBOLS  $\mathbf{I}$ \_j 2.3.1.9 -a=*file*

<span id="page-27-1"></span> $=$   $file$  defines the name of the output file. This file must be in the current directory.

#### <span id="page-28-0"></span>**2.3.2** --listing-lhs-width #

The  $-\text{listing-lhs-width}$  option is used to set the width of the output data column of the listing file. By default, this is set to 3 for program memory and 4 for data memory. The following line is extracted from a listing. The output data column is in bold text.

```
 6 000000 50 00 20 mov #5, w0
```
If the option --listing-lhs-width 2 is used, then the same line will appear as follows in the listing:

 6 000000 **50 00** mov #5, w0 6 **20**

<span id="page-28-1"></span>**2.3.3** --listing-lhs-width2 #

The  $-\text{listing-lhs-width2}$  option is used to set the width of the continuation lines of the output data column of the listing file. By default, this is set to 3 for program memory and 4 for data memory. If the specified width is smaller than the first line, this option is ignored. The following lines are extracted from a listing. The output data column is in bold.

```
 2 0000 50 6C 65 61 .ascii "Please pay inside."
 2 73 65 20 70
 2 61 79 20 69
 2 6E 73 69 64
 2 65 2E
```
If the option  $-\text{listing-lhs-width2}$  7 is used, then the same line will appear as follows in the listing:

```
 2 0000 50 6C 65 61 .ascii "Please pay inside."
 2 73 65 20 70 61 79 20
 2 69 6E 73 69 64 65 2E
```
<span id="page-28-2"></span>**2.3.4** --listing-rhs-width #

The  $-\text{listing-rhs-width}$  option is used to set the maximum width in characters of the lines from the source file. By default, this is set to 100. The following lines are extracted from a listing that was created without using the  $\text{-}$ -listing-rhs-width option. The text in bold are the lines from the source file.

```
 2 0000 54 68 69 73 .ascii "This line is long."
 2 20 6C 69 6E 
 2 65 20 69 73 
 2 20 6C 6F 6E 
 2 67 65 72 20
```
If the option --listing-rhs-width 20 is used, then the same line will appear as follows in the listing:

```
 2 0000 54 68 69 73 .ascii "This line i
 2 20 6C 69 6E 
 2 65 20 69 73 
 2 20 6C 6F 6E 
 2 67 65 72 20
```
The line is truncated (not wrapped) in the listing, but the data is still there.

#### <span id="page-29-0"></span>**2.3.5** --listing-cont-lines #

The --listing-cont-lines option is used to set the maximum number of continuation lines used for the output data column of the listing. By default, this is 8. The following lines are extracted from a listing that was created without using the --listing-cont-lines option. The text in bold shows the continuation lines used for the output data column of the listing.

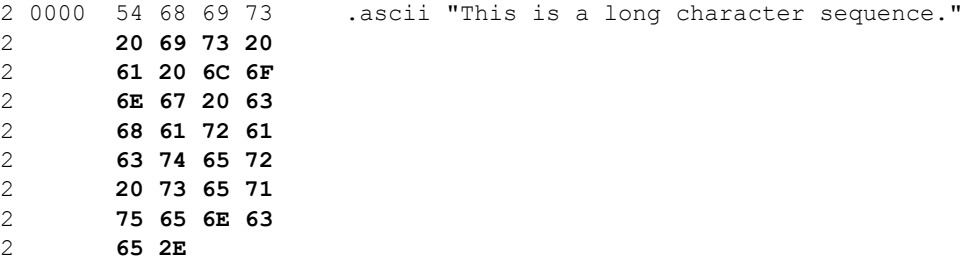

Notice that the number of bytes displayed matches the number of bytes in the ASCII string; however, if the option --listing-cont-lines 2 is used, then the output data will be truncated after 2 continuation lines as shown below.

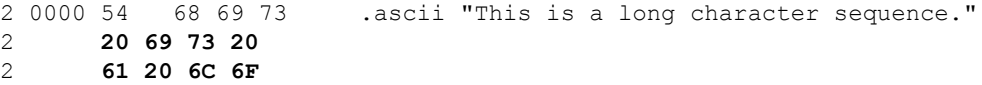

## <span id="page-30-0"></span>**2.4 OPTIONS THAT CONTROL INFORMATIONAL OUTPUT**

The options in this section control how information is output. Errors, warnings and messages concerning code translation and execution are controlled through several of the options in this section.

Any item in parenthesis shows the short method of specifying the option, e.g., --no-warn also may be specified as -W.

**2.4.1** --fatal-warnings

Warnings are treated as if they were errors.

**2.4.2** --no-warn (-W)

Warnings are suppressed. If you use this option, no warnings are issued. This option only affects the warning messages. It does not change how your file is assembled. Errors are still reported.

**2.4.3** --warn

Warnings are issued, if appropriate. This is the default behavior.

```
2.4.4 -I
```
No warnings are issued about signed overflow.

**2.4.5** --help

The assembler will show a message regarding the command line usage and options. The assembler then exits.

**2.4.6** --target-help

The assembler will show a message regarding the 16-bit device specific command line options. The assembler then exits.

**2.4.7** --version

The assembler version number is displayed. The assembler then exits.

#### **2.4.8**  $--verpose (-v)$

The assembler version number is displayed. The assembler does not exit. If this is the only command line option used, then the assembler will print out the version and wait for entry of the assembly source through standard input. Use <CTRL>-D to send an EOF character to end assembly.

# <span id="page-31-0"></span>**2.5 OPTIONS THAT CONTROL OUTPUT FILE CREATION**

The options in this section control how the output file is created. For example, to change the name of the output object file, use  $-\circ$ .

Any item in parenthesis shows the short method of specifying the option, e.g., --keep-locals may be specified as -L also.

#### $2.5.1 - q$

Generate symbolic debugging information.

**Note:** For COFF, the option  $-g$  does not work with any section other than . text.

#### **2.5.2** --keep-locals (-L)

Keep local symbols, i.e., labels beginning with  $\cdot$  L (upper case only). Normally you do not see such labels when debugging, because they are intended for the use of programs (like compilers) that compose assembler programs. Normally both the assembler and linker discard such symbols. This option tells the assembler to retain those symbols in the object files.

#### **2.5.3** -o *objfile*

Name the object file output *objfile*. In the absence of errors, there is always one object file output when you run the assembler. By default, it has the name  $a$ . out. Use this option (which takes exactly one filename) to give the object file a different name. Whatever the object file is called, the assembler overwrites any existing file with the same name.

#### **2.5.4** -omf = *format*

Use this option to specify the object file format. Valid format names are ELF and COFF. Object file format names are not case sensitive.

#### $2.5.5 - R$

This option tells the assembler to write the object file as if all data-section data is located in the text section. The data section part of your object file is zero bytes long because all its bytes are located in the text section.

#### **2.5.6** --relax

Turn relaxation on. Convert absolute calls and gotos to relative calls and branches when possible.

#### **2.5.7** --no-relax

Turn relaxation off. This is the default behavior.

#### **2.5.8**  $-Z$

Generate object file even after errors. After an error message, the assembler normally produces no output. If for some reason, you are interested in object file output even after the assembler gives an error message, use the  $-z$  option. If there are any errors, the assembler continues anyway, and writes an object file after a final warning message of the form "n errors, m warnings, generating bad object file".

#### **2.5.9** -MD *file*

Write dependency information to *file*. The assembler can generate a dependency file. This file consists of a single rule suitable for describing the dependencies of the main source file. The rule is written to the file named in its argument. This feature can be used in the automatic updating of makefiles.

### <span id="page-32-0"></span>**2.6 OTHER OPTIONS**

The options in this section perform functions not defined in previous sections.

**2.6.1** --defsym *sym*=*value*

Define symbol *sym* to given *value*.

#### **2.6.2** -I *dir*

Use this option to add *dir* to the list of directories that the assembler searches for files specified in . include directives. You may use -I as many times as necessary to include a variety of paths. The current working directory is always searched first; after that, the assembler searches any  $-I$  directories in the same order as they were specified (left to right) on the command line.

**2.6.3** -p, --processor=PROC

Specify the target processor, e.g.:

xc16-as -p30F2010 file.s

The assembler defines macros based on the target processor setting, which can be tested by conditional directives in source code. For example, include file p30f2010.inc contains the following:

```
.ifndef __30F2010
   .error "Include file does not match processor setting"
.endif
```
In addition to the target processor, a macro to identify the device family is also defined. For example:

```
.ifdef dsPIC30F
   .print "dsPIC30F family selected"
.endif
```
Macros for the device families (see [Section 3.6.6 "Predefined Symbols"](#page-44-0)) are defined based on target processor setting.

**NOTES:**

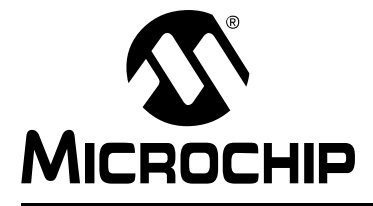

# <span id="page-34-3"></span>**Chapter 3. MPLAB XC16 Assembly Language**

### <span id="page-34-1"></span><span id="page-34-0"></span>**3.1 INTRODUCTION**

The source language accepted by the macro assembler is described here. All opcode mnemonics and operand syntax are specific to the target device. The same assembler application is used for compiler-generated intermediate assembly and hand-written assembly source code.

Topics covered in this chapter are:

- [Internal Preprocessor](#page-34-2)
- [Source Code Format](#page-35-0)
- [Characters](#page-38-0)
- [Constants](#page-39-0)
- [Symbols](#page-41-0)
- [Expressions](#page-45-0)
- [Operators](#page-45-1)
- [Special Operators](#page-47-0)

### <span id="page-34-2"></span>**3.2 INTERNAL PREPROCESSOR**

The assembler has an internal preprocessor. The internal processor:

- 1. Adjusts and removes extra white space. It leaves one space or tab before the keywords on a line, and turns any other white space on the line into a single space.
- 2. Removes all comments, replacing them with a single space, or an appropriate number of new lines.
- 3. Converts character constants into the appropriate numeric value.

If you have a single character (e.g., 'b') in your source code, this will be changed to the appropriate numeric value. If you have a syntax error that occurs at the single character, the assembler will not display 'b', but instead display the first digit of the decimal equivalent.

For example, if you had . global mybuf, 'b' in your source code, the error message would say "Error: Rest of line ignored. First ignored character is '9'." Notice the error message says '9'. This is because the 'b' was converted to its decimal equivalent 98. The assembler is actually parsing . global mybuf, 98.

The internal processor does **not** do:

- 1. macro preprocessing
- 2. include file handling
- 3. anything else you may get from your C compiler's preprocessor

You can do include file preprocessing with the . include directive. See Chapter [4. "Assembler Directives".](#page-54-2)

You can use the C compiler driver to get other C-style preprocessing by giving the input file a .S suffix. See the "*MPLAB*® *XC16 C Compiler User's Guide"* (DS50002071) for more information.

If the first line of an input file is  $\#NO$  APP or if you use the  $-f$  option, white space and comments are not removed from the input file. Within an input file, you can ask for white space and comment removal in certain portions by putting a line that says #APP before the text that may contain white space or comments, and putting a line that says #NO\_APP after this text. This feature is mainly intended to support assembly statements in compilers whose output is otherwise free of comments and white space.

**Note:** Excess white space, comments and character constants cannot be used in the portions of the input text that are not preprocessed.

### <span id="page-35-0"></span>**3.3 SOURCE CODE FORMAT**

Assembly source code consists of statements and white spaces.

*White space* is one or more spaces or tabs. White space is used to separate pieces of a source line. White space should be used to make your code easier for people to read. Unless within character constants, any white space means the same as exactly one space.

Each *statement* has the following general format and is followed by a new line.

```
[label:] [mnemonic [operands] ] [; comment]
OR
[label:] [directive [arguments] ] [; comment]
```
- [Label](#page-35-1)
- [Mnemonic](#page-35-2)
- [Directive](#page-36-0)
- [Operands](#page-36-1)
- [Arguments](#page-37-0)
- [Comments](#page-37-1)

#### <span id="page-35-1"></span>**3.3.1 Label**

A label is one or more characters chosen from the set composed of all letters, digits, the underline character  $($ ), and the period  $($ .). Labels may not begin with a decimal digit, except for the special case of a local symbol. (See [Section 3.6.2 "Local Symbols"](#page-41-1) for more information.) Case is significant. There is no length limit; all characters are significant.

Label definitions must be immediately followed by a colon. A space, a tab, an end of line, or assembler mnemonic or directive may follow the colon.

Label definitions may appear on a line by themselves and will reference the next address.

The value of a label after linking is the absolute address of a location in memory.

#### <span id="page-35-2"></span>**3.3.2 Mnemonic**

Mnemonics tell the assembler which machine instructions to assemble. For example, addition ( $ADD$ ), branches ( $BRA$ ) or moves ( $MOV$ ). Unlike labels that you create yourself, mnemonics are provided by the assembly language. Mnemonics are not case sensitive.

See the "*16-bit MCU and DSC Programmer's Reference Manual"* (DS70157) for more details.
### **3.3.3 Directive**

Assembler directives are commands that appear in the source code but are not translated directly into machine code. Directives are used to control the assembler, its input, output and data allocation. The first character of a directive is a dot (.). More details are provided in [Chapter 4. "Assembler Directives"](#page-54-0) on the available directives.

### **3.3.4 Operands**

Each machine instruction takes 0 to 8 operands. See the "*16-bit MCU and DSC Programmer's Reference Manual*" (DS70157). Operands provide data and addressing information to the instruction. Operands must be separated from mnemonics by one or more spaces or tabs.

Commas should separate multiple operands. If commas do not separate operands, a warning will be displayed and the assembler will take its best guess on the separation of the operands. Operands consist of literals, file registers condition codes, destination select, and accumulator select.

### 3.3.4.1 LITERALS

Literal values are distinguished with a preceding pound sign ('#'). Literal values can be hexadecimal, octal, binary or decimal format. Hexadecimal numbers are distinguished by a leading  $0x$ . Octal numbers are distinguished by a leading  $0$ . Binary numbers are distinguished by a leading  $B$ . Decimal numbers require no special leading or trailing character.

#### Examples:

#0xe, #016, #0b1110 and #14 all represents the literal value 14.

#-5 represents the literal value -5.

#symbol represents the value of symbol.

### 3.3.4.2 FILE REGISTERS

File registers represent on-chip general purpose and SFRs. File registers are distinguished from literal values because they do not have the preceding pound sign.

Each of the following examples tells the processor to move data located in the file register whose address is 14 to the working register  $w0$ :

mov 0xE, w0 mov 016, w0 mov 14, w0 .equ symbol, 14 mov symbol, w0

### 3.3.4.3 REGISTERS

### The following register names are built into the assembler:

w0, w1, w2, w3, w4, w5, w6, w7, w8, w9, w10, w11, w12, w13, w14, w15, W0, W1, W2, W3, W4, W5, W6, W7, W8, W9, W10, W11, W12, W13, W14, W15.

### 3.3.4.4 CONDITION CODES

Condition codes are used with BRA instructions. See the "*16-bit MCU and DSC Programmer's Reference Manual*" (DS70157) for more details.

```
bra C, label
```
### 3.3.4.5 DESTINATION SELECT

The PIC18CXXX-compatible instructions accept WREG as an optional argument to specify whether the result should be placed into WREG (W0) or into the file register. See the "*16-bit MCU and DSC Programmer's Reference Manual*" (DS70157) for more details.

add sym, WREG

### 3.3.4.6 ACCUMULATOR SELECT

The DSP instructions take an accumulator select operand (A or B) to specify which accumulator to use.

ADD A

### **3.3.5 Arguments**

Each directive takes 0 to 3 arguments. These arguments give additional information to the directive on how it should carry out the command. Arguments must be separated from directives by one or more spaces or tabs. Commas must separate multiple arguments. More details are provided in [Chapter 4. "Assembler Directives"](#page-54-0) on the available directives.

### **3.3.6 Comments**

Comments can be represented in the assembler as single-line or multiple-line comments.

### 3.3.6.1 SINGLE-LINE COMMENT

This type of comment extends from the comment character to the end of the line. For a single line comment, use a semicolon (';').

Example:

mov w0, w1;The rest of this line is a comment.

### 3.3.6.2 MULTIPLE-LINE COMMENT

This type of comment can span multiple lines. For a multiple-line comment, use

/\* ... \*/. Multiple-line comments cannot be nested.

#### Example:

```
/* All
of these
lines
are
comments */
```
### **3.4 CHARACTERS**

The character set used is standard 7 bit ASCII. Alphabetic case is significant for identifiers, but not mnemonics and reserved words. Tabs are treated as equivalent to spaces.

### **3.4.1 Delimiters**

All numbers and identifiers must be delimited by white space, non-alphanumeric characters or the end of a line.

### **3.4.2 Special Characters**

There are a few characters that are special in certain contexts. Within a macro body, the character & is used for token concatenation. To use the bitwise & operator within a macro body, escape it by using && instead. In a macro argument list, the angle brackets < and > are used to quote macro arguments.

Other special characters are described below.

| <b>Character</b>          | <b>Character Description</b>      | <b>Syntax Usage</b>                |  |
|---------------------------|-----------------------------------|------------------------------------|--|
|                           | period                            | begins a directive                 |  |
| $\cdot$                   | semicolon                         | begins a single-line comment       |  |
| $/$ *                     | slash, asterisk                   | begins a multiple-line comment     |  |
| $\star/$                  | asterisk, slash                   | ends a multiple-line comment       |  |
|                           | colon                             | ends a label definition            |  |
| #                         | pound                             | begins a literal value             |  |
| $^{\prime}$ C $^{\prime}$ | character in single quotes        | specifies a single character value |  |
| "string"                  | character string in double quotes | specifies a character string       |  |

**TABLE 3-1: SPECIAL CHARACTERS AND USAGE**

### **3.5 CONSTANTS**

A constant is a value written so that its value is known by inspection, without knowing any context. Examples are:

.byte 74, 0112, 0b01001010, 0x4A, 0x4a, 'J', '\J';All the same value .ascii "Ring the bell\7";A string constant .float 0f-31415926535897932384626433832795028841971.693993751E-40

### **3.5.1 Numeric Constants**

The assembler distinguishes three kinds of numbers according to how they are stored in the machine. Integers are numbers that would fit into a  $\text{long in the } C$  language. Floating-point numbers are IEEE 754 floating-point numbers. Fixed-point numbers are in Q-15 fixed-point format.

### 3.5.1.1 INTEGERS

A binary integer is '0b' or '0B' followed by zero or more of the binary digits '01'.

An octal integer is '0' followed by zero or more of the octal digits '01234567'.

A decimal integer starts with a non-zero digit followed by zero or more decimal digits '0123456789'.

A hexadecimal integer is ' $0x'$  or ' $0x'$  followed by one or more hexadecimal digits '0123456789abcdefABCDEF'.

To denote a negative integer, use the prefix operator '-'.

### <span id="page-39-0"></span>3.5.1.2 FLOATING-POINT NUMBERS

A floating-point number is represented in IEEE 754 format. A floating-point number is written by writing (in order):

- an optional prefix, which consists of the digit '0', followed by the letter 'e', 'f' or 'd' in upper or lower case. Because floating point constants are used only with .float and .double directives, the precision of the binary representation is independent of the prefix.
- an optional sign: either '+' or '-'.
- an optional integer part: zero or more decimal digits.
- an optional fractional part: '.' followed by zero or more decimal digits.
- an optional exponent, consisting of:
	- an  $E'$  or  $'e'$ .
	- an optional sign: either  $+$  or  $-$ .
	- one or more decimal digits.

At least one of the integer part or fractional part must be present. The floating-point number has the usual base-10 value.

Floating-point numbers are computed independently of any floating-point hardware in the computer running the assembler.

### <span id="page-40-0"></span>3.5.1.3 FIXED-POINT NUMBERS

A fixed-point number is represented in Q-15 format. This means that 15 bits are used to represent the fractional portion of the number. The most significant bit is the sign bit, followed by an implied binary point, and 15 bits of magnitude, for example:

**bit no.** 15 . 14 13 12 ... 1 0 **value** ±20 . 2-1 2-2 2-3 ... 2-14 2-15

The smallest number in this format is -1, represented by:

0x8000 (1.000 0000 0000 0000)

the largest number is nearly 1 (.99996948), represented by:

0x7FFF (0.111 1111 1111 1111)

A fixed-point number is written in the same format as a floating-point number, but its value is constrained to be in the range [-1.0, 1.0).

### **3.5.2 Character Constants**

There are two types of character constants. A *character* stands for one character in one byte and its value may be used in numeric expressions. A *string* potentially can contain many bytes, and its value may not be used in arithmetic expressions.

### 3.5.2.1 CHARACTERS

A single character may be written as a single quote immediately followed by that character, or as a single quote immediately followed by that character and another single quote. As an example, either 'a or 'a'.

The assembler accepts escape characters to represent special control characters. As an example,  $\ln$  represents a new-line character. All accepted escape characters are listed in the table below.

| <b>Escape Character</b> | <b>Description</b>                                                                               |    |
|-------------------------|--------------------------------------------------------------------------------------------------|----|
| a)                      | Bell (alert) character                                                                           | 07 |
| \b                      | Backspace character                                                                              | 08 |
| \f                      | Form-feed character                                                                              | 0C |
| ۱n                      | New-line character                                                                               | 0A |
| \r                      | Carriage return character                                                                        | 0D |
| \t                      | Horizontal tab character                                                                         | 09 |
| $\vee$                  | Vertical tab character                                                                           | 0В |
| ハ                       | <b>Backslash</b>                                                                                 | 5C |
| / 3                     | Question mark character                                                                          | 3F |
| $\backslash$ !!         | Double quote character                                                                           | 22 |
| \digit digit digit      | Octal character code. The numeric code is 3 octal digits.                                        |    |
| \x hex-digits           | Hex character code. All trailing hex digits are combined.<br>Either upper or lower case x works. |    |

**TABLE 3-2: ESCAPE CHARACTERS**

The value of a character constant in a numeric expression is the machine's byte-wide code for that character. The assembler assumes your character code is ASCII.

### **3.6 SYMBOLS**

A symbol is one or more characters chosen from the set composed of all letters, digits, the underline character (), and the period (.). Symbols may not begin with a digit. The case of letters is significant (e.g., foo is a different symbol than Foo). There is no length limit and all characters are significant.

Each symbol has exactly one name. Each name in an assembly language program refers to exactly one symbol. You may use that symbol name any number of times in a program.

- [Reserved Names](#page-41-0)
- [Local Symbols](#page-41-1)
- [Giving Symbols Other Values](#page-42-0)
- [The Special DOT Symbol](#page-42-1)
- [Using Executable Symbols in a Data Context](#page-43-0)
- [Predefined Symbols](#page-44-0)

### <span id="page-41-0"></span>**3.6.1 Reserved Names**

The following symbol names (case-insensitive) are reserved for the assembler.

Do not use .equ, .equiv or .set (See [Chapter 4. "Assembler Directives"\)](#page-54-0) with these symbols.

| W <sub>0</sub> | W <sub>1</sub> | W <sub>2</sub> | W <sub>3</sub>  | W4        | W <sub>5</sub>  | W <sub>6</sub> | W7              |
|----------------|----------------|----------------|-----------------|-----------|-----------------|----------------|-----------------|
| W8             | W <sub>9</sub> | W10            | W <sub>11</sub> | W12       | W <sub>13</sub> | W14            | W <sub>15</sub> |
| <b>WREG</b>    | A              | B              | OV              | С         |                 | N              | <b>GE</b>       |
| LT.            | GT             | LE             | <b>NOV</b>      | <b>NC</b> | NZ              | <b>NN</b>      | GEU             |
| LTU            | GTU            | LEU            | <b>OA</b>       | OВ        | <b>SA</b>       | <b>SB</b>      |                 |

**TABLE 3-3: SYMBOL NAMES – RESERVED**

### <span id="page-41-1"></span>**3.6.2 Local Symbols**

Local symbols are used when temporary scope for a label is needed. There are ten local symbol names, which can be reused throughout the program. They may be referred to by using the names '0', '1', ..., '9'. To define a local symbol, write a label of the form 'N:' (where N represents any digit 0-9). To refer to the most recent previous definition of that symbol, write 'Nb', using the same digit as when you defined the label. To refer to the next definition of a local label, write 'Nf'. The 'b' stands for "backwards" and the 'f' stands for "forwards". There is no restriction on how to use these labels; however, at any point in assembly, no more than 10 backward local labels and10 forward local labels may be referred to.

#### **EXAMPLE 3-1:**

```
print_string:
     mov w0,w1
1:
     cp0.b [w1]
     bra z,9f
    mov.b [wl++], w0call print char
     bra 1b
9:
     return
```
Local symbol names are only a notation device. They are immediately transformed into more conventional symbol names before the assembler uses them. The symbol names stored in the symbol table, appearing in error messages, and optionally emitted to the object file have the following parts:

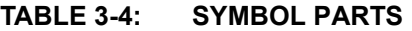

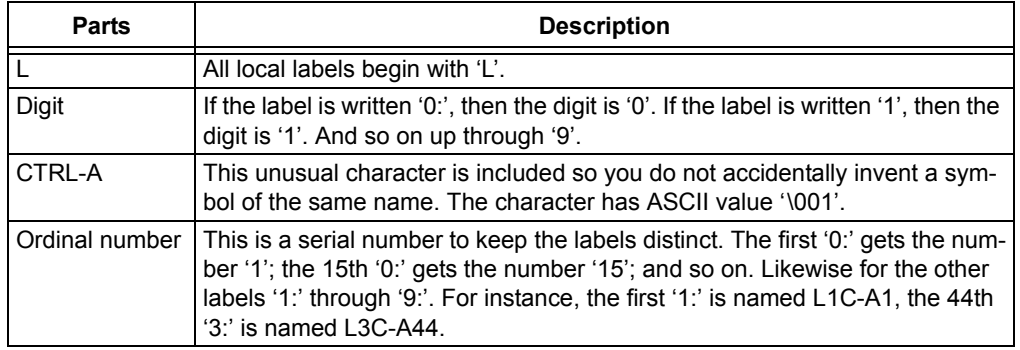

#### **EXAMPLE 3-2:**

00000100 <print\_string>: 100: 80 00 78 mov.w w0, w1 00000102 <L1·1>: 102: 11 04 e0 cp0.b [w1] 104: 03 00 32 bra Z, . + 0x8 106: 31 40 78 mov.b [w1++], w0 108: 02 00 07 rcall . + 0x6 10a: fb ff 37 bra . + 0xFFFFFFFF8 0000010c <L9·1>: 10c: 00 00 06 return

### <span id="page-42-0"></span>**3.6.3 Giving Symbols Other Values**

A symbol can be given an arbitrary value by writing a symbol, followed by an equals sign '=', followed by an expression. This is equivalent to using the . set directive (see [Chapter 4. "Assembler Directives"\)](#page-54-0).

### **EXAMPLE 3-3:**

 $PSV = 4$ 

### <span id="page-42-1"></span>**3.6.4 The Special DOT Symbol**

The special symbol '.' refers to the current address that is being assembled into. Thus, the expression:

melvin: .word . ; in a data section

defines  $m$ elvin to contain its own data address. Assigning a value to . is treated the same as a . org directive. Thus the expression:

.  $= .+2$ 

is the same as saying:

.org .+2

The symbol '\$' is accepted as a synonym for '.'.

When used in an executable section, '.' refers to a PC address. On the 16-bit device, the PC increments by 2 for each instruction word. Odd values are not permitted.

### <span id="page-43-0"></span>**3.6.5 Using Executable Symbols in a Data Context**

The 16-bit device modified-Harvard architecture includes separate address spaces for data storage and program storage. Most instructions and assembler directives imply a context which is compatible with symbols from one address space or the other. For example, the CALL instruction implies an executable context, so the assembler reports an error if a program tries to CALL a symbol located in a data section.

Likewise, instructions and directives that imply a data context cannot be used with symbols located in an executable section. Assembling the following code sequence will result in an error, as shown:

```
 .text
msg: .asciz "Here is an important message"
       mov #msg,w0
:
:
Assembler messages:
Error: Cannot reference executable symbol (msg) in a data context
```
In this example the  $mov$  instruction implies a data context. Because symbol  $msg$  is located in an executable section, an error is reported. Possibly the programmer was trying to derive a pointer for use with the PSV window. The special operators described in [Section 3.9 "Special Operators"](#page-47-0) can be used whenever an executable symbol must be referenced in a data context:

```
t \approx tmsg: .asciz "Here is an important message"
       mov #psvoffset(msg),w0
```
Here the  $psvoffset$  () operator derives a 16-bit value which is suitable for use in a data context.

The next example shows how the special symbol "." can be used with a data directive in an executable section:

 $t \approx t$ fred: .long paddr(.)

Here the  $p_{\text{addr}}(t)$  operator derives a 24-bit value which is suitable for use in a data context. The . long directive pads the value to 32 bits and encodes it into the . text section.

### <span id="page-44-0"></span>**3.6.6 Predefined Symbols**

The assembler predefines several symbols which can be tested by conditional directives in source code.

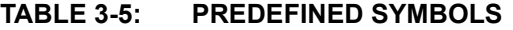

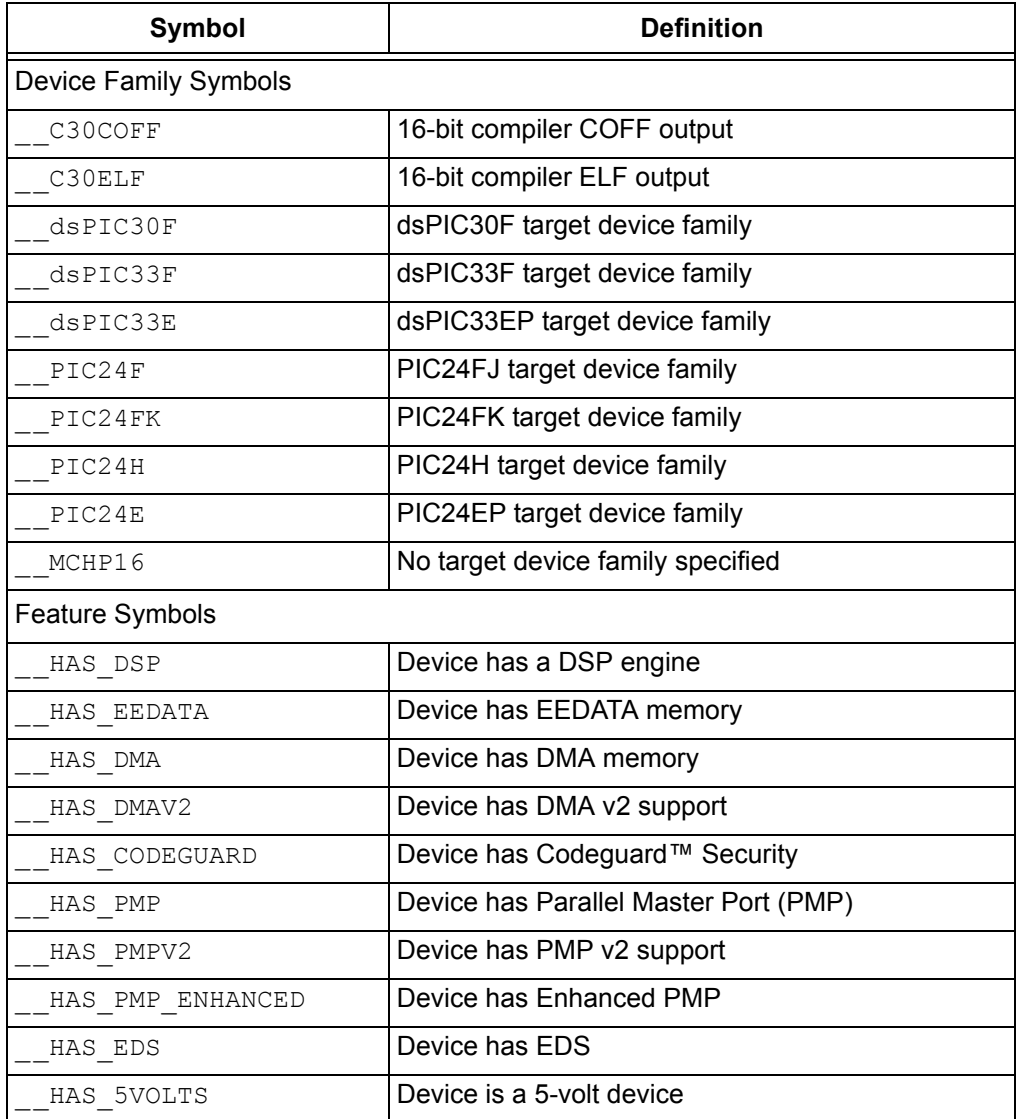

### **3.7 EXPRESSIONS**

An expression specifies an address or numeric value. White space may precede and/or follow an expression. The result of an expression must be an absolute number or an offset into a particular section. When an expression is not absolute and does not provide enough information for the assembler to know its section, the assembler terminates and generates an error message.

### **3.7.1 Empty Expressions**

An empty expression has no value: it is just white space or null. Wherever an absolute expression is required, you may omit the expression, and the assembler assumes a value of (absolute) 0.

### **3.7.2 Integer Expressions**

An integer expression is one or more arguments delimited by operators. Arguments are symbols, numbers or subexpressions. Subexpressions are a left parenthesis '(' followed by an integer expression, followed by a right parenthesis ')'; or a prefix operator followed by an argument.

Integer expressions involving symbols in program memory are evaluated in Program Counter (PC) units. On the 16-bit device, the PC increments by 2 for each instruction word.

### **EXAMPLE 3-4: BRANCH AFTER A LABEL**

Branch to the next instruction after label  $L$  by specifying  $L+2$  as the destination.

bra L+2

### **3.8 OPERATORS**

Operators are arithmetic functions, like + or %. Prefix operators are followed by an argument. Infix operators appear between their arguments. Operators may be preceded and/or followed by white space.

Prefix operators have higher precedence than infix operators. Infix operators have an order of precedence dependent on their type.

### **3.8.1 Prefix Operators**

The assembler has the following prefix operators. Each takes one argument, which must be absolute.

| <b>Operator</b> | <b>Description</b>                   | Example                  |
|-----------------|--------------------------------------|--------------------------|
|                 | Negation. Two's complement negation. | $\overline{\phantom{0}}$ |
| $\sim$          | Bit-wise not. One's complement.      | $~\sim$ flags            |

**TABLE 3-6: PREFIX OPERATORS**

### **3.8.2 Infix Operators**

Infix operators take two arguments, one on either side. Operators have a precedence, by type, as shown in the table below; but, operations with equal precedence are performed left to right. Apart from  $+$  or  $-$ , both operators must be absolute, and the result is absolute.

| Operator                 | <b>Description</b>                                                                                                    | <b>Example</b>                    |  |
|--------------------------|----------------------------------------------------------------------------------------------------|-----------------------------------|--|
| <b>Arithmetic</b>        |                                                                                                    |                                   |  |
| $\star$                  | Multiplication                                                                                                    | $5 * 4 (=20)$                     |  |
| $\sqrt{2}$               | Division. Truncation is the same as the C operator '/'.                                                                                                    | $23 / 4 (=5)$                     |  |
| ٩,                       | Remainder                                                                                                    | $30$ $% 4$ (=2)                   |  |
| <<                       | Shift Left. Same as the C operator '<<'                                                                                                    | $2 \lt < 1 \left( =4 \right)$     |  |
| >>                       | Shift Right. Same as the C operator '>>'                                                                                                    | $2 > 1 (=1)$                      |  |
| <b>Bit-Wise</b>          |                                                                                                    |                                   |  |
| &                        | <b>Bit-wise And</b>                                                                                                    | $4 \& 6 \quad (-4)$               |  |
| $\sim$                   | <b>Bit-wise Exclusive Or</b>                                                                                                    | $4 \land 6 (=2)$                  |  |
| Ţ                        | Bit-wise Or Not                                                                                                    | 0x1010 ! 0x5050<br>$(=\n0xBFBF)$  |  |
|                          | Bit-wise Inclusive Or                                                                                                    | $2 + 4 (-6)$                      |  |
| <b>Simple Arithmetic</b> |                                                                                                    |                                   |  |
| $\ddot{}$                | Addition. If either argument is absolute, the result has the<br>section of the other argument. You may not add together<br>arguments from different sections.                                                                        | $4 + 10 (-14)$                    |  |
|                          | Subtraction. If the right argument is absolute, the result<br>has the section of the left argument. If both arguments<br>are in the same section, the result is absolute. You may<br>not subtract arguments from different sections. | $14 - 4 (=10)$                    |  |
| <b>Relational</b>        |                                                                                                    |                                   |  |
| $=$                      | Equal to                                                                                                    | .if $(x == y)$                    |  |
| $!=$                     | Not equal to (also $\langle \rangle$ )                                                                                                    | .if<br>$(x \mid = y)$             |  |
| $\lt$                    | Less than                                                                                                    | .if $(x < 5)$                     |  |
| $\lt =$                  | Less than or equal to                                                                                                    | .if $(y \le 0)$                   |  |
| >                        | Greater than                                                                                                    | .if $(x > a)$                     |  |
| $>=$                     | Greater than or equal to                                                                                                    | .if $(x \gt=h)$                   |  |
| Logical                  |                                                                                                    |                                   |  |
| & &                      | Logical AND                                                                                                    | .if $((x > 1)$<br>& 4 (x < 10)    |  |
| $\vert \ \vert$          | Logical OR                                                                                                    | . if $((y := x))$<br>   (y < 100) |  |

**TABLE 3-7: INFIX OPERATORS**

### <span id="page-47-0"></span>**3.9 SPECIAL OPERATORS**

The assembler provides a set of special operators for each of the following actions:

- [Accessing Data in Program Memory](#page-48-0)
- [Obtaining a Program Address of a Symbol or Constant](#page-50-0)
- [Obtaining a Handle to a Program Address](#page-50-1)
- [Obtaining the DMA Offset of a Symbol PIC24H/dsPIC33F Devices Only](#page-51-0)
- [Obtaining the Size of a Specific Section](#page-51-1)
- [Obtaining the Starting Address of a Specific Section](#page-51-2)
- [Accessing Functions in Boot or Secure Segments](#page-52-0)

#### **TABLE 3-8: SPECIAL OPERATORS** DD

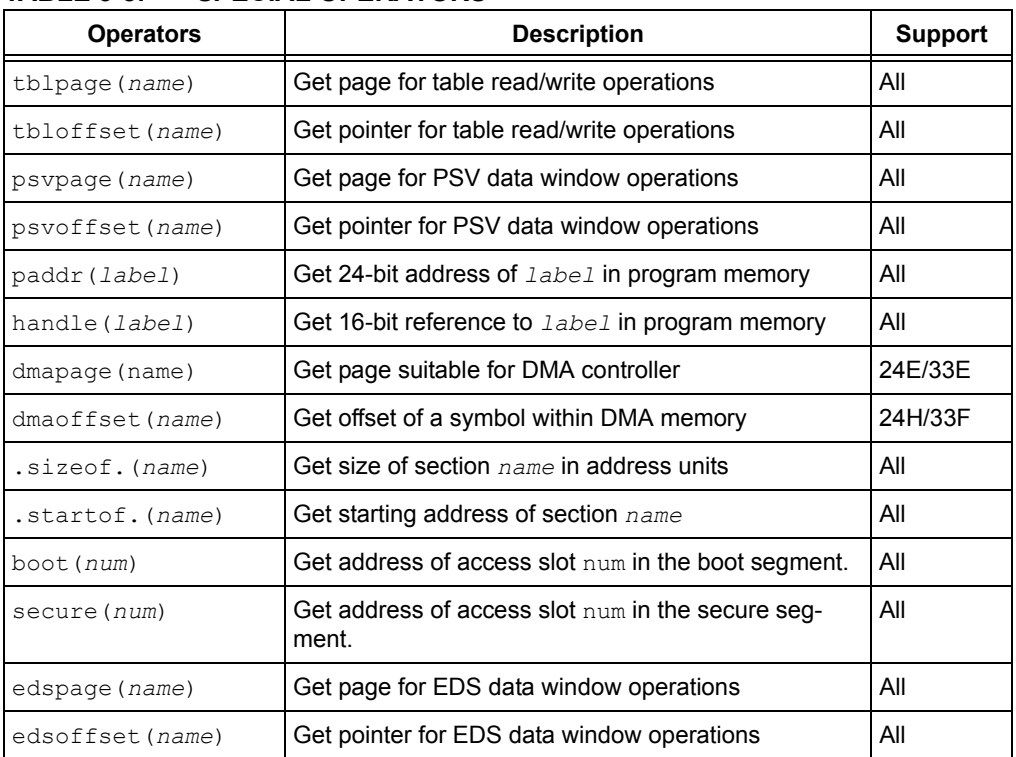

All = Support for all devices

24H = Support for PIC24H MCUs; 24E = Support for PI24EP MCUs

33F = Support for dsPIC33F DSCs; 33E = Support for dsPIC33EP DSCs

### <span id="page-48-0"></span>**3.9.1 Accessing Data in Program Memory**

The 16-bit device modified-Harvard architecture is comprised of two separate address spaces: one for data storage and one for program storage. Data memory is 16 bits wide and is accessed with a 16-bit address; program memory is 24 bits wide and is accessed with a 24-bit address.

Normally, 16-bit instructions can read or write data values only from data memory, while program memory is reserved for instruction storage. This arrangement allows for very fast execution, since the two memory buses can work simultaneously and independently of each other. In other words, a 16-bit instruction can read, modify and write a location in data memory at the same time the next instruction is being fetched from program memory.

Occasionally, circumstances may arise when the programmer or application designer is willing to sacrifice some execution speed in return for the ability to read constant data directly from program memory. For example, certain DSP algorithms require large tables of coefficients that would otherwise consume the data memory needed to buffer real-time data. To accommodate these needs, the 16-bit device modified-Harvard architecture permits instructions to access data stored in program memory.

There are three methods available for accessing data in program memory:

- [Table Read/Write Instructions](#page-48-1)
- [PSV Data Window](#page-49-0)
- [EDS Data Window](#page-50-2)

In any case, the programmer must compensate for the different address width between data memory and program memory. For example, a pointer is commonly used to access constant data tables, yet pointers for table read/write instructions can specify an address of only 16 bits. A pointer used to access the PSV data window can specify only 15 bits – the most significant bit must be set for an address in the data window range (0x8000 to 0xFFFF).

As explained in the "*16-bit MCU and DSC Programmer's Reference Manual*" (DS70157), SFRs can be used to specify the full flash address. For a PSV address, use PSVPAG (or DSRPAG for devices with EDS). For a table read/write address, use TBLPAG. For an EDS address, use DSRPAG.

### <span id="page-48-1"></span>3.9.1.1 TABLE READ/WRITE INSTRUCTIONS

The  ${\rm thly\, edge}$  () and  ${\rm thloffset}$  () operators provided by the assembler can be used with table read/write instructions. These operators may be applied to any symbol (usually representing a table of constant data) in program memory.

Suppose a table of constant data is declared in program memory like this:

```
 .text
fib_data:
       .word 0, 1, 2, 3, 5, 8, 13
```
To access this table with table read/write instructions, use the  $\text{thpage}()$  and tbloffset() operators as follows:

```
; Set TBLPAG to the page that contains the fib_data array.
  mov #tblpage(fib_data), w0
  mov w0, TBLPAG
; Make a pointer to fib_data for table instructions
  mov #tbloffset(fib_data), w0
; Load the first data value
   tblrdl [w0++], w1
```
The programmer must ensure that the constant data table does not exceed the program memory page size that is implied by the TBLPAG register. The maximum table size implied by the TBLPAG register is 64 Kbytes. If additional constant data storage is required, simply create additional tables each with its own symbol, and repeat the code sequence above to load the TBLPAG register and derive a pointer.

### <span id="page-49-0"></span>3.9.1.2 PSV DATA WINDOW

The psvpage() and psvoffset() operators can be used with the PSV data window. These operators may be applied to any symbol (usually representing a table of constant data) in program memory.

Suppose a table of constant data is declared in program memory like this:

```
 .section *,psv
fib_data:
       .word 0, 1, 2, 3, 5, 8, 13
```
To access this table through the PSV data window, use the psvpage() and psvoffset() operators as follows:

```
; Enable Program Space Visibility (Note 1)
  bset.b CORCONL, #PSV
; Set PSVPAG (Note 2) to the page that contains the fib data array.
  mov #psvpage(fib_data), w0
  mov w0, PSVPAG
; Make a pointer to fib data in the PSV data window
  mov #psvoffset(fib_data), w0
; Load the first data value
  mov [w0++], w1
```
**Note 1:** Some devices do not need PSV to be enabled. Please check the data sheet for your device.

**2:** For devices with EDS, use DSRPAG. Please check the data sheet for your device.

The programmer must ensure that the constant data table does not exceed the program memory page size that is implied by the PSVPAG register (or the DSRPAG register for devices with EDS). The maximum table size implied by the PSVPAG or DSRPAG register is 32 Kbytes. If additional constant data storage is required, simply create additional tables each with its own symbol, and repeat the code sequence above to load the PSVPAG or DSRPAG register and derive a pointer.

### <span id="page-50-2"></span>3.9.1.3 EDS DATA WINDOW

The edspage() and edsoffset() operators can be used with the EDS data window. The EDS data window replaces the PSV data window in certain device families. However, these operators are supported on all devices.

The edspage() operator may be applied to any symbol in any on-chip memory space. The operator returns a 10-bit page value. Unlike  $p = p \cdot q$ , a value of zero is never returned.

The edsoffset() operator may be applied to any symbol in any on-chip memory space. The operator returns a 16-bit data space pointer. Unlike  $psvoffset()$ , the value of this pointer may fall anywhere in the data address space (0x0 to 0xFFFF).

Suppose that a table of data is located in any on-chip memory space. To access this table through the EDS data window, use the edspage() and edsoffset() operators as follows:

```
; set DSRPAG to the page that contains the glob data array
   mov #edspage(glob_data),w0
  mov w0, DSRPAG
; make a pointer to glob data
   mov #edsoffset(glob_data),w0
; Load the first data value
   mov [w0++], w1
```
In order to access multiple items from a data table, you must ensure that the table does not cross a page boundary. To prevent this, specify the  $_{\text{page}}$  section directive when the data table is defined. If additional constant storage is required, simply create additional tables, each with its own symbol, and repeat the code sequence in Section [3.9.1.3](#page-50-2) to load the DSRPAG register and derive a pointer.

### <span id="page-50-0"></span>**3.9.2 Obtaining a Program Address of a Symbol or Constant**

The  $\text{paddr}$  () operator can be used to obtain the program address of a constant or symbol. For example, if you wanted to set up an interrupt vector table without using the default naming conventions, you could use the  $\text{paddr}$  () operator.

```
.section ivt, code
 goto reset
.pword paddr(iv1)
.pword paddr(iv2)
...
```
### <span id="page-50-1"></span>**3.9.3 Obtaining a Handle to a Program Address**

The handle() operator can be used to obtain the 16-bit reference to a label in program memory. If the final resolved PC address of the label fits in 16 bits, that value is returned by the handle() operator. If the final resolved address exceeds 16 bits, the address of a jump table entry is returned instead. The jump table entry is a  $\text{GOTO}$ instruction containing a 24-bit absolute address. The handle jump table is created by the linker and is always located in low program memory. Handles permit any location in program memory to be reached via a 16-bit address and are provided to facilitate the use of C function pointers.

The handle jump table is created by the linker and contains an entry for each unique label that is used with the handle() operator.

```
DD
```
### <span id="page-51-0"></span>**3.9.4 Obtaining the DMA Offset of a Symbol – PIC24H/dsPIC33F Devices Only**

The dmaoffset() operator can be used to obtain the offset of a symbol within DMA memory. For example, to declare a buffer in DMA memory, and load its offset into a register, you could use:

```
.section *,bss,dma
buf: .space 256
.text
```
mov #dmaoffset(buf), W0

To construct a table of DMA offsets for several symbols, you could use:

```
.word dmaoffset(buf1)
.word dmaoffset(buf2)
.word dmaoffset(buf3)
...
```

```
DD
```
### **3.9.5 Obtaining the DMA Offset of a Symbol – PIC24EP/dsPIC33EP Devices Only**

The dmaoffset() and dmapage() operators can be used to obtain the offset of a symbol within DMA memory.

```
.word dmaoffset(buf1), dmapage(buf1)
.word dmaoffset(buf2), dmapage(buf2)
.word dmaoffset(buf3), dmapage(buf3)
...
```
### <span id="page-51-1"></span>**3.9.6 Obtaining the Size of a Specific Section**

The .sizeof. (section\_name) operator can be used to obtain the size of a specific section after the link process has occurred. For example, to find the final size of the .data section, use:

```
mov #.sizeof.(.data), w0
```
**Note:** When the .sizeof.(section name) operator is used on a section in program memory, the size returned is the size in PC units. The 16-bit device PC increments by 2 for each instruction word.

### <span id="page-51-2"></span>**3.9.7 Obtaining the Starting Address of a Specific Section**

The .startof. (section name) operator can be used to obtain the starting address of a specific section after the link process has occurred. For example, to obtain the starting address of the .data section, use:

```
mov #.startof.(.data), w1
```
### <span id="page-52-0"></span>**3.9.8 Accessing Functions in Boot or Secure Segments**

Functions in the boot or secure segments without access entries can be referenced like any other function:

```
call func1 ; call func1
mov #handle(func1),w1 ; create 16 bit pointer to func1 (instr)
.word handle(func1) ; create 16 bit pointer to func1 (data)
.pword func1 ; create 24 bit pointer to func1
```
In order to support the separate linking of boot and secure application segments, access entry points may be defined. Access entry points provide a way to transfer control across segments to a function that may not be defined at link time. For more information about access entry points, see [Section 4.6 "Directives that Define Symbols"](#page-71-0) and [Section 10.14 "Boot and Secure Segments"](#page-197-0).

The  $boot()$  and  $secure()$  operators can be used to reference boot or secure functions via access entry points. These operators can be applied in both instructions and data directives, and will return 16, 24, or 32 bits, depending on the context.

```
call boot(4) ; call access entry 4 in the boot segment
rcall secure(4) \qquad \qquad ; pc-relative call to secure access entry 4
mov #boot(4),w1 ; load 16 bit pointer to boot entry 4
.word secure(5) ; create 16 bit pointer to secure entry 5
.pword secure(5) ; create 24 bit pointer to secure entry 5
.long boot(6) ; create 32 bit pointer to boot entry 6
goto boot(7) ; jump to boot entry 7
bra secure(7) ; unconditional branch to secure entry 7<br>bra cc, boot(8) ; conditional branch to boot entry 8
                    ; conditional branch to boot entry 8
```
**NOTES:**

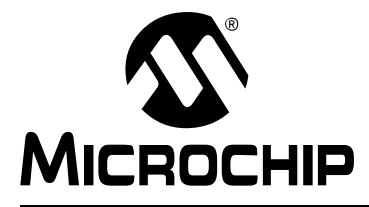

# <span id="page-54-0"></span>**MPLAB**® **XC16 ASSEMBLER, LINKER AND UTILITIES USER'S GUIDE**

# **Chapter 4. Assembler Directives**

### **4.1 INTRODUCTION**

Directives are assembler commands that appear in the source code but are not usually translated directly into opcodes. They are used to control the assembler: its input, output, and data allocation. All 16-bit directives are preceded by a dot '.'.

**Note 1:** Directives are *not* instructions (i.e., movlw, btfss, goto, etc.). For instruction set information, consult your device data sheet.

**2:** Directives that are supported, but deprecated, are listed in [Appendix A. "Deprecated Features"](#page-252-0).

Topics covered in this chapter are:

- [Directives that Define Sections](#page-55-0)
- [Directives that Fill Program Memory](#page-63-0)
- [Directives that Initialize Constants](#page-65-0)
- [Directives that Declare Symbols](#page-70-0)
- [Directives that Define Symbols](#page-71-1)
- [Directives that Modify Section Alignment](#page-72-0)
- [Directives that Format the Output Listing](#page-78-0)
- [Directives that Control Conditional Assembly](#page-79-0)
- [Directives for Substitution/Expansion](#page-81-0)
- [Miscellaneous Directives](#page-84-0)
- [Directives for Debug Information](#page-86-0)

### <span id="page-55-0"></span>**4.2 DIRECTIVES THAT DEFINE SECTIONS**

Sections are locatable blocks of code or data that will occupy contiguous locations in the 16-bit device memory. Three sections are pre-defined: . text for executable code, .data for initialized data, and .bss for uninitialized data. Other sections may be defined; the linker defines several that are useful for locating data in specific areas of 16-bit memory.

Section directives are:

```
.bss
.data
.memory name, size(nn) [, origin(aa)]
.pushsection name [, attr_1[, \ldots, attr_n]]
.popsection
.section name [, "flags"] (deprecated)
.section name [, attr_1[, \ldots, attr_n]]
.text
```
### <span id="page-55-1"></span>**.bss**

### **Definition**

Assemble the following statements onto the end of the .bss (uninitialized data) section.

**Note:** You cannot reserve all of data memory for symbols; you will need room for the stack. See [Section 10.10 "Stack Allocation"](#page-190-0).

### **Example**

```
 ; The following symbols (B1 and B2) will be placed in
   ; the uninitialized data section.
.bss
B1: . space 4 ; 4 bytes reserved for B1
B2: . space 1 ; 1 byte reserved for B2
```
### <span id="page-56-0"></span>**.data**

### **Definition**

Assemble the following statements onto the end of the . data (initialized data) section.

**Note:** You cannot reserve all of data memory for symbols; you will need room for the stack. See [Section 10.10 "Stack Allocation"](#page-190-0).

#### **Example**

```
 ; The following symbols (D1 and D2) will be placed in
   ; the initialized data section.
.data
D1: .long 0x12345678 ; 4 bytes
D2: .byte 0xFF ; 1 byte
```
The linker collects initial values for section  $.$  data (and other sections defined with the data attribute) and creates a data initialization template. This template can be processed during application start-up to transfer initial values into memory. For C applications, a library function is called for this purpose automatically. Assembly projects can utilize this library by linking with the libpic30 library. For more information, see the discussion of Run-Time Library Support in [Section 10.8 "Initialized Data"](#page-185-0).

## <span id="page-56-1"></span>**.memory** *name***, size(***nn***) [, origin(***aa***)]**

### **Definition**

Define an external memory region for allocation by the linker. Sections may be assigned to region *name* by use of the memory section attribute.

### **Example**

```
 ; define an external memory region
       .memory memory1, size(8192), origin(0)
        ; allocate a section in external memory
       .section mem1 sec1, memory( memory1)
       .global mem1 array1
mem1 array1:
        .skip 50
```
## <span id="page-56-2"></span>**.pushsection** *name* **[,** *attr***1[,...,***attr***n]]**

Push the current section description onto the section stack, and assemble the following code into a section named *name*. The syntax is identical to .section. Every .pushsection should have a matching .popsection.

## <span id="page-56-3"></span>**.popsection**

Replace the current section description with the top section on the section stack. This section is popped off the stack.

## <span id="page-56-4"></span>**.section** *name* **[, "***flags***"] (deprecated)**

## <span id="page-57-0"></span>**.section** *name* **[,** *attr***1[,...,***attr***n]]**

Assemble the following code into a section named *name*. If the character \* is specified for *name*, the assembler will generate a unique name for the section based on the input file name in the format filename.scn*n*, where *n* represents the number of auto-generated section names.

Sections named \* can be used to conserve memory because the assembler will not add alignment padding to these sections. Sections that are not named \* may be combined across several files, so the assembler must add padding in order to guarantee the requested alignment.

If the optional argument is not present, the section attributes depend on the section name. A table of reserved section names with implied attributes is given in [Reserved](#page-60-0)  [Section Names with Implied Attributes](#page-60-0). If the section name matches a reserved name, the implied attributes will be assigned to that section. If the section name is not recognized as a reserved name, the default attribute will be  $data$  (initialized storage in data memory).

Implied attributes for reserved section names other than [.text, .data, .bss] are deprecated. A warning will be issued if implied attributes for these reserved section are used.

If the first optional argument is quoted, it is taken as one or more flags that describe the section attributes. Quoted section flags are deprecated. (See [Appendix A. "Deprecated](#page-252-0)  [Features"\)](#page-252-0). A warning will be issued if quoted section flags are used.

If the first optional argument is not quoted, it is taken as the first element of an attribute list. Attributes may be specified in any order, and are case-insensitive. Two categories of section attributes exist: attributes that represent section types, and attributes that modify section types.

#### **Attributes that Represent Section Types DD**

Attributes that represent section types are mutually exclusive. At most, one of the attributes listed below may be specified for a given section.

| <b>Attribute</b> | <b>Description</b>                             | <b>Support</b>   |  |
|------------------|------------------------------------------------|------------------|--|
| auxflash         | Executable code in auxiliary program memory    | 24EP/33EP (some) |  |
| auxpsy           | Constant is in auxilliary program memory       | 24EP/33EP (some) |  |
| bss              | Uninitialized storage in data memory           | All              |  |
| code             | Executable code in program memory              | All              |  |
| data             | Initialized storage in data memory             | All              |  |
| eedata           | Non-volatile storage in data EEPROM            | 30/24FxxK        |  |
| heap             | Memory for dynamic allocation in C             | All              |  |
| memory           | External or user-defined memory                | All              |  |
| packedflash      | Use the upper byte of Flash via packed storage | All              |  |
| persist          | Persistent storage in data memory              | All              |  |
| psv              | Constants in program memory                    | All              |  |
| stack            | Processor stack                                | All              |  |

**TABLE 4-1: ATTRIBUTES THAT REPRESENT SECTION TYPES**

All = Supported on all devices

24X = Supported on PIC24X MCUs, where X can be EP, FxxK, FJ, FV, HJ.

30 = Supported on dsPIC30F DSCs

33X = Supported on dsPIC33X DSCs, where X can be EP, EV, FJ.

#### **Attributes that Modify Section Types DD**

Depending on the attribute, all or some section types may be modified by it, as below.

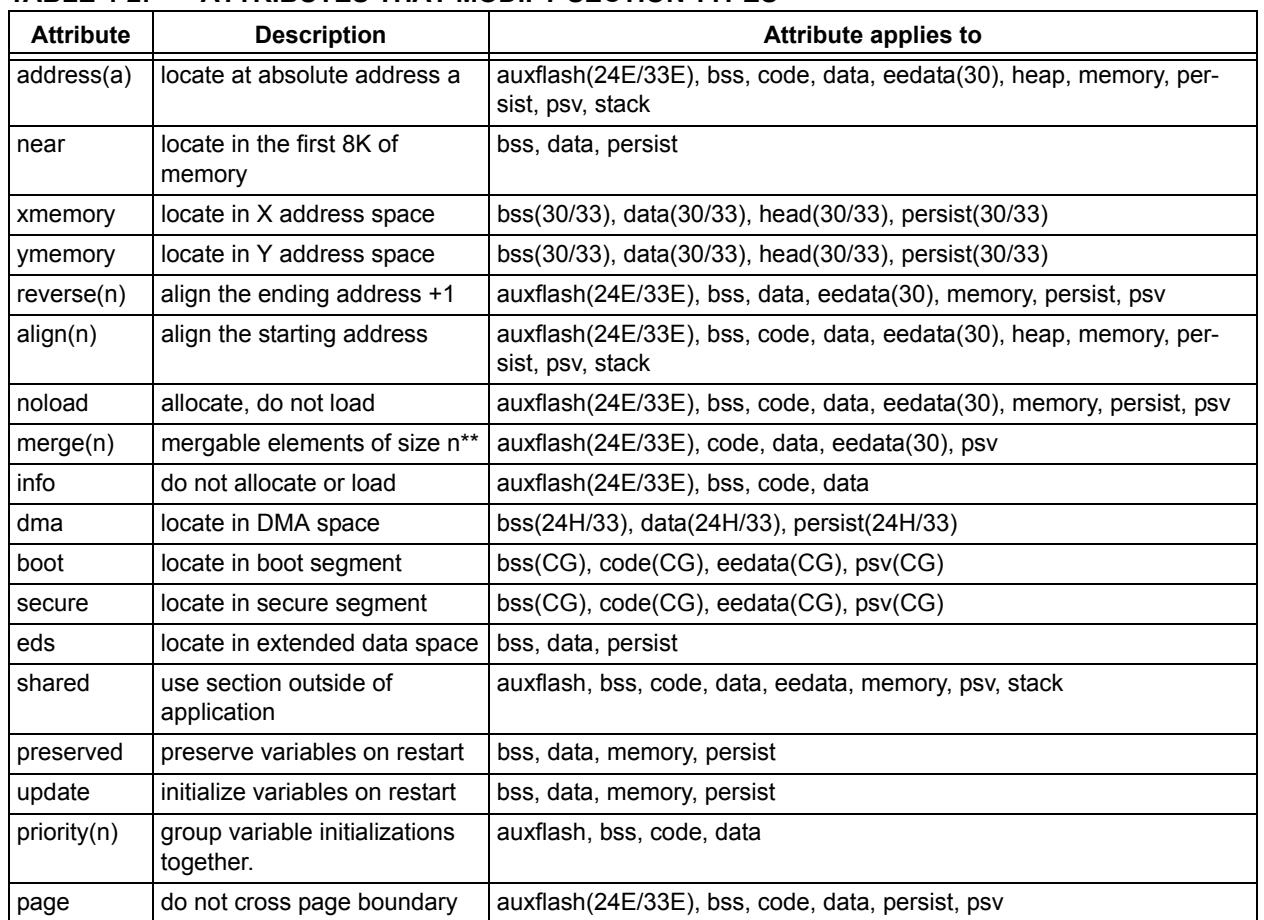

### **TABLE 4-2: ATTRIBUTES THAT MODIFY SECTION TYPES**

24E = Attribute applies to section for PIC24EP MCUs

24H = Attribute applies to section for PIC24H MCUs

30 = Attribute applies to section for dsPIC30F DSCs

33 = Attribute applies to section for dsPIC33F DSCs

33E = Attribute applies to section for dsPIC33EP DSCs

CG = Attribute applies to section for CodeGuard™ Security-enabled devices

\*\* = This attribute could be used by a linker to merge identical constants across input files. If n=0, the section contains null-terminated strings of variable length.

Attributes that modify section types may be used in combination. For example, "xmemory,address(a)" is a valid attribute string, but "xmemory,address(a),ymemory" is not. **DD**

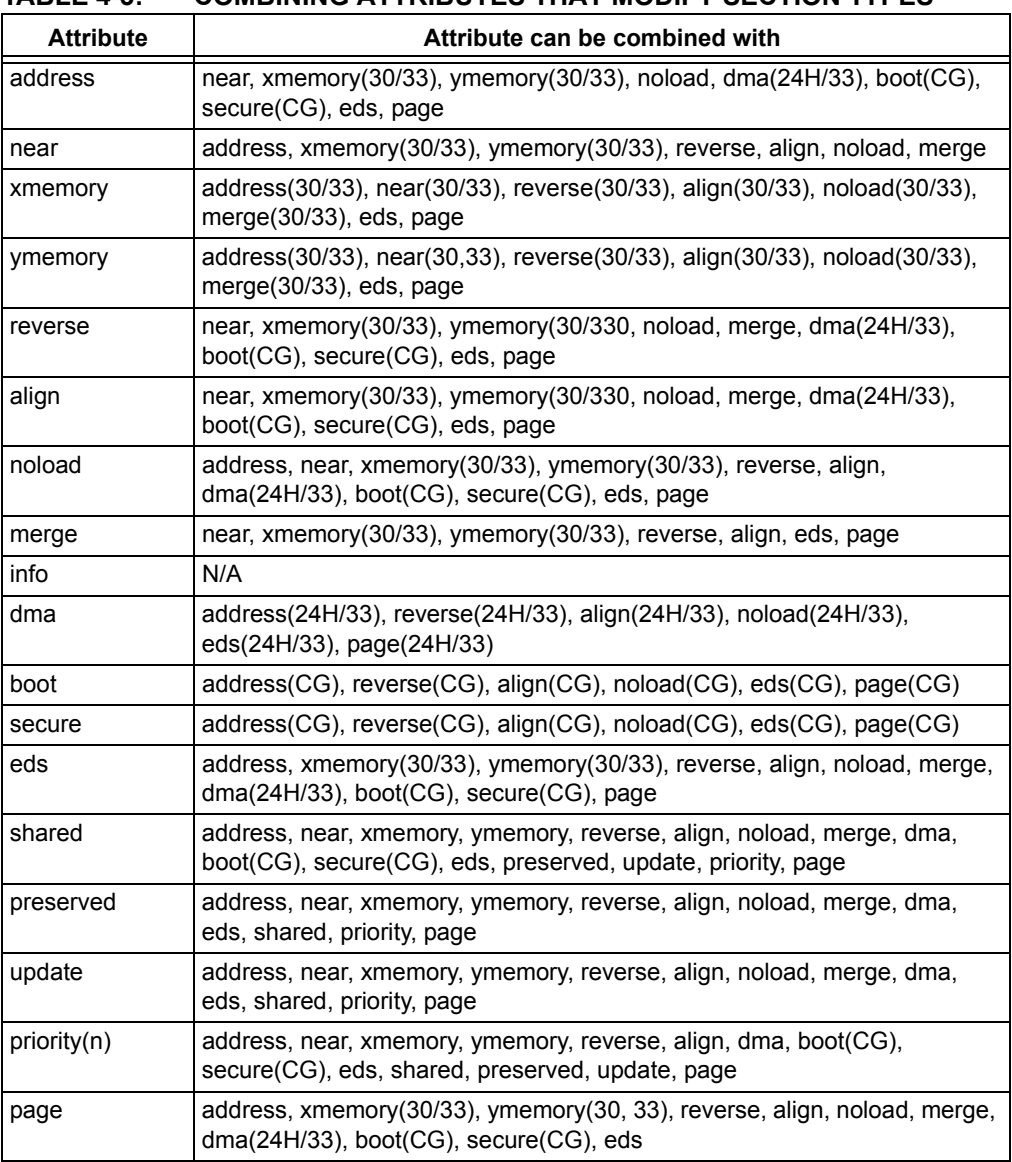

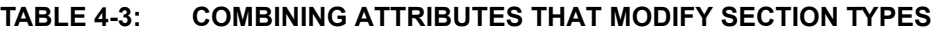

24H = Supported on PIC24H MCUs

30 = Supported on dsPIC30 DSCs

33 = Supported on dsPIC33 DSCs

CG = Supported on CodeGuard™ Security-enabled devices

### <span id="page-60-0"></span>**Reserved Section Names with Implied Attributes**

The following section names are available for user applications and are recognized to have implied attributes:

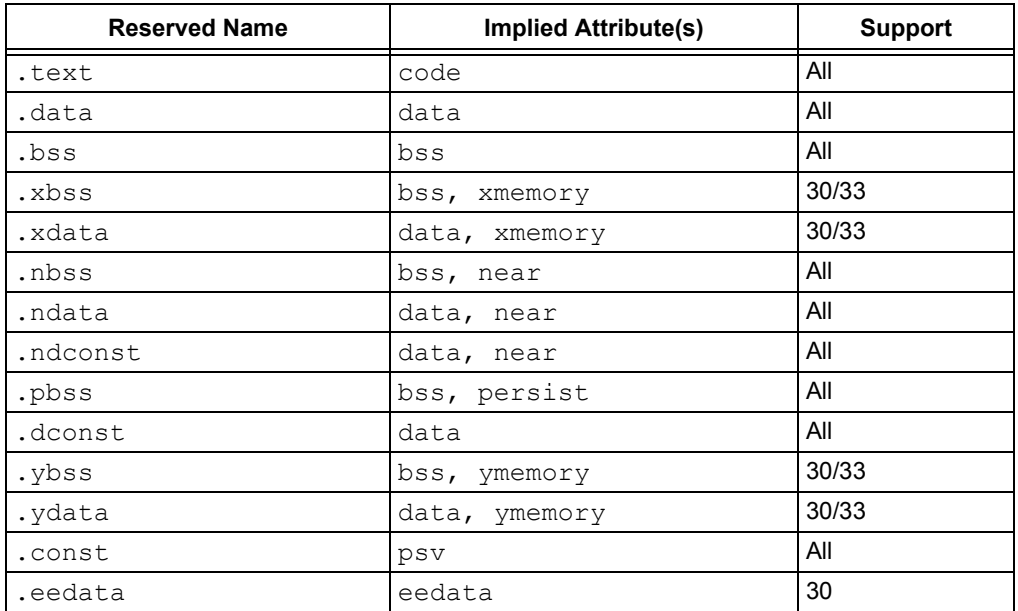

All = Supported on all devices

30 = Supported on dsPIC30F DSCs

33 = Supported on dsPIC33F DSCs

Reserved section names may be used with explicit attributes. If the explicit attribute(s) conflict with any implied attribute(s), an error will be reported.

Implied attributes for reserved section names other than [.text, .data, .bss] are deprecated. A warning will be issued if these names are used without explicit attributes.

#### **Section Directive Examples**

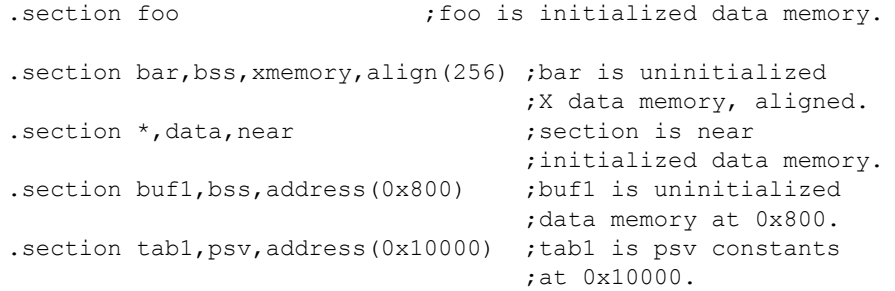

### **Section Directive Examples - Boot/Secure Segments**

### Program Memory

Attributes can be used to declare protected functions in secure segments:

```
 .section *,code,boot
   .global func1
func1:
   return
  .section *, code, secure
   .global func2
func2:
   return
```
A secure function is defined by the combination of . section and . global directives, and a label. It is recommended that each secure function be defined in a separate section. If the function will be assigned an access entry point, separate sections are required.

An optional argument to boot or secure can be used to specify a protected access entry point:

```
 .section *,code,boot(3)
   .global func3
func3:
   return
  .section \star, code, secure(4)
   .global func4
func4:
   return
```
The optional argument is valid only in code sections. Integers that represent access entry slots must be in the range 0..15 or 17..31. In addition to an entry slot number, the value unused may be used to specify an entry for all unused slots in the access entry area:

```
 .section *,code,boot(unused)
  .global func_default
func_default:
  return
```
An interrupt service routine may be specified with the value  $i$ sr:

```
 .section *,code,boot(isr)
   .global func_isr
func_default:
  retfie
```
A section identified with boot (isr) or secure (isr) will be assigned to access entry slot 16, which is reserved for interrupt functions.

### Data Memory

The boot and secure attributes can be used to define protected variables in boot RAM or secure RAM:

```
 .section *,bss,boot
  .global boot dat
boot_dat:
   .space 32
   .section *,bss,secure
  .global secure dat
secure dat:
   .space 32
```
There is no support for initialized data in protected RAM segments. Therefore  $\text{boot}$  or secure cannot be used in combination with attribute data. A diagnostic will be reported if initial values are specified in a section that has been designated boot or secure.

#### Constants in Non-Volatile Memory

Constants in non-volatile memory can be protected by using the boot or secure attribute in combination with psv or eedata:

```
 .section *,psv,boot
   .global key1
key1:
   .ascii "abcdefg"
   .section *,eedata,boot
   .global key2
key2:
   .ascii "hijklm"
```
### <span id="page-62-0"></span>**.text**

### **Definition**

Assemble the following statements onto the end of the . text (executable code) section.

#### **Example**

```
 ; The following code will be placed in the executable
    ; code section.
.text
.global __reset
__reset:
   mov BAR, w1
    mov FOO, w0
LOOP:
    cp0.b [w0]
   bra Z, DONE
    mov.b [w0++], [w1++]
    bra LOOP
DONE:
    .end
```
### <span id="page-63-0"></span>**4.3 DIRECTIVES THAT FILL PROGRAM MEMORY**

These directives are only allowed in a code (executable) section. If they are not in a code section, a warning is generated and the rest of the line is ignored.

### Fill directives are:

```
.fillupper [value]
.fillvalue [value]
.pfillvalue [value]
Section Example
```
## <span id="page-63-1"></span>**.fillupper [***value***]**

### **Definition**

Define the upper byte (bits 16-23) to be used when this byte is skipped due to alignment or data defining directives. If *value* is not specified, it is reset to the default 0x00. Directives that may cause an upper byte to be filled are: .align, .ascii, .asciz, .byte, .double, .fill, .fixed, .float, .hword, .int, .long, .skip, .space, . string and . word. The value is persistent for a given code section, throughout the entire source file, and may be changed to another value by issuing subsequent .fillupper directives.

### **Example**

See the [Section Example](#page-64-0) table that follows.

## <span id="page-63-2"></span>**.fillvalue [***value***]**

### **Definition**

Define the byte value to be used as fill in a code section when the lower word (bits 0-15) is skipped due to alignment or data defining directives. If *value* is not specified, the default value of 0x0000 is used. Directives that may cause the lower word to filled are: .align, .fill, .skip, .org and .space. The value is persistent for a given code section, throughout the entire source file, and may be changed to another value by issuing subsequent . fillvalue directives.

### **Example**

See the [Section Example](#page-64-0) table that follows.

## <span id="page-63-3"></span>**.pfillvalue [***value***]**

### **Definition**

Define the byte value to be used as fill in a code section when memory (bits 0-23) is skipped due to an alignment or data defining p directive. If value is not specified, it is reset to its default 0x000000. Directives that may cause a program word to be filled are: .palign, .pfill, .pskip, .porg, and .pspace. The value is persistent for a given code section, throughout the entire source file, and may be changed to another value by issuing subsequent . pfillvalue directives.

### **Example**

See the [Section Example](#page-64-0) table that follows.

# <span id="page-64-0"></span>**Section Example**

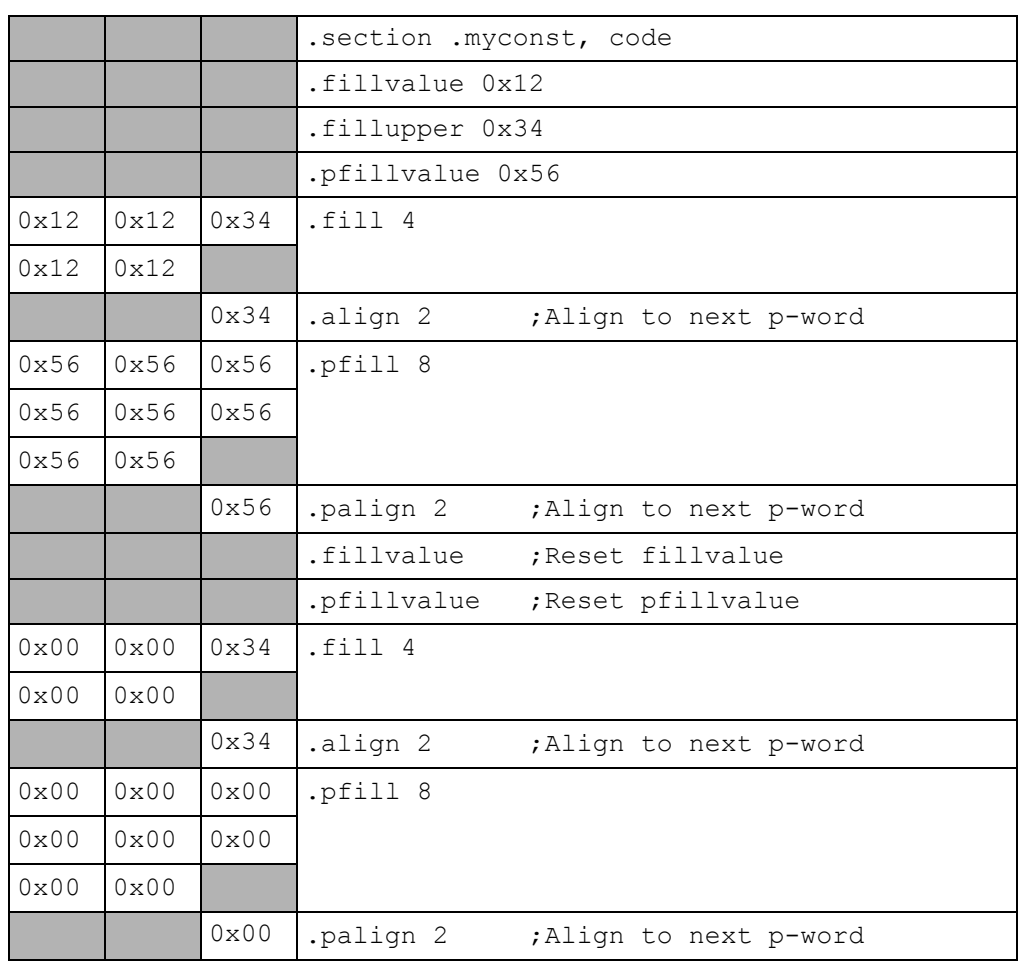

### <span id="page-65-0"></span>**4.4 DIRECTIVES THAT INITIALIZE CONSTANTS**

Constant initialization directives are:

```
.ascii "string<sub>1</sub>" | \langle #\sharp\rangle_1 [, ..., "string<sub>n</sub>" | \langle #\sharp\rangle_n]
.pascii "string<sub>1</sub>" | <##><sub>1</sub> [, ..., "string<sub>n</sub>" | <##><sub>n</sub>]
.pascii "string1"
.asciz "string<sub>1</sub>" | \langle #\sharp\rangle_1 [, ..., "string<sub>n</sub>" | \langle #\sharp\rangle_n]
.pasciz "string<sub>1</sub>" | \langle #\nparallel >_1 [, ..., "string<sub>n</sub>" | \langle #\nparallel >_n].pasciz "string<sub>2</sub>"
.byte \exp r_1[, ..., \exp r_n]
.pbyte \exp r_1[, ..., \exp r_n]
.double value<sub>1</sub>[, ..., value<sub>n</sub>]
.fixed value<sub>1</sub>[, ..., value<sub>n</sub>]
.float value<sub>1</sub>[, ..., value<sub>n</sub>]
.single value<sub>1</sub>[, ..., value<sub>n</sub>]
.hword \exp r_1 [, ..., \exp r_n]
.int \exp r_1[, ..., \exp r_n]
.long \exp r_1[, ..., \exp r_n]
.short \exp r_1[, ..., \exp r_n]
.string "str"
.pstring "str"
.pstring "string<sub>2</sub>"
.word \exp r_1[, ..., \exp r_n]
.pword \exp r_1[, ..., \exp r_n]
```
## <span id="page-65-1"></span>**.ascii "***string***1" | <##>1 [, ..., "***string***n" | <##>n]**

Assembles each string (with no automatic trailing zero byte) or <##> into successive bytes in the current section.<##> is a way of specifying a character by its ASCII code. For example, given that the ASCII code for a new line character is  $0 \times a$ , the following two lines are equivalent:

```
.ascii "hello\n","line 2\n"
.ascii "hello",<0xa>,"line 2",<0xa>
```
**Note:** If the ## is not a number, 0 will be assembled. If the ## is greater than 255, then the value will be truncated to a byte.

If in a code (executable) section, the upper program memory byte will be filled with the last .fillupper value specified or the NOP opcode (0x00) if no .fillupper has been specified.

## <span id="page-66-0"></span>**.pascii "***string***1" | <##>1 [, ..., "***string***n" | <##>n]**

Assembles each string (with no automatic trailing zero byte) or <##> into successive bytes into program memory, including the upper byte.<##> is a way of specifying a character by its ASCII code. For example, given that the ASCII code for a new line character is  $0x_a$ , the following two lines are equivalent:

```
.pascii "hello\n","line 2\n"
.pascii "hello",<0xa>,"line 2",<0xa>
```
**Note:** If the ## is not a number, 0 will be assembled. If the ## is greater than 255, then the value will be truncated to a byte.

## <span id="page-66-1"></span>.pascii "*string*<sup>"</sup>

Stores a sequence of ASCII characters (with no automatic trailing zero byte) into program memory, including the upper byte.

# <span id="page-66-2"></span>**.asciz "***string***1" | <##>1 [, ..., "***string***n" | <##>n]**

Assembles each string with an automatic trailing zero byte or <##> into successive bytes in the current section.

**Note:** If the ## is not a number, 0 will be assembled. If the ## is greater than 255, then the value will be truncated to a byte.

If in a code (executable) section, the upper program memory byte will be filled with the last  $\text{fillupper}$  value specified or the NOP opcode (0x00) if no  $\text{fillupper}$  has been specified.

## <span id="page-66-3"></span>**.pasciz "***string***1" | <##>1 [, ..., "***string***n" | <##>n]**

Assembles each string with an automatic trailing zero byte or <##> into program memory, including the upper byte.

**Note:** If the ## is not a number, 0 will be assembled. If the ## is greater than 255, then the value will be truncated to a byte.

## <span id="page-66-4"></span>.pasciz "string<sub>2</sub>"

Stores a sequence of ASCII characters (with an automatic trailing zero byte) into program memory, including the upper byte.

## <span id="page-66-5"></span>**.byte** *expr***1[, ...,** *expr***n]**

Assembles one or more successive bytes in the current section.

If in a code (executable) section, the upper program memory byte will be filled with the last  $\text{fillupper}$  value specified or the NOP opcode (0x00) if no  $\text{fillupper}$  has been specified.

## <span id="page-67-0"></span>**.pbyte** *expr***1[, ...,** *expr***n]**

Assembles one or more successive bytes in the current section. This directive will allow you to create data in the upper byte of program memory.

This directive is only allowed in a code section. If not in a code section, a warning is generated and the rest of the line is ignored.

## <span id="page-67-1"></span>**.double** *value***1[, ...,** *value***n]**

Assembles one or more double-precision (64-bit) floating-point constants into consecutive addresses in little-endian format.

If in a code (executable) section, the upper program memory byte will be filled with the last  $\texttt{fillupper}$  value specified or the NOP opcode (0x00) if no.  $\texttt{fillupper}$  has been specified.

Floating point numbers are in IEEE format (see [Section 3.5.1.2 "Floating-Point](#page-39-0)  [Numbers"\)](#page-39-0).

The following statements are equivalent:

```
.double 12345.67
.double 1.234567e4
.double 1.234567e04
.double 1.234567e+04
.double 1.234567E4
.double 1.234567E04
.double 1.234567E+04
```
It is also possible to specify the hexadecimal encoding of a floating point constant. The following statements are equivalent and encode the value 12345.67 as a 64-bit double-precision number:

.double 0e:40C81CD5C28F5C29 .double 0f:40C81CD5C28F5C29 .double 0d:40C81CD5C28F5C29

## <span id="page-67-2"></span>**.fixed** *value***1[, ...,** *value***n]**

Assembles one or more 2-byte fixed-point constants (range -1.0 <= f < 1.0) into consecutive addresses in little-endian format. Fixed-point numbers are in Q-15 format (see [Section 3.5.1.3 "Fixed-Point Numbers"\)](#page-40-0).

## <span id="page-68-0"></span>**.float** *value***1[, ...,** *value***n]**

Assembles one or more single-precision (32-bit) floating-point constants into consecutive addresses in little-endian format.

If in a code (executable) section, the upper program memory byte will be filled with the last  $\text{fillupper}$  value specified or the NOP opcode (0x00) if no. fillupper has been specified.

Floating point numbers are in IEEE format (see [Section 3.5.1.2 "Floating-Point](#page-39-0)  [Numbers"\)](#page-39-0).

The following statements are equivalent:

```
.float 12345.67
.float 1.234567e4
.float 1.234567e04
.float 1.234567e+04
.float 1.234567E4
.float 1.234567E04
.float 1.234567E+04
```
It is also possible to specify the hexadecimal encoding of a floating-point constant. The following statements are equivalent and encode the value 12345.67 as a 32-bit double-precision number:

```
.float 0e:4640E6AE
.float 0f:4640E6AE
.float 0d:4640E6AE
```
## <span id="page-68-1"></span>**.single** *value***1[, ...,** *value***n]**

Assembles one or more single-precision (32-bit), floating-point constants into consecutive addresses in little-endian format.

If in a code (executable) section, the upper program memory byte will be filled with the last .fillupper value specified or the NOP opcode (0x00) if no .fillupper has been specified.

Floating point numbers are in IEEE format.

## <span id="page-68-2"></span>**.hword** *expr***1[, ...,** *expr***n]**

Assembles one or more 2-byte numbers into consecutive addresses in little-endian format.

## <span id="page-68-3"></span>**.int** *expr***1[, ...,** *expr***n]**

Assembles one or more 2-byte numbers into consecutive addresses in little-endian format.

## <span id="page-68-4"></span>**.long** *expr***1[, ...,** *expr***n]**

Assembles one or more 4-byte numbers into consecutive addresses in little-endian format.

## <span id="page-69-0"></span>**.short** *expr***1[, ...,** *expr***n]**

Same as . word.

## <span id="page-69-1"></span>**.string "***str***"**

Same as .asciz.

## <span id="page-69-2"></span>**.pstring "***str***"**

Same as .pasciz.

## <span id="page-69-3"></span>**.pstring "***string2***"**

Same as .pasciz "string<sub>2</sub>".

## <span id="page-69-4"></span>**.word** *expr***1[, ...,** *expr***n]**

Assembles one or more 2-byte numbers into consecutive addresses in little-endian format.

## <span id="page-69-5"></span>**.pword** *expr***1[, ...,** *expr***n]**

Assembles one or more 3-byte numbers into consecutive addresses in the current section.

This directive is only allowed in a code section. If not in a code section, a warning is generated and the rest of the line is ignored.

### <span id="page-70-0"></span>**4.5 DIRECTIVES THAT DECLARE SYMBOLS**

Declare symbol directives are:

```
.bss symbol, length [, algn]
.comm symbol, length [, algn]
.extern symbol
.global symbol .globl symbol
.lcomm symbol, length
.weak symbol
```
## <span id="page-70-1"></span>**.bss** *symbol***,** *length* **[,** *algn***]**

Reserve *length* (an absolute expression) bytes for a local symbol. The addresses are allocated in the bss section, so that at run-time the bytes start off zeroed. *symbol* is declared local so it is not visible to other objects. If  $\alpha \log n$  is specified, it is the address alignment required for *symbol*. The bss location counter is advanced until it is a multiple of the requested alignment. The requested alignment must be a power of 2.

## <span id="page-70-2"></span>**.comm** *symbol***,** *length* **[,** *algn***]**

Declares a common symbol named *symbol*. When linking, a common symbol in one object file may be merged with a defined or common symbol of the same name in another object file. If the linker does not see a definition for that symbol, then it will allocate length bytes of uninitialized memory. If the linker sees multiple common symbols with the same name, and they do not all have the same size, the linker will allocate space using the largest size.

If *algn* is specified, it is the address alignment required for *symbol*. The requested alignment must be a power of two. *algn* is supported when the object file format is ELF; otherwise, it is ignored.

## <span id="page-70-3"></span>**.extern** *symbol*

Declares a symbol name that may be used in the current module, but it is defined as global in a different module.

## <span id="page-70-4"></span>**.global** *symbol* **.globl** *symbol*

Declares a symbol *symbol* that is defined in the current module and is available to other modules.

## <span id="page-70-5"></span>**.lcomm** *symbol***,** *length*

Reserve *length* bytes for a local common denoted by *symbol*. The section and value of *symbol* are those of the new local common. The addresses are allocated in the bss section, so that at run-time, the bytes start off zeroed. *symbol* is not declared global so it is normally not visible to the linker.

## <span id="page-71-2"></span>**.weak** *symbol*

Marks the symbol named *symbol* as weak. When a weak-defined symbol is linked with a normal-defined symbol, the normal-defined symbol is used with no error. When a weak-undefined symbol is linked and the symbol is not defined, the value of the weak symbol becomes zero with no error.

### <span id="page-71-1"></span><span id="page-71-0"></span>**4.6 DIRECTIVES THAT DEFINE SYMBOLS**

Define symbol directives are:

- [.equ symbol, expression](#page-71-3)
- [.equiv symbol, expression](#page-71-4)
- [.set symbol, expression](#page-71-5)

## <span id="page-71-3"></span>**.equ** *symbol***,** *expression*

Set the value of *symbol* to *expression*. You may set a symbol any number of times in assembly. If you set a global symbol, the value stored in the object file is the last value equated to it.

## <span id="page-71-4"></span>**.equiv** *symbol***,** *expression*

Like . equ, except the assembler will signal an error if symbol is already defined.

## <span id="page-71-5"></span>**.set** *symbol***,** *expression*

Same as .equ.
# **4.7 DIRECTIVES THAT MODIFY SECTION ALIGNMENT**

There are two ways to modify section alignment: implicitly and explicitly. Implicit alignment occurs first.

- [Implicit Alignment in Program Memory](#page-72-0)
- [Explicit Section Alignment Directives](#page-74-0)

# <span id="page-72-0"></span>**4.7.1 Implicit Alignment in Program Memory**

In addition to directives that explicitly align the location counter (such as  $\alpha$ ,  $\alpha$ ,  $\alpha$ ) .palign, .org, .porg, etc.), many statements cause an implicit alignment to occur under certain conditions. Implicit alignment occurs when padding is inserted so that the next statement begins at a valid address. Padding uses the current . fillvalue and .fillupper values if specified; otherwise the value zero is used.

In data memory, a valid address is available for each byte. Since no data directives specify memory in quantities of less than one byte, implicit alignment is not required in data memory.

In program memory, a valid address is available for each instruction word (3 bytes). Since data directives can specify individual bytes, implicit alignment to the next valid address is sometimes required.

The following conditions cause implicit alignment in program memory:

1. Labels must be aligned to a valid address.

For example, the following source code:

```
 .text
    .pbyte 0x11
L1:
    .pbyte 0x22
    .pbyte 0x33,0x44
```
generates implicit alignment as shown:

```
Disassembly of section .text:
00000000 <.text>:
  0: 11 00 00 nop
00000002 <L1>:
   2: 22 33 44 .pword 0x443322
```
**Note:** Two bytes of padding were inserted so that label L1 would be aligned to a valid address.

2. Instructions must be aligned to a valid address.

For example, the following source code:

```
.text
.pbyte 0x11
mov w2, w3generates implicit alignment as shown:
Disassembly of section .text:
00000000 <.text>:
   0: 11 00 00 nop 
   2: 82 01 78 mov.w w2, w3
```
**Note:** Two bytes of padding were inserted so that the mov instruction would be aligned to a valid address.

3. Transitions between p-type data directives (.pbyte, .pspace, etc). and normal data directives (.byte, .space, etc.), in either direction, are aligned to a valid address.

For example, the following source code:

```
.text
.byte 0x11
.pbyte 0x22
.pbyte 0x33,0x44
```
generates implicit alignment as shown:

```
Disassembly of section .text:
00000000 <.text>:
  0: 11 00 00 nop
   2: 22 33 44 .pword 0x443322
```
**Note:** Two bytes of padding were inserted so that the transition from normal to p-type directive would be aligned to a valid address.

# <span id="page-74-0"></span>**4.7.2 Explicit Section Alignment Directives**

Directives that explicitly modify section alignment are:

```
.align algn[, fill[, max-skip]]
.palign algn[, fill[, max-skip]]
.fill repeat[, size[, fill]]
.pfill repeat[, size[, fill]]
.org new-lc[, fill]
.porg new-lc[, fill]
.skip size[, fill] .space size[, fill]
.pskip size[, fill] .pspace size[, fill]
.struct expression
```
# <span id="page-74-1"></span>**.align** *algn***[,** *fill***[,** *max-skip***]]**

Pad the location counter (in the current subsection) to a particular storage boundary.

*algn* is the address alignment required. The location counter is advanced until it is a multiple of the requested alignment. If the location counter is already a multiple of the requested alignment, no change is needed or made. In a code section, an alignment of 2 is required to align to the next instruction word. The requested alignment must be a power of 2.

*fill* is optional. If not specified:

- In a data section, a value of 0x00 is used to fill the skipped bytes.
- $\cdot$  In a code section, the last specified .  $\text{fill value}$  is used to fill the lower two bytes of program memory and the last specified  $\ldots$  fillupper is used to fill the upper program memory byte.

*max-skip* is optional. If specified, it is the maximum number of bytes that should be skipped by this directive. If doing the alignment would require skipping more bytes than the specified maximum, then the alignment is not done at all.

Alignment within a section is required for modulo addressing. It is worth noting that the overall section alignment reflects the greatest alignment of any .align directives that are included. Further, the assembler must pad out the section length to match its alignment. This is done in order to preserve the requested alignment in case the section is combined with other sections of the same name during the link. To avoid unnecessary padding of aligned sections, use the section name \*, which identifies a unique section that will never be combined.

# <span id="page-75-0"></span>**.palign** *algn***[,** *fill***[,** *max-skip***]]**

Pad the location counter (in the current subsection) to a particular storage boundary.

This directive is only allowed in a code section. If not in a code section, a warning is generated and the rest of the line is ignored.

*algn* is the address alignment required. The location counter is advanced until it is a multiple of the requested alignment. If the location counter is already a multiple of the requested alignment, no change is needed. In a code section, an alignment of 2 is required to align to the next instruction word. The requested alignment must be a power of 2.

*fill* is optional. If not specified, the last .pfillvalue specified is used to fill the skipped bytes. All three bytes of the program memory word are filled.

*max-skip* is optional. If specified, it is the maximum number of bytes (including the upper byte) that should be skipped by this directive. If doing the alignment would require skipping more bytes than the specified maximum, then the alignment is not done at all.

# <span id="page-75-1"></span>**.fill** *repeat***[,** *size***[,** *fill***]]**

Reserve repeat copies of *size* bytes. *repeat* may be zero or more. size may be zero or more, but if it is more than 8, then it is deemed to have the value 8. The content of each *repeat* bytes is taken from an 8-byte number. The highest order 4 bytes are zero. The lowest order 4 bytes are value rendered in the little-endian byte-order. Each *size* bytes in a repetition is taken from the lowest order *size* bytes of this number.

*size* is optional and defaults to one, if omitted.

*fill* is optional. If not specified:

- In a data section, a value of 0x00 is used to fill the skipped bytes.
- In a code section, the last specified  $\pm$  fillvalue is used to fill the lower two bytes of program memory and the last specified . fillupper is used to fill the upper program memory byte.

# <span id="page-75-2"></span>**.pfill** *repeat***[,** *size***[,** *fill***]]**

Reserve *repeat* copies of *size* bytes including the upper byte. *repeat* may be zero or more. *size* may be zero or more, but if it is more than 8, then it is deemed to have the value 8. The content of each *repeat* byte is taken from an 8-byte number. The highest order 4 bytes are zero. The lowest order 4 bytes are value rendered in the little-endian byte-order. Each *size* byte in a repetition is taken from the lowest order *size* bytes of this number.

This directive is only allowed in a code section. If not in a code section, a warning is generated and the rest of the line is ignored.

*size* is optional and defaults to one, if omitted. Size is the number of bytes to reserve (including the upper byte).

*fill* is optional. If not specified, it defaults to the last .pfillvalue specified. All three bytes of each instruction word are filled.

# <span id="page-76-0"></span>**.org** *new-lc***[,** *fill***]**

Advance the location counter of the current section to *new-lc*. In program memory, *new-lc* is specified in PC units. On the 16-bit device, the PC increments by 2 for each instruction word. Odd values are not permitted.

**Note:** A location counter is not an absolute address but the offset from the start of the section in which the .org occurs.

The bytes between the current location counter and the new location counter are filled with fill. *new-lc* is an absolute expression. You cannot .org backwards. You cannot use .org to cross sections.

The new location counter is relative to the current module and is not an absolute address.

*fill* is optional. If not specified:

- In a data section, a value of 0x00 is used to fill the skipped bytes.
- In a code section, the last specified . fillvalue is used to fill the lower two bytes of program memory and the last specified  $\ldots$  fillupper is used to fill the upper program memory byte.

# <span id="page-76-1"></span>**.porg** *new-lc***[,** *fill***]**

Advance the location counter of the current section to *new-lc*. In program memory, *new-lc* is specified in PC units. On the 16-bit device, the PC increments by 2 for each instruction word. Odd values are not permitted.

**Note:** A location counter is not an absolute address but the offset from the start of the section in which the .porg occurs.

The bytes between the current location counter and the new location counter are filled with fill. *new-lc* is an absolute expression. You cannot .porg backwards. You cannot use .porg to cross sections.

The new location counter is relative to the current module and is not an absolute address.

This directive is only allowed in a code section. If not in a code section, a warning is generated and the rest of the line is ignored.

*fill* is optional. If not specified, it defaults to the last .pfillvalue specified. All three bytes of each instruction word are filled.

# <span id="page-76-2"></span>**.skip** *size***[,** *fill***] .space** *size***[,** *fill***]**

Reserve *size* bytes. Each byte is filled with the value *fill*.

*fill* is optional. If the value specified for *fill* is larger than a byte, a warning is displayed and the value is truncated to a byte. If not specified:

- In a data section, a value of 0x00 is used to fill the skipped bytes.
- In a code section, the last specified  $\pm$  fillvalue is used to fill the lower two bytes of program memory and the last specified . fillupper is used to fill the upper program memory byte.

<span id="page-77-0"></span>**.pskip** *size***[,** *fill***] .pspace** *size***[,** *fill***]**

Reserve *size* bytes (including the upper byte). Each byte is filled with the value *fill*. This directive is only allowed in a code section. If not in a code section, a warning is generated and the rest of the line is ignored.

The new location counter is relative to the current module and is not an absolute address.

*fill* is optional. If the value specified for *fill* is larger than a byte, a warning is displayed and the value is truncated to a byte. If not specified, it defaults to the last .pfillvalue specified. All three bytes of each instruction word are filled.

# <span id="page-77-1"></span>**.struct** *expression*

Switch to the absolute section, and set the section offset to *expression*, which must be an absolute expression. You might use this as follows:

```
 .struct 0
field1:
      .struct field1 + 4
field2:
      .struct field2 + 4
field3:
```
This would define the symbol  $field1$  to have the value 0, the symbol  $field2$  to have the value 4, and the symbol  $fied3$  to have the value 8. Assembly would be left in the absolute section, and you would need to use a . section directive of some sort to change to some other section before further assembly.

# **4.8 DIRECTIVES THAT FORMAT THE OUTPUT LISTING**

Output listing format directives are:

```
.eject
.list
.nolist
.psize lines[, columns]
.sbttl "subheading"
.title "heading"
```
# <span id="page-78-0"></span>**.eject**

Force a page break at this point when generating assembly listings.

# <span id="page-78-1"></span>**.list**

Controls (in conjunction with . nolist) whether assembly listings are generated. This directive increments an internal counter (which is one initially). Assembly listings are generated if this counter is greater than zero.

Only functional when listings are enabled with the  $-a$  command line option and forms processing has not been disabled with the  $-$ an command line option.

# <span id="page-78-2"></span>**.nolist**

Controls (in conjunction with  $.list$ ) whether assembly listings are generated. This directive decrements an internal counter (which is one initially). Assembly listings are generated if this counter is greater than zero.

Only functional when listings are enabled with the  $-a$  command line option and forms processing has not been disabled with the -an command line option.

# <span id="page-78-3"></span>**.psize** *lines***[,** *columns***]**

Declares the number of lines, and optionally, the number of columns to use for each page when generating listings.

Only functional when listings are enabled with the  $-a$  command line option and forms processing has not been disabled with the -an command line option.

# <span id="page-78-4"></span>**.sbttl "***subheading***"**

Use subheading as a subtitle (third line, immediately after the title line) when generating assembly listings. This directive affects subsequent pages, as well as the current page, if it appears within ten lines of the top.

# <span id="page-78-5"></span>**.title "***heading***"**

Use heading as the title (second line, immediately after the source file name and page number) when generating assembly listings.

# <span id="page-79-6"></span>**4.9 DIRECTIVES THAT CONTROL CONDITIONAL ASSEMBLY**

Conditional assembly directives are:

```
.else
.elseif expr
.endif
.err
.error "string"
.if expr
.ifdecl symbol
.ifndecl symbol .ifnotdecl symbol
.ifdef symbol
.ifndef symbol .ifnotdef symbol
```
# <span id="page-79-0"></span>**.else**

Used in conjunction with the  $\cdot$  if directive to provide an alternative path of assembly code should the .if evaluate to false.

# <span id="page-79-1"></span>**.elseif** *expr*

Used in conjunction with the  $\cdot$  if directive to provide an alternative path of assembly code should the .if evaluate to false, and a second condition exists.

# <span id="page-79-2"></span>**.endif**

Marks the end of a block of code that is only assembled conditionally.

# <span id="page-79-3"></span>**.err**

If the assembler sees an  $.$ err directive, it will print an error message, and unless the -z option was used, it will not generate an object file. This can be used to signal an error in conditionally compiled code.

# <span id="page-79-4"></span>**.error "***string***"**

Similar to  $.err$ , except that the specified string is printed.

# <span id="page-79-5"></span>**.if** *expr*

Marks the beginning of a section of code that is only considered part of the source program being assembled if the argument *expr* is non-zero. The end of the conditional section of code must be marked by an . endif; optionally, you may include code for the alternative condition, flagged by .else.

# <span id="page-80-0"></span>**.ifdecl** *symbol*

Assembles the following section of code if the specified symbol has been declared.

# <span id="page-80-1"></span>**.ifndecl** *symbol* **.ifnotdecl** *symbol*

Assembles the following section of code if the specified symbol has **not** been declared.

# <span id="page-80-2"></span>**.ifdef** *symbol*

Assembles the following section of code if the specified symbol has been defined (i.e., assigned a value).

# <span id="page-80-3"></span>**.ifndef** *symbol* **.ifnotdef** *symbol*

Assembles the following section of code if the specified symbol has **not** been defined (i.e., not assigned a value).

# **4.10 DIRECTIVES FOR SUBSTITUTION/EXPANSION**

Substitution/expansion directives are:

```
.exitm
.irp symbol, value<sub>1</sub> [, ..., value<sub>n</sub>] ... .endr
.irpc symbol, value ... .endr
.macro symbol arg_1[=default] [, ..., arg_n [=default] ] ...
.endm
.purgem "name"
.rept count ... .endr
```
# <span id="page-81-0"></span>**.exitm**

Exit early from the current marco definition. See . macro directive.

<span id="page-81-1"></span>**.irp** *symbol***,** *value***<sup>1</sup> [, ...,** *value***n] ... .endr**

Evaluate a sequence of statements assigning different values to *symbol*. The sequence of statements starts at the . irp directive, and is terminated by a . endr directive. For each *value*, *symbol* is set to *value*, and the sequence of statements is assembled. If no  $value$  is listed, the sequence of statements is assembled once, with symbol set to the null string. To refer to *symbol* within the sequence of statements, use \*symbol*.

For example, assembling:

```
.irp reg,0,1,2,3
push w\reg
.endr
```
is equivalent to assembling:

push w0 push w1 push w2 push w3

# <span id="page-82-0"></span>**.irpc** *symbol***,** *value*

**... .endr** 

Evaluate a sequence of statements assigning different values to *symbol*. The sequence of statements starts at the . irpc directive and is terminated by a . endr directive. For each character in value, *symbol* is set to the character, and the sequence of statements is assembled. If no *value* is listed, the sequence of statements is assembled once, with symbol set to the null string. To refer to *symbol* within the sequence of statements, use \*symbol*.

For example, assembling:

irpc reg,0123 push w\reg .endr

is equivalent to assembling:

push w0 push w1 push w2 push w3

```
.macro symbol arg1[=default]
  [, ..., argn [=default] ]
```

```
...
```
**.endm**

Define macros that generate assembly output. A macro accepts optional arguments and can call other macros or even itself recursively.

If a macro definition requires arguments, specify their names after the macro name, separated by commas or spaces. To refer to arguments within the macro block, use \*arg* or &*arg*&. The second form can be used to combine an argument with additional characters to create a symbol name.

For example, assembling:

```
.macro display int sym
  mov \sym,w0
  rcall display
.endm
```
display\_int result

is equivalent to assembling:

mov result,w0 rcall display In the next example, a macro is used to define HI- and LO-word constants for a 32-bit integer.

```
.macro LCONST name, value
.equ \name,\value
 .equ &name&LO,(\value) & 0xFFFF
 .equ &name&HI,((\value)>>16) & 0xFFFF
 .endm
 LCONST seconds_per_day 60*60*24
 mov #seconds_per_dayLO,w0
 mov #seconds_per_dayHI,w1
```
xc16-as maintains a counter of how many macros have been executed in the psuedo-variable \@. This value can be copied to the assembly output, but only within a macro definition. In the following example, a recursive macro is used to allocate an arbitrary number of labeled buffers.

```
.macro make buffers num, size
BUF\@: .space \size
        \text{if } (\text{num} - 1) make_buffers (\num - 1),\size
         .endif
         .endm
         .bss
        make buffers 4,16 ; create BUF0..BUF3, 16 bytes each
```
# <span id="page-83-0"></span>**.purgem "***name***"**

Undefine the macro *name*, so that later uses of the string will not be expanded. See .macro directive.

# <span id="page-83-1"></span>**.rept** *count*

**... .endr**

Repeat the sequence of lines between the . rept directive and the next . endr directive count times.

For example, assembling

```
.rept 3
.long 0
.endr
```
is equivalent to assembling

```
.long 0
.long 0
.long 0
```
# **4.11 MISCELLANEOUS DIRECTIVES**

Miscellaneous directives are:

```
.abort
.appline line-number .ln line-number
.end
.fail expression
.ident "comment"
.incbin "file"[,skip[,count]]
.include "file"
.loc file-number, line-number
.pincbin "file"[,skip[,count]]
.print "string"
.version "string"
```
# <span id="page-84-0"></span>**.abort**

Prints out the message ".abort detected. Abandoning ship." and exits the program.

# <span id="page-84-1"></span>**.appline** *line-number* **.ln** *line-number*

Change the logical line number. The next line has that logical line number.

# <span id="page-84-2"></span>**.end**

End program

# <span id="page-84-3"></span>**.fail** *expression*

Generates an error or a warning. If the value of the *expression* is 500 or more, as will print a warning message. If the value is less than 500,  $xc16 - as$  will print an error message. The message will include the value of *expression*. This can occasionally be useful inside complex nested macros or conditional assembly.

# <span id="page-84-4"></span>**.ident "***comment***"**

Appends *comment* to the section named .comment. This section is created if it does not exist. The 16-bit linker will ignore this section when allocating program and data memory, but will combine all. comment sections together, in link order.

# <span id="page-85-0"></span>**.incbin "***file***"[,***skip***[,***count***]]**

The .incbin directive includes *file* verbatim at the current location. The file is assumed to contain binary data. The search paths used can be specified with the  $-I$ command-line option (see [Chapter 2. "Assembler Command Line Options"](#page-18-0)). Quotation marks are required around *file*.

The *skip* argument skips a number of bytes from the start of the file. The *count* argument indicates the maximum number of bytes to read. Note that the data is not aligned in any way, so it is the user's responsibility to make sure that proper alignment is provided both before and after the . incbin directive.

When used in an executable section,  $\ldots$  incbin fills only the lower 16 bits of each program word.

# <span id="page-85-1"></span>**.include "***file***"**

Provides a way to include supporting files at specified points in your source code. The code is assembled as if it followed the point of the .include. When the end of the included file is reached, assembly of the original file continues at the statement following the . include.

# <span id="page-85-2"></span>**.loc** *file-number***,** *line-number*

.  $\log$  is essentially the same as .  $\ln$ . The assembler expects that this directive occurs in the.text section. *file-number* is ignored.

# <span id="page-85-3"></span>**.pincbin "***file***"[,***skip***[,***count***]]**

The .pincbin directive includes *file* verbatim at the current location. The file is assumed to contain binary data. The search paths used can be specified with the  $-I$ command-line option (see [Chapter 2. "Assembler Command Line Options"](#page-18-0)). Quotation marks are required around *file*.

The *skip* argument skips a number of bytes from the start of the file. The *count* argument indicates the maximum number of bytes to read. Note that the data is not aligned in any way, so it is the user's responsibility to make sure that proper alignment is provided both before and after the .pincbin directive.

.pincbin is supported only in executable sections, and fills all 24 bits of each program word.

# <span id="page-85-4"></span>**.print "***string***"**

Prints *string* on the standard output during assembly.

# <span id="page-85-5"></span>**.version "***string***"**

This directive creates a .note section and places into it an ELF formatted note of type NT\_VERSION. The note's name is set to string. .version is supported when the output file format is ELF; otherwise, it is ignored.

# **4.12 DIRECTIVES FOR DEBUG INFORMATION**

Debug information directives are:

```
.def name
.dim
.endef
.file "string"
.line line-number
.scl class
.size expression
.size name, expression
.sleb128 \exp r_1 [, ..., \exp r_n]
.tag structname
.type value
.type name, description
.uleb128 expr1[,...,exprn]
.val addr
```
# <span id="page-86-0"></span>**.def** *name*

Begin defining debugging information for a symbol *name*; the definition extends until the.endef directive is encountered.

# <span id="page-86-1"></span>**.dim**

Generated by compilers to include auxiliary debugging information in the symbol table. Only permitted inside . def/. endef pairs.

# <span id="page-86-2"></span>**.endef**

Flags the end of a symbol definition begun with.  $\det$ .

# <span id="page-86-3"></span>**.file "***string***"**

Tells the assembler that it is about to start a new logical file. This information is placed into the object file.

# <span id="page-86-4"></span>**.line** *line-number*

Generated by compilers to include auxiliary symbol information for debugging. Only permitted inside .def/.endef pairs.

# <span id="page-86-5"></span>**.scl** *class*

Set the storage class value for a symbol. May only be used within .  $\text{def}. \text{endef pairs}.$ 

# <span id="page-87-0"></span>**.size** *expression*

Generated by compilers to include auxiliary debugging information in the symbol table. Only permitted inside . def/. endef pairs.

# <span id="page-87-1"></span>**.size** *name***,** *expression*

Generated by compilers to include auxilliary information for debugging. This variation of .size is supported when the output file format is in Executable and Linking Format (ELF).

# <span id="page-87-2"></span>**.sleb128** *expr***1 [, ...,** *expr***n]**

Signed little endian base 128. Compact variable length representation of numbers used by the DWARF symbolic debugging format.

# <span id="page-87-3"></span>**.tag** *structname*

Generated by compilers to include auxiliary debugging information in the symbol table. Only permitted inside  $\ldots$  def/. endef pairs. Tags are used to link structure definitions in the symbol table with instances of those structures.

# <span id="page-87-4"></span>**.type** *value*

Records the integer value as the type attribute of a symbol table entry. Only permitted within .def/.endef pairs.

# <span id="page-87-5"></span>**.type** *name***,** *description*

Sets the type of symbol name to be either a function symbol or an object symbol. This variation of . type is supported when the output file format is ELF. For example,

```
 .text
          .type foo,@function
foo:
         return 
          .data
         .type dat,@object
dat: .word 0x1234
```
# <span id="page-87-6"></span>**.uleb128** *expr1***[,...,***exprn***]**

Unsigned little endian base 128. Compact variable length representation of numbers used by the DWARF symbolic debugging format.

# <span id="page-87-7"></span>**.val** *addr*

Records the address  $\text{addr}$  as the value attribute of a symbol table entry. Only permitted within . def/. endef pairs.

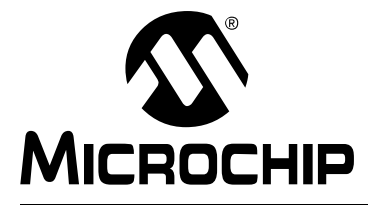

# **MPLAB**® **XC16 ASSEMBLER, LINKER AND UTILITIES USER'S GUIDE**

# **Chapter 5. Assembler Listing File**

# **5.1 INTRODUCTION**

The assembler has the capability to produce listing files. These listing files are not absolute listing files, and the addresses that appear in the listing are relative to the start of sections.

Topics covered in this chapter are:

- [Generation](#page-88-0)
- [Contents](#page-89-0)

# <span id="page-88-0"></span>**5.2 GENERATION**

To generate a listing file whether in MPLAB X IDE, in MPLAB IDE v8 or on the command line, you will need to specify an option described in [Section 2.3 "Options that](#page-19-0)  [Modify the Listing Output".](#page-19-0) By default, a listing file is written to a . 1st file.

# <span id="page-89-0"></span>**5.3 CONTENTS**

The listing files produced by the assembler are composed of the several elements. [Example 5-1](#page-90-0) shows a sample listing file.

The example listing file contains these elements:

- **Header** contains the name of the assembler, the name of the file being assembled, and a page number. This is not shown if the  $-$ an option is specified.
- Title Line contains the title specified by the . title directive. This is not shown if the  $-$ an option is specified.
- **Subtitle** contains the subtitle specified by the . sbttl directive. This is not shown if the  $-$ an option is specified.
- **High-level source** if the -ah option is given to the assembler. The format for high-level source is:

<line #>:<filename> \*\*\*\* <source>

For example:

1:hello.c \*\*\*\* #include <stdio.h>

• **Assembler source** if the -al option is given to the assembler. The format for assembler source is:

<line #> <addr> <encoded bytes> <source>

For example:

245 000004 00 0F 78 mov w0,[w14]

#### **Notes:**

- **1:** Line numbers may be repeated.
- **2:** Addresses are relative to sections in this module and are not absolute.
- **3:** Instructions are encoded in "little endian" order.
- **Symbol table** if the  $-\text{as}$  option is given to the assembler. Both, a list of defined and undefined symbols will be given. The defined symbols will have the format:

```
DEFINED SYMBOLS
<filename>:<line #> <section>:<addr> <symbol>
```
#### For example:

DEFINED SYMBOLS foo.s:229 .text:00000000 \_main

The undefined symbols will have the format:

UNDEFINED SYMBOLS <symbol>

#### For example:

UNDEFINED SYMBOLS printf

# <span id="page-90-0"></span>**EXAMPLE 5-1: SAMPLE ASSEMBLER LISTING FILE**

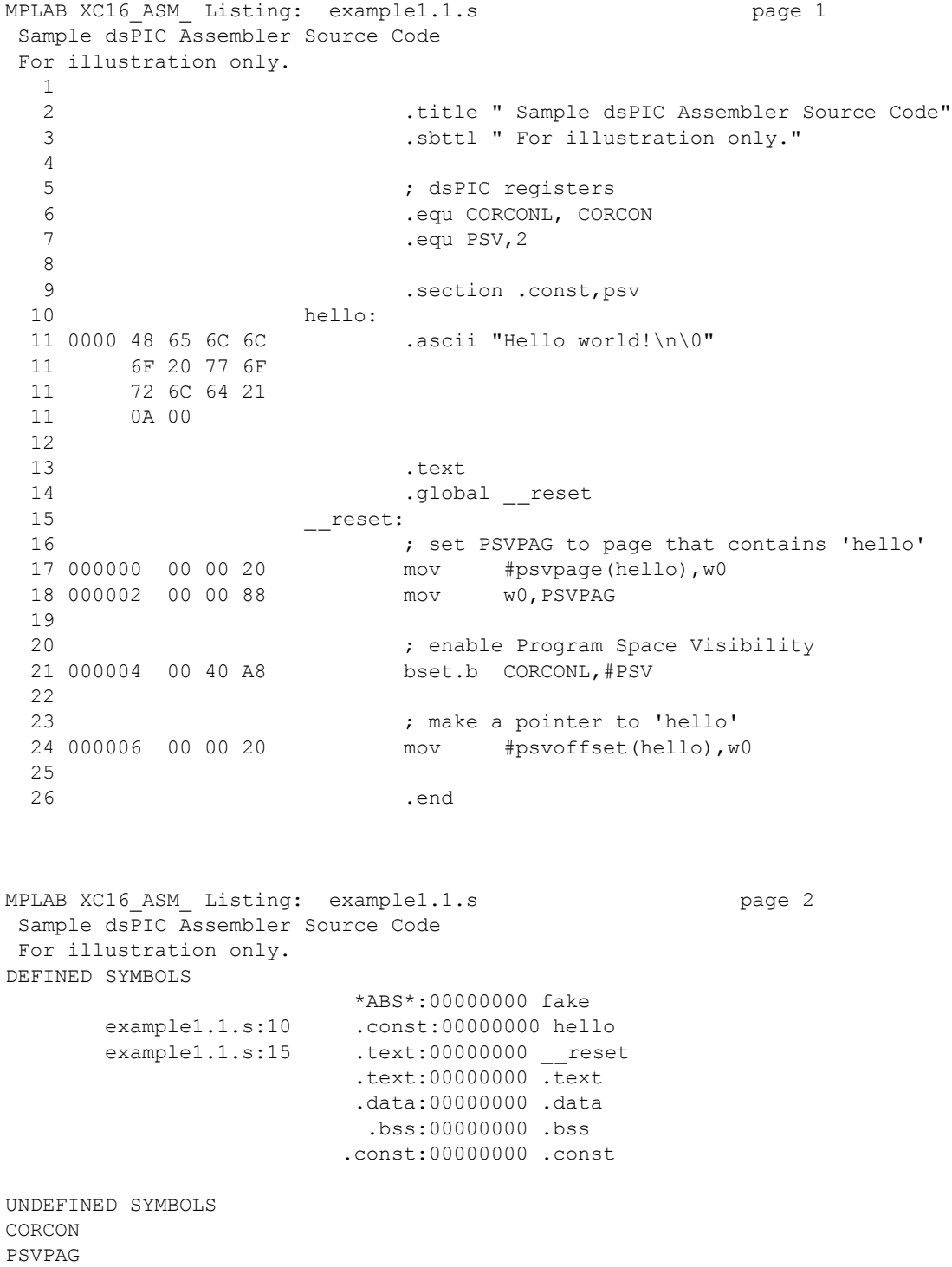

**NOTES:**

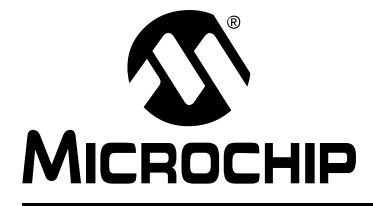

# **Chapter 6. Assembler Errors/Warnings/Messages**

# **6.1 INTRODUCTION**

MPLAB XC16 Assembler may generate errors, warnings and messages. To select the messages that are generated, see [Section 2.4 "Options that Control Informational](#page-30-0)  [Output"](#page-30-0).

The following topics are covered in this appendix:

- [Fatal Errors](#page-92-0)
- [Errors](#page-93-0)
- [Warnings](#page-101-0)
- [Messages](#page-107-0)

For information on assembler **limitations** and **known problems**, see the Readme file.

# <span id="page-92-0"></span>**6.2 FATAL ERRORS**

The following errors indicate that an internal error has occurred in the assembler. Please contact Microchip Technology for support if any of the following errors are generated:

- A dummy instruction cannot be used!
- bad floating-point constant: exponent overflow, probably assembling junk
- bad floating-point constant: unknown error code=error\_code
- C\_EFCN symbol out of scope
- Can't continue
- Can't extend frag num. chars
- Can't open a bfd on stdout name
- Case value val unexpected at line \_line\_ of file "\_file\_"
- emulations not handled in this configuration
- error constructing pop\_table\_name pseudo-op table: err\_txt
- expr.c(operand): bad atof generic return val val
- failed sanity check.
- filename:line\_num: bad return from bfd\_install\_relocation: val
- filename: line\_num: bad return from bfd\_install\_relocation
- Inserting "name" into symbol table failed: error\_string
- pic30 get g or h mode value called with an invalid operand type
- pic30 get p or q mode value called with an invalid operand type
- pic30 insert dsp\_writeback called with an invalid operand type
- pic30\_insert\_dsp\_x\_prefetch\_operation called with an invalid offset
- pic30 insert dsp x prefetch operation called with an invalid operand type
- pic30\_insert\_dsp\_y\_prefetch\_operation called with an invalid offset
- pic30\_insert\_dsp\_y\_prefetch\_operation called with an invalid operand type
- invalid segment "name"; segment "name" assumed
- label "temp\$" redefined
- macros nested too deeply
- missing emulation mode name
- multiple emulation names specified
- Relocation type not supported by object file format
- reloc type not supported by object file format
- rva not supported
- rva without symbol
- unrecognized emulation name 'em'
- Unsupported BFD relocation size in bytes

# <span id="page-93-0"></span>**6.3 ERRORS**

#### [Symbol](#page-93-1) [A](#page-93-2) [B](#page-94-0) [C](#page-94-1) [D](#page-95-0) [E](#page-95-1) [F](#page-96-0) [I](#page-96-1) [L](#page-97-0) [M](#page-97-1) [N](#page-98-0) [O](#page-98-1) [P](#page-98-2) [R](#page-99-0) [S](#page-99-1) [T](#page-99-2) [U](#page-99-3) [W](#page-100-0)

#### <span id="page-93-1"></span>**Symbol**

#### **.abort detected. Abandoning ship.**

User error invoked with the .abort directive.

**.else without matching .if - ignored.**

An .else directive was seen without a preceding . if directive.

#### **".elseif" after ".else" - ignored**

An .elseif directive specified after a .else directive. Modify your code so that the .elseif directive comes before the .else directive.

# **".elseif" without matching ".if" - ignored.**

An .elseif directive was seen without a preceding . if directive.

# **".endif" without ".if"**

An .endif directive was seen without a preceding . if directive.

### **.err encountered.**

A user error invoked with the .err directive.

#### **# sign not valid in data allocation directive.**

The  $\#$  sign cannot be used within a data allocation directive  $( .\text{byte}, .\text{word}, .\text{proved}, )$ . long,  $etc.$ )

#### **# warnings, treating warnings as errors.**

The  $-\text{fatal-warnings}$  command line option was specified on the command line and warnings existed.

#### <span id="page-93-2"></span>**A**

#### **absolute address can not be specified for section '.const'.**

Section . const is a C compiler resource. Although it is permissible for an application to allocate constants in section  $.$  const explicitly, it is not permissible to assign an absolute address for this section.

#### **Absolute address must be greater than or equal to 0.**

A negative absolute address was specified as the target for the DO or BRA instruction. The assembler does not know anything about negative addresses.

## **Alignment in CODE section must be at least 2 units.**

The alignment value for the  $\ldots$  align directive must be at least 2 units. Either no alignment was specified or an alignment less than 2 was specified. Modify the . align directive to have an alignment of at least 2.

## **Attributes for section 'name' conflict with implied attributes.**

Certain section names have implied attributes. In this case, the attributes specified in a. section directive conflict with its implied attributes. See Section 4.2 "Directives" [that Define Sections"](#page-55-0) for more information.

## <span id="page-94-0"></span>**B**

#### **backw. ref to unknown label "#:", 0 assumed.**

A backwards reference was made to a local label that was not seen. See [Section 3.6.1 "Reserved Names"](#page-41-0) for more information on local labels.

## **bad defsym; format is --defsym name=value.**

The format for the command line option  $-\text{defsym}$  is incorrect. Most likely, you are missing the = between the name and the value.

#### **Bad expression.**

The assembler did not recognize the expression. See [Chapter 2. "Assembler Com](#page-18-0)[mand Line Options"](#page-18-0) and [Chapter 3. "MPLAB XC16 Assembly Language"](#page-34-0) for more details on assembler syntax.

# **bignum invalid; zero assumed.**

The big number specified in the expression is not valid.

## **Byte operations expect an offset between -512 and 511.**

The offset specified in [Wn+offset] or [Wn-offset] exceeded the maximum or minimum value allowed for byte instructions.

# <span id="page-94-1"></span>**C**

#### **Cannot call a symbol (name) that is not located in an executable section.**

Attempted to CALL a symbol that is not located in a CODE section.

# **Cannot create floating-point number.**

Could not create a floating-point number because of exponent overflow or because of a floating-point exception that prohibits the assembler from encoding the floating-point number.

### **Cannot redefine executable symbol 's'.**

A statement label or an executable section cannot be redefined with a . set or . equ directive.

#### **Cannot reference executable symbol (name) in a data context.**

An attempt was made to use a symbol in an executable section as a data address. To reference an executable symbol in a data context, the psvoffset() or tbloffset() operator is required.

#### **Cannot use a constant as the argument of dmaoffset.**

An attempt was made to use a constant as the argument to a dmaoffset.

#### **Can not use dmaoffset on a symbol (name) that is not located in a dma section.**

For some devices, the  $d$ maoffset() operator can only be used on symbols that are located in dma memory.

## **Cannot use** *operator* **on a symbol (name) that is not located in an executable or read-only section.**

The following operators can be applied to symbols in executable or read-only sections only: tbloffset(), psvoffset(), tblpage(), psvpage(), handle(), paddr().

# **Cannot use operator on a symbol (name) that is not located in a code, psv or eedata section.**

You cannot use one of the special operators (tbloffset, tblpage, psvoffset, psvpage, handle or paddr) on a symbol that is not located in a code, psv or eedata section.

## **Cannot use operator with this directive.**

An attempt was made to use a special operator (tbloffset, tblpage, psvoffset, psvpage, handle or paddr) with a data allocation directive that does not allocate enough bytes to store the requested data.

## **Cannot write to output file.**

For some reason, the output file could not be written to. Ensure that you have write permission to the file and that there is enough disk space.

## **Can't open file\_name for reading.**

The specified input source file could not be opened. Ensure that the file exists and that you have permission to access the file.

# <span id="page-95-0"></span>**D**

## **directive directive not supported in pic30 target.**

The pic30 target does not support this directive. This directive is available in other versions of the assembler, but the pic30 target does not support it for one reason or another. Please check [Chapter 4. "Assembler Directives"](#page-54-0) for a complete list of supported directives.

#### **duplicate "else" - ignored.**

Two .else directives were specified for the same .if directive.

# <span id="page-95-1"></span>**E**

# **end of file inside conditional.**

The file ends without terminating the current conditional. Add  $a$  . endif to your code.

## **end of macro inside conditional.**

A conditional is unterminated inside a macro. The . endif directive to end the current conditional was not specified before seeing the . endm directive.

#### **Expected comma after symbol-name: rest of line ignored.**

Missing comma from the . comm directive after the symbol name.

#### **Expected constant expression for fill argument.**

The fill argument for the .fill, .pfill, .skip, .pskip, .space or .pspace directive must be a constant value. Attempted to use a symbol. Replace symbol with a constant value.

#### **Expected constant expression for new-lc argument.**

The new location counter argument for the  $\log$  directive must be a constant value. Attempted to use a symbol. Replace symbol with a constant value.

## **Expected constant expression for repeat argument.**

The repeat argument for the .fill, .pfill, .skip, .pskip, .space or .pspace directive must be a constant value. Attempted to use a symbol. Replace symbol with a constant value.

## **Expected constant expression for size argument.**

The size argument for the  $.fill$  or  $.pfill$  directive must be a constant value. Attempted to use a symbol. Replace symbol with a constant value.

#### **Expression too complex.**

An expression is too complex for the assembler to process.

<span id="page-96-0"></span>**F**

## **floating point number invalid; zero assumed.**

The floating-point number specified in the expression is not valid.

<span id="page-96-1"></span>**I**

## **Ignoring attempt to re-define symbol 'symbol'.**

The symbol that you are attempting to define with .  $commor$  .  $lcomm$  has already been defined and is not a common symbol.

#### **Invalid expression (expr) contained inside of the brackets.**

Assembler did not recognize the expression between the brackets.

### **invalid identifier for ".ifdef".**

The identifier specified after the . ifdef must be a symbol. See [Section 3.6.1 "Reserved Names"](#page-41-0) and [Section 4.9 "Directives that Control Conditional](#page-79-6)  [Assembly"](#page-79-6) for more details.

#### **Invalid mnemonic: 'token'.**

The token being parsed is not a valid mnemonic for the instruction set.

#### **invalid listing option 'optarg'.**

The sub-option specified is not valid. Acceptable suboptions are  $c, d, h, 1, m, n, v$  and  $=$ .

#### **Invalid operands specified ('insn'). Check operand #n.**

The operands specified were invalid. The assembler was able to match n-1 operands successfully. Although there is no assurance that operand  $\#n$  is the culprit, it is a general idea of where you should begin looking.

#### **Invalid operand syntax ('insn').**

This message usually comes hand-in-hand with one of the previous operand syntax errors.

#### **Invalid post increment value. Must be +/- 2, 4 or 6.**

Assembler saw  $[\text{Wn}]$  +=value, where value is expected to be a +/- 2, 4 or 6. value was not correct. Specify a value of  $+/- 2$ , 4 or 6.

#### **Invalid post decrement value. Must be +/- 2, 4 or 6.**

Assembler saw  $\lceil \text{Wn} \rceil$  -=value, where value is expected to be a +/- 2, 4 or 6. value was not correct. Specify a value of  $+/- 2$ , 4 or 6.

#### **Invalid register in operand expression.**

Assembler was attempting to find either pre- or post-increment or decrement. The operand did not contain a register. Specify one of the registers w0-w16 or W0-W16.

#### **Invalid register in expression reg.**

Assembler saw [junk] or [junk] +=n or [junk] -=n. Was expecting a register between the brackets. Specify one of the registers w0-w16 or W0-W16 between the brackets.

## **Invalid use of ++ in operand expression.**

Assembler was attempting to find either pre- or post-increment. The operand specified was neither pre-increment  $[++Wn]$  nor post-increment  $[Wh++]$ . Make sure that you are not using the old syntax of  $|\text{Wn}|++$ .

#### **Invalid use of -- in operand expression.**

Assembler was attempting to find either pre- or post-decrement. The operand specified was neither pre-decrement  $[--Wn]$  nor post-decrement  $[Wn-1]$ . Make sure that you are not using the old syntax of  $[mn]-$ .

#### **Invalid value (#) for relocation name.**

The final value of the relocation is not a valid value for the operand associated with the given relocation.

#### **'name' is not a valid attribute name.**

While processing  $a$ . section directive, the assembler found an identifier that is not a valid section attribute.

## <span id="page-97-0"></span>**L**

## **Length of .comm "sym" is already #. Not changed to #.**

An attempt was made to redefine the length of a common symbol.

#### <span id="page-97-1"></span>**M**

#### **misplaced)**

Missing parenthesis when expanding a macro. The syntax \(...) will literally substitute the text between the parenthesis into the macro. The trailing parenthesis was missing from this syntax.

#### **Missing model parameter.**

Missing symbol in the .irp or .irpc directive.

#### **Missing right bracket.**

The assembler did not see the terminating bracket ']'.

#### **Missing size expression.**

The . l comm directive is missing the length expression.

#### **Missing ')' after formals.**

Missing trailing parenthesis when listing the macro formals inside of parenthesis.

## **Missing ')' assumed.**

Expected a terminating parenthesis ')' while parsing the expression. Did not see one where expected so assumes where you wanted the trailing parenthesis.

#### **Missing ']' assumed.**

Expected a terminating brace ']' while parsing the expression. Did not see one where expected so assumes where you wanted the trailing brace.

#### **Mnemonic not found.**

The assembler was expecting to parse an instruction and could not find a mnemonic.

# <span id="page-98-0"></span>**N**

#### **Negative of non-absolute symbol name.**

Attempted to take the negative of a symbol name that is non-absolute. For example, .word -*sym*, where *sym* is external.

#### **New line in title.**

The .title heading is missing a terminating quote.

## **non-constant expression in ".elseif" statement.**

The argument of the  $.$  elseif directive must be a constant value able to be resolved on the first pass of the directive. Ensure that any  $\log$  a symbol used in this argument is located before the directive. See [Section 4.9 "Directives that Control](#page-79-6)  [Conditional Assembly"](#page-79-6) for more details.

#### **non-constant expression in ".if" statement.**

The argument of the  $\therefore$  if directive must be a constant value able to be resolved on the first pass of the directive. Ensure that any . equ of a symbol used in this argument is located before the directive. See [Section 4.9 "Directives that Control Conditional](#page-79-6)  [Assembly"](#page-79-6) for more details.

## **Number of operands exceeds maximum number of 8.**

Too many operands were specified in the instruction. The largest number of operands accepted by any of the 16-bit device instructions is 8.

# <span id="page-98-1"></span>**O**

#### **Only support plus register displacement (i.e., [Wb+Wn]).**

Assembler found [Wb-Wn]. The syntax only supports a plus register displacement.

## **Operands share encoding bits. The operands must encode identically.**

Two operands are register with displacement addressing mode [Wb+Wn]. The two operands share encoding bits so the Wn portion must match or be able to be switched to match the Wb of the other operand.

#### **operation combines symbols in different segments.**

The left-hand side of the expression and the right-hand side of the expression are located in two different sections. The assembler does not know how to handle this expression.

#### **operator modifier must be preceded by a #.**

The modifier (tbloffset, tblpage, psvoffset, psvpage, handle) was specified inside of an instruction, but was not preceded by a #. Include the # to represent that this is a literal.

#### <span id="page-98-2"></span>**P**

## **paddr modifier not allowed in instruction.**

The  $\text{paddr}$  operator was specified in an instruction. This operator can only be specified in a .pword or .long directive as those are the only two locations that are wide enough to store all 24 bits of the program address.

### **PC relative expression is not a valid GOTO target.**

The assembler does not support expressions which modify the PC of a GOTO destination such as ". + 4" or "sym + 100".

# <span id="page-99-0"></span>**R**

#### **Register expected as first operand of expression expr.**

Assembler found [junk+anything] or [junk-anything]. The only valid expression contained in brackets with  $a + or a$  - requires that the first operand be a register.

#### **Register or constant literal expected as second operand of expression expr.**

Assembler found [Wn+junk] or [Wn-junk]. The only valid operand for this format is a register with plus or minus literal offset or a register with displacement.

#### **Requested alignment 'n' is greater than alignment of absolute section 'name'**

When the  $adress()$  attribute is used to specify an absolute address for a section, it constrains the ability of the assembler to align objects within the section. The alignment specified in a . align or . palign directive must not be greater than the alignment implied by the section address.

## <span id="page-99-1"></span>**S**

#### **section alignment must be a power of two.**

The argument to an align() or reverse() section attribute was invalid.

# **section address 0xnnnn exceeds near data range.**

# **section address must be even.**

**section address must be in range [0..0x7ffffe].**

The argument to an address() section attribute was invalid.

#### **Symbol 'name' can not be both weak and common.**

Both the . weak directive and . comm directive were used on the same symbol within the same source file.

#### **syntax error in .startof. or .sizeof.**

The assembler found either  $.$  startof. or  $.$  sizeof., but did not find the beginning parenthesis '(' or ending parenthesis ')'. See [Section 3.9.6 "Obtaining the Size of a Spe](#page-51-0)[cific Section"](#page-51-0) and [Section 3.9.7 "Obtaining the Starting Address of a Specific Section"](#page-51-1) for details on the .startof. and .sizeof. operators.

# <span id="page-99-2"></span>**T**

## **This expression is not a valid GOTO target.**

The assembler does not support expressions that include unresolved symbols as a GOTO destination.

## **Too few operands ('insn').**

Too few operands were specified for this instruction.

#### **Too many operands ('insn').**

Too many operands were specified for this instruction.

# <span id="page-99-3"></span>**U**

### **unexpected end of file in irp or irpc.**

The end of the file was seen before the terminating . endr directive.

#### **unexpected end of file in macro definition.**

The end of the file was seen before the terminating .endm directive.

## **Unknown pseudo-op: 'directive'.**

The assembler does not recognize the specified directive. Check to see that you have spelled the directive correctly.

Note: the assembler expects that anything that is preceded by a dot (.) is a directive.

## <span id="page-100-0"></span>**W**

## **WAR hazard detected.**

The assembler found a Write After Read hazard in the instruction. A WAR hazard occurs when a common W register is used for both the source and destination given that the source register uses pre/post-increment/decrement.

## **Word operations expect even offset.**

An attempt was made to specify [Wn+offset] or [Wn-offset] where offset is even with a word instruction.

## **Word operations expect an even offset between -1024 and 1022.**

The offset specified in [Wn+offset] or [Wn-offset] was even, but exceeded the maximum or minimum value allowed for word instructions.

# <span id="page-101-0"></span>**6.4 WARNINGS**

The assembler generates warnings when an assumption is made so that the assembler could continue assembling a flawed program. Warnings should not be ignored. Each warning should be specifically looked at and corrected to ensure that the assembler understands what was intended. Warning messages can sometimes point out bugs in your program.

# **Symbol**

## **.def pseudo-op used inside of .def/.endef: ignored.**

The specified directive is not allowed within a .  $\det/$ . endef pair. .  $\det/$ . endef directives are used for specifying debugging information and normally are only generated by the compiler. If you are attempting to specify debugging information for your assembly language program, note the following:

- 1. you want to use the . line directive to specify the line number information for the symbol, and
- 2. you cannot nest.def/.endef directives.

## **.dim pseudo-op used outside of .def/.endef: ignored.**

The specified directive is only allowed within a  $\text{def}/\text{endef}$  pair. These directives are used to specify debugging information and normally are only generated by the compiler. If you are attempting to specify debugging information for your assembly language program, you must first specify a  $\dots$  def directive before specifying this directive.

## **.endef pseudo-op used outside of .def/.endef: ignored.**

The specified directive is only allowed within  $a \cdot \det f$  and  $f$  pair. These directives are used to specify debugging information and normally are only generated by the compiler. If you are attempting to specify debugging information for your assembly language program, you must first specify a .  $\det$  directive before specifying this directive.

## **.fill size clamped to 8.**

The size argument (second argument) of the  $f$  fill directive specified was greater then eight. The maximum size allowed is eight.

## **.fillupper expects a constant positive byte value. 0xXX assumed.**

The  $\pm$  fillupper directive was specified with an argument that is not a constant positive byte value. The last  $\ldots$  fillupper value that was specified will be used.

#### **.fillupper not specified in a code section. .fillupper ignored.**

The specified directive must be specified in a code section. The assembler has seen this directive in a data section. This warning probably indicates that you forgot to change sections to a code section.

# **.fillvalue expects a constant positive byte value. 0xXX assumed.**

The . fillvalue directive was specified with an argument that is not a constant positive byte value. The last . fillvalue value that was specified will be used.

# **.fillvalue not specified in a code section. .fillvalue ignored.**

The specified directive must be specified in a code section. The assembler has seen this directive in a data section. This warning probably indicates that you forgot to change sections to a code section.

# **.ln pseudo-op inside .def/.endef: ignored.**

The specified directive is not allowed within a .def/.endef pair. .def/.endef directives are used for specifying debugging information and normally are only generated by the compiler. If you are attempting to specify debugging information for your assembly language program, note the following:

- 1. you want to use the .line directive to specify the line number information for the symbol, and
- 2. you cannot nest.def/.endef directives.

## **.loc outside of .text.**

The .  $\log$  directive must be specified in a .  $\textrm{text}$  section. The assembler has seen this directive in a non-. text section. The directive has no effect.

## **.loc pseudo-op inside .def/.endef: ignored.**

The specified directive is not allowed within a .def/.endef pair. .def/.endef directives are used for specifying debugging information and normally are only generated by the compiler. If you are attempting to specify debugging information for your assembly language program, note the following:

- 1. you want to use the  $\lrcorner \text{line}$  directive to specify the line number information for the symbol, and
- 2. you cannot nest.def/.endef directives.

## **.palign not specified in a code section. .palign ignored.**

The specified directive must be specified in a code section. The assembler has seen this directive in a data section. This warning probably indicates that you forgot to change sections to a code section.

## **.pbyte not specified in a code section. .pbyte ignored.**

The specified directive must be specified in a code section. The assembler has seen this directive in a data section. This warning probably indicates that you forgot to change sections to a code section.

#### **.pfill not specified in a code section. .pfill ignored.**

The specified directive must be specified in a code section. The assembler has seen this directive in a data section. This warning probably indicates that you forgot to change sections to a code section.

#### **.pfill size clamped to 8.**

The size argument (second argument) of the  $f$  fill directive specified was greater then eight. The maximum size allowed is eight.

# **.pfillvalue expects a constant positive byte value. 0xXX assumed.**

The  $.pfillvalue$  directive was specified with an argument that is not a constant positive byte value. The last  $\text{optimalue}$  value that was specified will be used as if this directive did not exist.

# **.pfillvalue not specified in a code section. .pfillvalue ignored.**

The specified directive must be specified in a code section. The assembler has seen this directive in a data section. This warning probably indicates that you forgot to change sections to a code section.

#### **.pword not specified in a code section. .pword ignored.**

The specified directive must be specified in a code section. The assembler has seen this directive in a data section. This warning probably indicates that you forgot to change sections to a code section.

## **.size pseudo-op used outside of .def/.endef ignored.**

The specified directive is only allowed within  $a \cdot \det f$  and  $f$  pair. These directives are used to specify debugging information and normally are only generated by the compiler. If you are attempting to specify debugging information for your assembly language program, you must first specify a .  $\det$  directive before specifying this directive.

# **.scl pseudo-op used outside of .def/.endef ignored.**

The specified directive is only allowed within a  $\text{def}/\text{endef}$  pair. These directives are used to specify debugging information and normally are only generated by the compiler. If you are attempting to specify debugging information for your assembly language program, you must first specify a  $\ldots$  def directive before specifying this directive.

## **.tag pseudo-op used outside of .def/.endef ignored.**

The specified directive is only allowed within  $a \cdot \det f$  and  $f$  pair. These directives are used to specify debugging information and normally are only generated by the compiler. If you are attempting to specify debugging information for your assembly language program, you must first specify a  $\dots$  def directive before specifying this directive.

## **.type pseudo-op used outside of .def/.endef ignored.**

The specified directive is only allowed within a  $\text{def}/\text{endef}$  pair. These directives are used to specify debugging information and normally are only generated by the compiler. If you are attempting to specify debugging information for your assembly language program, you must first specify a  $\ldots$  def directive before specifying this directive.

## **.val pseudo-op used outside of .def/.endef ignored.**

The specified directive is only allowed within  $a \cdot \det f$ , endef pair. These directives are used to specify debugging information and normally are only generated by the compiler. If you are attempting to specify debugging information for your assembly language program, you must first specify a .  $\det$  directive before specifying this directive.

# **A**

# **Alignment too large: 2^15 assumed.**

An alignment greater than 2^15 was requested. 2^15 is the largest alignment request that can be made.

# **B**

# **badly formed .dim directive ignored**

The arguments for the  $\ldots$  dim directive were unable to be parsed. This directive is used to specify debugging information and normally is only generated by the compiler. If you are attempting to specify debugging information for your assembly language program, the arguments for the  $\ldots$  dim directive are constant integers separated by a comma.

# **D**

## **Directive not specified in a code section. Directive ignored.**

The directive on the indicated line must be specified in a code section. The assembler has seen this directive in a data section. This warning probably indicates that you forgot to change sections to a code section.

# **E**

### **error setting flags for "section\_name": error\_message.**

If this warning is displayed, then the GNU code has changed as the if statement always evaluates false.

## **Expecting even address. Address will be rounded.**

The absolute address specified for a CALL or GOTO instruction was odd. The address is rounded up. You will want to ensure that this is the intended result.

#### **Expecting even offset. Offset will be rounded.**

The PC-relative instruction at this line contained an odd offset. The offset is rounded up to ensure that the PC-relative instruction is working with even addresses.

# **I**

#### **Ignoring changed section attributes for section\_name.**

This section's attributes have already been set, and the new attributes do not match those previously set.

#### **Ignoring fill value in absolute section.**

A fill argument cannot be specified for either the .org or .porg directive when the current section is absolute.

#### **Implied attributes for section 'name' are deprecated.**

Certain section names have implied attributes. In this case, a section was defined without listing its implied attributes. For clarity and future compatibility, section attributes should be listed explicitly. See [Section 4.2 "Directives that Define Sections"](#page-55-0) for more information.

# **L**

### **Line numbers must be positive integers.**

The line number argument of the  $\ldots$  ln or  $\ldots$  directive was less than or equal to zero after specifying debugging information for a function. These directives are used to specify debugging information and normally are only generated by the compiler. If you are attempting to specify debugging information for your assembly language program, note that function symbols can only exist on positive line numbers.

# **M**

# **Macro 'name' has a previous definition.**

A macro has been redefined without removing the previous definition with the . purgem directive.

# **mismatched .eb**

The assembler has seen a .  $eb$  directive without first seeing a matching .  $bb$  directive. The .bb and .eb directives are the begin block and end block directives and must always be specified in pairs.

# **O**

# **Overflow/underflow for .long may lose significant bits.**

A constant value specified in a  $\lrcorner$   $\lrcorner$  directive is too large and will lose significant bits when encoded.

# **Q**

# **Quoted section flags are deprecated, use attributes instead.**

Previous versions of the assembler recommended the use of single character section flags. For clarity and future compatibility, attribute names should be used instead.

# **R**

# **Repeat argument < 0. .fill ignored.**

The repeat argument (first argument) of the  $. 111$  directive specified was less than zero. The repeat argument must be an integer that is greater than or equal to zero.

# **Repeat argument < 0. .pfill ignored.**

The repeat argument (first argument) of the  $.$   $pfill$  directive specified was less than zero. The repeat argument must be an integer that is greater than or equal to zero.

# **S**

# **Size argument < 0. .fill ignored.**

The size argument (second argument) of the  $f$  fill directive specified was less than zero. The size argument must be an integer that is between zero and eight, inclusive. If the size argument is greater than eight, it is deemed to have a value of eight.

# **Size argument < 0. .pfill ignored**

The size argument (second argument) of the  $.$  pfill directive specified was less than zero. The size argument must be an integer that is between zero and eight, inclusive. If the size argument is greater than eight, it is deemed to have a value of eight.

# **'symbol\_name' symbol without preceding function.**

A . bf directive was seen without the preceding debugging information for the function symbol. This directive is used to specify debugging information and normally is only generated by the compiler. If you are attempting to specify debugging information for your assembly language program, you must first  $\ldots$  define function symbol and give it  $a.type$  of function (C\_FCN = 101).

**T**

# **tag not found for .tag symbol\_name.**

This warning should not be seen unless the assembler was unable to create the given symbol name. Check your code for errors. If you still receive this warning, contact technical support.

**U**

# **unexpected storage class sclass.**

The assembler is processing the  $\cdot$  endef directive and has either seen a storage class that it does not recognize or has not seen a storage class. This directive is used to specify debugging information and normally is only generated by the compiler. If you are attempting to specify debugging information for your assembly language program, you must specify a storage class using the  $.$  scl directive, and that storage class cannot be one of the following:

- 1. Undefined static (C\_USTATIC = 14)
- 2. External definition  $(C_1E\times TDEF = 5)$
- 3. Undefined label (C\_ULABEL = 7)
- 4. Dummy entry (end of block) (C\_LASTENT = 20)
- 5. Line # reformatted as symbol table entry (C\_LINE = 104)
- 6. Duplicate tag (C\_ALIAS = 105)
- 7. External symbol in dmert public library (C\_HIDDEN = 106)
- 8. Weak symbol GNU extension to COFF (C\_WEAKEXT = 127)

# **unknown section attribute 'flag'.**

The .section directive does not recognize the specified section flag. Please see [Section 4.2 "Directives that Define Sections",](#page-55-0) for the supported section flags.

#### **unsupported section attribute 'i'.**

The . section directive does not support the "i" section flag for COFF. Please see [Section 4.2 "Directives that Define Sections",](#page-55-0) for the supported section flags.

#### **unsupported section attribute 'l'.**

The . section directive does not support the "1" section flag for COFF. Please see [Section 4.2 "Directives that Define Sections",](#page-55-0) for the supported section flags.

#### **unsupported section attribute 'o'.**

The . section directive does not support the "o" section flag for COFF. Please see [Section 4.2 "Directives that Define Sections",](#page-55-0) for the supported section flags.

**V**

# **Value get truncated to use.**

The fill value specified for either the .skip, .pskip, .space, .pspace, .org or . porg directive was larger than a single byte. The value has been truncated to a byte.

# <span id="page-107-0"></span>**6.5 MESSAGES**

The assembler generates messages when a non-critical assumption is made so that the assembler could continue assembling a flawed program. Messages may be ignored. However, messages can sometimes point out bugs in your program.
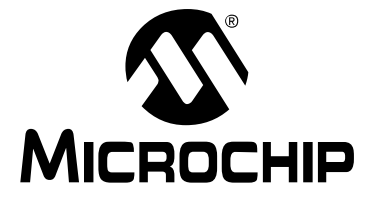

# **Part 2 – MPLAB XC16 Object Linker**

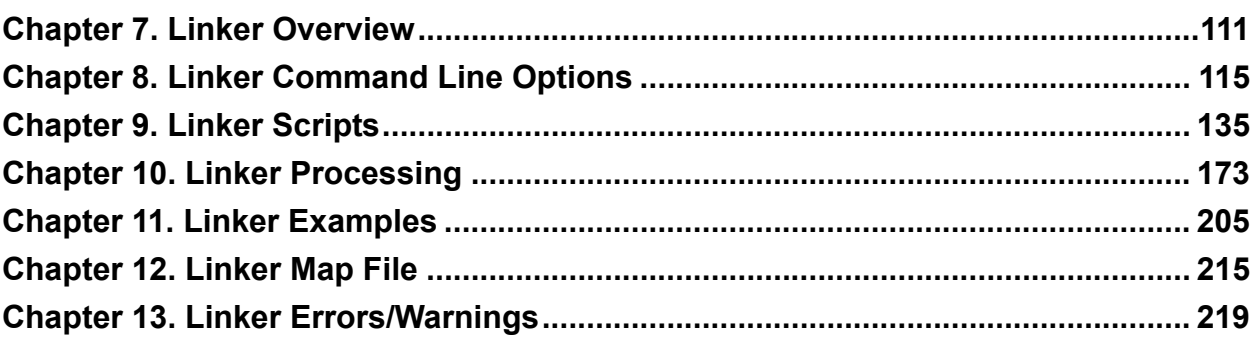

**NOTES:**

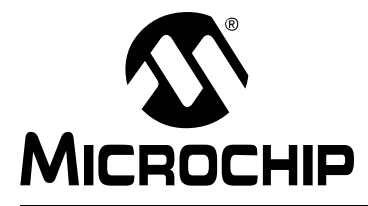

# <span id="page-110-0"></span>**MPLAB**® **XC16 ASSEMBLER, LINKER AND UTILITIES USER'S GUIDE**

# **Chapter 7. Linker Overview**

# **7.1 INTRODUCTION**

MPLAB XC16 Object Linker produces binary code from relocatable object code, and any archive/library files, for the dsPIC $^{\circledR}$  DSC and PIC24 MCU families of devices. The 16-bit linker is an application that provides a platform for developing executable code. The linker is a part of the GNU linker from the Free Software Foundation.

Topics covered in this chapter are:

- [Feature Set](#page-110-1)
- [Linker Usage](#page-110-2)
- [Input/Output Files](#page-111-0)

# <span id="page-110-1"></span>**7.2 FEATURE SET**

Notable features of the linker include:

- Automatic or user-defined stack allocation
- Supports 16-bit Program Space Visibility (PSV) window
- Available for Windows, Linux and Mac OS
- Command Line Interface
- Linker scripts for all 16-bit devices
- Available for MPLAB<sup>®</sup> X IDE and MPLAB IDE v8

# <span id="page-110-2"></span>**7.3 LINKER USAGE**

The MPLAB XC16 Object Linker translates object files from the MPLAB XC16 assembler, and archive/library files from the MPLAB XC16 archiver/librarian, into an executable file. See the "*MPLAB XC16 C Compiler User's Guide*" (DS50002071) for an overview of the tools process flow.

In most instances it will not be necessary to invoke the linker directly, as the compiler driver, xc16-gcc, will automatically execute the linker with all necessary arguments. Using the linker directly is not simple, and should be attempted only by those with a sound knowledge of the compiler and linking in general. The compiler often makes assumptions about the way in which the program will be linked. If the linker sections are not linked correctly, code failure may result.

# <span id="page-111-0"></span>**7.4 INPUT/OUTPUT FILES**

Linker input and output files are listed below.

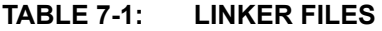

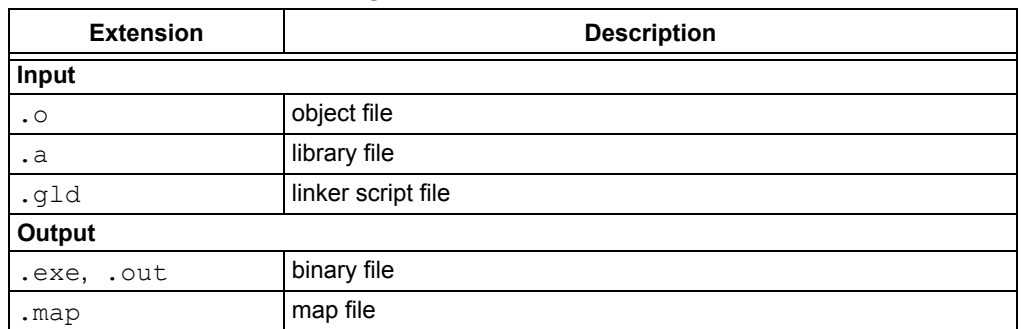

Unlike the MPLINK linker, the MPLAB XC16 linker does not generate absolute listing files. The 16-bit linker is capable of creating a map file and a binary file (that may or may not contain debugging information).

## <span id="page-111-1"></span>**7.4.1 Object Files**

Relocatable code produced from source files. The linker accepts ELF format object files by default. To specify ELF or COFF object format explicitly, use the  $-\text{omf}$  command line option, as shown:

```
xc16-ld -omf=elf ...
```
Alternatively, the environment variable  $XC16$  OMF may be used to specify object file format for the 16-bit language tools.

# **7.4.2 Library Files**

A collection of object files grouped together for convenience.

## **7.4.3 Linker Script File**

Linker scripts, or command files:

- Instruct the linker where to locate sections
- Specify memory ranges for a given part
- Can be customized to locate user-defined sections at specific addresses

For more on linker script files, see [Chapter 9. "Linker Scripts"](#page-134-0).

```
EXAMPLE 7-1: LINKER SCRIPT
OUTPUT_FORMAT("coff-pic30")
OUTPUT_ARCH("pic30")
MEMORY
{
  data (a!xr) : ORIGIN = 0x800, LENGTH = 1024
 program (xr) : ORIGIN = 0, LENGTH = (8K * 2)}
SECTIONS
{
.text :
   {
     *(.vector);
     *(.handle);
    * (.text);
   } >program
.bss (NOLOAD):
   {
    *(.bss); } >data
.data :
   {
    *(.\text{data});
   } >data
} /* SECTIONS */
WREG0 = 0x00;WREG1 = 0x02;
```
# **7.4.4 Linker Output File**

By default, the name of the linker output binary file is  $a$ . out. You can override the default name by specifying the  $-\circ$  option on the command line. The format of the binary file is an executable ELF file by default. To specify a ELF or COFF executable file, use the -omf option as shown in [Section 7.4.1 "Object Files".](#page-111-1)

## **7.4.5 Map File**

The linker has the capability to produce map files. For details on how to generate a map file and the components of that file, see [Chapter 12. "Linker Map File"](#page-214-0).

**NOTES:**

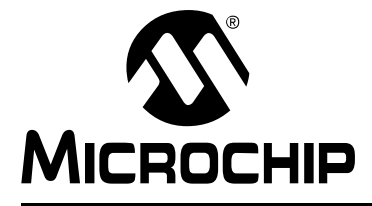

# <span id="page-114-0"></span>**Chapter 8. Linker Command Line Options**

## **8.1 INTRODUCTION**

MPLAB XC16 Object Linker may be used on the command line interface as well as with an IDE.

## **8.2 HIGHLIGHTS**

Topics covered in this chapter are:

- [Syntax](#page-114-1)
- [Options that Control Output File Creation](#page-116-0)
- [Options that Control Run-time Initialization](#page-124-0)
- [Options that Control Informational Output](#page-126-0)
- [Options that Modify the Link Map Output](#page-129-0)
- [Options that Specify CodeGuard™ Security Features](#page-130-0)
- [Options that Control the Preprocessor](#page-132-0)

# <span id="page-114-1"></span>**8.3 SYNTAX**

The linker supports many command line options, but in actual practice few of them are used in any particular context.

xc16-ld [options] file...

**Note:** Command line options are case sensitive.

For example,  $x c 16$ -ld links object files and archives to produce a binary file. To link a file hello.o:

xc16-ld -o output hello.o -lpic30

This tells  $xc16-\text{Id}$  to produce a file called output as the result of linking the file hello.o with the archive libpic30.a.

When linking a C application, there are typically several archives (also known as "libraries") which are included in the link command. The list of archives may be specified within --start-group, --end-group options to help resolve circular references:

xc16-ld -o output hello.o --start-group -lpic30 -lm -lc --end-group

The command line options to  $x c16 - 1 d$  may be specified in any order, and may be repeated at will. Repeating most options with a different argument will either have no further effect, or override prior occurrences (i.e., those farther to the left on the command line) of that option. Options that may be meaningfully specified more than once are noted in the descriptions below.

Non-option arguments are object files that are to be linked together. They may follow, precede or be mixed in with command line options, except that an object file argument may not be placed between an option and its argument.

# **16-Bit Assembler, Linker and Utilities User's Guide**

Usually the linker is invoked with at least one object file, but you can specify other forms of binary input files using  $-1$  (lowercase L) and the script command language. If no binary input files are specified, the linker does not produce any output, and issues the message 'No input files'.

If the linker cannot recognize the format of an object file, it will assume that it is a linker script. A script specified in this way augments the main linker script used for the link (either the default linker script or the one specified by using  $-\text{T}$ ). This feature permits the linker to link against a file that appears to be an object or an archive; but, actually, merely defines some symbol values, or uses INPUT or GROUP to load other objects.

For options with names that are a single letter, option arguments must either follow the option letter without intervening white space, or be given as separate arguments immediately following the option that requires them.

For options with names that are multiple letters, either one dash or two can precede the option name; for example, -trace-symbol and --trace-symbol are equivalent. There is one exception to this rule. Multiple-letter options that begin with the letter  $\circ$  can only be preceded by two dashes.

Arguments to multiple-letter options must either be separated from the option name by an equal sign, or be given as separate arguments immediately following the option that requires them. For example,  $-$ trace-symbol srec and --trace-symbol=srec are equivalent. Unique abbreviations of the names of multiple-letter options are accepted.

# <span id="page-116-1"></span><span id="page-116-0"></span>**8.4 OPTIONS THAT CONTROL OUTPUT FILE CREATION**

Output file creation options are:

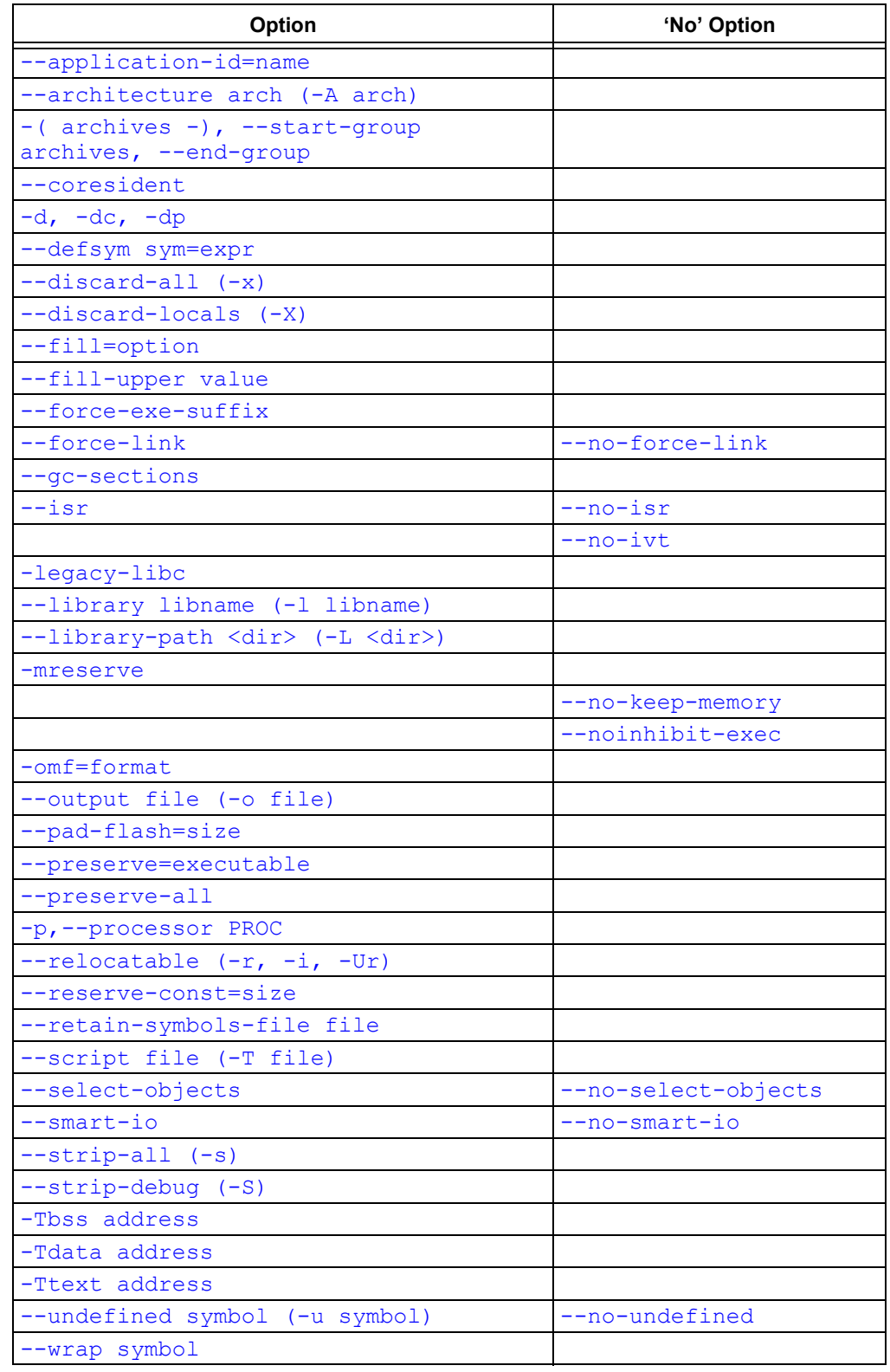

#### <span id="page-117-0"></span>**8.4.1** --application-id=*name*

Used for co-residency. Specify an application ID for the application code being compiled. This will define extra symbols using the application ID symbol name. For example:

xc16-gcc -DVERSION=1 foo.c -o foo.exe --application-id=foo where symbol version would be mapped to foo version.

<span id="page-117-1"></span>**8.4.2** --architecture arch (-A arch)

Set architecture.

The architecture argument identifies the particular architecture in the 16-bit devices, enabling some safeguards and modifying the archive-library search path.

<span id="page-117-2"></span>**8.4.3** -( archives -), --start-group archives, --end-group

Start and end a group.

The archives should be a list of archive files. They may be either explicit file names, or -l options. The specified archives are searched repeatedly until no new undefined references are created. Normally, an archive is searched only once in the order that it is specified on the command line. If a symbol in that archive is needed to resolve an undefined symbol referred to by an object in an archive that appears later on the command line, the linker would not be able to resolve that reference. By grouping the archives, they will all be searched repeatedly until all possible references are resolved. Using this option has a significant performance cost. It is best to use it only when there are unavoidable circular references between two or more archives.

<span id="page-117-3"></span>**8.4.4** --coresident

Co-residency Linking.

Inform the linker that a coresident link is being performed and to omit the Reset vector from a link. Used with --no-isr.

Example:

```
$ xc16-gcc example.c -mcpu=30f6014 -T p30F6014.gld -o
example.exe --coresident -Wl,--no-isr
```
<span id="page-117-4"></span>**8.4.5** -d, -dc, -dp

Force common symbols to be defined.

Assign space to common symbols even when a relocatable output file is specified (i.e., with  $-r$ ).

<span id="page-117-5"></span>**8.4.6** --defsym sym=expr

Define a symbol.

Create a global symbol in the output file that contains the absolute address given by *expr*. You may use this option as many times as necessary to define multiple symbols in the command line. A limited form of arithmetic is supported for the *expr* in this context: you may give a hexadecimal constant or the name of an existing symbol, or use + and - to add or subtract hexadecimal constants or symbols.

**Note:** There should be no white space between *sym*, the equals sign ("=") and *expr*.

# **Linker Command Line Options**

<span id="page-118-0"></span>**8.4.7** --discard-all (-x)

Discard all local symbols.

<span id="page-118-1"></span>**8.4.8** --discard-locals (-X)

Discard temporary local symbols.

<span id="page-118-2"></span>**8.4.9** --fill=*option*

Fill unused program memory. The format is:

--fill=[w*n*:]*expression*[@*address*[:*end\_address*] | *unused*]

*address* and *end\_address* will specify the range of program memory addresses to fill. If *end\_address* is not provided, then the *expression* will be written to the specific memory location at address *address*. The optional literal value *unused* may be specified to indicate that all unused memory will be filled. If none of the location parameters are provided, all unused memory will be filled. *expression* will describe how to fill the specified memory. The following options are available:

Single value

xc16-ld --fill=0x12345678@unused

Range of values

xc16-ld --fill=1,2,3,4,097@0x9d000650:0x9d000750

Incrementing value

xc16-ld --fill=7+=911@unused

By default, the linker will fill using data that is instruction-word length. For 16-bit devices, the default fill width is 24 bits. However, you may specify the value width using [w*n*:], where *w* is the fill value's width and *n* belongs to [1, 3].

Multiple fill options may be specified on the command line; the linker will always process fill options at specific locations first.

#### <span id="page-118-3"></span>**8.4.10** --fill-upper *value*

Set fill value for upper byte of data.

Use *value* as the upper byte (bits 16-23) when encoding data into program memory. This option affects the encoding of sections created with the  $psv$  or eedata attribute, and also the data initialization template if the  $-$ -no-pack-data option is enabled. If this option is not specified, a default value of 0 will be used.

<span id="page-118-4"></span>**8.4.11** --force-exe-suffix

Force generation of file with  $.$  exe suffix.

<span id="page-118-5"></span>**8.4.12** --force-link

Force linking of objects that may not be compatible.

If a target processor has been specified with the  $-p$ ,  $-p$  rocessor option, the linker will compare it to information contained in the objects combined during the link. If a possible conflict is detected, an error (i.e., in the case of a possible instruction set incompatibility) or a warning (i.e., in the case of possible register incompatibility) will be reported. Specify this option to override such errors or warnings.

#### <span id="page-118-6"></span>**8.4.13** --no-force-link

Do not force linking of objects that may not be compatible. (**This is the default.**)

## <span id="page-119-0"></span>**8.4.14** --gc-sections

Remove unused (dead) functions from code at link time.

Support is for ELF projects only. In order to make the best use of this feature, add the -ffunction-sections option to the compiler command line.

<span id="page-119-1"></span>**8.4.15** --isr

Create an interrupt function for unused vectors. (**This is the default.**)

If a function named  $Definition of the  $Definition of the image$  DefaultInterrupt is defined by an application, the linker will$ insert its address into unused slots in the primary and alternate vector tables. If this function is not defined, create a function that consists of a single reset instruction and insert the address of this function.

## <span id="page-119-2"></span>**8.4.16** --no-isr

Do not create an interrupt function for vectors unused by the application.

Do not create a default interrupt function if an application does not provide one.

The unused vector slots will remain unfilled and can be defined in a future link (as in co-resident applications).

<span id="page-119-3"></span>**8.4.17** --no-ivt

The linker is instructed not to generate an IVT or AIVT, unless one is explicitly created in the linker script or by other means.

## <span id="page-119-4"></span>**8.4.18** -legacy-libc

Use legacy include files and libraries (those distributed with v3.24 and before).

The content of include file and libraries changed in v3.25 to be compatible with the HI-TECH C compiler.

#### <span id="page-119-5"></span>**8.4.19** --library *libname* (-l *libname*)

#### Search for library *libname*.

Add archive file *libname* to the list of files to link. This option may be used any number of times. xc16-ld will search its path-list for occurrences of lib*libname*.a for every *libname* specified. The linker will search an archive only once, at the location where it is specified on the command line. If the archive defines a symbol that was undefined in some object that appeared before the archive on the command line, the linker will include the appropriate file(s) from the archive. However, an undefined symbol in an object appearing later on the command line will not cause the linker to search the archive again. See the  $-$  ( option for a way to force the linker to search archives multiple times. You may list the same archive multiple times on the command line.

If the format of the archive file is not recognized, the linker will ignore it. Therefore, a version mismatch between libraries and the linker may result in "undefined symbol" errors.

If file lib*libname*.a is not found, the linker will search for an omf-specific version of the library with name lib*libname*-coff.a or lib*libname*-elf.a.

<span id="page-120-0"></span>**8.4.20** --library-path <dir> (-L <dir>)

Add <*dir*> to library search path.

Add path  $\langle$ *dir*> to the list of paths that xc16-1d will search for archive libraries and  $xc16-\ldots$  control scripts. You may use this option any number of times. The directories are searched in the order in which they are specified on the command line. All  $-L$ options apply to all  $-1$  options, regardless of the order in which the options appear. The library paths can also be specified in a link script with the  $SEARCH$  DIR command. Directories specified this way are searched at the point in which the linker script appears in the command line.

<span id="page-120-1"></span>**8.4.21** -mreserve

The link shell will process this option by creating a temporary linker script that will define a section to reserve a certain range of memory:

[*start\_address:end\_address*].

Syntax:

-mreserve=*memory\_region@start\_address:end\_address*

The section created will have the name pattern:

reserve\_ *memory\_region\_ start\_address*

The address of the section will be: *start\_address*

The length of the section will be: *end\_address* - *start\_address* + 1

#### **Example:**

-mreserve=data@0x1000:0x1050

A temporary linker script with the following content will be created:

```
SECTIONS {
reserve_data_0x1000 0x1000: {
SHORT(0x0);
. = 0x51;}
 }
```
Multiple -mreserve options can be passed to the linker to reserve multiple ranges.

#### <span id="page-120-2"></span>**8.4.22** --no-keep-memory

Use less memory and more disk I/O.

 $xc16-\lambda d$  normally optimizes for speed over memory usage by caching the symbol tables of input files in memory. This option tells  $xc16-\lambda d$  to instead optimize for memory usage by rereading the symbol tables, as necessary. This may be required if xc16-1d runs out of memory space while linking a large executable.

<span id="page-120-3"></span>**8.4.23** --noinhibit-exec

Create an output file even if errors occur.

Retain the executable output file whenever it is still usable. Normally, when the linker encounters an error during the link process, it will exit without writing an output file.

## <span id="page-121-0"></span>**8.4.24** -omf=*format*

xc16-ld produces ELF format output binary files by default. Use this option to specify ELF or COFF format explicitly. Alternatively, the environment variable  $XCI6$  OMF may be used to specify object file format for the 16-bit language tools.

**Note:** The input and output file formats must match. The  $-\text{omf}$  option can be used to specify both input and output file formats.

<span id="page-121-1"></span>**8.4.25** --output file (-o file)

Set output file name.

Use *file* as the name for the program produced by xc16-1d; if this option is not specified, the name  $a$ . out is used by default.

<span id="page-121-2"></span>**8.4.26** --pad-flash=*size*

Ensure that the linked output section is padded to a size byte boundary. Used with co-resident applications.

<span id="page-121-3"></span>**8.4.27** --preserve=*executable*

Use a previously-compiled executable to identify where to allocate preserved variables.

<span id="page-121-4"></span>**8.4.28** --preserve-all

Preserve all variables unless explicitly marked with update.

<span id="page-121-5"></span>**8.4.29** -p,--processor *PROC*

Specify the target processor (e.g., 30F2010).

Specify a target processor for the link. This information will be used to detect possible incompatibility between objects during the link. See  $-\text{force-link}$  for more information.

## <span id="page-121-6"></span>**8.4.30** --relocatable (-r, -i, -Ur)

Generate relocatable output.

That is, generate an output file that can, in turn, serve as input to  $xc16-\text{ld}$ . This is often called partial linking. If this option is not specified, an absolute file is produced.

<span id="page-121-7"></span>**8.4.31** --reserve-const=*size*

Reserve the specified amount of const data (size). If no value is specified, the maximum is reserved.

Used with co-resident applications.

#### <span id="page-121-8"></span>**8.4.32** --retain-symbols-file file

Keep only symbols listed in *file*.

Retain only the symbols listed in the file *file*, discarding all others. *file* is simply a flat file, with one symbol name per line. This option is especially useful in environments where a large global symbol table is accumulated gradually, to conserve run-time memory. --retain-symbols-file does not discard undefined symbols, or symbols needed for relocations. You may only specify --retain-symbols-file once in the command line. It overrides  $-s$  and  $-s$ .

<span id="page-122-0"></span>**8.4.33** --script file (-T file)

Read linker script.

Read link commands from the file *file*. These commands replace the default link script of xc16-ld (rather than adding to it), so *file* must specify everything necessary to describe the target format. If *file* does not exist, xc16-ld looks for it in the directories specified by any preceding  $-L$  options. Multiple  $-T$  options accumulate.

<span id="page-122-1"></span>**8.4.34** --select-objects

Select library objects based on options. **(This is the default.)**

Some compiler options, such as -mlarge-arrays, must be set consistently across all objects in an application. In order to maintain full compatibility, pre-compiled libraries must contain multiple versions of each object. Library objects are selected based on a signature which is created by the compiler and reflects the options used to create the object. Objects from older libraries that lack a signature are considered to be compatible if the restrictive compiler options have not been set.

<span id="page-122-2"></span>**8.4.35** --no-select-objects

Don't select library objects based on options.

This option causes the linker to load the first instance of a library object, regardless of the options signature. This option can be used to force library compatibility with restrictive compiler options, even if the library lacks a signature.

<span id="page-122-3"></span>**8.4.36** --smart-io

Merge I/O library functions when possible. **(This is the default.)**

Several I/O functions in the standard C library exist in multiple versions. For example, there are separate output conversion functions for integers, short doubles and long doubles. If this option is enabled, the linker will merge function calls to reduce memory usage whenever possible. Library function merging will not result in a loss of functionality.

<span id="page-122-4"></span>**8.4.37** --no-smart-io

Don't merge I/O library functions.

Do not attempt to conserve memory by merging I/O library function calls. In some instances, the use of this option will increase memory usage.

<span id="page-122-5"></span>**8.4.38** --strip-all (-s)

Strip all symbols.

Omit all symbol information from the output file.

<span id="page-122-6"></span>**8.4.39** --strip-debug (-S)

Strip debugging symbols.

Omit debugger symbol information (but not all symbols) from the output file.

<span id="page-122-7"></span>**8.4.40** -Tbss address

Set address of .bss section.

Use *address* as the starting address for the bss segment of the output file. *address* must be a single hexadecimal integer. For compatibility with other linkers, you may omit the leading  $0x$  usually associated with hexadecimal values.

Normally the address of this section is specified in a linker script.

### <span id="page-123-0"></span>**8.4.41** -Tdata address

Set address of .data section.

Use *address* as the starting address for the data segment of the output file. *address* must be a single hexadecimal integer. For compatibility with other linkers, you may omit the leading  $0x$  usually associated with hexadecimal values.

Normally the address of this section is specified in a linker script.

<span id="page-123-1"></span>**8.4.42** -Ttext address

Set address of . text section.

Use *address* as the starting address for the text segment of the output file. *address* must be a single hexadecimal integer. For compatibility with other linkers, you may omit the leading  $0x$  usually associated with hexadecimal values.

Normally the address of this section is specified in a linker script.

<span id="page-123-2"></span>**8.4.43** --undefined symbol (-u symbol)

Start with undefined reference to *symbol*.

Force *symbol* to be entered into the output file as an undefined symbol. Doing this may, for example, trigger linking of additional modules from standard libraries.  $-\mathrm{u}$  may be repeated with different option arguments to enter additional undefined symbols.

<span id="page-123-3"></span>**8.4.44** --no-undefined

Allow no undefined symbols.

<span id="page-123-4"></span>**8.4.45** --wrap symbol

Use wrapper functions for *symbol*.

Any undefined reference to symbol will be resolved to  $\mu$  wrap symbol. Any undefined reference to  $_{\text{real}}$  symbol will be resolved to symbol. This can be used to provide a wrapper for a system function. The wrapper function should be called wrap symbol. If it wishes to call the system function, it should call

\_\_real\_symbol.

Here is a trivial example:

```
void *
 __wrap_malloc (int c)
{
  printf ("malloc called with %ld\n", c);
 return __ real_malloc (c);
}
```
If you link other code with this file using  $\text{-}$ wrap malloc, then all calls to malloc will call the function \_\_wrap\_malloc instead. The call to \_\_real\_malloc in

 $\_$ wrap $\_$ malloc will call the real  $\texttt{mallow}$  tunction. You may wish to provide a real  $_{\text{malloc}}$  function as well, so that links without the  $_{\text{-wrap}}$  option will succeed. If you do this, you should not put the definition of  $\epsilon$  real malloc in the same file as  $w \rightharpoonup w$  malloc; if you do, the assembler may resolve the call before the linker has a chance to wrap it to malloc.

The  $-\text{wrap}$  option can be used to intercept a precompiled library call. Be aware that this option requires an assembly level symbol name. For example, in order to wrap the C symbol  $f \circ \circ$ , you must specify  $-\text{wrap}$   $f \circ \circ$ , since all C symbols will be given a leading underscore by the C compiler.

# <span id="page-124-0"></span>**8.5 OPTIONS THAT CONTROL RUN-TIME INITIALIZATION**

Run-time initialization options are:

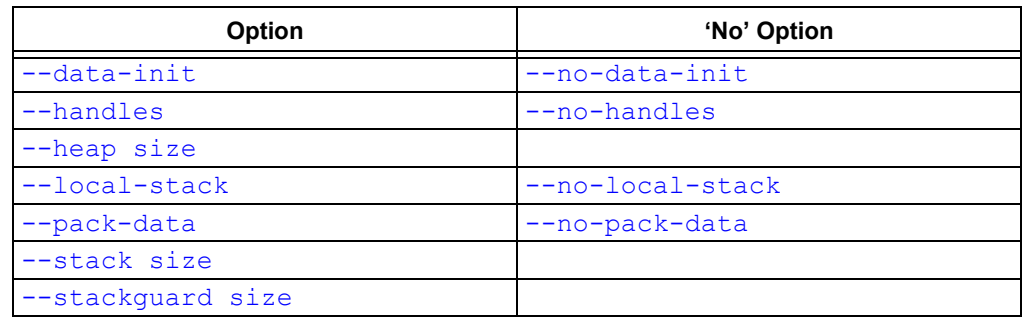

#### <span id="page-124-1"></span>**8.5.1** --data-init

#### Support initialized data. **(This is the default.)**

Create a special output section named  $\ldots$  dinit as a template for the run-time initialization of data. The C start-up module in  $l$  ibpic30. a interprets this template and copies initial data values into initialized data sections. Other data sections (such as .bss) are cleared before the  $\text{main}(i)$  function is called. Note that the persistent data section (.pbss) is not affected by this option.

## <span id="page-124-2"></span>**8.5.2** --no-data-init

Don't support initialized data.

Suppress the template which is normally created to support run-time initialization of data. When this option is specified, the linker will select a shorter form of the C start-up module in libpic30.a. If the application includes data sections which require initialization, a warning message will be generated and the initial data values discarded. Storage for the data sections will be allocated as usual.

## <span id="page-124-3"></span>**8.5.3** --handles

Support far code pointers. **(This is the default.)**

Create a special output section named .handles as a jump table for accessing far code pointers. Entries in the jump table are used only when the address of a code pointer exceeds 16 bits. The jump table must be loaded in the lowest range of program memory (as defined in the linker scripts).

#### <span id="page-124-4"></span>**8.5.4** --no-handles

Don't support far code pointers.

Suppress the handle jump table which is normally created to access far code pointers. The programmer is responsible for making certain that all code pointers can be reached with a 16 bit address. If this option is specified and the address of a code pointer exceeds 16 bits, an error is reported.

<span id="page-124-5"></span>**8.5.5** --heap *size*

Set heap to *size* bytes.

Allocate a run-time heap of *size* bytes for use by C programs. The heap is allocated from unused data memory. If sufficient memory is unavailable, an error is reported.

#### <span id="page-124-6"></span>**8.5.6** --local-stack

Prevent allocating the stack in extended data space memory. **(This is the default.)**

## <span id="page-125-0"></span>**8.5.7** --no-local-stack

Allow allocating the stack in extended data space memory.

## <span id="page-125-1"></span>**8.5.8** --pack-data

Pack initial data values. **(This is the default.)**

Fill the upper byte of each instruction word in the data initialization template with data. This option conserves program memory and causes the template to appear as random, and possibly invalid instructions, if viewed in the disassembler.

## <span id="page-125-2"></span>**8.5.9** --no-pack-data

Don't pack initial data values.

Fill the upper byte of each instruction word in the data initialization template with 0x0 or another value specified with  $-\text{fill-upper}$ . This option consumes additional program memory and causes the template to appear as NOP instructions if viewed in the disassembler (and will be executed as such by the 16-bit device).

<span id="page-125-3"></span>**8.5.10** --stack size

Set minimum stack to *size* bytes (default=16).

By default, the linker allocates all unused data memory for the run-time stack. Alternatively, the programmer may allocate the stack by defining a section with the stack attribute. Use this option to ensure that at least a minimum-sized stack is available. The actual stack size is reported in the link map output file. If the minimum size is not available, an error is reported. The default minimum stack size does not include a stack guardband, as described in the next section.

<span id="page-125-4"></span>**8.5.11** --stackguard *size*

Set stack guardband to size bytes (default=16).

By default a portion of the physical stack is reserved for a guardband.

The stack guardband ensures that enough stack space is available to process a stack overflow exception. The default value (16 bytes) was chosen to handle the worst-case scenario, and guarantees that an exception handler can be invoked. This option can be used to reserve additional stack space for exception processing, or to reduce the guardband size, freeing up additional memory for the stack.

# <span id="page-126-0"></span>**8.6 OPTIONS THAT CONTROL INFORMATIONAL OUTPUT**

Information output options are:

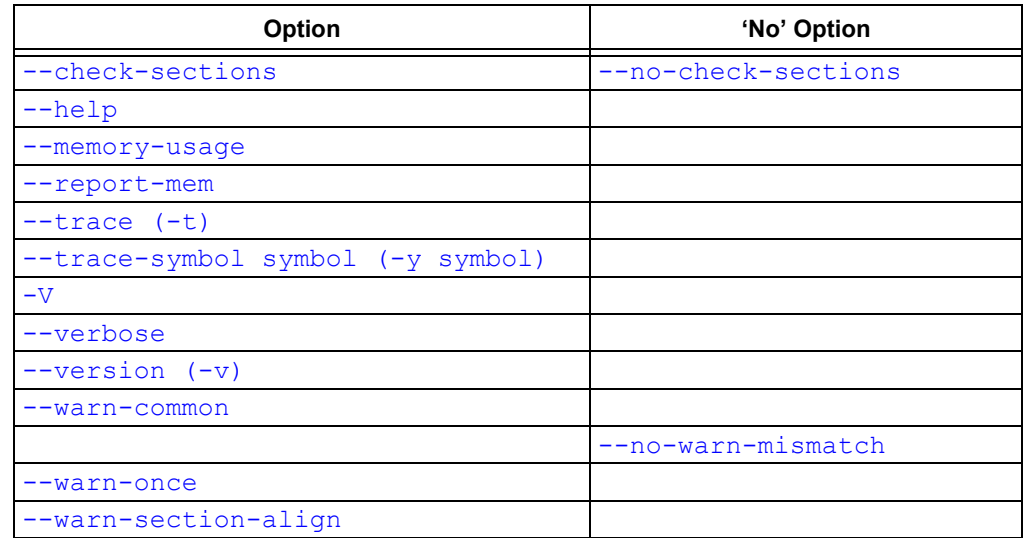

<span id="page-126-1"></span>**8.6.1** --check-sections

Check section addresses for overlaps. **(This is the default.)**

<span id="page-126-2"></span>**8.6.2** --no-check-sections

Do not check section addresses for overlaps.

<span id="page-126-3"></span>**8.6.3** --help

Print option help.

Print a summary of the command line options on the standard output and exit.

<span id="page-126-4"></span>**8.6.4** --memory-usage

Specify FLASH and Data memory usage. Useful for co-resident applications.

Enables the writing of two data tables, one for FLASH and one for data memory. Each table is NULL terminated. Each ROW contains a pair of values in FLASH, the first is the start address of the consumed memory and the second is the last address.

The FLASH table can be accessed via the global symbol ROM USAGE and the RAM table can be accessed with the global symbol  $\overline{R}$  RAM USAGE. The symbols can be accessed using tblrd instructions or any other access method that can read the upper byte of FLASH. See also [Section 10.16 "Notable Symbols"](#page-202-0).

<span id="page-126-5"></span>**8.6.5** --no-warn-mismatch

Do not warn about mismatched input files.

Normally  $xc16$ -ld will give an error if you try to link together input files that are mismatched for some reason, perhaps because they have been compiled for different processors or for different endiannesses. This option tells  $xc16-1d$  that it should silently permit such possible errors. This option should only be used with care in cases when you have taken some special action that ensures that the linker errors are inappropriate.

**Note:** This option does not apply to library files specified with  $-1$ .

### <span id="page-127-0"></span>**8.6.6** --report-mem

Print a memory usage report.

Print a summary of memory usage to standard output during the link. This report also appears in the link map.

<span id="page-127-1"></span>**8.6.7** --trace (-t)

Trace file.

Print the names of the input files as  $xc16-\text{Id}$  processes them.

<span id="page-127-2"></span>**8.6.8** --trace-symbol symbol (-y symbol)

Trace mentions of *symbol*.

Print the name of each linked file in which *symbol* appears. This option may be given any number of times. On many systems, it is necessary to prep-end an underscore to the *symbol*. This option is useful when you have an undefined symbol in your link but do not know where the reference is coming from.

<span id="page-127-3"></span>**8.6.9** -V

Print version and other information.

<span id="page-127-4"></span>**8.6.10** --verbose

Output lots of information during link.

Display the version number for  $x \text{cl } 6-\text{ld}$ . Display the input files that can and cannot be opened. Display the linker script if using a default built-in script.

<span id="page-127-5"></span>**8.6.11** --version (-v)

Print version information.

#### <span id="page-127-6"></span>**8.6.12** --warn-common

Warn about duplicate common symbols.

Warn when a common symbol is combined with another common symbol or with a symbol definition. Unix linkers allow this somewhat sloppy practice, but linkers on some other operating systems do not. This option allows you to find potential problems from combining global symbols. Unfortunately, some C libraries use this practice, so you may get some warnings about symbols in the libraries as well as in your programs.

There are three kinds of global symbols, illustrated here with C examples:

A definition, which goes in the initialized data section of the output file.

int i =  $1;$ 

An undefined reference, which does not allocate space. There must be either a definition or a common symbol for the variable somewhere.

extern int i;

A common symbol. If there are only (one or more) common symbols for a variable, it goes in the uninitialized data area of the output file.

int i;

The linker merges multiple common symbols for the same variable into a single symbol. If they are of different sizes, it picks the largest size. The linker turns a common symbol into a declaration if there is a definition of the same variable.

The --warn-common option can produce five kinds of warnings. Each warning consists of a pair of lines: the first describes the symbol just encountered, and the second describes the previous symbol encountered with the same name. One or both of the two symbols will be a common symbol.

Turning a common symbol into a reference, because there is already a definition for the symbol.

file(section): warning: common of 'symbol' overridden by definition file(section): warning: defined here

Turning a common symbol into a reference, because a later definition for the symbol is encountered. This is the same as the previous case, except that the symbols are encountered in a different order.

file(section): warning: definition of 'symbol' overriding common file(section): warning: common is here

Merging a common symbol with a previous same-sized common symbol.

file(section): warning: multiple common of 'symbol' file(section): warning: previous common is here

Merging a common symbol with a previous larger common symbol.

file(section): warning: common of 'symbol' overridden by larger common file(section): warning: larger common is here

Merging a common symbol with a previous smaller common symbol. This is the same as the previous case, except that the symbols are encountered in a different order.

file(section): warning: common of 'symbol' overriding smaller common file(section): warning: smaller common is here

<span id="page-128-0"></span>**8.6.13** --warn-once

Warn only once per undefined symbol.

Only warn once for each undefined symbol, rather than once per module that refers to it.

#### <span id="page-128-1"></span>**8.6.14** --warn-section-align

Warn if start of section changes due to alignment.

Warn if the address of an output section is changed because of alignment. This means a gap has been introduced into the (normally sequential) allocation of memory.

Typically, an input section will set the alignment. The address will only be changed if it is not explicitly specified; that is, if the SECTIONS command does not specify a start address for the section.

# <span id="page-129-0"></span>**8.7 OPTIONS THAT MODIFY THE LINK MAP OUTPUT**

Link map output modifying options are:

```
--cref
--print-map (-M)
-Map file
```
<span id="page-129-1"></span>**8.7.1** --cref

Output cross-reference table.

If a linker map file is being generated, the cross-reference table is printed to the map file. Otherwise, it is printed on the standard output. The format of the table is intentionally simple, so that a script may easily process it, if necessary. The symbols are printed out, sorted by name. For each symbol, a list of file names is given. If the symbol is defined, the first file listed is the location of the definition. The remaining files contain references to the symbol.

```
8.7.2 --print-map (-M)
```
Print map file on standard output.

Print a link map to the standard output. A link map provides information about the link, including the following:

Where object files and symbols are mapped into memory.

How common symbols are allocated.

All archive members included in the link, with a mention of the symbol which caused the archive member to be brought in.

#### <span id="page-129-3"></span>**8.7.3** -Map file

Write a map file.

Print a link map to the file *file*. See the description of the  $-\text{print-map } (-M)$ option.

# <span id="page-130-0"></span>**8.8 OPTIONS THAT SPECIFY CODEGUARD™ SECURITY FEATURES**

Three linker options are related to CodeGuard Security:

- --boot *LIST* Specify options for the boot segment
- --secure *LIST* Specify options for the secure segment
- --general *LIST* Specify options for the general segment

*LIST* may include a single segment option or several segment options separated by colons. Multiple instances of boot, secure, or general options are accepted and will be combined. An optional equals sign (=) may precede *LIST*.

## **8.8.1 CodeGuard Security Segment Options**

The following segment options correspond to specific CodeGuard Security settings as described in the CodeGuard Security documentation. The linker will validate that any CodeGuard Security option(s) specified are supported by the target device. An error will be reported if the target device does not support a particular option. Valid options settings will be encoded as configuration words for the target device.

For MPLAB X IDE, these options will appear in the Project Properties window under xc16-ld options. For MPLAB IDE v8, these options will appear in the Build Options dialog as a sub-category of the **XC16 LINK** tab. They will be passed to the linker via command line.

| <b>Option</b>                              | <b>Segment(s) Supported</b> |                |         |
|--------------------------------------------|-----------------------------|----------------|---------|
|                                            | boot                        | secure         | general |
| no ram **                                  | X                           | X              |         |
| small ram                                  | X                           | X              |         |
| medium ram                                 | X                           | X              |         |
| large ram                                  | X                           | X              |         |
| no flash **                                | X                           | X              |         |
| small flash std                            | X                           | X              |         |
| medium flash std                           | X                           | X              |         |
| large flash std                            | X                           | X              |         |
| $small\_flash\_high$                       | X                           | X              |         |
| medium flash high                          | X                           | X              |         |
| large flash high                           | X                           | X              |         |
| no eeprom **                               | X                           | X              |         |
| eeprom                                     | X                           |                |         |
| small eeprom                               |                             | $\pmb{\times}$ |         |
| medium eeprom                              |                             | X              |         |
| large eeprom                               |                             | X              |         |
| no_write_protect **                        | X                           | X              | X       |
| write protect                              | X                           | X              | X       |
| no code protect **                         |                             |                | X       |
| code_protect_std                           |                             |                | X       |
| code protect high<br>$+ +$ defeuit cetting |                             |                | X       |

**TABLE 8-1: CODEGUARD™ SECURITY SEGMENT OPTIONS**

default setting

#### **EXAMPLE 8-1: CODEGUARD SECURITY SEGMENT OPTIONS**

```
--boot small flash std
--boot=small_ram:medium_flash_std:eeprom
--secure no ram: small flash std
--secure=medium ram:large flash high
--general write protect
--general=no write protect:code protect high
```
#### **8.8.2 User-Defined Segment Options**

The following segment options are supported for any device. They enable the programmer to take advantage of special language features created for CodeGuard Security, including separately linked application segments and access entry branch tables. These options do not require CodeGuard Security support in hardware and will not be encoded as configuration word settings.

**Note:** User-defined segment options should not be combined with CodeGuard Security options. They are intended for debugging and/or special bootloader applications.

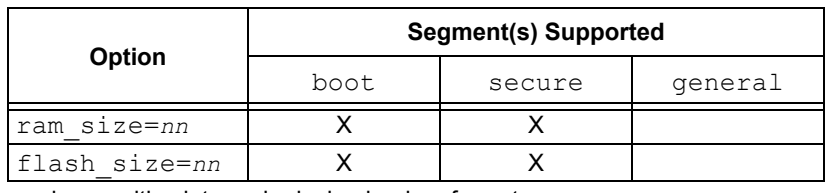

## **TABLE 8-2: USER-DEFINED SEGMENT OPTIONS**

*nn* is a positive integer in decimal or hex format

#### **EXAMPLE 8-2: USER-DEFINED SEGMENT OPTIONS**

```
--boot flash size=128
--boot=ram_size=64:flash_size=256
```

```
--secure flash size=256
--secure=ram_size=64:flash_size=256
```
# <span id="page-132-0"></span>**8.9 OPTIONS THAT CONTROL THE PREPROCESSOR**

Linker scripts are passed to the C preprocessor before actual linking begins. This provides an opportunity to substitute macro definitions and to include conditional blocks of code. The C preprocessor is well-known by programmers and documentation is widely available.

Linker preprocessor options are listed in the sections below.

```
-D<macro>[=value]
--no-cpp
--save-gld
```
#### <span id="page-132-1"></span>**8.9.1** -D<macro>[=*value*]

Define a macro (with optional value) to the preprocessor.

Macros can be used to substitute literal values into a script, such as for the origin or length of memory regions. They can also be used to select conditional blocks of code using directives such as #ifdef, #endif.

<span id="page-132-2"></span>**8.9.2** --no-cpp

Do not preprocess linker scripts.

Linker script preprocessing is enabled by default. This option can be used to disable preprocessing.

Care should be used in selecting this option. If a linker script requires preprocessing (such as for conditional blocks of text), using this option will cause a processing error.

#### <span id="page-132-3"></span>**8.9.3** --save-gld

Save preprocessed linker scripts.

By default the result of preprocessing is a temporary file. This option can be used to save the preprocessed linker script. A filename is automatically generated based on the linker script filename.

**NOTES:**

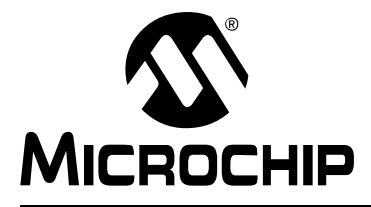

# <span id="page-134-0"></span>**MPLAB**® **XC16 ASSEMBLER, LINKER AND UTILITIES USER'S GUIDE**

# **Chapter 9. Linker Scripts**

# **9.1 INTRODUCTION**

Linker scripts are used to control MPLAB XC16 Object Linker functions. You can customize your linker script for specialized control of the linker.

## **9.2 HIGHLIGHTS**

Topics covered in this chapter are:

- [Overview of Linker Scripts](#page-134-1)
- [Command Line Information](#page-135-0)
- [Contents of a Linker Script](#page-135-1)
- [Creating a Custom Linker Script](#page-148-0)
- [Linker Script Command Language](#page-148-1)
- [Expressions in Linker Scripts](#page-165-0)

# <span id="page-134-1"></span>**9.3 OVERVIEW OF LINKER SCRIPTS**

Linker scripts control all aspects of the link process, including:

- allocation of data memory and program memory
- mapping of sections from input files into the output file
- construction of special data structures (such as interrupt vector tables)
- assignment of absolute SFR addresses for the target device

## **9.3.1 Contents**

Linker scripts are text files that contain a series of commands. Each command is either a keyword, possibly followed by arguments, or an assignment to a symbol. Comments may be included just as in C, delimited by  $\lambda$  and  $\lambda$  As in C, comments are syntactically equivalent to white space. Unlike C, white space is significant and is often not permitted between syntax elements.

## **9.3.2 File Names and Locations**

The 16-bit Language Tools include a set of standard linker scripts: device-specific linker scripts (e.g., p30f3014.gld) and one generic linker script (p30sim.gld).

Standard linker script files are provided for each device and are located under:

*Install\_Dir*/support/*DeviceFamily*/gld

where *Install Dir* in the installation directory for the MPLAB XC16 C compiler and *DeviceFamily* is be the name of the device family (e.g., dsPIC33EP) or generic.

# <span id="page-135-0"></span>**9.4 COMMAND LINE INFORMATION**

Linker scripts are specified on the command line using either the  $-\text{T}$  option or the --script option (see [Section 8.4 "Options that Control Output File Creation"\)](#page-116-1):

```
xc16-ld -o output.cof output.o --script
   ..\support\dsPIC30F\gld\p30f3014.gld
```
If the linker is invoked through  $x c16 - g c c$ , add the  $-w1$ , prefix to allow the option to be passed to the linker:

```
xc16-gcc -o output.cof output.s -Wl,--script,
  ..\support\dsPIC30F\gld\p30f3014.gld
```
If no linker script is specified, the linker will use an internal version known as the default linker script. The default linker script has memory range information and SFR definitions that are appropriate for the command line simulator (mdb). The default linker script can be examined by invoking the linker with the --verbose option:

```
xc16-ld --verbose
```
**Note:** The default linker script is functionally equivalent to the generic linker script p30sim.gld.

```
Linker scripts are located by using the library search path which, by default, includes 
the standard directories provided with the install.
```
# <span id="page-135-1"></span>**9.5 CONTENTS OF A LINKER SCRIPT**

In the next several sections, a device-specific linker script for the dsPIC30F3014 will be examined. The linker script contains the following categories of information:

- [Processor and Startup Modules](#page-135-2)
- [Memory Region Information](#page-136-0)
- [Base Memory Addresses](#page-138-0)
- [Input/Output Section Map](#page-139-0)
- [Interrupt Vector Tables](#page-146-0)
- [SFR Addresses](#page-147-0)

#### <span id="page-135-2"></span>**9.5.1 Processor and Startup Modules**

The first several lines of a linker script define the processor and startup modules:

```
/*
** Linker Script for 30f3014
*/
OUTPUT_ARCH("30F3014")
CRT0_STARTUP(crt0_standard.o)
```

```
CRT1_STARTUP(crt1_standard.o)
```
#### OPTIONAL(-lp30F3014)

The OUTPUT\_ARCH command specifies the target processor. The CRTn\_STARTUP commands specify two C run-time startup modules to be loaded from archives. The linker will select one of these based on whether data initialization has been enabled. The OPTIONAL command specifies a device-specific library that should be opened if available. If the library file cannot be found, the link will continue without error unless there are unresolved references in the application.

# <span id="page-136-0"></span>**9.5.2 Memory Region Information**

The next section of a linker script defines the various memory regions for the target device using the MEMORY command.

For the dsPIC30F3014, several memory regions are defined:

```
/*
** Memory Regions
*/
MEMORY
{
   data : ORIGIN = 0x800, LENGTH = 2048
  program : ORIGIN = 0x100, LENGTH = ((8K * 2) - 0x100)<br>reset : ORIGIN = 0, LENGTH = (4)reset : ORIGIN = 0,
ivt : ORIGIN = 0x04, LENGTH = (62 * 2)aivt : ORIGIN = 0 \times 84, LENGTH = (62 * 2) __FOSC : ORIGIN = 0xF80000, LENGTH = (2)
              : ORIGIN = 0xF80002, LENGTH = (2)
  FBORPOR : ORIGIN = 0xF80004, LENGTH = (2)
    CONFIG4 : ORIGIN = 0xF80006, LENGTH = (2)
    CONFIG5 : ORIGIN = 0xF80008, LENGTH = (2)
    _FGS : ORIGIN = 0xF8000A, LENGTH = (2)<br>FUID0 : ORIGIN = 0x8005C0, LENGTH = (2)
               : ORIGIN = 0x8005C0, LENGTH = (2)
     __FUID1 : ORIGIN = 0x8005C2, LENGTH = (2)
  __FUID2 : ORIGIN = 0x8005C4, LENGTH = (2)<br>FUID3 : ORIGIN = 0x8005C6, LENGTH = (2)
              : ORIGIN = 0x8005C6, LENGTH = (2)
  eedata : ORIGIN = 0 \times 7FFC00, LENGTH = (1024)
```
}

Each memory region is range-checked as sections are added during the link process. If any region overflows, a link error is reported.

MEMORY regions are:

- [Data Region](#page-136-1)
- [Program Region](#page-137-0)
- [Reset, Ivt and Aivt Regions](#page-137-1)
- [Fuse Configuration Regions](#page-137-2)
- [Unit ID Regions](#page-138-1)
- [EEDATA Memory Region](#page-138-2)

#### <span id="page-136-1"></span>9.5.2.1 DATA REGION

data : ORIGIN = 0x800, LENGTH = 2048

The data region corresponds to the RAM memory of the dsPIC30F3014 device, and is used for both initialized and uninitialized variables. The starting address of region data is  $0 \times 800$ . This is the first usable location in RAM, after the space reserved for memory-mapped SFRs.

## <span id="page-137-0"></span>9.5.2.2 PROGRAM REGION

program : ORIGIN =  $0x100$ , LENGTH =  $((8K * 2) - 0x100)$ 

The program region corresponds to the Flash memory of the dsPIC30F3014 device that is available for user code, library code and constants. The starting address of region program is  $0 \times 100$ . This is the first location in Flash that is available for general use. Addresses below  $0 \times 100$  are reserved for the Reset instruction and the two vector tables.

The length specification of the program region deserves particular emphasis. The (8K \* 2) portion indicates that the dsPIC30F3014 has 8K instruction words of Flash memory, and that each instruction word is 2 address units wide. The  $-0x100$  portion reflects the fact that some of the Flash is reserved for the Reset instruction and vector tables.

**Note:** Instruction words in the 16-bit devices are 24 bits, or 3 bytes, wide. However, the PC increments by 2 for each instruction word for compatibility with data memory. Address and lengths in program memory are expressed in PC units.

#### <span id="page-137-1"></span>9.5.2.3 RESET, IVT AND AIVT REGIONS

 $reset$  : ORIGIN = 0, LENGTH =  $(4)$ 

The Reset region corresponds to the 16-bit Reset instruction at address  $0$  in program memory. The Reset region is 4 address units, or 2 instruction words, long. This region always contains a GOTO instruction that is executed upon device reset. The GOTO instruction is encoded by data commands in the section map (see Section [9.5.4.1](#page-139-1)).

 $ivt$  : ORIGIN =  $0x04$ , LENGTH =  $(62 * 2)$ aivt : ORIGIN =  $0 \times 84$ , LENGTH =  $(62 \times 2)$ 

The  $ivt$  and  $divt$  regions correspond to the interrupt vector table and alternate interrupt vector table, respectively. Each interrupt vector table contains 62 entries, each is 2 address units in length. Each entry represents a word of program memory, which contains a 24-bit address. The linker initializes the vector tables with appropriate data, according to standard naming conventions.

Regions  $\text{reset}, \text{ivt}$  and  $\text{div}t$  comprise the low address portion of Flash memory that is not available for user programs.

#### <span id="page-137-2"></span>9.5.2.4 FUSE CONFIGURATION REGIONS

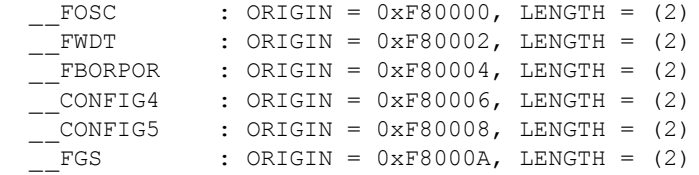

These regions correspond to the dsPIC30F3014 configuration registers.

Each fuse configuration region is exactly one instruction word long. If sections are defined in the application source code with the standard naming convention, the section contents will be written into the appropriate configuration register(s). Otherwise, the registers are left uninitialized. If more than one value is defined for any configuration region, a link error will be reported.

#### <span id="page-138-1"></span>9.5.2.5 UNIT ID REGIONS

```
\_FUIDO : ORIGIN = 0x8005C0, LENGTH = (2)<br>\_FUID1 : ORIGIN = 0x8005C2, LENGTH = (2)
            : ORIGIN = 0x8005C2, LENGTH = (2)
 FUID2 : ORIGIN = 0x8005C4, LENGTH = (2)
FUID3 : ORIGIN = 0 \times 8005C6, LENGTH = (2)
```
The unit ID regions correspond to locations in program memory that may be programmed with application-specific information.

#### <span id="page-138-2"></span>9.5.2.6 EEDATA MEMORY REGION

 $\text{eedata}$  : ORIGIN = 0x7FFC00, LENGTH = (1024)

The eedata region corresponds to non-volatile data flash memory located in high memory. Although located in program memory space, the data flash is organized like data memory. The total length is 1024 bytes.

## <span id="page-138-0"></span>**9.5.3 Base Memory Addresses**

This portion of the linker script defines the base addresses of several output sections in the application. Each base address is defined as a symbol with the following syntax:

name = value;

The symbols are used to specify load addresses in the section map. For the dsPIC30F3014, several base memory addresses are defined. Not all of these symbols are referenced in the section map; some are included for informational purposes.

```
/*
** Base Memory Addresses - Program Memory
*/<br>__RESET_BASE = 0;
                         /* Reset Instruction */
 \texttt{\_IVT\_BASE} = 0x04; /* Interrupt Vector Table */<br>\texttt{\_AIVT\_BASE} = 0x84; /* Alternate Interrupt Vector Table */
\text{MUT}\text{ BASE} = 0x84; \text{MATT} alternate Interrupt Vector Table */
__CODE_BASE = 0x100; /* Handles, User Code, Library Code */
/*
** Base Memory Addresses - Data Memory
*/
 SFR BASE = 0; \qquad /* Memory-mapped SFRs */
 DATA BASE = 0x800; /* X and General Purpose Data Memory */
YDATA BASE = 0x0C00; /* Y Data Memory for DSP Instructions */
```
# <span id="page-139-0"></span>**9.5.4 Input/Output Section Map**

The section map is the heart of the linker script. It defines how input sections are mapped to output sections. Note that input sections are portions of an application that are defined in source code, while output sections are created by the linker. Generally, several input sections may be combined into a single output section.

For example, suppose that an application is comprised of five different functions, and each function is defined in a separate source file. Together, these source files will produce five input sections. The linker will combine these input sections into a single output section. Only the output section has an absolute address.

If any input or output sections are empty, there is no penalty or storage cost for the linked application. Most applications will use only a few of the many sections that appear in the section map.

- [Output Section .reset](#page-139-1)
- [Output Section .text](#page-140-0)
- [User-Defined Section in Program Memory](#page-141-0)
- [Output Sections in Configuration Memory](#page-143-0)
- [User-Defined Section in Data Flash Memory](#page-144-0)
- [In-Circuit Debugger Memory](#page-144-1)
- [User-Defined Section in Data Memory](#page-145-0)

## <span id="page-139-1"></span>9.5.4.1 OUTPUT SECTION **.reset**

Section **.reset** contains a GOTO instruction, created at link time, from output section data commands:

```
/*
** Reset Instruction
*/
.reset __RESET_BASE :
   {
        SHORT(ABSOLUTE( reset));
        SHORT(0x04);
        SHORT((ABSOLUTE( reset) >> 16) & 0x7F);
        SHORT(0);
   } >reset
```
Each SHORT() data command causes a 2 byte value to be included. There are two expressions which include the symbol  $\mathbf{r}_\text{eset}$ , which by convention is the first function invoked after a device reset. Each expression calculates a portion of the address of the Reset function. These declarations encode a 24-bit GOTO instruction, which is two instruction words long.

The ABSOLUTE() function specifies the final value of a program symbol after linking. If this function were omitted, a relative (before-linking) value of the program symbol would be used.

The >reset portion of this definition indicates that this section should be allocated in the Reset memory region.

## <span id="page-140-0"></span>9.5.4.2 OUTPUT SECTION **.text**

Section . text collects executable code from all of the application's input files.

```
/*
** User Code and Library Code
^{\star}/.text :
   {
         *(.init); *(.user_init);
         keep(*(.handle));
         keep(*(.isr));
        *(.libc) *(.libm) *(.libdsp); /* keep together in this order */
         ^\star (.1ib*) ;
   } >program
```
Several different input sections are collected into one output section. This was done to ensure the order in which the input sections are loaded.

| <b>Section Type</b> | <b>Section Name</b>       | <b>Description</b>                                                                                                    |
|---------------------|---------------------------|----------------------------------------------------------------------------------------------------|
| input               | .init                     | Contains the startup code that is executed immediately<br>after device reset. It is positioned first so that its address<br>may be readily available. |
| input               | .user init                | Contains a call table for user initialization functions.                                                                                              |
| input               | .handle                   | Used for function pointers and is loaded first at low<br>addresses. keep is required to prevent -gcc-sections<br>from deleting this code.             |
| input               | .isr                      | Used for interrupt service functions. Again, keep is used<br>to preserve the code.                                                                    |
| library             | .libc<br>.libm<br>.libdsp | These sections must be grouped together to ensure local-<br>ity of reference.                                                                         |
| library             | $.1$ ib*                  | Collects other libraries, such as the peripheral libraries<br>(which are allocated in section . libperi).                                             |

**TABLE 9-1: SECTION TYPES AND NAMES**

The input section. text is not explicitly mapped so that the linker may distribute code around PSV sections in order to more successfully satisfy PSV address requirements. <span id="page-141-0"></span>9.5.4.3 USER-DEFINED SECTION IN PROGRAM MEMORY

A stub is included for user-defined output sections in program memory. This stub may be edited as needed to support the application requirements. Once a standard linker script has been modified, it is called a "custom linker script." In practice, it is often simpler to use section attributes in source code to locate user-defined sections in program memory. See [Chapter 11. "Linker Examples"](#page-204-0) for more information.

```
/*
** User-Defined Section in Program Memory
**
** note: can specify an address using
** the following syntax:
**
** usercode 0x1234 :
\star \star {
** * (usercode);
          } >program
*/
usercode :
  {
        *(usercode);
  } >program
```
An exact, absolute starting address can be specified, if necessary. If the address is greater than the current location counter, the intervening memory space will be skipped and filled with zeros. If the address is less than the current location counter, a section overlap will occur. Whenever two output sections occupy the same address range, a link error will be reported. Overlapping sections in program memory can not be supported.

**Note:** Each memory region has its own location counter.

#### 9.5.4.4 USER-DEFINED CONSTANTS IN PROGRAM MEMORY

A comment block is included that describes how to define sections that will be accessed via the PSV window or the EDS window. Such sections are defined with the psv attribute. The syntax used to represent a PSV section address is different from other type sections. In particular, the Load Memory Address (LMA) should be defined, not the Virtual Memory Address (VMA). The LMA is unique and describes where the section is located in program memory. The VMA describes a location in the data window that may be shared by multiple pages of program memory, and is therefore not unique.

```
 /*
 ** User-Defined Constants in Program Memory
 **
 ** For PSV-type sections, the Load Memory Address (LMA)
 ** should be specified as follows:
 **
 ** userconst : AT(0x1234)
\star \star {
** * (userconst);
 ** } >program
 **
 ** Note that mapping PSV sections in linker scripts
** is not generally recommended.
 **
 ** Because of page alignment restrictions, memory is
 ** often used more efficiently when PSV sections
 ** do not appear in the linker script.
 **
 ** For more information on memory allocation,
 ** please refer to chapter 10, "Linker Processing"
 ** in the Assembler, Linker manual (DS51317).
 */
```
As noted, defining PSV-type sections in the linker script is not generally recommended. This is because sections that appear in the linker script are allocated sequentially, and PSV sections have significant page alignment restrictions. For more information on memory allocation and PSV sections, see [Chapter 10. "Linker Processing"](#page-172-0).

## <span id="page-143-0"></span>9.5.4.5 OUTPUT SECTIONS IN CONFIGURATION MEMORY

Several sections are defined that match the Fuse Configuration memory regions:

```
/*
** Configuration Fuses
*/
-FOSC :
 \{\star (FOSC.sec) } > FOSC
 __FWDT :
  \{\star (FWDT.sec) } > FWDT
 __FBORPOR :
   { *(__FBORPOR.sec) } >__FBORPOR
 __CONFIG4 :
  \{ * ( CONFIG4/sec) } > CONFIG4__CONFIG5 :
  \{\star ( CONFIG5.sec) } > CONFIG5
-FGS \overline{\cdot}\{\star (FGS.sec) } > FGS
FICD :
 \{\star (FICD.sec) } > FICD
 __FUID0 :
 \{\star(\quad\text{FUID0.sec})\quad\} > \quad\text{FUID0}FUID1 :
  { *(__FUID1.sec) } >__FUID1
 FUID2:
 \frac{1}{3} (\star (FUID2.sec) } > FUID2
  FUID3 :
  \frac{1}{3} *( FUID3.sec) } > FUID3
```
The Configuration Fuse sections are supported by macros defined in the 16-bit device-specific include files in support/inc and the C header files in support/h.

For example, to disable the Watchdog Timer in assembly language:

.include "p30f6014.inc" config FWDT, WDT OFF

The equivalent operation in C would be:

#include "p30f6014.h" FWDT(WDT OFF);

Configuration macros have the effect of changing the current section. In C, the macro should be used outside of any function. In assembly language, the macro should be followed by a . section directive.
## 9.5.4.6 USER-DEFINED SECTION IN DATA FLASH MEMORY

A stub is included for user-defined output sections in EEDATA memory. This stub may be edited as needed to support the application requirements. Once a standard linker script has been modified, it is called a "custom linker script." In practice, it is often simpler to use section attributes in source code to locate user-defined sections in data flash memory. See [Chapter 11. "Linker Examples"](#page-204-0) for more information.

```
 /*
  ** User-Defined Section in Data Flash Memory
  **
  ** note: can specify an address using
  ** the following syntax:
  **
  ** eedata 0x7FF100 :
\star \star {
 ** * (eedata);
            } > eedata
  */
  eedata :
  {
         *(eedata);
  } >eedata
```
An exact, absolute starting address can be specified, if necessary. If the address is greater than the current location counter, the intervening memory will be skipped and filled with zeros. If the address is less than the current location counter, a section overlap will occur. Whenever two output sections occupy the same address range, a link error will reported. Overlapping sections in EEDATA memory can not be supported.

**Note:** Each memory region has its own location counter.

#### 9.5.4.7 IN-CIRCUIT DEBUGGER MEMORY

An in-circuit debugger/emulator requires a portion of data memory for its variables and stack. Since the debugger is linked separately and in advance of user applications, the block of memory must be located at a fixed address and dedicated for use by the debugger.

```
/* 
** ICD Debug Exec
**
** This section provides optional storage for
** the in-circuit debugger. Define a global symbol
** named __ ICD2RAM to enable the debugger. This section
** must be loaded at data address 0x800.
*/ 
.icd __DATA_BASE (NOLOAD): 
   { 
   . += (DEFINED ( ICD2RAM) ? 0x50 : 0 );
   } > data
```
Section . i cd is designed to optionally reserve memory for the in-circuit debugger/emulator. If global symbol  $ICD2RAM$  is defined at link time,  $0x50$  bytes of memory at address  $0 \times 800$  will be reserved. The (NOLOAD) attribute indicates that no initial values need to be loaded for this section. The name for this symbol was created when there was only one in-circuit debugger, the MPLAB ICD 2.

## 9.5.4.8 USER-DEFINED SECTION IN DATA MEMORY

A stub is included for user-defined output sections in data memory. This stub may be edited as needed to support the application requirements. Once a standard linker script has been modified, it is called a "custom linker script." In practice, it is often simpler to use section attributes in source code to locate user-defined sections in data memory. See [Chapter 11. "Linker Examples"](#page-204-0) for more information.

```
/*
** User-Defined Section in Data Memory
**
** note: can specify an address using
** the following syntax:
**
** userdata 0x1234 :
\star \star {
** * (userdata);<br>** * * * *** } >data
*/
userdata :
   {
         *(userdata);
   } >data
```
An exact, absolute starting address can be specified, if necessary. If the address is greater than the current location counter, the intervening memory space will be skipped and filled with zeros. If the address is less than the current location counter, a section overlap will occur. Whenever two output sections occupy the same address range, a link error will be reported. Overlapping sections in data memory cannot be supported.

# **9.5.5 Interrupt Vector Tables**

The primary and alternate interrupt vector tables are defined in a second section map, near the end of the standard linker script:

```
/*
** Section Map for Interrupt Vector Tables
*/
SECTIONS
{
/*
** Primary Interrupt Vector Table
*/
.ivt __IVT_BASE :
  {
   LONG(DEFINED( ReservedTrap0) ? ABSOLUTE( ReservedTrap0) :
       ABSOLUTE( DefaultInterrupt));
   LONG(DEFINED( OscillatorFail) ? ABSOLUTE( OscillatorFail) :
       ABSOLUTE( DefaultInterrupt));
   LONG(DEFINED( AddressError) ? ABSOLUTE( AddressError) :
        ABSOLUTE( DefaultInterrupt));
    :
    :
   LONG(DEFINED( Interrupt53) ? ABSOLUTE( Interrupt53) :
         ABSOLUTE(__DefaultInterrupt));
  } >ivt
```
The vector table is defined as a series of  $Long()$  data commands. Each vector table entry is 4 bytes in length (3 bytes for a program memory address plus an unused phantom byte). The data commands include an expression using the DEFINED() function and the ? operator. A typical entry may be interpreted as follows:

If symbol " OscillatorFail" is defined, insert the absolute address of that symbol. Oth*erwise, insert the absolute address of symbol "*\_\_*DefaultInterrupt".*

By convention, a function that will be installed as the second interrupt vector should have the name  $\circ$   $\circ$ scillatorFail. If such a function is included in the link, its address is loaded into the entry. If the function is not included, the address of the default interrupt handler is loaded instead. If the application has not provided a default interrupt handler (i.e., a function with the name DefaultInterrupt), the linker will generate one automatically. The simplest default interrupt handler is a Reset instruction.

**Note:** The programmer must insure that functions installed in interrupt vector tables conform to the architectural requirements of interrupt service routines.

The contents of the alternate interrupt vector table are defined as follows:

```
/*
** Alternate Interrupt Vector Table
*/
.aivt AIVT BASE :
  {
   LONG(DEFINED( AltReservedTrap0) ? ABSOLUTE( AltReservedTrap0)
:
         (DEFINED(__ReservedTrap0) ? ABSOLUTE(__ReservedTrap0) 
:
         ABSOLUTE(__DefaultInterrupt)));
    LONG(DEFINED(__AltOscillatorFail) ? ABSOLUTE(__AltOscillatorFail) 
:
         (DEFINED(__OscillatorFail) ? ABSOLUTE(__OscillatorFail) 
:
         ABSOLUTE(__DefaultInterrupt)));
    LONG(DEFINED(__AltAddressError) ? ABSOLUTE(__AltAddressError) 
:
         (DEFINED(__AddressError) ? ABSOLUTE(__AddressError) 
:
         ABSOLUTE(__DefaultInterrupt)));
     :
     :
    LONG(DEFINED(__AltInterrupt53) ? ABSOLUTE(__AltInterrupt53) 
:
         (DEFINED(__Interrupt53) ? ABSOLUTE(__Interrupt53) 
:
         ABSOLUTE(__DefaultInterrupt)));
  } >aivt
```
The syntax of the alternate interrupt vector table is similar to the primary, except for an additional expression that causes each alternate table entry to default to the corresponding primary table entry.

## **9.5.6 SFR Addresses**

Absolute addresses for the SFRs are defined as a series of symbol definitions:

```
**====================================================================
=
**
** dsPIC Core Register Definitions
**
**===================================================================*
/
WREG0 = 0x0000;WREG0 = 0x0000;WREG1 = 0x0002;WREG1 = 0x0002;:
:
```
**Note:** If identifiers in a C or assembly program are defined with the same names as SFRs, multiple definition linker errors will result.

Two versions of each SFR address are included, with and without a leading underscore. This is to enable both C and assembly language programmers to refer to the SFR using the same name. By convention, the C compiler adds a leading underscore to every identifier.

# **9.6 CREATING A CUSTOM LINKER SCRIPT**

The standard 16-bit linker scripts are general purpose and will satisfy the demands of most applications. However, occasions may arise where a custom linker script is required.

To create a custom linker script, start with a copy of the standard linker script that is appropriate for the target device. For example, to customize a linker script for the dsPIC30F3014 device, start with a copy of  $p30f3014$ . gld.

Customizing a standard linker script will usually involve editing sections or commands that are already present. For example, stubs for user-defined sections in both data memory and program memory are included. These stubs may be renamed and/or customized with absolute addresses if required.

It is recommended that unused sections be retained in a custom linker script, since unused sections will not impact application memory usage. If a section must be removed for a custom script, C style comments can be used to disable it.

# **9.7 LINKER SCRIPT COMMAND LANGUAGE**

Linker scripts are text files that contain a series of commands. Each command is either a keyword (possibly followed by arguments) or an assignment to a symbol. Multiple commands may be separated using semicolons. White space is generally ignored.

Strings such as file or format names can normally be entered directly. If the file name contains a character, such as a comma, which would otherwise serve to separate file names, the file name may be specified in double quotes. There is no way to use a double quote character in a file name.

Comments may be included just as in C, delimited by  $\frac{\pi}{2}$  and  $\frac{\pi}{2}$ . As in C, comments are syntactically equivalent to white space.

- [Basic Linker Script Concepts](#page-148-0)
- [Commands Dealing with Files](#page-149-0)
- [Assigning Values to Symbols](#page-151-0)
- MEMORY [Command](#page-153-0)
- SECTIONS [Command](#page-154-0)
- [Other Linker Script Commands](#page-164-0)

# <span id="page-148-0"></span>**9.7.1 Basic Linker Script Concepts**

The linker combines input files into a single output file. The output file and each input file are in a special data format known as an object file format. Each file is called an object file. Each object file has, among other things, a list of sections. A section in an input file is called an input section; similarly, a section in the output file is an output section.

Each section in an object file has a name and a size. Most sections also have an associated block of data, known as the section contents. A section may be marked as loadable, which means that the contents should be loaded into memory when the output file is run. A section with no contents may be allocatable (which means that an area in memory should be set aside), but nothing in particular should be loaded there (in some cases, this memory must be zeroed out).

Every loadable or allocatable output section has two addresses. The first is the VMA, or virtual memory address. This is the address the section will have when the output file is run. The second is the LMA, or load memory address. This is the address at which the section will be loaded. In most cases, the two addresses will be the same. An example of when they might be different is when a section is intended for use in the PSV window. In this case, the program memory address would be the LMA, and the data memory address would be the VMA.

The sections in an object file can be viewed by using the  $xc16$ -objdump program with the -h option.

Every object file also has a list of symbols, known as the symbol table. A symbol may be defined or undefined. Each symbol has a name, and each defined symbol has an address, among other information. If a C or C++ program is compiled into an object file, a defined symbol will be created for every defined function and global or static variable. Every undefined function or global variable which is referenced in the input file will become an undefined symbol.

Symbols in an object file can be viewed by using the  $x c 16$ -nm program, or by using the  $xc16$ -objdump program with the  $-t$  option.

## <span id="page-149-0"></span>**9.7.2 Commands Dealing with Files**

Several linker script commands deal with files.

#### **CRT0\_STARTUP(object file)**

This command identifies which primary startup module should be loaded from the compiler libraries. The primary startup module defines reserved symbol resetPRI and is responsible for initializing the C runtime environment. Multiple versions of this module exist in order to support architectural differences between device families. Although the linker expects to find this command in every linker script, a default startup module will be selected if the command is missing (as might be the case with custom linker scripts in legacy projects.)

#### **CRT1\_STARTUP(object file)**

This command identifies which alternate startup module should be loaded from the compiler libraries. The alternate startup module defines reserved symbol resetALT and is responsible for initializing the C runtime environment without data initialization. Multiple versions of this module exist in order to support architectural differences between device families. Although the linker expects to find this command in every linker script, a default startup module will be selected if the command is missing (as might be the case with custom linker scripts in legacy projects.)

#### **INCLUDE filename**

Include the linker script filename at this point. The file will be searched for in the current directory, and in any directory specified with the -L option. Calls to INCLUDE may be nested up to 10 levels deep.

```
INPUT(file, file, ...) 
INPUT(file file ...)
```
The INPUT command directs the linker to include the named files in the link, as though they were named on the command line. The linker will first try to open the file in the current directory. If it is not found, the linker will search through the archive library search path. See the description of  $-L$  in Section 8.4.20 " $-li$ brary-path  $\langle dir \rangle$  $(-L \langle \text{dir}\rangle)$ ".

If INPUT  $(-1$ file) is used,  $xcl6-ld$  will transform the name to libfile.a, as with the command line argument  $-L$ .

When the INPUT command appears in an implicit linker script, the files will be included in the link at the point at which the linker script file is included. This can affect archive searching.

```
GROUP(file, file, ...) 
GROUP(file file ...)
```
The GROUP command is like INPUT, except that the named files should all be archives, and they are searched repeatedly until no new undefined references are created. See the description of  $-$  (in Section 8.4.3 "- (archives -), --start-group [archives, --end-group](#page-117-0)".

```
OPTIONAL(file, file, ...)
```
**OPTIONAL(file file ...)**

The OPTIONAL command is analogous to the INPUT command, except that the named files are not required for the link to succeed. This is particularly useful for specifying archives (or libraries) that may or may not be installed with the compiler.

#### **OUTPUT(filename)**

The OUTPUT command names the output file. Using OUTPUT (filename) in the linker script is exactly like using  $-\circ$  filename on the command line (see Section 8.4.25 "--output file  $(-\circ$  file)"). If both are used, the command line option takes precedence.

#### **SEARCH\_DIR(path)**

The SEARCH DIR command adds path to the list of paths where the linker looks for archive libraries. Using SEARCH DIR (path) is exactly like using  $-L$  path on the command line (see Section 8.4.20 "--library-path  $\langle \text{dir} \rangle$  (-L  $\langle \text{dir} \rangle$ )"). If both are used, then the linker will search both paths. Paths specified using the command line option are searched first.

#### **STARTUP(filename)**

The STARTUP command is just like the INPUT command, except that filename will become the first input file to be linked, as though it were specified first on the command line.

# <span id="page-151-0"></span>**9.7.3 Assigning Values to Symbols**

A value may be assigned to a symbol in a linker script. This will define the symbol as a global symbol.

- [Simple Assignments](#page-151-1)
- [PROVIDE](#page-152-0) Command

## <span id="page-151-1"></span>9.7.3.1 SIMPLE ASSIGNMENTS

A symbol may be assigned using any of the C assignment operators:

```
symbol = expression ; 
symbol += expression ; 
symbol -= expression ; 
symbol *= expression ; 
symbol /= expression ; 
symbol <<= expression ; 
symbol >>= expression ; 
symbol &= expression ; 
symbol |= expression ;
```
The first case will define symbol to the value of expression. In the other cases, symbol must already be defined, and the value will be adjusted accordingly.

The special symbol name '.' indicates the location counter. This symbol may only be used within a SECTIONS command.

The semicolon after expression is required.

Expressions are defined in [Section 9.8 "Expressions in Linker Scripts"](#page-165-0).

Symbol assignments may appear as commands in their own right, or as statements within a SECTIONS command, or as part of an output section description in a SECTIONS command.

The section of the symbol will be set from the section of the expression; for more information, see [Section 9.8.6 "The Section of an Expression"](#page-168-0).

Here is an example showing the three different places that symbol assignments may be used:

```
floating point = 0;SECTIONS
{
   .text :
     {
       *(.text)
      etext = \cdot;
     }
  bdata = (. + 3) & ~ 4;
  .data : { *( .data) }
}
```
In this example, the symbol floating point will be defined as zero. The symbol etext will be defined as the address following the last . text input section. The symbol bdata will be defined as the address following the .text output section aligned upward to a 4-byte boundary.

## <span id="page-152-0"></span>9.7.3.2 PROVIDE COMMAND

In some cases, it is desirable for a linker script to define a symbol only if it is referenced and is not defined by any object included in the link. For example, traditional linkers defined the symbol etext. However, ANSI C requires that etext may be used as a function name without encountering an error. The PROVIDE keyword may be used to define a symbol, such as  $etext{.}$  only if it is referenced but not defined. The syntax is PROVIDE(symbol = expression).

Here is an example of using PROVIDE to define etext:

```
SECTIONS
{
   .text :
     {
       *(.text)
       etcext = .; PROVIDE(etext = .);
     }
}
```
In this example, if the program defines  $eta$  etext (with a leading underscore), the linker will give a multiple definition error. If, on the other hand, the program defines  $\texttt{etext}$ (with no leading underscore), the linker will silently use the definition in the program. If the program references etext but does not define it, the linker will use the definition in the linker script.

# <span id="page-153-0"></span>**9.7.4** MEMORY **Command**

The linker's default configuration permits allocation of all available memory. This can be overridden by using the MEMORY command.

The MEMORY command describes the location and size of blocks of memory in the target. It can be used to describe which memory regions may be used by the linker and which memory regions it must avoid. Sections may then be assigned to particular memory regions. The linker will set section addresses based on the memory regions and will warn about regions that become too full. The linker will not shuffle sections around to fit into the available regions.

The syntax of the MEMORY command is:

```
MEMORY 
   {
    name [(attr)] : ORIGIN = origin, LENGTH = len
 ...
 }
```
The name is a name used in the linker script to refer to the region. The region name has no meaning outside of the linker script. Region names are stored in a separate name space, and will not conflict with symbol names, file names or section names. Each memory region must have a distinct name.

The *attr* string is an optional list of attributes associated with the memory region. Historically it was used to determine where unmapped sections should be located by the sequential memory allocator. This capability is no longer used because unmapped sections are now located by the best-fit allocator. For more information see [Section 10.5 "Linker Allocation"](#page-177-0).

The origin is an expression for the start address of the memory region. The expression must evaluate to a constant before memory allocation is performed, which means that section relative symbols may not be used. The keyword ORIGIN may be abbreviated to org or o (but not, for example, ORG).

The len is an expression for the size in bytes of the memory region. As with the origin expression, the expression must evaluate to a constant before memory allocation is performed. The keyword LENGTH may be abbreviated to len or 1.

**Note:** It is possible to use a preprocessor macro instead of a literal value for the origin and/or length of a memory region.

Once a memory region is defined, the linker can be directed to place specific output sections into that memory region by using the  $>$ region output section attribute. For example, to specify a memory region named  $m_{\text{em}}$ , use  $>_{\text{mem}}$  in the output section definition. If no address was specified for the output section, the linker will set the address to the next available address within the memory region. If the combined output sections directed to a memory region are too large for the region, the linker will issue an error message.

# <span id="page-154-0"></span>**9.7.5** SECTIONS **Command**

The SECTIONS command tells the linker how to map input sections into output sections and how to place the output sections in memory.

The format of the SECTIONS command is:

```
SECTIONS
{
   sections-command
   sections-command
   ...
}
```
Each SECTIONS command may be one of the following:

- an ENTRY command (see [Section 9.7.6 "Other Linker Script Commands"\)](#page-164-0)
- a symbol assignment (see [Section 9.7.3 "Assigning Values to Symbols"\)](#page-151-0)
- an output section description
- an overlay description

The ENTRY command and symbol assignments are permitted inside the SECTIONS command for convenience in using the location counter in those commands. This can also make the linker script easier to understand because those commands can be used at meaningful points in the layout of the output file.

Output section descriptions and overlay descriptions are described below.

If a SECTIONS command does not appear in the linker script, the linker will place each input section into an identically named output section in the order that the sections are first encountered in the input files. If all input sections are present in the first file, for example, the order of sections in the output file will match the order in the first input file. The first section will be at address zero.

- [Input Section Description](#page-155-0)
- [Input Section Wildcard Patterns](#page-156-0)
- [Input Section for Common Symbols](#page-157-0)
- [Input Section Example](#page-157-1)
- [Output Section Description](#page-158-0)
- [Output Section Address](#page-158-1)
- [Output Section Data](#page-159-0)
- [Output Section Discarding](#page-159-1)
- [Output Section Attributes](#page-160-0)
- [Output Section LMA](#page-161-0)
- [Output Section Region](#page-161-1)
- [Output Section Fill](#page-161-2)
- [Overlay Description](#page-162-0)

## <span id="page-155-0"></span>9.7.5.1 INPUT SECTION DESCRIPTION

The most common output section command is an input section description.

The input section description is the most basic linker script operation. Output sections tell the linker how to lay out the program in memory. Input section descriptions tell the linker how to map the input files into the memory layout.

An input section description consists of a file name optionally followed by a list of section names in parentheses.

The file name and the section name may be wildcard patterns, which are described further below.

The most common input section description is to include all input sections with a particular name in the output section. For example, to include all input  $\pm$  ext sections, one would write:

```
*(.text)
```
Here the  $*$  is a wildcard which matches any file name. To exclude a list of files from matching the file name wildcard, EXCLUDE FILE may be used to match all files except the ones specified in the EXCLUDE FILE list. For example:

\*(EXCLUDE\_FILE (\*crtend.o \*otherfile.o) .ctors)

will cause all .ctors sections from all files except crtend.o and otherfile.o to be included.

There are two ways to include more than one section:

```
*(.text .rdata)
*(.text) * (.rdata)
```
The difference between these is the order in which the . text and . rdata input sections will appear in the output section. In the first example, they will be intermingled. In the second example, all  $.$  text input sections will appear first, followed by all  $.$  rdata input sections.

A file name can be specified to include sections from a particular file. This would be useful if one of the files contain special data that needs to be at a particular location in memory. For example:

data.o(.data)

If a file name is specified without a list of sections, then all sections in the input file will be included in the output section. This is not commonly done, but it may be useful on occasion. For example:

data.o

When a file name is specified which does not contain any wild card characters, the linker will first see if the file name was also specified on the linker command line or in an INPUT command. If not, the linker will attempt to open the file as an input file, as though it appeared on the command line. This differs from an INPUT command because the linker will not search for the file in the archive search path.

## <span id="page-156-0"></span>9.7.5.2 INPUT SECTION WILDCARD PATTERNS

In an input section description, either the file name or the section name or both may be wildcard patterns.

The file name of  $\star$  seen in many examples is a simple wildcard pattern for the file name.

The wildcard patterns are like those used by the UNIX shell.

- \* matches any number of characters
- ? matches any single character
- [*chars*] matches a single instance of any of the *chars*; the character may be used to specify a range of characters, as in [a-z] to match any lower case letter
- \ quotes the following character

When a file name is matched with a wildcard, the wildcard characters will not match a / character (used to separate directory names on UNIX). A pattern consisting of a single  $*$  character is an exception; it will always match any file name, whether it contains  $a /$  or not. In a section name, the wildcard characters will match a  $/$  character.

File name wildcard patterns only match files which are explicitly specified on the command line or in an INPUT command. The linker does not search directories to expand wild cards.

If a file name matches more than one wildcard pattern, or if a file name appears explicitly and is also matched by a wildcard pattern, the linker will use the first match in the linker script. For example, this sequence of input section descriptions is probably in error, because the  $data.o$  rule will not be used:

```
.data : \{\star(\text{.data})\}.data1 : \{ data.0(.data) \}
```
Normally, the linker will place files and sections matched by wild cards in the order in which they are seen during the link. This can be changed by using the SORT keyword, which appears before a wildcard pattern in parentheses (e.g.,  $SORT$  (.text\*)). When the SORT keyword is used, the linker will sort the files or sections into ascending order by name before placing them in the output file.

To verify where the input sections are going, use the  $-M$  linker option to generate a map file. The map file shows precisely how input sections are mapped to output sections.

This example shows how wildcard patterns might be used to partition files. This linker script directs the linker to place all . text sections in . text and all . bss sections in .bss. The linker will place the .data section from all files beginning with an upper case character in .  $DATA$ ; for all other files, the linker will place the .  $data$  section in

```
.data.
```
}

```
SECTIONS {
.text : \{\star(\text{.text})\}.DATA : { [A-Z] * (.data) }
.data : \{\star (.data) }
.bss : { *(.bss) }
```
## <span id="page-157-0"></span>9.7.5.3 INPUT SECTION FOR COMMON SYMBOLS

A special notation is needed for common symbols, because common symbols do not have a particular input section. The linker treats common symbols as though they are in an input section named COMMON.

File names may be used with the COMMON section just as with any other input sections. This will place common symbols from a particular input file in one section, while common symbols from other input files are placed in another section.

In most cases, common symbols in input files will be placed in the .bss section in the output file. For example:

.bss  $\{\star(\text{.bss})\star(\text{COMMON})\}$ 

If not otherwise specified, common symbols will be assigned to section . bss.

## <span id="page-157-1"></span>9.7.5.4 INPUT SECTION EXAMPLE

The following example is a complete linker script. It tells the linker to read all of the sections from file  $all.o$  and place them at the start of output section  $outputa$  which starts at location  $0x10000$ . All of section . input1 from file  $f \circ \circ \circ$  follows immediately, in the same output section. All of section . input 2 from  $f \circ \circ \circ g$  goes into output section outputb, followed by section . input1 from foo1.o. All of the remaining .input1 and .input2 sections from any files are written to output section outputc.

```
SECTIONS {
   outputa 0x10000 :
     {
    all\Omega foo.o (.input1)
     }
   outputb :
     {
     foo.o (.input2)
     foo1.o (.input1)
 }
   outputc :
     {
     *(.input1)
     *(.input2)
     }
}
```
## <span id="page-158-0"></span>9.7.5.5 OUTPUT SECTION DESCRIPTION

The full description of an output section looks like this:

```
name [address] [(type)] : [AT(lma)]
   {
    output-section-command
    output-section-command
 ...
   } [>region] [AT>lma_region] [=fillexp]
```
Most output sections do not use most of the optional section attributes.

The white space around *name* and *address* is required. The colon and the curly braces are also required. The line breaks and other white space are optional.

A section name may consist of any sequence of characters, but a name which contains any unusual characters such as commas must be quoted.

Each output-section-command may be one of the following:

- a symbol assignment (see [Section 9.7.3 "Assigning Values to Symbols"\)](#page-151-0)
- an input section description (see [Section 9.7.5.1 "Input Section Description"](#page-155-0))
- data values to include directly (see [Section 9.7.5.7 "Output Section Data"\)](#page-159-0)

### <span id="page-158-1"></span>9.7.5.6 OUTPUT SECTION ADDRESS

The *address* is an expression for the VMA (the virtual memory address) of the output section. If address is not provided, the linker will set it based on region if present, or otherwise based on the current value of the location counter.

If *address* is provided, the address of the output section will be set to precisely that. If neither *address* nor *region* is provided, then the address of the output section will be set to the current value of the location counter aligned to the alignment requirements of the output section. The alignment requirement of the output section is the strictest alignment of any input section contained within the output section.

For example,

```
.text . : { *( .text} }
and
```
.text : {  $*(.text)$  }

are subtly different. The first will set the address of the  $.$  text output section to the current value of the location counter. The second will set it to the current value of the location counter aligned to the strictest alignment of a  $l$ . text input section.

The address may be an arbitrary expression (see [Section 9.8 "Expressions in Linker](#page-165-0)  [Scripts"\)](#page-165-0). For example, to align the section on a  $0 \times 10$  byte boundary, so that the lowest four bits of the section address are zero, the command could look like this:

.text  $ALIGN(0x10)$  : {  $*(.text)$  }

This works because ALIGN returns the current location counter aligned upward to the specified value.

Specifying *address* for a section will change the value of the location counter.

# <span id="page-159-0"></span>9.7.5.7 OUTPUT SECTION DATA

Explicit bytes of data may be inserted into an output section by using BYTE, SHORT, LONG or QUAD as an output section command. Each keyword is followed by an expression in parentheses providing the value to store. The value of the expression is stored at the current value of the location counter.

The BYTE, SHORT, LONG and QUAD commands store one, two, four and eight bytes (respectively). For example, this command will store the four byte value of the symbol addr:

LONG(addr)

After storing the bytes, the location counter is incremented by the number of bytes stored. When using data commands in a program memory section, it is important to note that the linker considers program memory to be 32-bits wide, even though only 24 bits are physically implemented. Therefore, the most significant 8 bits of a  $\text{LONG}$  data value are not loaded into device memory.

Data commands only work inside a section description and not between them, so the following will produce an error from the linker:

```
SECTIONS { .text : { *(.text) } LONG(1) .data : { *(.data) } }
```
whereas this will work:

SECTIONS { .text : {  $*($ .text) ; LONG(1) } .data : {  $*($ .data) } }

The FILL command may be used to set the fill pattern for the current section. It is followed by an expression in parentheses. Any otherwise unspecified regions of memory within the section (for example, gaps left due to the required alignment of input sections) are filled with the two least significant bytes of the expression, repeated as necessary. A FILL statement covers memory locations after the point at which it occurs in the section definition; by including more than one FILL statement, different fill patterns may be used in different parts of an output section.

This example shows how to fill unspecified regions of memory with the value  $0 \times 9090$ :

FILL(0x9090)

The FILL command is similar to the  $=f_{\text{illexp}}$  output section attribute (see [Section 9.7.5.9 "Output Section Attributes"\)](#page-160-0), but it only affects the part of the section following the FILL command, rather than the entire section. If both are used, the FILL command takes precedence.

## <span id="page-159-1"></span>9.7.5.8 OUTPUT SECTION DISCARDING

The linker will not create an output section which does not have any contents. This is for convenience when referring to input sections that may or may not be present in any of the input files. For example:

```
.foo { *(.foo) }
```
will only create a .  $f \circ \circ$  section in the output file if there is a .  $f \circ \circ$  section in at least one input file.

If anything other than an input section description is used as an output section command, such as a symbol assignment, then the output section will always be created, even if there are no matching input sections.

The special output section name /DISCARD/ may be used to discard input sections. Any input sections which are assigned to an output section named /DISCARD/ are not included in the output file.

## <span id="page-160-0"></span>9.7.5.9 OUTPUT SECTION ATTRIBUTES

#### To review, the full description of an output section is:

```
name [address] [(type)] : [AT(lma)]
  {
     output-section-command
     output-section-command
     ...
   } [>region] [AT>lma_region] [:phdr :phdr ...] [=fillexp]
```
*name*, *address* and output-section-command have already been described. In the following sections, the remaining section attributes will be described.

## 9.7.5.10 OUTPUT SECTION TYPE

Each output section may have a type. The type is a keyword in parentheses. The following types are defined:

## NOLOAD

The section should be marked as not loadable, so that it will not be loaded into memory when the program is run.

#### DSECT, COPY, INFO, OVERLAY

These type names are supported for backward compatibility, and are rarely used. They all have the same effect: the section should be marked as not allocatable, so that no memory is allocated for the section when the program is run.

The linker normally sets the attributes of an output section based on the input sections which map into it. This can be overridden by using the section type. For example, in the script sample below, the ROM section is addressed at memory location 0 and does not need to be loaded when the program is run. The contents of the ROM section will appear in the linker output file as usual.

```
SECTIONS {
  ROM 0 (NOLOAD) : { ... }
   ...
}
```
## <span id="page-161-0"></span>9.7.5.11 OUTPUT SECTION LMA

Every section has a virtual address (VMA) and a load address (LMA). The address expression which may appear in an output section description sets the VMA.

The linker will normally set the LMA equal to the VMA. This can be changed by using the AT keyword. The expression lma that follows the AT keyword specifies the load address of the section. Alternatively, with AT>lma\_region expression, a memory region may be specified for the section's load address. See [Section 9.7.4 "](#page-153-0)MEMORY [Command"](#page-153-0).

This feature is designed to make it easy to build a ROM image. For example, the following linker script creates three output sections: one called . text, which starts at  $0x1000$ , one called .mdata, which is loaded at the end of the .text section even though its VMA is  $0 \times 2000$ , and one called . bss to hold uninitialized data at address  $0 \times 3000$ . The symbol data is defined with the value  $0 \times 2000$ , which shows that the location counter holds the VMA value, not the LMA value.

#### **SECTIONS**

```
 {
 .text 0x1000 : {*(.text) etc} x = . ; .mdata 0x2000 : 
    AT ( ADDR (.text) + SIZEOF (.text) )
   { data = . ; *(.data); edata = . ; }
  .bss 0x3000 :
   { bstart = .; *(.bss) *(COMMON) ; bend = .; }
}
```
The run-time initialization code for use with a program generated with this linker script would include a function to copy the initialized data from the ROM image to its run-time address. The initialization function could take advantage of the symbols defined by the linker script.

It would rarely be necessary to write such a function, however. The 16-bit linker includes automatic support for the initialization of BSS-type and data-type sections. Instead of mapping a data section into both program memory and data memory (as this example implies), the linker creates a special template in program memory which includes all of the relevant information. See [Section 10.8 "Initialized Data"](#page-185-0) for details.

## <span id="page-161-1"></span>9.7.5.12 OUTPUT SECTION REGION

A section can be assigned to a previously defined region of memory by using >region. See [Section 9.7.4 "](#page-153-0)MEMORY Command".

#### Here is a simple example:

MEMORY { rom : ORIGIN =  $0x1000$ , LENGTH =  $0x1000$  } SECTIONS { ROM : { \*(.text) } >rom }

#### <span id="page-161-2"></span>9.7.5.13 OUTPUT SECTION FILL

A fill pattern can be set for an entire section by using =fillexp. fillexp as an expression. Any otherwise unspecified regions of memory within the output section (for example, gaps left due to the required alignment of input sections) will be filled with the two least significant bytes of the value, repeated as necessary.

The fill value can also be changed with a FILL command in the output section commands; see [Section 9.7.5.7 "Output Section Data"](#page-159-0).

Here is a simple example:

```
SECTIONS { .text : { *(.text) } =0x9090 }
```
## <span id="page-162-0"></span>9.7.5.14 OVERLAY DESCRIPTION

An overlay description provides an easy way to describe sections which are to be loaded as part of a single memory image but are to be run at the same memory address. At run time, some sort of overlay manager will copy the overlaid sections in and out of the run-time memory address as required, perhaps by simply manipulating addressing bits.

This approach is not suitable for defining sections that will be used with the PSV window, because the OVERLAY command does not permit individual load addresses to be specified for each section. Instead, the 16-bit linker provides automatic support for read-only sections in the PSV window. See [Section 10.9 "Read-only Data"](#page-188-0) for details.

Overlays are described using the OVERLAY command. The OVERLAY command is used within a SECTIONS command, like an output section description. The full syntax of the OVERLAY command is as follows:

```
OVERLAY [start] : [NOCROSSREFS] [AT ( ldaddr )]
 {
   secname1
     {
       output-section-command
       output-section-command
       ...
     } [:phdr...] [=fill]
   secname2
     {
       output-section-command
       output-section-command
       ...
     } [:phdr...] [=fill]
   ...
 } [>region] [:phdr...] [=fill]
```
Everything is optional except OVERLAY (a keyword), and each section must have a name (secname1 and secname2 above). The section definitions within the OVERLAY construct are identical to those within the general SECTIONS construct, except that no addresses and no memory regions may be defined for sections within an OVERLAY.

The sections are all defined with the same starting address. The load addresses of the sections are arranged such that they are consecutive in memory starting at the load address used for the OVERLAY as a whole (as with normal section definitions, the load address is optional, and defaults to the start address; the start address is also optional, and defaults to the current value of the location counter).

If the NOCROSSREFS keyword is used, and there are any references among the sections, the linker will report an error. Since the sections all run at the same address, it normally does not make sense for one section to refer directly to another.

For each section within the OVERLAY, the linker automatically defines two symbols. The symbol load start secname is defined as the starting load address of the section. The symbol load stop secname is defined as the final load address of the section. Any characters within secname which are not legal within C identifiers are removed. C (or assembler) code may use these symbols to move the overlaid sections around as necessary.

At the end of the overlay, the value of the location counter is set to the start address of the overlay plus the size of the largest section.

Here is an example. Remember that this would appear inside a SECTIONS construct.

```
 OVERLAY 0x1000 : AT (0x4000)
    {
     .text0 \{ 0 \}/*.o(.text) }
     .text1 { o2/* .o(.text) }
 }
```
This will define both .text0 and .text1 to start at address  $0 \times 1000$ . .text0 will be loaded at address  $0x4000$ , and .text1 will be loaded immediately after .text0. The following symbols will be defined: load start text0, load stop text0, load start text1, load stop text1.

C code to copy overlay  $\tt. text1$  into the overlay area might look like the following:

```
extern char _{-}load_start_text1, _{-}load_stop_text1;
memcpy ((char *) 0x1000, &__load_start_text1,
        & load stop text1 - & load start text1);
```
The OVERLAY command is a convenience, since everything it does can be done using the more basic commands. The previous example could have been written identically as follows.

```
.text0 0x1000: AT (0x4000) { 01/*.0 (.text) }
 __load_start_text0 = LOADADDR (.text0);
 load stop text0 = LOADADDR (.text0) + SIZEOF (.text0);
\frac{1}{\pi} (0x1000 : AT (0x4000 + SIZEOF (.text0)) { o2/*.o(.\text{text}) }
 __load_start_text1 = LOADADDR (.text1);
 __load_stop_text1 = LOADADDR (.text1) + SIZEOF (.text1);
. = 0x1000 + MAX (SIZEOF (.text0), SIZEOF (.text1));
```
# <span id="page-164-0"></span>**9.7.6 Other Linker Script Commands**

There are several other linker script commands, which are described briefly:

#### **ENTRY(***symbol***)**

Specify *symbol* as the first instruction to execute in the program. The linker will record the address of this symbol in the output object file header. This does not affect the Reset instruction at address zero, which must be generated in some other way. By convention, the 16-bit linker scripts construct a GOTO reset instruction at address zero.

## **EXTERN(***symbol symbol* **...)**

Force *symbol* to be entered in the output file as an undefined symbol. Doing this may, for example, trigger linking of additional modules from standard libraries. Several symbols may be listed for each EXTERN, and EXTERN may appear multiple times. This command has the same effect as the  $-u$  command line option.

#### **FORCE\_COMMON\_ALLOCATION**

This command has the same effect as the  $-d$  command line option: to make 16-bit linker assign space to common symbols even if a relocatable output file is specified  $(-r)$ .

#### **NOCROSSREFS(***section section* **...)**

This command may be used to tell 16-bit linker to issue an error about any references among certain output sections. In certain types of programs, when one section is loaded into memory, another section will not be. Any direct references between the two sections would be errors.

The NOCROSSREFS command takes a list of output section names. If the linker detects any cross references between the sections, it reports an error and returns a non-zero exit status. The NOCROSSREFS command uses output section names, not input section names.

#### **OUTPUT\_ARCH(***processor\_name***)**

Specify a target processor for the link. This command has the same effect as the -p,--processor command line option. If both are specified, the command line option takes precedence. The processor name should appear in quotes; for example "30F6014", "24FJ128GA010", or "33FJ128GP706".

#### **OUTPUT\_FORMAT(***format\_name***)**

The OUTPUT\_FORMAT command names the object file format to use for the output file.

#### **TARGET(***bfdname***)**

The TARGET command names the object file format to use when reading input files. It affects subsequent INPUT and GROUP commands.

# <span id="page-165-0"></span>**9.8 EXPRESSIONS IN LINKER SCRIPTS**

The syntax for expressions in the linker script language is identical to that of C expressions. All expressions are evaluated as 32-bit integers.

You can use and set symbol values in expressions.

The linker defines several special purpose built-in functions for use in expressions.

- [Constants](#page-165-1)
- [Symbol Names](#page-165-2)
- [The Location Counter](#page-166-0)
- [Operators](#page-167-0)
- [Evaluation](#page-167-1)
- [The Section of an Expression](#page-168-0)
- [Built-in Functions](#page-168-1)

## <span id="page-165-1"></span>**9.8.1 Constants**

All constants are integers.

As in C, the linker considers an integer beginning with  $\circ$  to be octal, and an integer beginning with  $0 \times$  or  $0 \times$  to be hexadecimal. The linker considers other integers to be decimal.

In addition, you can use the suffixes K and M to scale a constant by 1024 or 1024\*1024 respectively. For example, the following all refer to the same quantity:

```
_fourk 1 = 4K;
_fourk_2 = 4096;
fourk 3 = 0x1000;
```
## <span id="page-165-2"></span>**9.8.2 Symbol Names**

Unless quoted, symbol names start with a letter, underscore, or period and may include letters, digits, underscores, periods and hyphens. Unquoted symbol names must not conflict with any keywords. You can specify a symbol which contains odd characters or has the same name as a keyword by surrounding the symbol name in double quotes:

```
 "SECTION" = 9;
"with a space" = "also with a space" + 10;
```
Since symbols can contain many non-alphabetic characters, it is safest to delimit symbols with spaces. For example,  $A-B$  is one symbol, whereas  $A - B$  is an expression involving subtraction.

# <span id="page-166-0"></span>**9.8.3 The Location Counter**

The special linker variable dot '.' always contains the current output location counter. Since the '.'. always refers to a location in an output section, it may only appear in an expression within a SECTIONS command. The '.' symbol may appear anywhere that an ordinary symbol is allowed in an expression.

Assigning a value to '.' will cause the location counter to be moved. This may be used to create holes in the output section. The location counter may never be moved backwards.

```
SECTIONS
{
   output :
     {
       file1(.text)
       . = . + 1000; file2(.text)
       \div += 1000;
       file3(.text)
     } = 0x1234;
}
```
In the previous example, the  $\tt text$  section from  $\text{file1}$  is located at the beginning of the output section output. It is followed by a 1000 byte gap. Then the .text section from  $file2$  appears, also with a 1000 byte gap following before the . text section from  $file3$ . The notation =  $0x1234$  specifies what data to write in the gaps.

'.' actually refers to the byte offset from the start of the current containing object. Normally this is the SECTIONS statement, whose start address is 0, hence '.' can be used as an absolute address. If '.' is used inside a section description, however, it refers to the byte offset from the start of that section, not an absolute address, as shown in the following script:

**SECTIONS** 

```
{
     . = 0x100 .text: {
        *(.text)
       . = 0x200 }
     . = 0x500 .data: {
        *(.data)
        . + = 0 \times 600 }
}
```
The . text section will be assigned a starting address of  $0x100$  and a size of exactly  $0x200$  bytes, even if there is not enough data in the . text input sections to fill this area. (If there is too much data, an error will be produced because this would be an attempt to move '.' backwards). The  $\ldots$  data section will start at  $0 \times 500$  and it will have an extra  $0 \times 600$  bytes worth of space after the end of the values from the . data input sections and before the end of the . data output section itself.

## <span id="page-167-0"></span>**9.8.4 Operators**

The linker recognizes the standard C set of arithmetic operators, with the following standard bindings and precedence levels:

| <b>Precedence</b> | <b>Associativity</b> | <b>Operators</b>                                     | <b>Description</b>       |
|-------------------|----------------------|------------------------------------------------------|--------------------------|
| 1 (highest)       | left                 |                                                      | Prefix operators         |
| $\overline{2}$    | left                 | $\frac{6}{2}$<br>$^{\star}$                          | multiply, divide, modulo |
| 3                 | left                 | $^{+}$                                               | add, subtract            |
| 4                 | left                 | $\gt$<br><<                                          | bit shift right, left    |
| 5                 | left                 | $\lt$ $\lt$ $\lt$<br>$1 =$<br>$>=$<br>$\geq$<br>$==$ | Relational               |
| 6                 | left                 | $\delta$                                             | bitwise and              |
| 7                 | left                 |                                                      | bitwise or               |
| 8                 | left                 | & &                                                  | logical and              |
| 9                 | left                 | - 1                                                  | logical or               |
| 10                | right                | S.<br>$\ddot{\phantom{1}}$                           | Conditional              |
| 11 (lowest)       | right                | $x^* =$<br>$\&=$<br>$/ =$<br>$+=$                    | Symbol assignments       |

**TABLE 9-2: PRECEDENCE OF OPERATORS**

## <span id="page-167-1"></span>**9.8.5 Evaluation**

The linker evaluates expressions lazily. It only computes the value of an expression when absolutely necessary.

The linker needs some information, such as the value of the start address of the first section, and the origins and lengths of memory regions, in order to do any linking at all. These values are computed as soon as possible when the linker reads in the linker script.

However, other values (such as symbol values) are not known or needed until after storage allocation. Such values are evaluated later, when other information (such as the sizes of output sections) is available for use in the symbol assignment expression.

The sizes of sections cannot be known until after allocation, so assignments dependent upon these are not performed until after allocation.

Some expressions, such as those depending upon the location counter '.', must be evaluated during section allocation.

If the result of an expression is required, but the value is not available, then an error results. For example, a script like the following:

```
SECTIONS
   {
    .text 9+this isnt constant :
       { *(.text) }
 }
```
will cause the error message "non-constant expression for initial address".

# <span id="page-168-0"></span>**9.8.6 The Section of an Expression**

When the linker evaluates an expression, the result is either absolute or relative to some section. A relative expression is expressed as a fixed offset from the base of a section.

The position of the expression within the linker script determines whether it is absolute or relative. An expression which appears within an output section definition is relative to the base of the output section. An expression which appears elsewhere will be absolute.

A symbol set to a relative expression will be relocatable if you request relocatable output using the  $-r$  option. That means that a further link operation may change the value of the symbol. The symbol's section will be the section of the relative expression.

A symbol set to an absolute expression will retain the same value through any further link operation. The symbol will be absolute, and will not have any particular associated section.

You can use the built-in function ABSOLUTE to force an expression to be absolute when it would otherwise be relative. For example, to create an absolute symbol set to the address of the end of the output section. data:

```
SECTIONS
   {
     .data : \{\star(\text{.data})\} edata = ABSOLUTE(.); }
 }
```
If ABSOLUTE were not used, edata would be relative to the .data section.

# <span id="page-168-1"></span>**9.8.7 Built-in Functions**

The linker script language includes a number of built-in functions for use in linker script expressions.

```
ABSOLUTE(exp)
ADDR(section)
ALIGN(exp)
ASSERT(exp, message)
BLOCK(exp)
DEFINED(symbol)
LOADADDR(section)
MAX(exp1, exp2)
MIN(exp1, exp2)
NEXT(exp)
SIZEOF(section)
```
## <span id="page-168-2"></span>9.8.7.1 ABSOLUTE(*exp*)

Return the absolute (non-relocatable, as opposed to non-negative) value of the expression *exp*. Primarily useful to assign an absolute value to a symbol within a section definition, where symbol values are normally section relative. See [Section 9.8.6 "The](#page-168-0)  [Section of an Expression".](#page-168-0)

#### <span id="page-169-0"></span>9.8.7.2 ADDR(*section*)

Return the absolute address (the VMA) of the named section. Your script must previously have defined the location of that section. In the following example, symbol 1 and symbol 2 are assigned identical values:

```
SECTIONS { ...
    .output1 :
\left\{ \begin{array}{c} 1 \end{array} \right.start of output 1 = ABSOLUTE(.);
      ...
      }
    .output :
      {
     symbol 1 = ADDR(.output1);
     symbol 2 = start of output 1; }
... 
}
9.8.7.3 ALIGN(exp)
```
<span id="page-169-1"></span>Return the location counter (.) aligned to the next exp boundary. *exp* must be an expression whose value is a power of two. This is equivalent to:

```
( . + exp - 1) & \sim (exp - 1)
```
ALIGN doesn't change the value of the location counter; it just does arithmetic on it. Here is an example which aligns the output .  $data$  section to the next  $0 \times 2000$  byte boundary after the preceding section and sets a variable within the section to the next 0x8000 boundary after the input sections:

```
SECTIONS { ...
   .data ALIGN(0x2000): {
    *(.\text{data})variable = ALIGN(0x8000);
   }
... 
}
```
The first use of ALIGN in this example specifies the location of a section because it is used as the optional address attribute of a section definition (see

[Section 9.7.5 "](#page-154-0)SECTIONS Command"). The second use of ALIGN is used to define the value of a symbol.

The built-in function NEXT is closely related to ALIGN.

<span id="page-169-2"></span>9.8.7.4 ASSERT(*exp*, *message*)

Ensure that exp is non-zero. If it is zero, then exit the linker with an error code, and print *message*. E.g.,

```
CHECK = ASSERT(1, "OK");
```
<span id="page-169-3"></span>9.8.7.5 BLOCK(*exp*)

This is a synonym for ALIGN, for compatibility with older linker scripts. It is most often seen when setting the address of an output section.

<span id="page-170-0"></span>9.8.7.6 DEFINED(*symbol*)

Return  $1$  if symbol is in the linker global symbol table and is defined; otherwise return 0. You can use this function to provide default values for symbols. For example, the following script fragment shows how to set a global symbol begin to the first location in the .text section, but if a symbol called begin already existed, its value is preserved:

```
SECTIONS { ...
   .text : {
    begin = DEFINED(begin) ? begin : . ;
     ...
   }
 ...
}
```
## <span id="page-170-1"></span>9.8.7.7 LOADADDR(*section*)

Return the absolute LMA of the named section. This is normally the same as ADDR, but it may be different if the AT attribute is used in the output section definition (see [Section 9.7.5 "](#page-154-0)SECTIONS Command").

<span id="page-170-2"></span>9.8.7.8 MAX(*exp1*, *exp2*)

Returns the maximum of *exp1* and *exp2*.

<span id="page-170-3"></span>9.8.7.9 MIN(*exp1*, *exp2*)

Returns the minimum of *exp1* and *exp2*.

<span id="page-170-4"></span>9.8.7.10 NEXT(*exp*)

Return the next unallocated address that is a multiple of *exp*. This function is equivalent to ALIGN(*exp*).

<span id="page-170-5"></span>9.8.7.11 SIZEOF(*section*)

Return the size in bytes of the named section, if that section has been allocated. If the section has not been allocated when this is evaluated, the linker will report an error. In the following example, symbol\_1 and symbol\_2 are assigned identical values:

```
SECTIONS{ ...
   .output {
    .start = .;
     ...
    .end = .;
 }
  symbol 1 = .end - .start ;
 symbol 2 = SIZEOF(.output);
... 
}
```
**NOTES:**

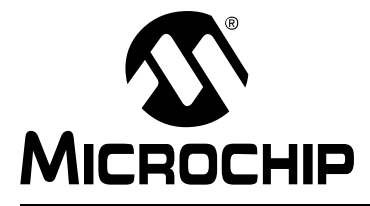

# **MPLAB**® **XC16 ASSEMBLER, LINKER AND UTILITIES USER'S GUIDE**

# **Chapter 10. Linker Processing**

# **10.1 INTRODUCTION**

How the MPLAB XC16 Object Linker builds an application from input files and the linker script is discussed here.

# **10.2 HIGHLIGHTS**

Topics covered in this chapter are:

- [Overview of Linker Processing](#page-172-0)
- [Memory Addressing](#page-175-0)
- [Linker Allocation](#page-177-1)
- [Global and Weak Symbols](#page-183-0)
- [Handles](#page-184-0)
- [Initialized Data](#page-185-1)
- [Read-only Data](#page-188-1)
- [Stack Allocation](#page-190-0)
- [Heap Allocation](#page-191-0)
- [Interrupt Vector Tables](#page-191-1)
- [Optimizing Memory Usage](#page-193-0)
- [Boot and Secure Segments](#page-197-0)
- [Co-resident Application Linking](#page-200-0)
- [Notable Symbols](#page-202-0)

# <span id="page-172-0"></span>**10.3 OVERVIEW OF LINKER PROCESSING**

A linker combines one or more object files, with optional archive files, into a single executable output file. The object files contain relocatable sections of code and data which the linker will allocate into target memory. The entire process is controlled by a linker script, also known as a link command file. A linker script is required for every link.

The link process may be broken down into 6 steps:

- 1. [Loading Input Files](#page-173-0)
- 2. [Allocating Memory](#page-173-1)
- 3. [Resolving Symbols](#page-173-2)
- 4. [Creating Special Sections](#page-174-0)
- 5. [Computing Absolute Addresses](#page-174-1)
- 6. [Building the Output File](#page-174-2)

# <span id="page-173-0"></span>**10.3.1 Loading Input Files**

The initial task of the linker is to interpret link command options and load input files. If a linker script is specified, that file is opened and interpreted. Otherwise an internal default linker script is used. In either case, the linker script provides a description of the target device, including specific memory region information and SFR addresses. See [Chapter 9. "Linker Scripts"](#page-134-0) for more details.

Next the linker opens all of the input object files. Each input file is checked to make sure the object format is compatible. If the object format is not compatible, an error is generated. The contents of each input file are then loaded into internal data structures. Typically each input file will contain multiple sections of code or data. Each section contains a list of relocation entries which associate locations in a section's raw data with relocatable symbols.

# <span id="page-173-1"></span>**10.3.2 Allocating Memory**

After all of the input files have been loaded, the linker allocates memory. This is accomplished by assigning each input section to an output section. The relation between input and output sections is defined by a section map in the linker script. An output section may or may not have the same name as an input section. Each output section is then assigned to a memory region in the target device.

**Note:** Input sections are derived from source code by the compiler or the assembler. Output sections are created by the linker.

If an input section is not explicitly assigned to an output section, the linker will allocate the unassigned section according to section attributes. For more information about linker allocation, see [Section 10.5 "Linker Allocation".](#page-177-1)

# <span id="page-173-2"></span>**10.3.3 Resolving Symbols**

Once memory has been allocated, the linker begins the process of resolving symbols. Symbols defined in each input section have offsets that are relative to the beginning of the section. The linker converts these values into output section offsets.

Next, the linker attempts to match all external symbol references with a corresponding symbol definition. Multiple definitions of the same external symbol result in an error. If an external symbol is not found, an attempt is made to locate the symbol definition in an archive file. If the symbol definition is found in an archive, the corresponding archive module is loaded.

Modules loaded from archives may contain additional symbol references, so the process continues until all external symbol references have matching definitions. External symbols that are defined as "weak" receive special processing, as explained in [Section 10.6 "Global and Weak Symbols".](#page-183-0) If any external symbol reference remains undefined, an error is generated.

References to redundant functions in archive files will be merged in order to conserve memory. For example, both integer and floating-point versions of the standard C formatted I/O functions are included in  $\text{libc.a.}$  The 16-bit compiler will generate references to the appropriate function, based on a static analysis of format strings. When multiple object files are combined by the linker, both versions of a particular I/O function may be referenced. In such cases the integer functions are redundant, since they represent a subset of the floating-point functionality. The linker will detect this situation, and merge the I/O functions together to conserve memory. This optimization may be disabled with the --no-smart-io option.

# <span id="page-174-0"></span>**10.3.4 Creating Special Sections**

After the symbols have been resolved, the linker constructs any special input or output sections that are required. For example, the compiler or assembler may have created function pointers using the handle() operator. The linker then builds a special input section named .handle to implement a jump table. For more information about handles, see [Section 10.7 "Handles"](#page-184-0).

The linker also constructs a special input section named  $\ldots$  dinit to support initialized data. Section.  $\text{dinit}$  is an initialization template that is interpreted by the C run-time library. For more information about initialized data, see [Section 10.8 "Initialized Data"](#page-185-1).

If the application has not defined a default interrupt handler, the linker will create one automatically in a special input section named . isr. Unused slots in the interrupt vector tables are populated with the address of this function. For more information on the default interrupt handler, see section [Section 10.12 "Interrupt Vector Tables"](#page-191-1).

# <span id="page-174-1"></span>**10.3.5 Computing Absolute Addresses**

After the special sections have been created, the final sizes of all output sections are known. The linker then computes absolute addresses for all output sections and external symbols. Each output section is checked to make sure it falls within its assigned memory regions. If any section falls outside of its memory region, an error is generated. Any symbols defined in the linker script are also computed.

Boundaries of the stack and heap are calculated, based on the extent of unused data memory. If insufficient memory is available, an error is generated. For more information about the stack and heap, see [Section 10.10 "Stack Allocation"](#page-190-0) and [Section 10.11 "Heap Allocation".](#page-191-0)

# <span id="page-174-2"></span>**10.3.6 Building the Output File**

Finally, the linker builds the output file. Relocation entries in each section are patched using absolute addresses. If the address computed for a symbol does not fit in the relocation entry, a link error results. This can occur, for example, if a function pointer is referenced without the  $h$  and  $l$  e  $($ ) operator and its address is too large to fit in 16 bits.

A link map is also generated if requested with the appropriate option. The link map includes a memory usage report, which shows the starting address and length of all sections in data memory and program memory. For more information about the link map, see [Section 9.5.4 "Input/Output Section Map"](#page-139-0).

# <span id="page-175-0"></span>**10.4 MEMORY ADDRESSING**

The 16-bit devices use a modified Harvard architecture with separate data and program memory spaces. Data memory is both byte-oriented (8 bits wide) and word-oriented (16 bits wide). Bytes are assigned sequential addresses, starting with 0, 1, 2, 3 and so on. Words are assigned sequential even addresses, starting with 0, 2, 4, 6 and so on.

Program memory is word-oriented, where each instruction word is 24 bits wide. Instruction words are assigned sequential even addresses, starting with 0, 2, 4, 6 and so on. The PC indicates the next instruction to be executed, and increments by 2 for each instruction word. Individual bytes in a program memory word are not addressable.

While a traditional Harvard architecture does not permit access to data stored in program memory, the 16-bit architecture provides three ways to accomplish this task:

- [Table Access Instructions](#page-175-1)
- [Program Space Visibility \(PSV\) Window](#page-176-0)
- [Extended Data Space \(EDS\) Window](#page-176-1)

# <span id="page-175-1"></span>**10.4.1 Table Access Instructions**

The table access instructions tblrdl, tblrdh, tblwtl and tblwth can be used to access data stored in program memory. Data is addressed through a 16-bit data register pointer in combination with the 8-bit TBLPAG register. The special operators tbloffset() and tblpage() facilitate table access in assembly language. See the 16-bit assembler documentation, "Table Read/Write Instructions", for more information.

The linker resolves symbolic references to labels in program memory for use with the table access instructions. Although data in program memory can be specified one byte at a time, only the least-significant byte in each instruction word has a unique address. For example, consider the following assembly source code example:

```
 .section prog,code
L1: .pbyte 1
L2: .pbyte 2
L3: .pbyte 3
L4: .pbyte 4
      .pbyte 5
      .pbyte 6
      .pbyte 7,8,9
```
In this example, the code section attribute designates a section to be allocated in program memory, and the .pbyte directives define individual byte constants. Since labels must resolve to a valid PC address, the assembler adds padding after each of the first three constants. Subsequent constants do not require padding. The following assembly listing excerpt illustrates the organization of these constants in program memory:

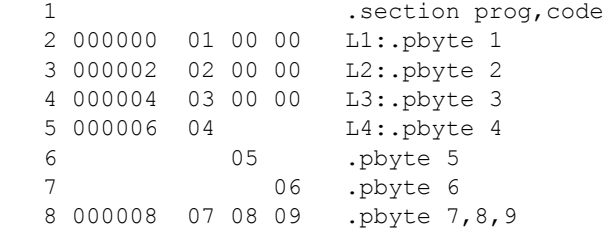

Constants 1, 2, 3 are padded out to a full instruction word and have unique PC addresses. Constants 4, 5, 6 are packed into a single instruction word and share the same address.

# <span id="page-176-0"></span>**10.4.2 Program Space Visibility (PSV) Window**

The Program Space Visibility window can be used to access data stored in the least significant 16 bits of program memory. When PSV is enabled, the upper 32K of data memory space (0x8000-0xFFFF) functions as a window into program memory. Data is addressed through a 16-bit data register pointer in combination with the 8-bit PSVPAG register. The special operators  $psvoffset()$  and  $psvpage()$  are provided to facilitate PSV access in assembly language. Built-in functions builtin psvoffset() and builtin psvpage() are provided to facilitate PSV access in C.

The linker supports PSV window operations through the use of read-only data sections. For a detailed discussion of read-only sections, see [Section 10.9 "Read-only Data"](#page-188-1).

# <span id="page-176-1"></span>**10.4.3 Extended Data Space (EDS) Window**

Some device families support a new data memory architecture called Extended Data Space (EDS). EDS extends the functionality of the PSV window to access additional pages of RAM as well as memory-mapped peripherals. On an EDS device, the PSVPAG register has been replaced by two registers:

- DSRPAG for reading from Flash, RAM, etc.
- DSWPAG for writing to RAM

The operation of the EDS window is analogous to the PSV window. When the page registers are set appropriately, a portion of program memory (or extended data memory) can be accessed in the data address range 0x8000 to 0xFFFF. Unlike the PSV window, the EDS window is always enabled. Another difference is that certain page number ranges imply different address spaces:

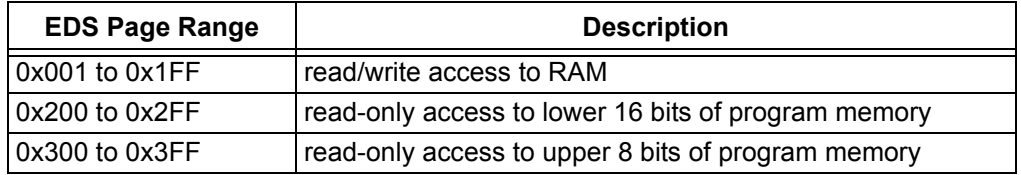

**Note:** EDS page 0 is undefined. Application code should not attempt to access the EDS window with a page value of zero. Such access is prohibited and a hardware exception will occur.

The special operators edsoffset() and edspage() are provided to facilitate EDS access from assembly language. Built-in functions builtin edsoffset() and builtin edspage() are provided to facilitate EDS access from C.

The EDS special operators may be used to access any object in on-chip memory, including local RAM (i.e., RAM located within the first 32K of data address space). Consequently, edsoffset() may return a pointer in the range 0x0 to 0xFFFF. edspage() will return a page value in the range 0x001 to 0x2FF. Page values greater that 0x300 are not currently supported.

# <span id="page-177-1"></span><span id="page-177-0"></span>**10.5 LINKER ALLOCATION**

Linker allocation is controlled by the linker script, and proceeds in three steps:

- 1. [Mapping Input Sections to Output Sections](#page-177-2)
- 2. [Assigning Output Sections to Regions](#page-178-0)
- 3. [Allocating Unmapped Sections](#page-179-0)

Steps 1 and 2 are performed by a sequential memory allocator. Input sections which appear in the linker script are assigned to specific memory regions in the target devices. Addresses within a memory region are allocated sequentially, beginning with the lowest address and growing upwards.

Step 3 is performed by a best-fit memory allocator. Input sections which do not appear in the linker script are assigned to memory regions according to their attributes. The best-fit allocator makes efficient use of any remaining memory, including gaps between output sections that may have been left by the sequential allocator.

If memory has been reserved for the boot and/or secure segments, it will be allocated by the best-fit allocator in step 3. The sequential allocator will avoid these segments, so sections designated with the  $\text{boot}$  or secure attributes should not appear in the linker script.

# <span id="page-177-2"></span>**10.5.1 Mapping Input Sections to Output Sections**

Input sections are grouped and mapped into output sections, according to the section map. When an output section contains several different input sections, the exact ordering of input sections may be important. For example, consider the following output section definition:

```
/*
** User Code and Library Code
*/
.text :
  {
        *(.init); *(.user_init);
         *(.handle);
        *(.libc) *(.libm) *(.libdsp); /* keep together in this order */
        *(.1ib*);
   } >program
```
Here the output section named .  $text$  is defined. Notice that the contents of this section are specified within curly braces  $\{\}$ . After the closing brace,  $>$ program indicates that this output section should be assigned to memory region program.

The contents of output section . text may be interpreted as follows:

- Input sections named . init are collected and mapped into the output section. By convention, there is only one .init section, and it contains the startup code for an application. It appears first in the output section (i.e., at the lowest address) so that its address is readily available if necessary.
- Input sections named .user init are collected and mapped into the output section. These sections are created by the compiler and refer to functions that have been decorated with the  $user\_init$  attribute. Their position within the output section is not critical, but since they are associated with section. init, they are located immediately after.
- All input sections named . handle are collected and mapped into the output section. . handle sections occupy a relatively low address range, which is a requirement for code handles.
- Input sections named .libc, .libm and .libdsp are collected and mapped into the output section. Grouping these sections ensures locality of reference for the run-time library functions, so that PC-relative instructions can be used for maximum efficiency.
- Input sections which match the wildcard pattern  $.1\text{th}$  are collected and mapped into the output section. This includes libraries such as the peripheral libraries (which are allocated in section . libperi).

## <span id="page-178-0"></span>**10.5.2 Assigning Output Sections to Regions**

Once the sizes of all output sections are known, they are assigned to memory regions. Normally a region is specified in the output section definition. If a region is not specified, the first defined memory region will be used.

Memory regions are filled sequentially, from lower to higher addresses, in the same order that sections appear in the section map. Memory reserved for boot or secure segments will be avoided, as well as sections that have been marked with the address attribute in source code. A location counter, unique to each region, keeps track of the next available memory location. There are two conditions which may cause gaps in the allocation of memory within a region:

- 1. The section map specifies an absolute address for an output section, or
- 2. The output section has a particular alignment requirement.

In either case, any intervening memory between the current location counter and the absolute (or aligned) address is skipped. Once a range of memory has been skipped, it is available for use by the best-fit allocator. The exact address of all items allocated in memory may be determined from the link map file.

Section alignment requirements typically arise in DSP programming. To utilize modulo addressing, it is necessary to align a block of memory to a particular storage boundary. This can be accomplished with the  $\Delta$ ligned attribute in C, or with the . $\Delta$ lign directive in assembly language. The section containing an aligned memory block must also be aligned, to the same (or greater) power of 2. If two or more input sections have different alignment requirements, the largest alignment is used for the output section.

Another restriction on memory allocation is associated with read-only data sections. Read-only data sections are identified with the  $psv$  section attribute and are dedicated for use in the PSV window or the Extended Data Space (EDS) window. The C compiler creates a read-only data section named .const to store constants when the --mconst-in-code option is selected.

To allow efficient access of constant tables in the PSV or EDS window, the linker ensures that a read-only section will not cross a page boundary. Therefore a single setting of the page register can be used to access the entire section. If necessary, output sections in program memory will be re-sorted after the sequential allocation pass to accommodate this restriction. If an absolute address has been specified in the linker script for a particular section, it will not be moved. In general, fully relocatable sections provide the most flexibility for efficient memory allocation.

**Note:** Sections with specific alignment requirements, such as  $psv$  sections or sections intended for modulo addressing, may be allocated most efficiently by the best-fit allocator. For best-fit allocation, these sections should not appear in the linker script.

# <span id="page-179-0"></span>**10.5.3 Allocating Unmapped Sections**

After all sections that appear in the section map are allocated, any remaining sections are considered to be unmapped. Unmapped sections are allocated according to section attributes. The linker uses a best-fit memory allocator to determine the most efficient arrangement in memory. The primary emphasis of the best-fit allocator is the reduction or elimination of memory gaps due to address alignment restrictions.

Since data memory is limited on many 16-bit devices, and several architectural features imply address alignment restrictions, efficient allocation of data memory is particularly important. By convention, data memory sections are not explicitly mapped in linker scripts, thus providing maximum flexibility for the best-fit memory allocator.

Section attributes affect memory allocation as described below. For a general discussion of section attributes, see [Section 4.2 "Directives that Define Sections".](#page-55-0)

#### **code**

The code attribute specifies that a section should be allocated in program memory, as defined by region program in the linker script. The following attributes may be used in conjunction with code and will further specify the allocation:

- address() specifies an absolute address
- align() specifies alignment of the section starting address
- boot specifies the boot segment
- secure specifies the secure segment

#### **data**

The data attribute specifies that a section should be allocated as initialized storage in data memory, as defined by region data in the linker script. The following attributes may be used in conjunction with data and will further specify the allocation:

address() specifies an absolute address near specifies the first 8K of data memory

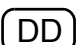

xmemory specifies X address space, which includes all of region data below the address \_\_YDATA\_BASE as defined in the linker script (dsPIC30F/33F DSCs only)

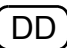

ymemory specifies Y address space, which includes all of region data above the address \_\_YDATA\_BASE as defined in the linker script (dsPIC30F/33F DSCs only)

align() specifies alignment of the section starting address

reverse() specifies alignment of the section ending address + 1

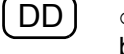

dma specifies dma address space, which includes the portion of region data between addresses DMA\_BASE and DMA\_END as defined in the linker script (for PIC24H MCUs and dsPIC33F DSCs only).
#### **bss**

The bss attribute specifies that a section should be allocated as uninitialized storage in data memory, as defined by region  $data$  in the linker script. The following attributes may be used in conjunction with bss and will further specify the allocation:

address() specifies an absolute address

near specifies the first 8K of data memory

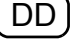

xmemory specifies X address space, which includes all of region data below the address \_\_YDATA\_BASE as defined in the linker script (dsPIC30F/33F DSCs only)

DD

ymemory specifies Y address space, which includes all of region data above the address \_\_YDATA\_BASE as defined in the linker script (dsPIC30F/33F DSCs only)

align() specifies alignment of the section starting address

reverse() specifies alignment of the section ending address + 1 DD

dma specifies dma address space, which includes the portion of region data between addresses DMA\_BASE and DMA\_END as defined in the linker script (for PIC24H MCUs and dsPIC33F DSCs only).

boot specifies the boot segment

secure specifies the secure segment

#### **persist**

The persist attribute specifies that a section should be allocated as persistent storage in data memory, as defined by region  $data$  in the linker script. Persistent storage is not cleared or initialized by the C run-time library. The following attributes may be used in conjunction with persist and will further specify the allocation:

address() specifies an absolute address

near specifies the first 8K of data memory

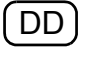

xmemory specifies X address space, which includes all of region data below the address \_\_YDATA\_BASE as defined in the linker script (dsPIC30F/33F DSCs only)

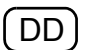

DD

ymemory specifies Y address space, which includes all of region data above the address \_\_YDATA\_BASE as defined in the linker script (dsPIC30F/33F DSCs only)

align() specifies alignment of the section starting address

reverse() specifies alignment of the section ending address + 1

dma specifies dma address space, which includes the portion of region data between addresses \_\_DMA\_BASE and \_\_DMA\_END as defined in the linker script (for PIC24H MCUs and dsPIC33F DSCs only).

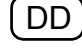

#### **psv**

The psv attribute specifies that a section should be allocated in program memory, as defined by region program in the linker script. psv sections are intended for use with the Program Space Visibility window or the Extended Data Space (EDS) window, and will be located so that the entire contents may be accessed using a single setting of the page register. This allocation rule implies that the total size of a psv section can not exceed 32K. The following attributes may be used in conjunction with psv and will further specify the allocation:

address() specifies an absolute address align() specifies alignment of the section starting address reverse() specifies alignment of the section ending address + 1 boot specifies the boot segment secure specifies the secure segment

#### **memory**

The memory attribute specifies that a section should be allocated in external or user-defined memory. The following attributes may be used in conjunction with memory and will further specify the allocation:

address() specifies an absolute address

align() specifies alignment of the section starting address

reverse() specifies alignment of the section ending address + 1

noload specifies that the section should not be loaded with the primary application

**Note:** Sections allocated in external or user-defined memory cannot be accessed by the PSV window or the EDS window.

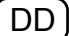

#### **eedata – dsPIC30F DSCs only**

The eedata attribute specifies that a section should be allocated in data EEPROM memory, as defined by region eedata in the linker script. The following attributes may be used in conjunction with eedata and will further specify the allocation:

```
address() specifies an absolute address
```
align() specifies alignment of the section starting address

reverse() specifies alignment of the section ending address + 1

boot specifies the boot segment

secure specifies the secure segment

#### **heap**

The heap attribute specifies that a section should be designated for use by the C run-time library for dynamic memory allocation. The heap must always be allocated in local data memory (address range 0x0 to 0x7FFE). The following attributes may be used in conjunction with heap and will further specify the allocation:

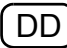

DD

address() specifies an absolute address

xmemory specifies X address space, which includes all of region data below the address \_\_YDATA\_BASE as defined in the linker script (dsPIC30F/33F DSCs only)

ymemory specifies Y address space, which includes all of region data above the address \_\_YDATA\_BASE as defined in the linker script (dsPIC30F/33F DSCs only)

align() specifies alignment of the section starting address

#### **stack**

The stack attribute specifies that a section should be designated for use as the processor stack. On most devices, the stack must always be allocated in local data memory (address range 0x0 to 0x7FFE). On some devices, the stack may be located anywhere in EDS page 1 (address range 0x0 to 0xFFFE). The following attributes may be used in conjunction with stack and will further specify the allocation:

address() specifies an absolute address

align() specifies alignment of the section starting address

#### **10.6 GLOBAL AND WEAK SYMBOLS**

When a symbol reference appears in an object file without a corresponding definition, the symbol is declared external. By default, external symbols have global binding and are referred to as global symbols. External symbols may be explicitly declared with weak binding, using the  $\psi$  weak attribute in C or the . weak directive in assembly language.

As the name implies, global symbols are visible to all input files involved in the link. There must be one (and only one) definition for every global symbol referenced. If a global definition is not found among the input files, archives will be searched and the first archive module found that contains the needed definition will be loaded. If no definition is found for a global symbol a link error is reported.

Weak symbols share the same name space as global symbols, but are handled differently. Multiple definitions of a weak symbol are permitted. If a weak definition is not found among the input files, archives are not searched and a value of 0 is assumed for all references to the weak symbol. A global symbol definition of the same name will take precedence over a weak definition (or the lack of one). In essence, weak symbols are considered optional and may be replaced by global symbols, or ignored entirely.

#### **10.7 HANDLES**

The modified Harvard architecture of dsPIC30F devices supports two memory spaces of unequal size. Data memory space can be fully addressed with 16 bits while program memory space requires 24 bits. Since the native integer data type (register width) is only 16 bits, there is an inherent difficulty in the allocation and manipulation of function pointers that require a full 24 bits. Reserving a pair of 16-bit registers to represent every function pointer is inefficient in terms of code space and execution speed, since many programs will fit in 64K words of program space or less. However, the linker must accommodate function pointers throughout the full 24-bit range of addressable program memory.

**Note:** Future versions of the compiler may define function pointers to be 24 bits or larger. In such cases, handles will not be used.

In order to ensure a valid 16-bit pointer for any function in the full program memory address space, the 16-bit assembler and linker support the handle() operator. The C compiler uses this operator whenever a function address is taken. Assembly programmers can use this operator three different ways:

```
mov #handle(func),w0 ; handle() used in an instruction
.word handle(func) ; handle() used with a data word directive
.pword handle(func) ; handle() used with a instruction word
                       ;directive
```
The linker searches all input files for handle operators and constructs a jump table in a section named . handle. For each function that is referenced by one or more handle operators, a single entry is made in the jump table. Each entry is a GOTO instruction. Note that GOTO is capable of reaching any function in the full 24- bit address space. Section .handle is allocated low in program memory, well within the range of a 16-bit pointer.

When the output file is built, the absolute addresses of all functions are known. Each handle relocation entry is filled with an absolute address. If the address of the target function fits in 16 bits, it is inserted directly into the object code. If the absolute address of the target function exceeds 16 bits, the address of the corresponding entry in the jump table is used instead. Only functions located beyond the range of 16-bit addressing suffer any performance penalty with this technique. However, there is a code space penalty for each unused entry in the jump table.

In order to conserve program memory, the handle jump table can be suppressed for certain devices, or whenever the application programmer is sure that all function pointers will fit in 16 bits. One way is to specify the  $-$ -no-handles link option on the command line or in the IDE. Another way is to define a symbol named  $\sim$  NO HANDLES in the linker script:

```
NO HANDLES = 1;
```
Linker scripts for 16-bit devices with 32K instruction words or less all contain the NO HANDLES definition to suppress the handle jump table.

**Note:** If the handle jump table is suppressed, and the target address of a function pointer does not fit in 16 bits, a "relocation truncated" link error will be generated.

#### **10.8 INITIALIZED DATA**

The linker provides automatic support for initialized variables in data memory. Variables are allocated in sections. Each data section is declared with a flag that indicates whether it is initialized, or not initialized.

To control the initialization of the various data sections, the linker constructs a data initialization template. The template is allocated in program memory, and is processed at start-up by the run-time library. When the application main program takes control, all variables in data memory have been initialized.

- [Standard Data Section Names](#page-185-0)
- [Data Initialization Template](#page-186-0)
- [Run-Time Library Support](#page-187-0)

#### <span id="page-185-0"></span>**10.8.1 Standard Data Section Names**

Traditionally, linkers based on the GNU technology support three sections in the linked binary file:

| <b>Section Name</b> | <b>Description</b>                            | <b>Attribute</b> |
|---------------------|-----------------------------------------------|------------------|
| .text               | executable code                               | code             |
| .data               | data memory that receives initial values data |                  |
| .bss                | data memory that is not initialized           | bss              |

<span id="page-185-1"></span>**TABLE 10-1: TRADITIONAL SECTION NAMES**

The name "bss" dates back several decades, and means memory "Block Started by Symbol". By convention, bss memory is filled with zeros during program start-up.

The traditional section names are considered to have implied attributes as listed in [Table 10-1.](#page-185-1) The code attribute indicates that the section contains executable code and should be loaded in program memory. The bss attribute indicates that the section contains data storage that is not initialized, but will be filled with zeros at program start-up. The data attribute indicates that the section contains data storage that receives initial values at start-up.

Assembly applications may define additional sections with explicit attributes using the section directive described in [Section 4.2 "Directives that Define Sections"](#page-55-0). For C applications, the 16-bit compiler will automatically define sections to contain variables and functions as needed. For more information on the attributes of variables and functions that may result in automatic section definition, see the "*MPLAB XC16 C Compiler User's Guide"* (DS50002071).

**Note:** Whenever a section directive is used, all declarations that follow are assembled into the named section. This continues until another section directive appears, or the end of file. For more information on defining sections and section attributes, see [Section 4.2 "Directives that Define](#page-55-0)  [Sections".](#page-55-0)

#### <span id="page-186-0"></span>**10.8.2 Data Initialization Template**

As noted in [Section 10.8.1 "Standard Data Section Names"](#page-185-0), the 16-bit Language Tools support BSS-type sections (memory that is not initialized) as well as data-type sections (memory that receives initial values). The data-type sections receive initial values at start-up, and the BSS-type sections are filled with zeros.

A generic data initialization template is used that supports any number of arbitrary BSS-type sections or data-type sections. The data initialization template is created by the linker and is loaded into an output section named .  $\dim \text{Id}$  in program memory. Start-up code in the run-time library interprets the template and initializes data memory accordingly.

The data initialization template contains one record for each output section in data memory. The template is terminated by a null instruction word. The format of a data initialization record is:

```
/* data init record */
struct data_record {<br>char *dst;
char *dist; /* destination address */
unsigned int len; \frac{1}{2} /* length in bytes */
 unsigned int format:7; /* format code */
 unsigned int page: 9; /* destination page */
 char dat[0]; /* variable length data */
};
```
The first element of the record is a pointer to the section in data memory. The second and third elements are the section length and format code, respectively. The fourth element is the page value of the section. On EDS devices, the page value will be in the range 0x001 to 0x1FF. On all other devices, the page value will be zero. The last element is an optional array of data bytes. For BSS-type sections, no data bytes are required.

The format code has three possible values.

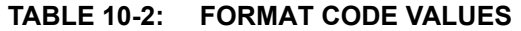

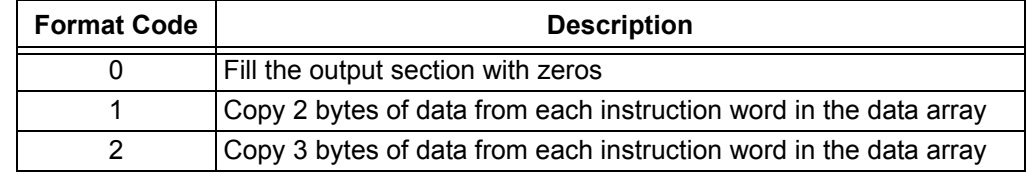

By default, data records are created using format 2. Format 2 conserves program memory by using the entire 24-bit instruction word to store initial values. Note that this format causes the encoded instruction words to appear as random and possibly invalid instructions if viewed in the disassembler.

Format 1 data records may be created by specifying the  $-$ -no-pack-data option. Format 1 uses only the lower 16 bits of each 24-bit instruction word to store initial values. The upper byte of each instruction word is filled with 0x0 by default and causes the template to appear as NOP instructions if viewed in the disassembler (and will be executed as such by the 16-bit device). A different value may be specified for the upper byte of the data template with the  $-\text{fill-data}$  option.

#### <span id="page-187-0"></span>**10.8.3 Run-Time Library Support**

In order to initialize variables in data memory, the data initialization template must be processed at start-up, before the application's main function takes control. For C programs, this task is performed by C start-up modules in the runtime library. Assembly language programs can also use the C start-up modules by linking with libpic30-coff.a or libpic30-elf.a.

Multiple versions of the start-up modules are contained within the runtime library. The linker will select a startup module based on commands in the linker script. For example:

```
CRT0 STARTUP(crt0 standard.o)
CRT1_STARTUP(crt1_standard.o)
```
For each device, two start-up modules are specified: a primary module (CRT0) and an alternate module (CRT1).

To utilize a start-up module, the application must allow the run-time library to take control at device Reset. This happens automatically for C programs. The application's main() function is invoked after the start-up module has completed its work. Assembly language programs should use the following naming conventions to specify which routine takes control at device Reset.

**TABLE 10-3: MAIN ENTRY POINTS**

| <b>Main Entry Name</b> | <b>Description</b>                                         |  |
|------------------------|------------------------------------------------------------|--|
| reset                  | Takes control immediately after device Reset               |  |
| main                   | Takes control after the start-up module completes its work |  |

Note that the first entry name  $($  reset) includes two leading underscore characters. The second entry name  $(\mathrm{main})$  includes only one leading underscore character. The linker scripts construct a GOTO  $\rule{1em}{0.5em}$   $\qquad$   $\qquad$  instruction at location 0 in program memory, which transfers control upon device Reset.

The primary start-up module is linked by default and performs the following:

- 1. The stack pointer (W15) and stack pointer limit register (SPLIM) are initialized, using values provided by the linker or a custom linker script. For more information, see [Section 10.10 "Stack Allocation".](#page-190-0)
- 2. If a .const section is defined, it is mapped into the PSV window by initializing the PSVPAG and CORCON registers. On devices which support EDS the DSRPAG register will be initialized. Note that a . const section is defined when the "Constants in code space" option is selected in MPLAB IDE, or the -mconst-in-code option is specified on the compiler command line.
- 3. The data initialization template in section . dinit is read, causing all uninitialized sections to be cleared, and all initialized sections to be initialized with values read from program memory.
- 4. If the application has defined user init functions, section .user init is called.
- 5. The function main is called with no parameters.
- 6. If main returns, the processor will reset.

The alternate start-up module is linked when the  $-$ -no-data-init option is specified. It performs the same operations, except for step (3), which is omitted. The alternate start-up module is much smaller than the primary module, and can be selected to conserve program memory if data initialization is not required.

Source code for both modules is provided in the src directory of the MPLAB XC16 C compiler installation directory. The start-up modules may be modified if necessary. For example, if an application requires main to be called with parameters, a conditional assembly directive may be switched to provide this support.

#### **10.9 READ-ONLY DATA**

Read-only data sections are located in program memory, but are defined and accessed just like data memory. They are useful for storing constant tables that are too large for available data memory. The C compiler creates a read-only section named . const when the -mconst-in-code option is specified.

Access to read-only data sections is provided by means of the PSV window, or the EDS window. In either case, a reference to the read-only data is resolved to a data address within the PSV or EDS window.

C programmers can use the space attribute to allocate variables in read-only data sections. Access to such variables can be managed automatically by the compiler, or by explicit application code. For additional information on using read-only variables in C, refer to "*MPLAB® XC16 C Compiler User's Guide"* (DS50002071), Section 4.14 "Program Space Visibility (PSV) Usage" and Section 6.2 "Managed PSV Pointers".

The  $psv$  section attribute is used to designate read-only data sections in assembly language. The contents of read-only data sections may be specified with data directives, as shown in the following assembly source example:

```
.section rdonly,psv
L1: .byte 1
L2: .byte 2
```
In this example, section  $rdomly$  will be allocated in program memory. Both byte constants will be located in the same program memory word, followed by a pad byte. Unlike other sections in program memory, read-only sections are byte addressable. Each label is resolved to a unique address that lies with the PSV or EDS address range.

The linker allocates read-only sections such that they do not cross a page boundary. Therefore, a single setting of the page register will access the entire section. A maximum length restriction is implied; the linker will issue an error message if any read-only data section exceeds 32 Kbytes. Only the least significant 16 bits of each instruction word are available for data storage (bits 16-23). The upper byte of each program word is filled with 0x0 or another value specified with the  $-\text{fill-upper}$  option. None of the p-variant assembler directives (including  $.$   $_{\rm pbyte}$  and  $.$   $_{\rm pword}$ ) are permitted in read-only data sections.

The following examples illustrate how bytes in read-only sections may be accessed:

```
; example 1
mov #psvpage(L1),w0
mov w0, PSVPAG ; set page register
mov #psvoffset(L1),w0
mov #psvoffset(L2),w1
mov.b [w0], w2 ; load the byte at L1
mov.b [w1], w3 ; load the byte at L2
; example 2
mov #edspage(L1),w0
mov w0, DSRPAG ; set page register
mov #edsoffset(L1),w0
mov.b \text{redsoftset(L2)}, \text{w1}<br>mov.b [w0], w2; load the byte at L1
mov.b [w1], w3 ; load the byte at L2
```
User-defined read-only sections do not require a custom linker script. Based on the  $psv$  section attribute, the linker will locate the section in program memory and map its labels into the PSV or EDS window. If the programmer wishes to declare a read-only section in a custom linker script, the following syntax may be used:

```
/*
** User-Defined Constants in Program Memory
**
** This section is identified as a read-only section
** by use of the psv section attribute. It will be
** loaded into program memory and mapped into data
** memory using the PSV or EDS window.
*/
userconstants ADDR : AT (LOADADDR)
  {
         *(userconstants);
   } >program
```
In this example, LOADADDR specifies the load address in program memory.

It is not generally recommended to define read-only data sections in the linker script. This is because sections that appear in the linker script are allocated sequentially, and read-only data sections have significant page alignment restrictions. Because of these alignment restrictions, sequential allocation can fragment memory and result in less efficient memory utilization.

Likewise, it is not recommended to specify an absolute address for read-only data sections using attributes in source code. Absolute sections also fragment memory, and can result in less efficient memory utilization.

#### <span id="page-190-0"></span>**10.10 STACK ALLOCATION**

The 16-bit device dedicates register W15 for use as a software stack pointer. All processor stack operations, including function calls, interrupts and exceptions, use the software stack. Upon Power-on or Reset, register W15 is initialized to point to a region of memory reserved for the stack. The stack grows upward, towards higher memory addresses.

The 16-bit device also supports stack overflow detection. If the stack limit register SPLIM is initialized, the device will test for overflow on all stack operations. If an overflow should occur, the processor will initiate a stack error exception. By default, this will result in a processor Reset. Applications may also install a stack error exception handler by defining an interrupt function named StackError. See [Section 10.12 "Interrupt Vector Tables"](#page-191-0) for details.

By default, 16-bit linker allocates the largest stack possible from unused data memory. Therefore, care should be taken when assigning symbols to data sections so as to leave room for the stack (see [Section 4.2 "Directives that Define Sections"](#page-55-0)).

The location and size of the stack is reported in the link map output file, under the heading Dynamic Memory Usage. Applications can ensure that at least a minimum sized stack is available by using the --stack command option. For example:

xc16-ld -o t.exe t1.o --stack=0x100

While performing automatic stack allocation, 16-bit linker increases the minimum required size by a small amount to accommodate the processing of stack overflow exceptions. The stack limit register SPLIM is initialized to point just below this extra space, which acts as a stack overflow guardband. If not enough memory is available for the minimum size stack plus guardband, the linker will report an error.

The default stack guardband size is 16 bytes. Applications can specify a different size by using the --stackguard command option. For example:

xc16-ld -o t.exe t1.o --stackguard=32

As an alternative to automatic stack allocation, the stack may be allocated directly with a user-defined section in assembly language. For example:

```
.section my stack, stack
.space 0x100
```
When the stack is allocated in this way, the usable stack space will be slightly less than 0x100 bytes, since a portion of the user-defined section will be reserved for the stack guardband.

Regardless of how the stack is allocated (automatically or by user-defined section) the linker creates two symbols for use by the startup module. \_\_SP\_init defines the initial value for the stack pointer (W15), and  $_{\rm SPLIM}$  init defines the initial value for the stack limit register (SPLIM).

The start-up module uses these symbols to initialize the stack pointer and stack pointer limit register. Normally the start-up module is provided by  $l$ ibpic30.a. In special cases, the application may provide its own start-up code. The following stack initialization sequence may be used:

mov #\_\_SP\_init,w15 ; initialize w15  $\overline{m}$ ov  $\overline{m}$  SPLIM init,w0 ; mov w0, SPLIM ; initialize SPLIM

#### **10.11 HEAP ALLOCATION**

The 16-bit compiler standard C library,  $\text{libc.a}$ , supports dynamic memory allocation functions such as malloc() and free(). Applications which utilize these functions must instruct the linker to reserve a portion of 16-bit data memory for this purpose. The reserved memory is called a heap.

Applications can specify the heap size by using the  $-\text{heap}$  command option. For example:

xc16-ld -o t.exe t1.o --heap=0x100

While performing automatic heap allocation, the linker allocates the heap from unused data memory. The heap size is always specified by the programmer. In contrast, the linker sets the stack size to a maximum value, utilizing all remaining data memory.

As an alternative to automatic heap allocation, the heap may be allocated directly with a user-defined section in assembly source code. For example:

```
.section my heap, heap
.space 0x100
```
The location and size of the heap are reported in the link map output file, under the heading Dynamic Memory Usage. If the requested size is not available, the linker reports an error.

#### <span id="page-191-0"></span>**10.12 INTERRUPT VECTOR TABLES** DD

dsPIC30F/33F DSC and PIC24F/H MCU devices have two interrupt vector tables - a primary and an alternate table, each containing exception vectors, as well as a RESET instruction at location zero. By convention, the linker initializes the RESET instruction and interrupt vector tables automatically, using information provided in the standard linker scripts.

The 16-bit compiler provides a special syntax for writing interrupt handlers. See the "*MPLAB*® *XC16 C Compiler User's Guide"* (DS50002071) for more information.

Assembly language programmers can install interrupt handlers simply by following the standard naming conventions. Interrupt handlers declared with the standard names and defined as globals are automatically installed into the vector tables.

By convention, the entry point named  $\epsilon$  reset takes control at device Reset. All applications written in assembly language must include a Reset function with this name. For C programs, the Reset function is provided in  $l$  ibpic30, which initializes the C run-time environment.

**Note:** Applications may provide a default interrupt handler, which will be installed into any unused vector table entries. In assembly language, the name of the default interrupt handler is DefaultInterrupt. In C the name is \_DefaultInterrupt.

> If the application does not provide a default interrupt handler, the linker will create one in section .isr that contains a reset instruction. Creation of a default interrupt handler by the linker may be suppressed with the  $-$ no-isr option. In that case unused slots in the interrupt vector tables will be filled with zeros.

#### **10.12.1 Interrupt Handler Example**

The following example provides a Reset function and a default interrupt handler in assembly language. The default interrupt handler uses persistent data storage to keep a count of unexpected interrupts and/or error traps.

```
 .include "p30f6014.inc"
        .text
       .global __reset
__reset:
       ;; takes control at device reset/power-on
      mov \text{\#\_SP\_init,w15} ; initialize stack pointer
      mov # SPLIM init,w0 ; and stack limit register
       mov w0,SPLIM ;
      btst RCON, #POR ; was this a power-on reset?
      bra z, start ; branch if not
      clr FaultCount ; else clear fault counter
      bclr RCON, #POR ; and power-on bit
start: 
       goto main ; start application
       .global __T1Interrupt
 __T1Interrupt:
       ;; services timer 1 interrupts
      bclr IFS0,#T1IF ; clear the interrupt flag
      retfie \qquad \qquad ; \qquad \text{and return from interrupt}.global DefaultInterrupt
 __DefaultInterrupt:
       ;; services all other interrupts & traps
      inc FaultCount ; increment the fault counter
      reset ; and reset the device
       .section .pbss,persist ; persistent data storage
        .global FaultCount ; is not affected by reset
FaultCount:
        .space 2 ; count of unexpected interrupts
```
The standard naming conventions for interrupt handlers are described in the sections below.

**Note:** The compiler requires only one leading underscore before any of the interrupt handler names. The assembler requires two leading underscores before any of the interrupt handler names. The compiler format is shown in tables in the following sections.

#### **10.12.2 Interrupt Tables Location**

For tables of interrupt vectors by device family:

- In MPLAB X IDE, for newer versions of the compiler, open the Dashboard window and click on the **Compiler Help** button.
- On the command-line, see the docs subdirectory of the MPLAB XC16 C compiler install directory (e.g., C:\Program Files (x86)\Microchip\xc16\v1.25). Open the XC16MasterIndex file and click on the "Interrupt Vector Tables Reference" link.

#### **10.13 OPTIMIZING MEMORY USAGE**

For memory intensive applications, it is often necessary to optimize memory usage by reducing or eliminating any unused gaps. The linker will optimize memory allocation automatically in most cases. However, certain constructs in source code and/or linker scripts may introduce gaps and should be avoided.

Memory gaps generally fall into the following categories:

- [Gaps Between Variables of Different Types](#page-193-0)
- [Gaps Between Aligned Variables](#page-194-0)
- [Gaps Between Input Sections](#page-195-0)
- [Gaps Between Output Sections](#page-196-0)

#### <span id="page-193-0"></span>**10.13.1 Gaps Between Variables of Different Types**

Gaps may be inserted between variables of different types to satisfy address alignment requirements. For example, the following sequence of C statements will result in a gap:

```
char c1;
int i;
char c2;
int j;
```
Because the processor requires integers to be aligned on a 16-bit boundary, a padding byte was inserted after variables  $c1$  and  $c2$ . To eliminate this padding, variables of the same type should be defined together, as shown:

```
char c1,c2;
int i,j;
```
Gaps between variables are not visible to the linker, and are not reported in the link map. To detect these gaps, an assembly listing file must be created. The following procedure can be used:

1. If the source file is written in C, specify the  $-save-temps$  command line option to the compiler. This will cause an assembly version of the source file to be saved in *filename*.s.

```
xc16-gcc test.c -save-temps
```
2. Specify the -ai listing option to the assembler. This will cause a table of section information to be generated.

xc16-as test.s -ai

SECTION INFORMATION:

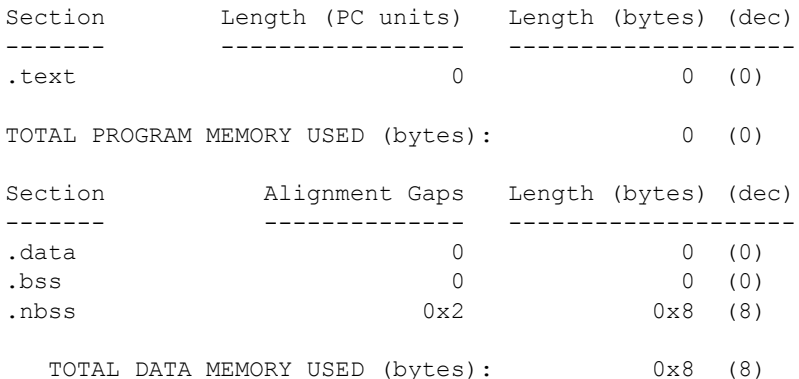

In this example, 2 bytes of unused memory were inserted into section .nbss. Gaps between ordinary C variables will not exceed 1 byte per variable.

#### <span id="page-194-0"></span>**10.13.2 Gaps Between Aligned Variables**

Variables may be defined in C with the  $\alpha$  aligned attribute in order to specify special alignment requirements for modulo addressing or other purposes. Use of the  $aligned$ attribute will cause the variable to be allocated in a unique section. Since a unique section is never combined with other input sections, no alignment padding is necessary and the linker will allocate memory for the aligned variable in the most efficient way possible.

For example, the following sequence of C statements will not result in an alignment gap, because variable  $\text{buf}$  is allocated in a unique section automatically:

```
char c1,c2;
int i,j;
int attribute ((aligned(256))) buf[128];
```
When allocating space for aligned variables in assembly language, the source code must also specify a section name. Unless the aligned variable is defined in a unique section, alignment padding may be inserted. For example, the following sequence of assembly statements would result in a large alignment gap, and should be avoided:

```
.section my vars, bss
       .global var1, var2, buf
_var1: .space 2
_var2: .space 2
                     ; location counter is now 4
       .align 256
buf: .space 256
                     ; location counter is now 512
```
Re-ordering the statements so that  $\Delta$  buf is defined first will not eliminate the gap. A named input section will be padded so that its length is a multiple of the requested alignment. This is necessary in order to guarantee correct alignment when multiple input sections with the same name are combined by the linker. Therefore reordering statements would cause the gap to move, but would not eliminate the gap.

Aligned variables in assembly must be defined in a unique section in order to avoid alignment padding. It is not sufficient to specify a section name that is used only once, because the assembler does not know if that section will be combined with others by the linker. Instead, the special section name  $*$  should be used. As explained in [Section 4.2 "Directives that Define Sections",](#page-55-0) the section name \* instructs the assembler to create a unique section that will not be combined with other sections.

To avoid alignment gaps, the previous example could be written as:

```
.section my vars, bss
        .global _var1,_var2
var1: .space 2
var2: .space 2
        .section *,bss
        .global _buf
        .align 256
buf: .space 256
```
The alignment requirement for  $\vert$  buf could also be specified in the . section directive, as shown:

```
 .section *,bss,align(256)
      .global buf
buf: .space 256
```
#### <span id="page-195-0"></span>**10.13.3 Gaps Between Input Sections**

Gaps between input sections are similar to gaps between aligned variables, except that the padding is inserted by the linker, not the assembler. This type of gap can occur when variables with different alignment requirements are defined in separate source files.

A necessary condition for the insertion of alignment gaps by the linker is explicit mapping of input sections in the linker script. For example, older versions of the 16-bit compiler (prior to version 1.30) included the following definition:

```
/*
** Initialized Data and Constants
*/
.data :
   {
       *(.\text{data});
        *(.dconst);
   } >data
```
This example maps all input sections named .data, and all input sections named .dconst, into a single output section. The various input sections will be combined sequentially. If the alignment requirement of any section exceeds that of the previous section, the linker will insert padding as needed and report an alignment gap in the link map:

Data Memory Usage

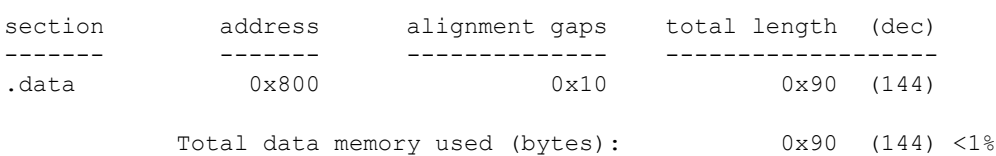

The remedy for this type of gap is to simply eliminate the mapping of input sections in linker scripts. Unmapped sections are allocated individually by the linker, so that no special alignment padding is necessary. Newer versions of the 16-bit compiler (version 1.30 and later) do not explicitly map any input sections in data memory for this reason.

#### <span id="page-196-0"></span>**10.13.4 Gaps Between Output Sections**

Gaps between output sections can occur when the alignment requirements differ and multiple sections are allocated sequentially into the same memory region.

A necessary condition for the insertion of alignment gaps between output sections is explicit mapping of output sections in the linker script. For example, older versions of the 16-bit compiler (prior to version 1.30) included the following definitions:

```
/*
** Persistent Data
*/
.pbss (NOLOAD):
   {
        *(.pbss);
   } >data
/*
** Static Data
*/
.bss (NOLOAD):
   {
       * (.bss);
   } >data
```
This example creates two output sections (.pbss and .bss) and maps them into memory region data. Because the output sections are allocated sequentially, any difference in alignment requirements will result in gap.

In some instances the linker will make use of this gap, depending on the availability, size, and alignment requirements of any unmapped sections. In general it is preferable to eliminate the explicit mapping of output sections in linker scripts. When all output sections are unmapped, the linker is free to perform a best-fit allocation based on section attributes.

One consequence of best-fit allocation is that gaps between output sections may appear in unexpected places. The linker tries to use small memory blocks first, and will locate sections to leave the largest unused portions. When memory is segmented, such as by the introduction of an absolute section, the arrangement in memory may change dramatically. This should not be a problem unless the programmer expects a certain area of memory to remain unused. In such cases the programmer should reserve memory explicitly, using an array definition in source code, or by editing the linker script.

Explicit mapping of output sections in linker scripts is recommended only when the proximity or relative ordering of sections is important, and can't be satisfied using the section attributes described in [Section 4.2 "Directives that Define Sections".](#page-55-0)

#### <span id="page-197-0"></span>**10.14 BOOT AND SECURE SEGMENTS**

The linker supports boot, secure, and general segments as described in the "*Code-Guard™ Security Reference Manual"* (DS70180). The security model which includes segment sizes and configuration options may be specified in multiple ways. The linker allocates memory according to this security model and supports independent linking of application segments.

#### **10.14.1 Specifying the Security Model**

The application security model (including the sizes of various secure segments in FLASH, RAM, and EEDATA) can be specified in two ways:

- 1. In source code using macros currently defined for the FBS, FSS, FGS configuration words. See processor-specific include files for details and examples.
- 2. Using linker command options (see [Section 8.8 "Options that Specify Code-](#page-130-0)[Guard™ Security Features"](#page-130-0)).

If both methods are used to provide conflicting information, the linker will issue a diagnostic. Likewise, a diagnostic will be issued if a security model is specified that can not be supported by the target device. The security model will be encoded by the linker into the executable file as contents for the FBS, FSS, and FGS configuration words.

A summary of CodeGuard Security options and segment sizes is written to the link map file. For example:

Selected CodeGuard Options: FBS:BSS:STRD\_SMALL\_BOOT\_CODE FSS:SSS:STRD\_SMALL\_SEC\_CODE CodeGuard FLASH Memory: boot 0x100 to 0x3fe secure 0x400 to 0x1ffe general 0x2000 to 0x17ffe CodeGuard RAM Memory: general 0x800 to 0x279f secure (none) boot (none)

#### **10.14.2 User-Defined Boot and Secure Segments**

User-defined boot and secure segments are supported in program memory and data memory. This allows an application to take advantage of the CodeGuard Security language extensions on any device, not just CodeGuard Security-enabled devices. User-defined segments are specified with the  $ram\_size$  and  $flash\_size$  options (see [Section 8.8 "Options that Specify CodeGuard™ Security Features"](#page-130-0)).

A summary of user-defined boot and secure segments is written to the link map file. For example:

```
User-Defined CodeGuard Segments
 boot RAM: 0x20 bytes<br>secure RAM: 0x80 bytes
 secure RAM:
CodeGuard FLASH Memory:
  boot (none)
  secure (none)
  general 0x100 to 0x17ffe
CodeGuard RAM Memory:
  general 0x800 to 0x26ff
  secure 0x2700 to 0x277f
  boot 0x2780 to 0x279f
```
User-defined segment options should not be combined with CodeGuard Security options. They are intended for debugging and/or special bootloader applications. User-defined segment options are not encoded in the FBS, FSS, FGS configuration words.

#### **10.14.3 Boot and Secure Segment Allocation**

The linker will collect input sections designated as boot or secure and allocate them according to the security model. Diagnostics will be issued for errors such as overflow of a secure segment, or requests for a type of protected memory that does not match the security model.

The linker reserves memory for boot and secure segments by adjusting boundaries of the following memory regions: program, data, and eedata. Therefore the name, origin, and length of these regions expressed in the linker script should reflect the original values, not values adjusted for boot and secure segments.

```
Note: Only sections explicitly designated as boot or secure will be allocated in 
        the boot and secure segments. For independently linked applications, 
        boot and secure functions must not call any library functions, or have any 
        section dependencies that are not explicitly designated as boot or
        secure.
```
If access entry points have been defined, the linker will construct branch tables as needed for the boot or secure segment. Branch tables fill the entire access area (32 instruction words), regardless of how many access entry slots are actually used. This ensures that secure segment object code can be reached only by access entry point. Unused slots in the branch table will be filled with the default entry if one has been specified.

Execution flow may reach access entry points in several different ways, using a combination of machine instructions and data directives. Each access entry consists of a single, unconditional branch instruction, which targets the actual object code for a secure function.

#### **10.14.4 Resolving Symbols**

Symbol references within CodeGuard Security segments, and between CodeGuard Security segments, will be processed normally. If access entry points have been specified in a code address reference or in a function call reference, they will be resolved to specific offsets in the access entry tables. This mechanism allows the linker to resolve references to boot or secure functions that are defined only in terms of their access entry slot number, and is the key to supporting independently-linked applications.

Interrupt service routines designated for the boot or secure segments will be installed as a vector in slot 16 of the appropriate segment. Unused slots in the access entry tables are resolved to the unused function handler if one has been defined.

**Note:** The linker implements the security model in terms of memory allocation, but does not enforce a security policy. For example, references to a function defined in a secure segment from a lower privileged segment are permitted. Therefore it is possible to successfully link an application that fails at runtime due to CodeGuard Security hardware protection. This should be a relatively uncommon occurrence, since in practice strict CodeGuard Security protection implies independently-linked application segments.

#### **10.15 CO-RESIDENT APPLICATION LINKING**

Co-resident applications are programs that share the same physical memory space on an MCU or DSC. These applications are linked together in such a way that they can share the device memory resource.

#### **10.15.1 Associated Options**

There are several optional controls:

- There is only one reset vector and one set of fuses. Only one application can control these locations. The linker command line option --coresident asks the linker not to fill these locations, and once they are filled in it would be a link error to try and define them again. See Section 8.4.4 "[--coresident](#page-117-0)".
- There is still a restriction that there be only one constant section for the const-in-code memory model, which must be shared amongst all linked applications. It is possible to reserve some space for future growth by using the option --reserve-const=size. This option will set aside up to size total bytes of space to be used for the .const section in a future link. Remember the total size of the .const section cannot be larger than 32K bytes. This option must be used if const memory space is being used in a co-resident application domain. See Section 8.4.31 "[--reserve-const=size](#page-121-0)".
- Padding general FLASH areas. There are already methods to add padding to prelinked, input sections. However, this could be wasteful if all we need to do is ensure that the contiguous allocation ends on a particular boundary. The option --pad-flash=*size* will ensure that the linked output section is padded to a size byte boundary. See Section 8.4.26 "[--pad-flash=size](#page-121-1)".
- The linker option  $-\text{no-}\text{isr}$  has been extended to prevent the linker from completing the vector table. With this option specified, the linked executable will contain entries only for vector slots that are used in the application. The others will remain unfilled and can be defined in a future link. It is safer, in a final application, to have all vector slots completely defined. Without the option  $---no-isr$ , the linker will fill unused slots to call the DefaultInterrupt (void) handler function, which it will define if none exists. See [Section 8.4.16 "](#page-119-0)--no-isr".
- The linker option  $---no-isr$  instructs the linker not to generate an IVT or AIVT, unless one is explicitly created in the linker script or by other means. See [Section 8.4.17 "](#page-119-1)--no-ivt".
- The command line option --application-id=name causes the linker to create alias names for each external symbol. The provided name is prepended to the normal symbol name; name should be C appropriate. See Section 8.4.1 "[--application-id=name](#page-117-1)".
- The command line option --memory-usage causes the linker to create information about the static memory usage for the linked application space. This information is represented in the executable as a null terminated sequence of pairs of start and end addresses for Flash usage and RAM usage. Flash usage information is placed in a section named . flash usage, RAM usage is in .ram usage. See Section 8.6.4 "[--memory-usage](#page-126-0)" and [Section 10.16 "Notable Symbols".](#page-202-0)

#### **10.15.2 Associated Attributes**

An attribute, shared, can be applied to a function or data in C or a section in assembly to indicate that the entry may be used outside of the application. A data item will be initialized at startup of any application in the co-resident set.

#### **10.15.3 Co-resident Usage Restrictions**

When using co-resident applications:

- A function may be shared between co-resident applications, but calling such a function should only be attempted if you are sure that all data is initialized, i.e., the called function should only reference shared or constant data.
- Only one co-resident application can fill in each vector slot.
- Each co-resident application will share the same const-in-code Flash PSV page.
- A co-resident application should have a stack provided. For a non-coresident application, the language tool will select the largest block of free space to be the stack. In a co-resident application, this should be defined by the programmer. Fortunately this is easily done with a simple assembly file. The following will reserve 1024 bytes for the stack:

 .section \*,stack .space 1024

#### <span id="page-202-0"></span>**10.16 NOTABLE SYMBOLS**

The following symbols are defined by the linker and may be useful in code development.

### **\_\_DATA\_LENGTH \_\_CODE\_LENGTH**

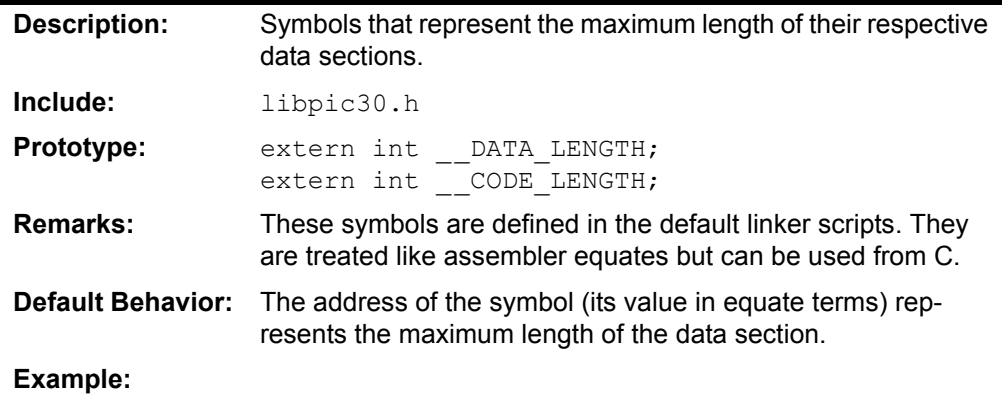

# **\_PROGRAM\_END**

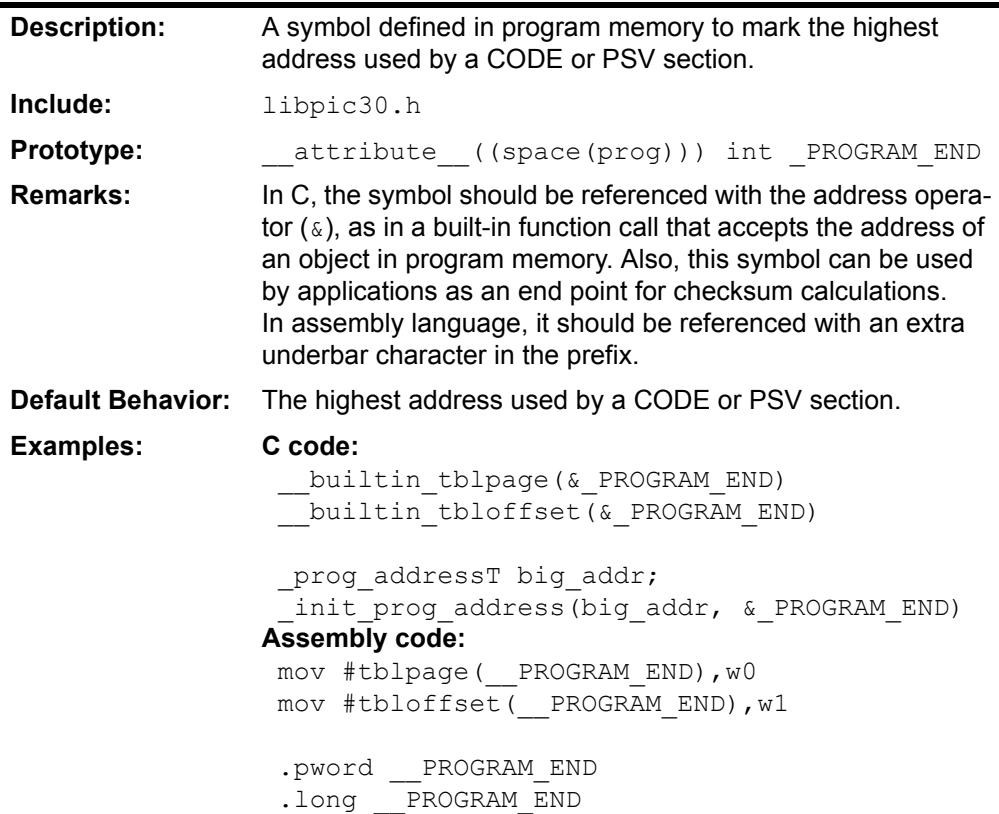

**NOTES:**

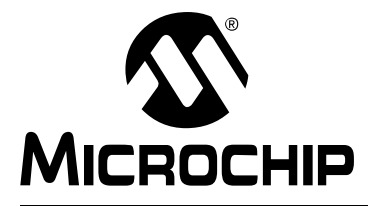

## **MPLAB**® **XC16 ASSEMBLER, LINKER AND UTILITIES USER'S GUIDE**

### **Chapter 11. Linker Examples**

#### **11.1 INTRODUCTION**

The 16-bit devices include many architectural features that require special handling by the linker. The 16-bit compiler and assembler each provide a syntax than can be used to designate certain elements of an application for special handling. In C, a rich set of attributes are available to modify variable and function definitions (see the "*MPLAB XC16 C Compiler User's Guide" -* DS50002071). In assembly language, variables and functions are abstracted into memory sections, which become inputs to the linker. The assembler provides another set of attributes that are available to modify section definitions (see [Section 4.7 "Directives that Modify Section Alignment"](#page-72-0)).

This chapter includes a number of 16-bit specific linker examples and shows the equivalent syntax in C and assembly language.

#### **11.2 HIGHLIGHTS**

Topics covered in this chapter are:

- [Memory Addresses and Relocatable Code](#page-205-0)
- [Locating a Variable at a Specific Address](#page-206-0)
- [Locating a Function at a Specific Address](#page-206-1)
- [Using More than 32K of Constants](#page-207-0)
- [Locating a Constant at a Specific Address in Program Memory](#page-209-0)
- [Locating and Accessing Data in EEPROM Memory](#page-210-0)
- [Creating an Incrementing Modulo Buffer in X Memory](#page-211-0)
- [Creating a Decrementing Modulo Buffer in Y Memory](#page-212-0)
- [Locating the Stack at a Specific Address](#page-212-1)
- [Locating and Reserving Program Memory](#page-213-0)

#### <span id="page-205-0"></span>**11.3 MEMORY ADDRESSES AND RELOCATABLE CODE**

...

For most applications it is preferable to write fully relocatable source code, thus allowing the linker to determine the exact addresses in memory where functions and variables are placed. The final address of external symbols in data memory and program memory can be determined from the link map output, as shown in this excerpt:

```
...
External Symbols in Data Memory (by address):
          0x0802 curbrk
          0x0804 Stdin
          0x082c Stdout
          0x0854 Stderr
          0x087c Files
          0x088c Aldata
           0x0890 Size block...
External Symbols in Data Memory (by name):
          0x0802 __curbrk<br>0x088c <br>Aldata
                          Aldata
          0 \times 087c Files0x0890 <br>Size block
           0 \times 0854 Stderr
           0x0804 <br>Stdin
           0x082c Stdout
```
In some cases it is necessary for the programmer to specify the address where a certain variable or function should be located. Traditionally this is done by creating a user-defined section and writing a custom linker script. The 16-bit assembler and compiler provide a set of attributes that can be used to specify absolute addresses and memory spaces directly in source code. When these attributes are used, custom linker scripts are not required.

**Note:** By specifying an absolute address, the programmer assumes the responsibility to ensure the specified address is reasonable and available. If the specified address is out of range, or conflicts with a statically allocated resource, a link error will occur.

#### <span id="page-206-0"></span>**11.4 LOCATING A VARIABLE AT A SPECIFIC ADDRESS**

In this example, array  $\text{buf1}$  is located at a specific address in data memory. The address of  $\text{buf1}$  can be confirmed by executing the program in the simulator, or by examining the link map.

```
#include "stdio.h"
int __attribute__((address(0x900))) buf1[128];
void main()
{
 printf("0x900 = 0x%x\n", &buf1);
}
```
The equivalent array definition in assembly language appears below. The  $\alpha$ -align directive is optional and represents the default alignment in data memory. Use of  $*$  as a section name causes the assembler to generate a unique name based on the source file name.

```
 .section *,address(0x900),bss,near
        .global _buf1
        .align 2
buf1: .space 256
```
#### <span id="page-206-1"></span>**11.5 LOCATING A FUNCTION AT A SPECIFIC ADDRESS**

In this example, function  $func$  is located at a specific address. Two built-in compiler functions are used to calculate the program memory address, which is not otherwise available in C.

```
#include "stdio.h"
void __attribute__((address(0x2000))) func()
{}
void main()
{
  long addr;
 addr = ((long) builtin tblpage(func) << 16)
        + builtin tbloffset(func);
 printf("0x2000 = 0x%1x\n, addr);
}
```
The equivalent function definition in assembly language appears below. The  $\ldots$  align directive is optional and represents the default alignment in program memory. Use of  $\star$ as a section name causes the assembler to generate a unique name based on the source file name.

```
.section *,address(0x2000),code<br>.global _func<br>.align 2
           .global
            .align 2
_func: return
```
#### <span id="page-207-0"></span>**11.6 USING MORE THAN 32K OF CONSTANTS**

By default, the compiler collects const-qualified variables and string literals into a compiler managed section named .const. This section is allocated in program memory, and is mapped into data memory by means of the Program Space Visibility (PSV) window, or the Extended Data Space (EDS) window. Variables may be explicitly assigned to this section with the space (auto  $psv)$  attribute.

Because .const is a PSV-type section, it is limited to 32K of total constants. To use more constants, variables may be assigned to other sections with the space ( $psv$ ) attribute. This attribute causes the variable to be allocated in a program memory section that is designated for use with the PSV or EDS window.

For example:

```
const int attribute ((space(psv))) table1[] =
   \{ 1, 2, 3, \}/* and so on */ };
```
 $space(psv)$  specifies the allocation of the variable, but it does not describe how the variable will be accessed. In order to access variables in  $space(psv)$ , the PSV or EDS page register must be managed so that the correct range of program memory is visible. Two options for managing the page register are available: compiler-managed access, or user-managed access.

#### **11.6.1 Compiler-Managed Access**

With this option, the compiler generates additional instruction as needed to save, set, and restore the PSV or EDS window page register. To specify compiler-managed access, add the  $_{\rm psv}$  access qualifier to the variable definition. For example:

```
psv const int attribute ((space(psv))) table1[] =
  \{ 1, 2, 3, \}/* and so on */ };
```
The  $_{\rm psv}$  access qualifier works with any variable allocated in space (psv). It can be used an any 16-bit device, and directs the compiler to generate code automatically for managing the PSV or EDS window page register.

#### **11.6.2 User-Managed Access**

User-managed access means that the programmer must write explicit code to save, set, and restore the PSV or EDS window page register. In certain situations, this could result in faster execution speed.

In the following example, the constant status string is located in the compiler-managed PSV section, while the constant gamma factor is located in a separate PSV section.

**Note:** To modify this example to run on a device which supports the EDS window, replace references to PSVPAG with DSRPAG.

The compiler will initialize the page register only for the compiler-managed PSV section on startup. To properly access  $qamma_{factor}$ , you must manually manage the page register. Namely, save the current page value, set the page register to access gamma\_factor, and restore the original page value after. To determine the correct page value for a constant stored in program memory, use the builtin psvpage() helper function.

When the page register has been modified to access gamma factor, be careful not to access constants stored in the compiler-managed PSV section, such as string constants used with  $print(f)$ . Any attempts to access constants stored in the compiler-managed PSV section with an incorrect page value will fail.

**Note:** On devices with less than 16K instruction words, there is only one page and manual management of the page register is not required.

```
#include "stdio.h"
#include "p30fxxxx.h"
const char attribute ((space(auto psv))) status string[2][10] =
{"System OK", "Key Made"}; 
const int _attribute_ ((space(psv))) gamma_factor[3] = {13, 23, 7};
int main(void)
{
unsigned psv_shadow;
 unsigned key, seed = 17231;
 /* print the first status string */
printf ("%s\n", status string[0]);
 /* save the PSVPAG */
 psv_shadow = PSVPAG;
/* set the PSVPAG for accessing gamma factor[] */PSVPAG = builtin_psvpage (gamma_factor);
/* build the key from gamma factor */key = (seed + gamma factor[0] + gamma factor[1]) / gamma factor[2];
 /* restore the PSVPAG for the compiler-managed PSVPAG */
 PSVPAG = psv_shadow;
/* print the second status message */printf ("%s \n", status string[1]);
}
```
#### <span id="page-209-0"></span>**11.7 LOCATING A CONSTANT AT A SPECIFIC ADDRESS IN PROGRAM MEMORY**

In this example, the constant  $t$  able is located at a specific address in program memory. When a constant is specifically placed at an address in program memory, it must be placed in its own PSV section using the space (psv) attribute. If a device has only one PSV page (16K instruction words or less), the ( $psv$ ) section and (auto  $psv$ ) section will share the same PSV page by default.

**Note:** It is not possible to place a constant at a specific address in Program Memory using the space (auto  $psv$ ) attribute. Only the space (psv) attribute may be used to perform this task.

The builtin tbladdress() helper function can be used to find the address of a constant stored in program memory. The  $_{\rm psv}$  access qualifier is used to specify compiler-managed access.

```
#include "stdio.h"
#include "p30fxxxx.h"
__psv__ const unsigned __attribute__ ((space(psv),
  address (0x2000))) table[10] = {0, 1, 2, 3, 4, 5, 6, 7, 8, 9};
int main(void)
{
 unsigned sum=0, u;
 long addr;
/* compute the address of table and print it */addr = builtin tbladdress(table);
 /* print the address of table */
 printf ("table[] is stored at address 0x%lx\n", addr);
 /* sum the values in table[] */for (u=0; u<10; u++) {
      sum += table[u];
      }
  /* print the sum */
 printf ("sum is %d\n", sum);
}
```
The equivalent constant definition for the array  $table$  in assembly language appears below. The  $\alpha$ , align directive is optional and represents the default alignment in program memory. Use of  $\star$  as a section name causes the assembler to generate a unique name based on the source file name.

```
 .section *,address(0x2000),psv
        .global _table
         .align 2
_table:
        .word 0, 1, 2, 3, 4, 5, 6, 7, 8, 9
```
In order to allocate  $table$  in data memory, the space (psv) attribute could be changed to space (data). In this case, the specified address would be a data memory address. In the absence of a space attribute, the keyword const directs the C compiler to allocate the variable in the same space as other compiler constants. Constants are allocated in program memory by default, or in data memory if the constants-in-data memory model is selected.

#### <span id="page-210-0"></span>**11.8 LOCATING AND ACCESSING DATA IN EEPROM MEMORY**

In this example, two arrays are defined in data  $EEPROM$ . Table1 is aligned to a 32-bit address, so it will be eligible for erasing or programming using the row programming algorithm. Table2 is defined with standard alignment, so it must be erased or programmed one word at a time. The macro  $EEDATA$  is used to place a variable in the Data EEPROM section of memory and align the variable to the specified byte boundary. This macro is defined in the processor header files for devices which contain data flash. This example is targeted for the dsPIC30F6014 processor, and includes the processor header file p30f6014.h.

The compiler and linker treat Data EEPROM like any other custom-defined ( $psv$ ) section. The  $_{\rm psv}$  access qualifier is used to instruct the compiler to generate the necessary instructions to manage the PSV or EDS page register automatically.

```
/* load SFR definitions and macros */
#include "p30f6014.h"
/* load standard I/O definitions */
#include "stdio.h"
psv unsigned int EEDATA(32) Table1[16];
 psv unsigned int EEDATA(2) Table2[4]= {0x1234, 0x5678, 0x9ABC}0xDEF0};
unsigned int i, temp data[4];
psv unsigned int *ee rd ptr;
int main( void )
{
   /* initialize EEPROM read pointer */
  ee rd ptr = \texttt{aTable2[0]};
   /* read integer data from EEPROM */
  temp data[0] = *ee rd ptr++;
  temp data[1] = \text{*_ee} rd ptr++;temp data[2] = *ee rd ptr++;
  temp data[3] = *ee rd ptr;
   /* display it */
  for ( i = 0; i < 4; i++)printf(" %x", temp data[i]);
   printf("\n");
}
```
The equivalent array definitions for  $Table 1$  and  $Table 2$  in assembly language appear below. Use of  $*$  as a section name causes the assembler to generate a unique name based on the source file name.

```
 .global _Table1
         .section *,eedata
        .align 32
_Table1:
        .space 32
        .global Table2
         .section *,eedata
        .align 2
_Table2:
         .word 0x1234
         .word 0x5678
         .word 0x9ABC
         .word 0xDEF0
```
#### <span id="page-211-0"></span>**11.9 CREATING AN INCREMENTING MODULO BUFFER IN X MEMORY**

An incrementing modulo buffer for use in assembly language can be easily defined in C. In this example, the macro  $X \to S \times S$  is used to define an array whose memory alignment is the smallest power of two that is greater than or equal to its size. XBSS is defined in the processor header file, which in this example is p30f6014.h.

```
#include "p30f6014.h"
#include "stdio.h"
int XBSS(128) xbuf[50];void main()
{
   printf("Should be zero: %x\n", (int) &xbuf % 128);
}
```
The equivalent definition in assembly language appears below. The section alignment could have specified with a separate . align directive. By using  $*$  as a section name, the linker is afforded maximum flexibility to allocate memory.

```
.global xbuf
        .section *,xmemory,bss,align(128)
_xbuf: .space 100
```
#### <span id="page-212-0"></span>**11.10 CREATING A DECREMENTING MODULO BUFFER IN Y MEMORY**

A decrementing modulo buffer for use in assembly language can be easily defined in C. In this case, the ending address  $+1$  of the array must be aligned. There is not a suitable predefined macro in the processor header files for this purpose, so variable attributes are specified directly. The  $far$  attribute is recommended because Y memory does not fall within the near space on all devices, and the compiler uses a small-data memory model by default.

```
#include "stdio.h"
```

```
int attribute ((space(ymemory), far, reverse(128))) ybuf[50];
void main()
{
  printf("Should be zero: %x\n",
          ((int) &ybuf + sizeof(ybuf)) % 128);
}
```
#### **Notes:**

- **1:** The reverse() attribute can be used with constants stored in program memory only if they are located in a PSV section, not the compiler-managed auto psv section.
- **2:** The reverse() attribute can be used with constants stored in Data EEPROM memory.

The equivalent definition in assembly language appears below. Reverse section alignment can only be specified as an argument to the . section directive.

```
.global ybuf
        .section *, ymemory, reverse(128)
_ybuf: .space 100
```
#### <span id="page-212-1"></span>**11.11 LOCATING THE STACK AT A SPECIFIC ADDRESS**

By default, the linker allocates a maximum-size stack using the largest unused block of data memory. In cases where it is necessary for the programmer to specify the location and size of the stack explicitly, the stack may be defined in assembly language, using the stack attribute:

.section my stack, stack, address(0x1800) .space 0x100

When the stack is allocated in this way, the usable stack space will be slightly less than 0x100 bytes, since a portion of the user-defined section will be reserved for the stack guardband.

#### <span id="page-213-0"></span>**11.12 LOCATING AND RESERVING PROGRAM MEMORY**

In this example, a block of program memory is reserved for a special purpose, such as a bootloader. An arbitrary sized function is allocated in the block, with the remaining space reserved for expansion or other purposes.

The following output section definition is added to a custom linker script:

```
BOOT START = 0xA200;
 BOOT LEN = 0x400;
  my_boot BOOT_START :
\{ *(my_boot);
   . = BOOT LEN; /* advance dot to the maximum length */ } > program
```
Note the "dot assignment"  $( . = )$  that appears inside the section definition after the input sections. Dot is a special variable that represents the location counter, or next fill point, in the current section. It is an offset relative to the start of the section. The statement in effect says "no matter how big the input sections are, make sure the output section is full size."

The following C function will be allocated in the reserved block:

```
void attribute ((section("my_boot"))) func1()
{
 /* etc. */}
```
The equivalent assembly language would be:

```
.section my boot, code
    .global _func1
_func1:
   ; and so on..
   return
```
If the bootloader is allocated at the start of program memory, a custom linker script is not be required. Instead, the function could be defined with attribute boot. For example:

```
void __attribute__((boot)) func1()
{
  /* and so on.. */}
```
The equivalent definition in assembly language:

```
 .section *,code,boot
  .global func1
_func1:
   ; and so on..
   return
```
In this case, program memory will be automatically reserved by specifying a CodeGuard Security™ boot segment in FBS configuration word settings, or by specifying a user-defined boot segment with linker command option. See [Section 10.14 "Boot and Secure Segments"](#page-197-0) for more information.

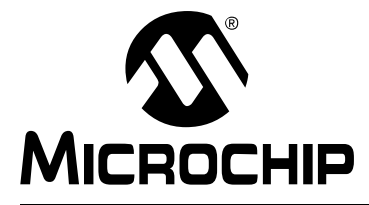

## **MPLAB**® **XC16 ASSEMBLER, LINKER AND UTILITIES USER'S GUIDE**

### **Chapter 12. Linker Map File**

#### **12.1 INTRODUCTION**

The linker has the capability to produce map files. These map files list archive files included, memory usage, external symbols, linker script information and memory maps.

Topics covered in this chapter are:

- [Generation](#page-214-0)
- [Contents](#page-214-1)

#### <span id="page-214-0"></span>**12.2 GENERATION**

To generate a map file whether in MPLAB X IDE, in MPLAB IDE v8 or on the command line, you will need to specify an option described in [Section 8.7 "Options that Modify the](#page-129-0)  [Link Map Output".](#page-129-0) By default, a map file is written to a .map file.

#### <span id="page-214-1"></span>**12.3 CONTENTS**

The map files produced by the linker consist of:

- **Archive Member Table** lists the name of any members from archive files that are included in the link.
- **Memory Usage Report** shows the starting address and length of all output sections in program memory, data memory and dynamic memory.
- **External Symbol Table** lists all external symbols in data and program memory.
- **Memory Configuration** lists all of the memory regions defined for the link.
- **Linker Script and Memory Map** shows modules, sections and symbols that are included in the link as specified in the linker script.

## **16-Bit Assembler, Linker and Utilities User's Guide**

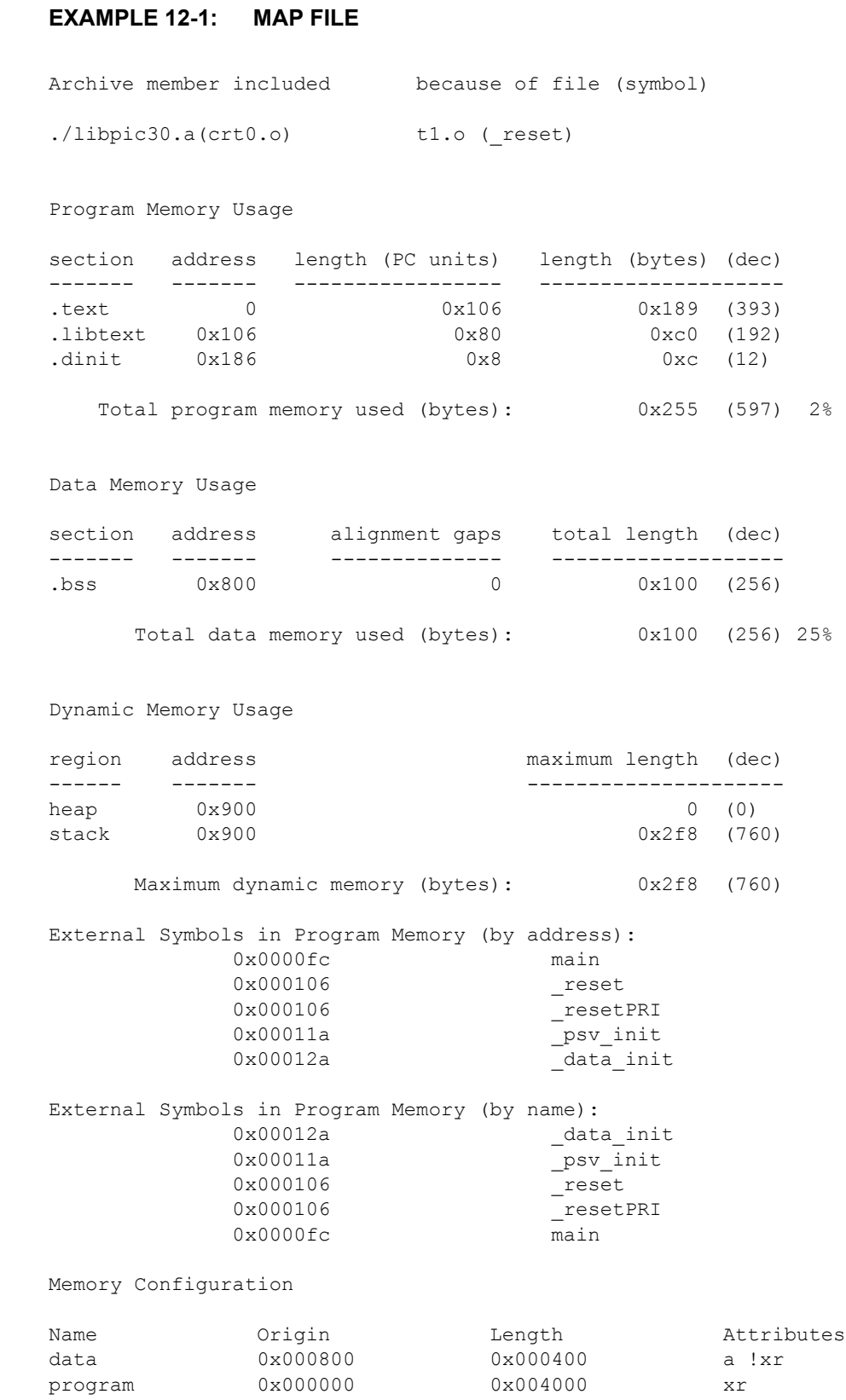
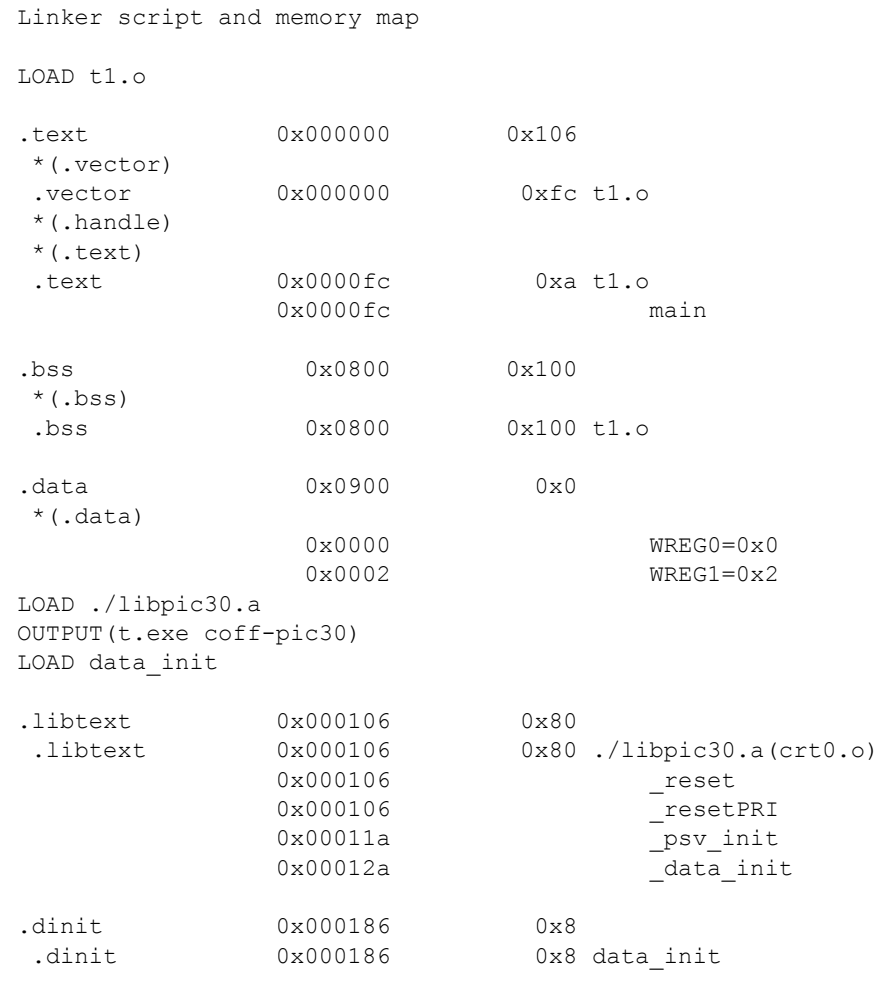

ī

**NOTES:**

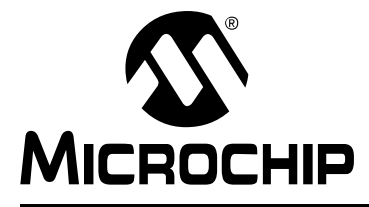

# **Chapter 13. Linker Errors/Warnings**

# **13.1 INTRODUCTION**

MPLAB XC16 Object Linker generates errors and warnings. A descriptive list of these outputs is shown here.

For information on linker **limitations** and **known problems**, see the Readme file.

# **13.2 HIGHLIGHTS**

The following topics covered in this appendix:

- [Errors](#page-218-0)
- [Warnings](#page-224-0)

# <span id="page-218-0"></span>**13.3 ERRORS**

## **Symbols**

**% by zero**

Modulo by zero is not computable.

#### **/ by zero**

Division by zero is not computable.

# **A**

## **A heap is required, but has not been specified.**

A heap must be specified when using Standard C input/output functions.

#### **Address 0x8 of** *filename* **section .reset is not within region reset.**

This error indicates a problem with the linker script. Normally section  $\mathbf{r}_{\text{reset}}$  is created by the linker script and includes a single GOTO instruction. If a linker script is included in the link as an input file, it will augment the built-in script instead of replacing it. Then section . reset will be created twice, resulting in an overflow. To correct this error, specify  $--script$  or  $-T$  on the link command before the linker script file name.

#### **Address** *addr* **of** *filename* **section** *secname* **is not within region** *region.*

Section secname has overflowed the memory region to which it was assigned.

## **C**

#### **Cannot access symbol (***name***) with file register addressing. Value must be less than 8192.**

*name* is not located in near address space. A read or write of name could not be resolved with the small data memory model.

#### **Cannot access symbol (name) at an odd address.**

Instructions that operate on word-sized data require operands to be allocated at even addresses.

#### **cannot move location counter backwards (from** *address1* **to** *address2***).**

The location counter can be advanced but it cannot be moved backwards. An operation is attempting to move it from address1 backwards to address2.

#### **cannot open linker script file** *name.*

Unable to open the specified linker script file. Check the file name and/or the path.

#### **cannot open** *name***:**

Cannot open the input file name. Check for correct spelling, extension or path.

#### **cannot PROVIDE assignment to location counter.**

The PROVIDE keyword may not be used to make an assignment to the location counter.

#### **Cannot use relocation type** *reloc* **on a symbol (name) that is located in an executable section.**

An attempt was made to use a symbol in an executable section as a data address. To reference an executable symbol in a data context, the psvoffset() or tbloffset() operator is required.

#### **Could not allocate data memory.**

The linker could not find a way to allocate all of the sections that have been assigned to region 'data'.

## **Could not allocate program memory.**

The linker could not find a way to allocate all of the sections that have been assigned to region 'program'.

#### **Could not allocate eedata memory.**

The linker could not find a way to allocate all of the sections that have been assigned to region 'eedata'.

## **Could not allocate section '***name***', because 'ymemory,near' is not a valid combination on this device.**

The linker could not allocate section name because the combination of section attributes [ymemory,near] is not valid on the current device.

#### **Could not allocate section** *secname* **at address** *addr***.**

An address has been specified for secname that conflicts with another section or the limit of memory.

## **Could not allocate section '***section name***' it is illegal to use the last word of program memory**

Using the last word of program memory is illegal and a link error will be generated if you attempt to place any code there.

#### **D**

#### **Data region overlaps PSV window (%d bytes).**

The data region address range must be less than the start address for the PSV window. This error occurs when the C compiler's "constants in code" option is selected and more than 32K of data memory is required for program variables.

#### **--data-init and --no-data-init options can not be used together.**

--data-init creates a special output section named .dinit as a template for the run-time initialization of data, --no-data-init does not. Only one option can be used.

## **\_\_DMA\_BASE is needed, but not defined (check linker script?)**

## **\_\_DMA\_END is needed, but not defined (check linker script?)**

The symbols \_\_DMA\_BASE and \_\_DMA\_END must be defined in order to allocate variables or sections in dma memory. By convention these symbols are defined in the linker script for a particular device, if that device supports dma memory.

**E**

## **EOF in comment.**

An end-of-file marker (EOF) was found in a comment.

# **F**

## *op* **forward reference of section** *secname.*

The section name being used in the operation has not been defined yet.

# **G**

## **--gc-sections and -r may not be used together.**

Do not use --gc-sections option which enables garbage collection of unused input sections with the  $-r$  option which generates relocatable output.

## **H**

## **--handles and --no-handles options cannot be used together.**

--handles supports far code pointers; --no-handles does not. Only one option can be used.

## **I**

## **includes nested too deeply.**

include statements should be nested no deeper than 10 levels.

## **Illegal value for DO instruction offset (-2, -1 or 0).**

These values are not permitted.

## **invalid assignment to location counter.**

The operation is not a valid assignment to the location counter.

#### **invalid hex number '***num.***'**

A hexadecimal number can only use the digits 0-9 and A-F (or a-f). The number is identified as a hex value by using 0x as the prefix.

## **invalid syntax in flags.**

The region attribute flags must be  $w, x, a, r, i$  and/or  $l.$  ('!' is used to invert the sense of any following attributes.) Any other letters or symbols will produce the invalid syntax error.

## **M**

## **macros nested too deeply.**

Macros should be nested no deeper than 10 levels.

#### **missing argument to -m.**

The emulation option  $(-m)$  requires a name for the emulation linker.

## **N**

#### **Near data space has overflowed by** *num* **bytes.**

Near data space must fit within the lowest 8K address range. It includes the sections .nbss for static or non-initialized variables, and .ndata for initialized variables.

#### **no input files.**

The 16-bit linker requires at least one object file.

#### **non constant address expression for section** *secname.*

The address for the specified section must be a constant expression.

#### **nonconstant expression for** *name.*

name must be a constant expression.

## **non constant address expression specified. Section will be allocated at the current address in the current region.**

If a load address is specified for a section in the linker script using the AT (symbol) expression and "symbol" is not defined, a warning will be generated and the section will be allocated at the current address in the current region.

#### **Not enough contiguous memory for section** *secname***.**

The linker attempted to reallocate program memory to prevent a read-only section from crossing a PSV page boundary, but a memory solution could not be found.

#### **Not enough memory for heap (***num* **bytes available).**

There was not enough memory free to allocate the heap.

#### **Not enough memory for stack (***num* **bytes available).**

There was not enough memory free to allocate the minimum-sized stack.

# **O**

## **object** *name* **was created for the** *processor* **which is not instruction set compatible with the target** *processor***.**

An object file to be linked was created for a different processor family than the link target, and the instruction sets are not compatible.

## **Odd values are not permitted for a new location counter.**

When a . org or . porg directive is used in a code section, the new location counter must be even. This error also occurs if an odd value is assigned to the special DOT variable.

## **P**

## **--pack-data and --no-pack-data options cannot be used together.**

 $-pack-data$  fills the upper byte of each instruction word in the data initialization template with data. --no-pack-data does not. Only one option can be used.

## **PSV section** *secname* **exceeds 32 Kbytes (actual size =** *num***).**

The constant data table may not exceed the program memory page size that is implied by the PSVPAG register which is 32 Kbytes.

## **R**

#### **region** *region* **is full (***filename* **section** *secname***).**

The memory region region is full, but section *secname* has been assigned to it.

#### **--relax and -r may not be used together.**

The option  $-\text{relax}$  which turns relaxation on may not be used with the  $-\text{r}$  option which generates relocatable output.

#### **relocation truncated to fit: PC RELATIVE BRANCH** *name.*

The relative displacement to function *name* is greater than 32K instruction words. A function call to *name* could not be resolved with the small code memory model.

#### **relocation truncated to fit:** *relocation\_type name.*

The relocated value of *name* is too large for its intended use.

## **S**

## **section .handle must be allocated low in program memory.**

A custom linker script has organized memory such that section .handle is not located within the first 32K words of program memory.

## **section** *secname1* **[***startaddr1***—***startaddr2***] overlaps section** *secname2* **[***startaddr1***—***startaddr2***]\n"),**

There is not enough region memory to place both of the specified sections or they have been assigned to addresses that result in an overlap.

## **-shared not supported.**

The option -shared is not supported by the 16-bit linker.

#### **Symbol (name) is not located in an executable section.**

An attempt was made to call or branch to a symbol in a bss, data or readonly section.

#### **syntax error.**

An incorrectly formed expression or other syntax error was encountered in a linker script.

## **U**

## **undefined symbol '**\_\_**reset' referenced in expression.**

The library  $-\text{lpic30}$  is required, or some other input file that contains a start-up function. This error may result from a version or architecture mismatch between the linker and library files.

## **undefined symbol '***symbol***' referenced in expression.**

The specified symbol has not been defined.

**undefined reference to '\_Ctype'.**

**undefined reference to '\_Tolotab'.**

#### **undefined reference to '\_Touptab'.**

These errors indicate a version mismatch between include files and library files, or between library files and precompiled object files. Make sure that all object files to be linked have been compiled with the same version of the 16-bit compiler. If you are using a precompiled object or library file from another vendor, request an update that is compatible with the latest version of the compiler.

#### **undefined reference to '***symbol.***'**

The specified symbol has not been defined. Either an input file has been omitted, a library file is incomplete, a library file requires a symbol from an earlier library, or a circular reference exists between libraries. Circular references can be resolved with the --start-group, --end-group options.

#### **unrecognized emulation mode:** *target* **Supported emulations:**

The specified target is not an emulation mode supported by the linker. The list of supported emulations follows the error message.

#### **unrecognized -a option '***argument.***'**

The -a option is not supported by 16-bit devices; so it is ignored.

#### **unrecognized -assert option '***option.***'**

The -assert option is not supported by 16-bit devices; so it is ignored.

#### **unrecognized option '***option***'.**

The specified option is not a recognized linker option. Check the option and its usage information with the  $-\text{help}$  option.

#### *op* **uses undefined section** *secname.*

The section referred to in the operation is not defined.

## **X**

## **X data space has overflowed by** *num* **bytes.**

The address range for X data space must be less than the start of Y data space. The start of Y data space is determined by the processor used.

## **Y**

## \_\_**YDATA\_BASE is needed, but not defined.**

By convention, the starting address of Y data memory for a particular device is defined in linker scripts using this name. The linker needed this information to allocate a section with xmemory or ymemory attribute, but could not find it.

# <span id="page-224-0"></span>**13.4 WARNINGS**

# **A**

#### **Addresses specified for READONLY section** *name* **are not valid for PSV window.**

The application has specified absolute addresses for a read-only section that are not consistent with the PSV window. If two addresses have been specified, the least-significant 15 bits should be identical. Also, the most significant bit of the virtual address should be set.

## **C**

## **cannot find entry symbol** *symbol* **defaulting to** *value.*

The linker can't find the entry symbol, so it will use the first address in the text section. This message may occur if the  $-e$  option incorrectly contains an equal sign  $(')$  in the option (i.e.,  $-e=0x200$ ).

## **common of '***name***' overridden by definition defined here.**

The specified variable name has been declared in more than one file with one instance being declared as common. The definition will override the common symbol.

## **common of '***name***' overridden by larger common larger common is here.**

The specified variable name has been declared in more than one file with different values. The smaller value will be overridden with the larger value.

## **common of '***name***' overriding smaller common smaller common is here.**

The specified variable name has been declared in more than one file with different values. The first one encountered was smaller and will be overridden with the larger value.

## **D**

## **data initialization has been turned off, therefore section** *secname* **will not be initialized.**

The specified section requires initialization, but data initialization has been turned off; so, the initial data values are discarded. Storage for the data sections will be allocated as usual.

## **data memory region not specified. Using default upper limit of** *addr***.**

The linker has allocated a maximum-size stack. Since the data memory region was not specified, a default upper limit was used.

#### **definition of '***name***' overriding common common is here.**

The specified variable name has been declared in more than one file with one instance being declared as common. The definition will override the common symbol.

## **H**

## **--heap option overrides HEAPSIZE symbol.**

The  $-\text{heap}$  option has been specified and the HEAPSIZE symbol has been defined but they have different values so the  $-\text{heap}$  value will be used.

## **I**

## **initial values were specified for a non-loadable data section (***name***). These values will be ignored.**

By definition, a persistent data section implies data that is not initialized; therefore the values are discarded. Storage for the section will be allocated as usual.

## **M**

#### **multiple common of '***name***' previous common is here.**

The specified variable name has been declared in more than one file.

## **N**

## **no memory region specified for section '***secname***'.**

Section secname has been assigned to a default memory region, but other non-default regions are also defined.

# **O**

## **object** *name* **was created for the** *processor* **and references register** *name.*

An object file to be linked was created for a different processor family than the link target, and references an SFR that may not be compatible.

## **P**

## **program memory region not specified. Using default upper limit of** *addr***.**

The linker has reallocated program memory to prevent a read-only section from crossing a PSV page boundary. Since the program memory region was not specified, a default upper limit was used.

## **R**

## **READONLY section** *secname* **at** *addr* **crosses a PSVPAG boundary.**

Address addr has been specified for a read-only section, causing it to cross a PSV page boundary. To allow efficient access of constant tables in the PSV window, it is recommended that the section should not cross a PSVPAG boundary.

## **'-retain-symbols-file' overrides '-s' and '-S'**

If the strip all symbols option  $(-s)$  or the strip debug symbols option  $(-s)$  is used with --retain-symbols-file FILE only the symbols specified in the file will be kept.

# **S**

## **--stack option overrides STACKSIZE symbol.**

The  $--$ stack option has been specified and the STACKSIZE symbol has been defined but they have different values so the  $-$ stack value will be used.

# **T**

## **target processor '***name***' does not match linker script.**

The link target processor specified on the command line does not match the linker script OUTPUT ARCH command. The processor name specified on the command line takes precedence.

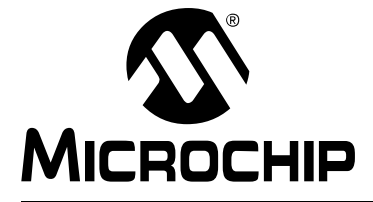

# **Part 3 – 16-Bit Utilities (including the Archiver/Librarian)**

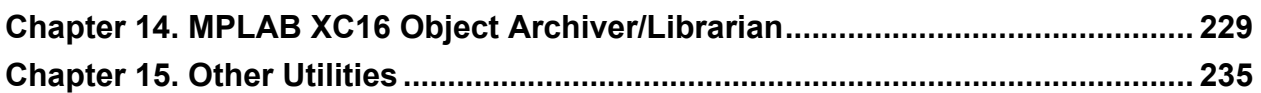

**NOTES:**

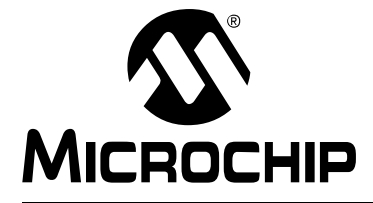

# **Chapter 14. MPLAB XC16 Object Archiver/Librarian**

# **14.1 INTRODUCTION**

<span id="page-228-0"></span>The MPLAB XC16 Object Archiver/Librarian creates, modifies and extracts files from archives. This tool is one of several utilities ( $xc16-ar$ ). An "archive" is a single file holding a collection of other files in a structure that makes it possible to retrieve the original individual files (called "members" of the archive).

The original files' contents, mode (permissions), timestamp, owner and group are preserved in the archive, and can be restored on extraction.

The 16-bit archiver/librarian can maintain archives whose members have names of any length; however, if an  $\epsilon$  modifier is used, the file names will be truncated to 15 characters.

The archiver is considered a binary utility because archives of this sort are most often used as "libraries" holding commonly needed subroutines.

The archiver creates an index to the symbols defined in relocatable object modules in the archive when you specify the modifier  $s$ . Once created, this index is updated in the archive whenever the archiver makes a change to its contents (save for the  $q$  update operation). An archive with such an index speeds up linking to the library and allows routines in the library to call each other without regard to their placement in the archive.

You may use  $xc16-nm -s$  or  $xc16-nm$  --print-armap to list this index table. If an archive lacks the table, another form of the 16-bit archiver/librarian called xc16-ranlib can be used to add only the table.

The 16-bit archiver/librarian is designed to be compatible with two different facilities. You can control its activity using command line options or, if you specify the single command line option  $-M$ , you can control it with a script supplied via standard input.

# **14.2 HIGHLIGHTS**

The following topics are covered in this chapter:

- [Archiver/Librarian and Other Development Tools](#page-229-0)
- [Feature Set](#page-229-1)
- [Input/Output Files](#page-229-2)
- [Syntax](#page-229-3)
- [Options](#page-230-0)
- [Scripts](#page-232-0)

# <span id="page-229-0"></span>**14.3 ARCHIVER/LIBRARIAN AND OTHER DEVELOPMENT TOOLS**

The 16-bit librarian creates an archive file from object files created by the 16-bit assembler. Archive files may then be linked by the 16-bit linker with other relocatable object files to create an executable file. See the "*MPLAB XC16 C Compiler User's Guide*" (DS50002071) for an overview of the tools process flow.

# <span id="page-229-1"></span>**14.4 FEATURE SET**

Notable features of the librarian include:

- Available for Windows
- Command Line Interface

# <span id="page-229-2"></span>**14.5 INPUT/OUTPUT FILES**

The 16-bit archiver/librarian generates archive files (.a). An archive file is a single file holding a collection of other files in a structure that makes it possible to retrieve the original individual files.

By default, object files are processed in the ELF format. To specify ELF or COFF format explicitly, use the  $\text{-} \text{omf}$  option on the command line, as shown:

```
xc16-ar -omf=coff [options...]
xc16-ar -omf=elf [options...]
```
Alternatively, the environment variable  $XCL6$  OMF may be used to specify object file format for the 16-bit language tools.

## <span id="page-229-3"></span>**14.6 SYNTAX**

xc16-ar [-]P[*MOD* [*RELPOS*] [*COUNT*]] *ARCHIVE* [*MEMBER*...] xc16-ar -M [ <mri-script ]

# <span id="page-230-0"></span>**14.7 OPTIONS**

When you use the 16-bit archiver/librarian with command line options, the archiver insists on at least two arguments to execute: one key letter specifying the operation (optionally accompanied by other key letters specifying modifiers), and the archive name.

xc16-ar [-]P[*MOD* [*RELPOS*][*COUNT*]] *ARCHIVE* [*MEMBER*...]

**Note:** Command line options are case sensitive.

Most operations can also accept further *MEMBER* arguments, specifying archive members. Without specifying members, the entire archive is used.

The 16-bit archiver/librarian allows you to mix the operation code  $P$  and modifier flags *MOD* in any order, within the first command line argument. If you wish, you may begin the first command line argument with a dash.

The P keyletter specifies what operation to execute; it may be any of the following, but you must specify only one of them.

| Option | <b>Function</b>                                                                                                    |
|--------|----------------------------------------------------------------------------------------------------|
| d      | Delete modules from the archive. Specify the names of modules to be deleted as<br>MEMBER; the archive is untouched if you specify no files to delete.<br>If you specify the $\vee$ modifier, the 16-bit archiver/librarian lists each module as it is<br>deleted.                                                                                                    |
| m      | Use this operation to move members in an archive.<br>The ordering of members in an archive can make a difference in how programs are<br>linked using the library, if a symbol is defined in more than one member.<br>If no modifiers are used with $m$ , any members you name in the MEMBER arguments<br>are moved to the end of the archive; you can use the $a, b$ or $i$ modifiers to move<br>them to a specified place instead.                                                                                                    |
| p      | Print the specified members of the archive, to the standard output file. If the $\vee$ mod-<br>ifier is specified, show the member name before copying its contents to standard<br>output. If you specify no MEMBER arguments, all the files in the archive are printed.                                                                                                    |
| q      | Append the files MEMBER into ARCHIVE.                                                                                                    |
| r      | Insert the files MEMBER into ARCHIVE (with replacement).<br>If one of the files named in MEMBER does not exist, the archiver displays an<br>error message, and leaves undisturbed any existing members of the archive match-<br>ing that name. By default, new members are added at the end of the file; but you<br>may use one of the modifiers $a, b$ or $i$ to request placement relative to some exist-<br>ing member. The modifier $\nu$ used with this operation elicits a line of output for each<br>file inserted, along with one of the letters $a$ or $r$ to indicate whether the file was<br>appended (no old member deleted) or replaced. |
| t.     | Display a table listing the contents of ARCHIVE, or those of the files listed in<br>MEMBER, that are present in the archive. Normally only the member name is<br>shown; if you also want to see the modes (permissions), timestamp, owner, group<br>and size, you can request that by also specifying the $\nu$ modifier. If you do not spec-<br>ify a MEMBER, all files in the archive are listed.<br>For example, if there is more than one file with the same name $(fie)$ in an archive<br>$(b, a)$ , then $x c 16 - ar + b$ . $a$ fielists only the first instance; to see them all,<br>you must ask for a complete listing in xc16-ar t b.a.    |
| X      | Extract members (named MEMBER) from the archive. You can use the $\nu$ modifier<br>with this operation, to request that the archiver list each name as it extracts it.<br>If you do not specify a MEMBER, all files in the archive are extracted.                                                                                                    |

**TABLE 14-1: OPERATION TO EXECUTE**

A number of modifiers (MOD) may immediately follow the P keyletter to specify variations on an operation's behavior.

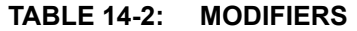

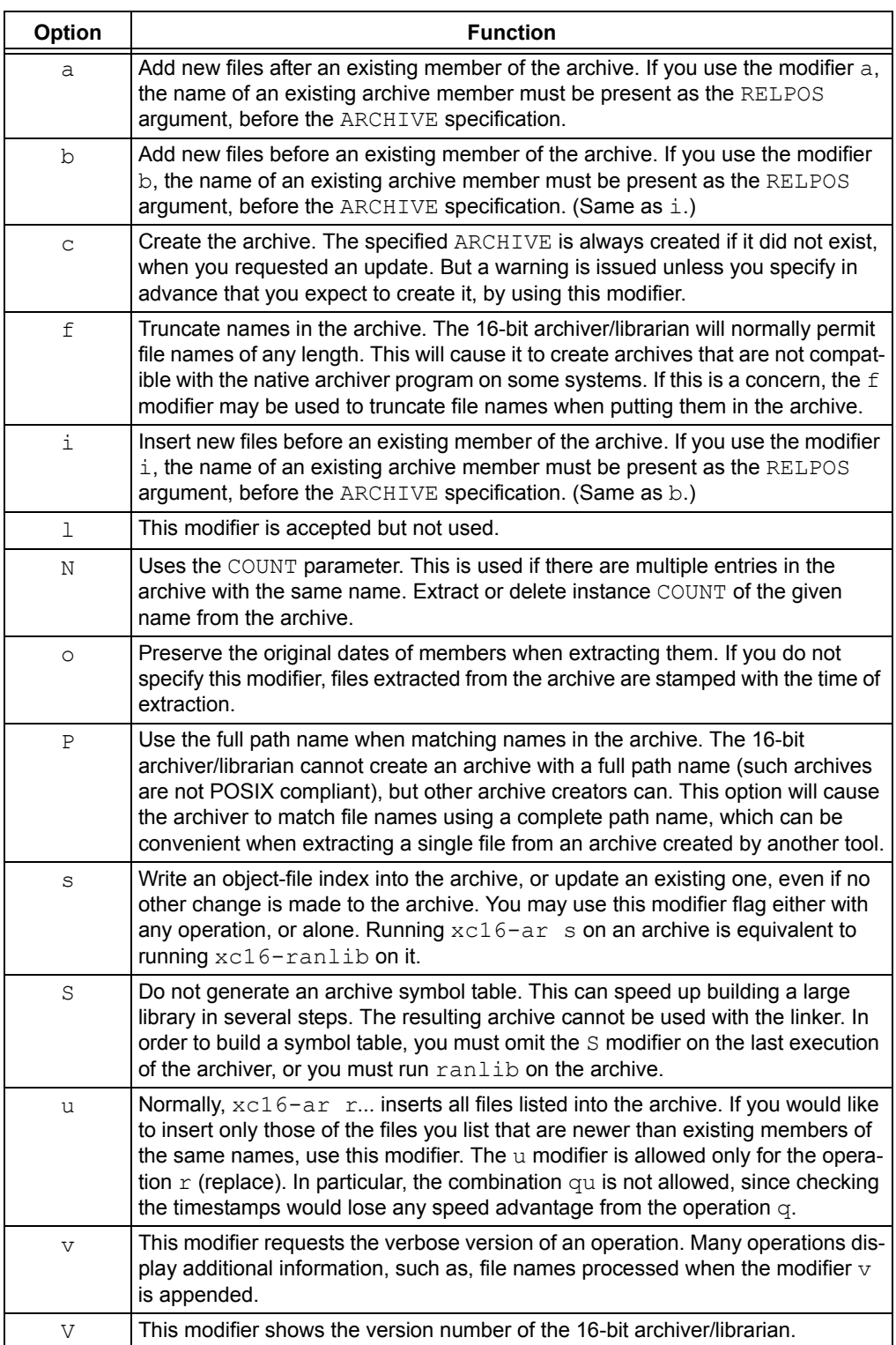

# <span id="page-232-0"></span>**14.8 SCRIPTS**

If you use the single command line option  $-M$  with the archiver, you can control its operation with a rudimentary command language.

```
xc16-ar -M [ <SCRIPT ]
```
**Note:** Command line options are case sensitive.

This form of the 16-bit archiver/librarian operates interactively if standard input is coming directly from a terminal. During interactive use, the archiver prompts for input (the prompt is AR >), and continues executing even after errors. If you redirect standard input to a script file, no prompts are issued, and the 16-bit archiver/librarian abandons execution (with a nonzero exit code) on any error.

The archiver command language is **not** designed to be equivalent to the command line options; in fact, it provides somewhat less control over archives. The only purpose of the command language is to ease the transition to the 16-bit archiver/librarian for developers who already have scripts written for the MRI "librarian" program.

The syntax for the 16-bit archiver/librarian command language is straightforward:

- commands are recognized in upper or lower case; for example, LIST is the same as list. In the following descriptions, commands are shown in upper case for clarity.
- a single command may appear on each line; it is the first word on the line.
- empty lines are allowed, and have no effect.
- comments are allowed; text after either of the characters "\*" or ";" is ignored.
- Whenever you use a list of names as part of the argument to an  $x c 16$ -ar command, you can separate the individual names with either commas or blanks. Commas are shown in the explanations below, for clarity.
- "+" is used as a line continuation character; if "+" appears at the end of a line, the text on the following line is considered part of the current command.

[Table 14-3](#page-232-1) shows the commands you can use in archiver scripts, or when using the archiver interactively. Three of them have special significance.

| <b>Option</b>                                                         | <b>Function</b>                                                                                                    |
|-----------------------------------------------------------------------|----------------------------------------------------------------------------------------------------|
| OPEN <b>or</b> CREATE                                                 | Specify a "current archive", which is a temporary file<br>required for most of the other commands.                                                                                          |
| SAVE                                                                  | Commits the changes so far specified by the script.<br>Prior to SAVE, commands affect only the temporary<br>copy of the current archive.                                                    |
| ADDLIB ARCHIVE<br>ADDLIB ARCHIVE (MODULE,<br>$MODULE, \ldots MODULE)$ | Add all the contents of ARCHIVE (or, if specified, each<br>named MODULE from ARCHIVE) to the current archive.<br>Requires prior use of OPEN or CREATE.                                      |
| ADDMOD MEMBER, MEMBER,<br>MEMBER                                      | Add each named MEMBER as a module in the current<br>archive.<br>Requires prior use of OPEN or CREATE.                                                                                       |
| CLEAR.                                                                | Discard the contents of the current archive, canceling<br>the effect of any operations since the last SAVE. May be<br>executed (with no effect) even if no current archive is<br>specified. |

<span id="page-232-1"></span>**TABLE 14-3: ARCHIVER SCRIPTS COMMANDS**

| Option                                                 | <b>Function</b>                                                                                                    |
|--------------------------------------------------------|----------------------------------------------------------------------------------------------------|
| CREATE ARCHIVE                                         | Creates an archive, and makes it the current archive<br>(required for many other commands). The new archive<br>is created with a temporary name; it is not actually<br>saved as ARCHIVE until you use SAVE. You can over-<br>write existing archives; similarly, the contents of any<br>existing file named ARCHIVE will not be destroyed until<br>SAVE.                                                                                                    |
| DELETE MODULE, MODULE,<br>MODULE                       | Delete each listed MODULE from the current archive;<br>equivalent to xc16-ar -d ARCHIVE MODULE<br>MODULE.<br>Requires prior use of OPEN or CREATE.                                                                                                    |
| DIRECTORY ARCHIVE<br>(MODULE,  MODULE)<br>[OUTPUTFILE] | List each named MODULE present in ARCHIVE. The<br>separate command VERBOSE specifies the form of the<br>output: when verbose output is off, output is like that of<br>xc16-ar -t ARCHIVE MODULE When verbose<br>output is on, the listing is like $xc16-ar -tv$<br>ARCHIVE MODULE<br>Output normally goes to the standard output stream;<br>however, if you specify OUTPUTFILE as a final argu-<br>ment, the 16-bit archiver/librarian directs the output to<br>that file. |
| END                                                    | Exit from the archiver with a 0 exit code to indicate suc-<br>cessful completion. This command does not save the<br>output file; if you have changed the current archive<br>since the last SAVE command, those changes are lost.                                                                                                    |
| EXTRACT MODULE, MODULE,<br>MODULE                      | Extract each named MODULE from the current archive,<br>writing them into the current directory as separate files.<br>Equivalent to xc16-ar -x ARCHIVE MODULE<br>Requires prior use of OPEN or CREATE.                                                                                                    |
| LIST                                                   | Display full contents of the current archive, in "verbose"<br>style regardless of the state of VERBOSE. The effect is<br>like xc16-ar tv ARCHIVE. (This single command<br>is a 16-bit archiver/librarian enhancement, rather than<br>present for MRI compatibility.)<br>Requires prior use of OPEN or CREATE.                                                                                                    |
| OPEN ARCHIVE                                           | Opens an existing archive for use as the current archive<br>(required for many other commands). Any changes as<br>the result of subsequent commands will not actually<br>affect ARCHIVE until you next use SAVE.                                                                                                    |
| REPLACE MODULE, MODULE,<br>MODULE<br>$\cdots$          | In the current archive, replace each existing MODULE<br>(named in the REPLACE arguments) from files in the<br>current working directory. To execute this command<br>without errors, both the file, and the module in the cur-<br>rent archive, must exist.<br>Requires prior use of OPEN or CREATE.                                                                                                    |
| VERBOSE                                                | Toggle an internal flag governing the output from<br>DIRECTORY. When the flag is on, DIRECTORY output<br>matches output from xc16-ar -tv                                                                                                    |
| SAVE                                                   | Commits your changes to the current archive and actu-<br>ally saves it as a file with the name specified in the last<br>CREATE or OPEN command.<br>Requires prior use of OPEN or CREATE.                                                                                                    |

**TABLE 14-3: ARCHIVER SCRIPTS COMMANDS (CONTINUED)**

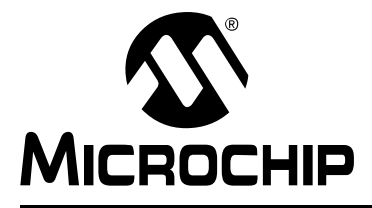

# <span id="page-234-0"></span>**MPLAB**® **XC16 ASSEMBLER, LINKER AND UTILITIES USER'S GUIDE**

# **Chapter 15. Other Utilities**

# **15.1 INTRODUCTION**

This chapter discusses general information about other utilities for PIC24 MCUs and dsPIC DSCs.

# **15.2 HIGHLIGHTS**

In addition to the archiver/librarian, other utilities are tools available for use with the assembler and/or linker.

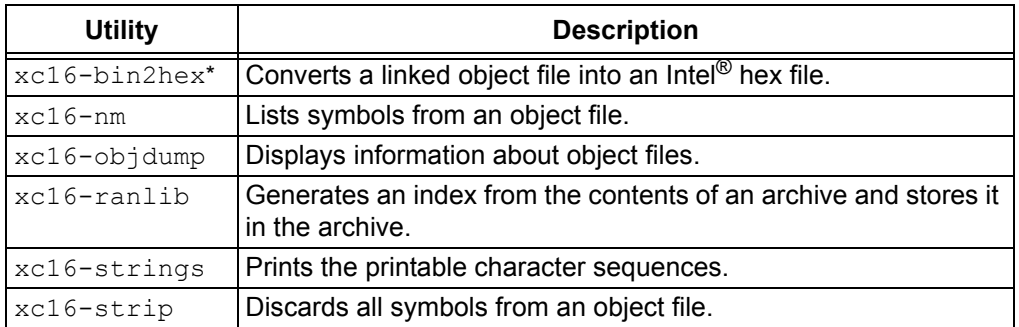

## **TABLE 15-1: AVAILABLE UTILITIES**

\*See the "MPLAB XC16 C Compiler User's Guide" (DS50002071) for an overview of the tools process flow.

# <span id="page-235-0"></span>**15.3 XC16-BIN2HEX UTILITY**

## **15.3.1 Introduction**

The binary-to-hexadecimal  $(xc16-bin2hex)$  utility converts binary files (from the 16-bit linker) to Intel hex format files, suitable for loading into device programmers.

## **15.3.2 Highlights**

The following topics are covered in this section:

- [Input/Output Files](#page-235-1)
- [Syntax](#page-235-2)
- [Options](#page-236-0)

# <span id="page-235-1"></span>**15.3.3 Input/Output Files**

- Input: ELF or COFF formatted binary object files
- Output: Intel hex files

By default, object files are processed in the ELF format. To specify ELF or COFF format explicitly, use the  $-\text{omf}$  option on the command line, as shown:

```
xc16-bin2hex -omf=coff file1.out
xc16-bin2hex -omf=elf file2.out
```
Alternatively, the environment variable  $XCL6$  OMF may be used to specify object file format for the dsPIC30F language tools.

Because the Intel hex file format is byte-oriented, and the 16-bit PC is not, program memory sections require special treatment. Each 24-bit program word is extended to 32 bits by inserting a so-called "phantom byte". Each program memory address is multiplied by 2 to yield a byte address.

For example, a section that is located at 0x100 in program memory will be represented in the hex file as 0x200. Consider the following assembly language source:

```
; file test.s
.section foo,code,address(0x100)
.pword 0x112233
```
The following commands will assemble the source file and create an Intel hex file:

```
xc16-as -o test.o test.s
xc16-bin2hex test.o
```
The file "test.hex" will be produced, with the following contents:

```
:020000040000fa
:040200003322110096
:00000001FF
```
Notice that the data record (line 2) has a load address of 0200, while the source code specified address 0x100. Note also that the data is represented in "little-endian" format, meaning the least significant byte appears first. The phantom byte appears last, just before the checksum.

# <span id="page-235-2"></span>**15.3.4 Syntax**

Command line syntax is:

```
xc16-bin2hex object_file [-v] [-a] [-u] [-omf=format]
```
## **Example 15.1: hello.cof**

Convert the absolute COFF executable file hello.cof to hello.hex

```
xc16-bin2hex hello.cof
```
# <span id="page-236-0"></span>**15.3.5 Options**

The following options are supported.

## **TABLE 15-2: xc16-bin2hex OPTIONS**

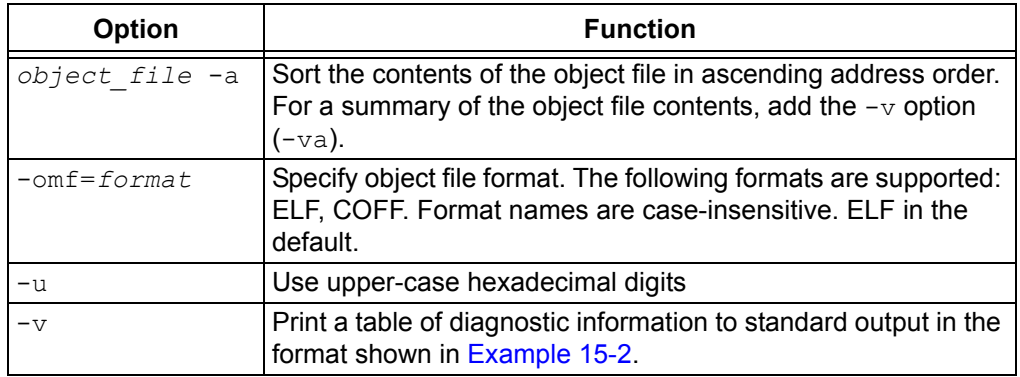

# <span id="page-236-1"></span>**EXAMPLE 15-2: -va OPTION OUTPUT**

writing hello.hex

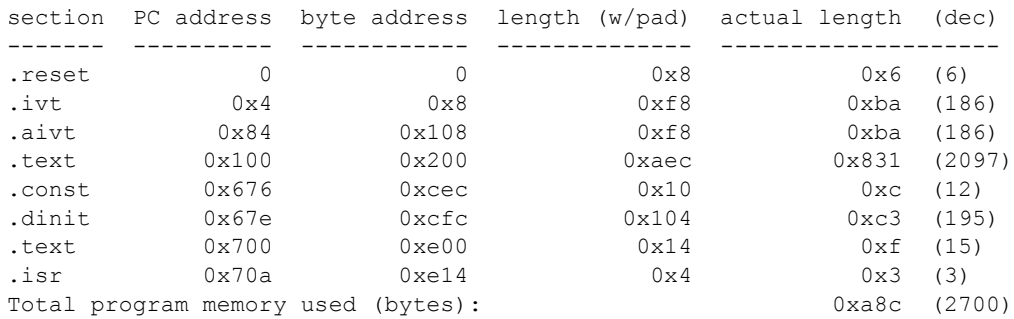

# <span id="page-237-0"></span>**15.4 XC16-NM UTILITY**

## **15.4.1 Introduction**

The  $xc16$ -nm utility produces a list of symbols from object files. Each item in the list consists of the symbol value, symbol type and symbol name.

## **15.4.2 Highlights**

The following topics are covered in this section:

- [Input/Output Files](#page-237-1)
- [Syntax](#page-237-2)
- [Options](#page-238-0)
- [Output Formats](#page-239-0)

# <span id="page-237-1"></span>**15.4.3 Input/Output Files**

- Input: Object archive files
- Output: Object archive files. If no object files are listed as arguments,  $xc16-nm$ assumes the file a.out.

# <span id="page-237-2"></span>**15.4.4 Syntax**

## Command line syntax is:

```
xc16-nm [ -A | -o | --print-file-name ]
       [ -a | --debug-syms ] [ -B ]
       [ --defined-only ] [ -u | --undefined-only ]
       [ -f format | --format=format ] [ -g | --extern-only ]
       [ --help ] [-l | --line-numbers ]
       [ -n | -v | --numeric-sort ] [-omf=format]
       [ -p | --no-sort ]
       [ -P | --portability ] [ -r | --reverse-sort ]
       [ -s --print-armap ] [ --size-sort ]
       [ -t radix | --radix=radix ] [ -V | --version ]
       [ OBJFILE... ]
```
# <span id="page-238-0"></span>**15.4.5 Options**

Long and short forms of options, shown in [Table 15-3](#page-238-1) as alternatives, are equivalent.

<span id="page-238-1"></span>**TABLE 15-3: xc16-nm OPTIONS**

| Option                            | <b>Function</b>                                                                                                    |
|-----------------------------------|----------------------------------------------------------------------------------------------------|
| $-\mathbb{A}$                     | Precede each symbol by the name of the input file (or                                                                                                    |
| $-\circ$                          | archive member) in which it was found, rather than                                                                                                    |
| --print-file-name                 | identifying the input file once only, before all of its symbols.                                                                                                    |
| -a<br>--debug-syms                | Display all symbols, even debugger-only symbols; normally<br>these are not listed.                                                                                                    |
| -в                                | The same as --format=bsd.                                                                                                    |
| --defined-only                    | Display only defined symbols for each object file.                                                                                                    |
| $-u$<br>--undefined-only          | Display only undefined symbols (those external to each<br>object file).                                                                                                    |
| -f format<br>--format=format      | Use the output format $format$ , which can be bsd, sysv<br>or posix. The default is bsd. Only the first character of<br>format is significant; it can be either upper or lower case.                                                                                                    |
| $-q$<br>--extern-only             | Display only external symbols.                                                                                                    |
| $-\text{help}$                    | Show a summary of the options to $xc16$ -nm and exit.                                                                                                    |
| $^{\rm -1}$<br>--line-numbers     | For each symbol, use debugging information to try to find a<br>filename and line number. For a defined symbol, look for the<br>line number of the address of the symbol. For an undefined<br>symbol, look for the line number of a relocation entry that<br>refers to the symbol. If line number information can be<br>found, print it after the other symbol information. |
| -n<br>$-\nabla$<br>--numeric-sort | Sort symbols numerically by their addresses, rather than<br>alphabetically by their names.                                                                                                    |
| $-$ omf=format                    | Specify object file format. The following formats are sup-<br>ported: ELF, COFF. Format names are case-insensitive.<br>ELF in the default.                                                                                                    |
| $-p$<br>--no-sort                 | Do not bother to sort the symbols in any order; print them in<br>the order encountered.                                                                                                    |
| $-P$<br>--portability             | Use the POSIX.2 standard output format instead of the<br>default format. Equivalent to -f posix.                                                                                                    |
| $-r$<br>--reverse-sort            | Reverse the order of the sort (whether numeric or alpha-<br>betic); let the last come first.                                                                                                    |
| $-S$<br>--print-armap             | When listing symbols from archive members, include the<br>index: a mapping (stored in the archive by $xc16 - ar$ or<br>xc16-ranlib) of which modules contain definitions for<br>which names.                                                                                                    |
| --size-sort                       | Sort symbols by size. The size is computed as the differ-<br>ence between the value of the symbol and the value of the<br>symbol with the next higher value. The size of the symbol is<br>printed, rather than the value.                                                                                                    |
| -t radix<br>--radix=radix         | Use $radix$ as the radix for printing the symbol values. It<br>must be $d$ for decimal, $\circ$ for octal or $x$ for hexadecimal.                                                                                                    |
| $-V$<br>--version                 | Show the version number of $xc16$ -nm and exit.                                                                                                    |

# <span id="page-239-0"></span>**15.4.6 Output Formats**

The symbol value is in the radix selected by the options, or hexadecimal by default.

If the symbol type is lowercase, the symbol is local; if uppercase, the symbol is global (external). [Table 15-4](#page-239-1) shows the symbol types.

<span id="page-239-1"></span>**TABLE 15-4: SYMBOL TYPES**

| Symbol         | <b>Description</b>                                                                                                    |
|----------------|----------------------------------------------------------------------------------------------------|
| A              | The symbol's value is absolute, and will not be changed by further linking.                                                                                                    |
| $\overline{B}$ | The symbol is in the uninitialized data section (known as BSS).                                                                                                    |
| $\mathcal{C}$  | The symbol is common. Common symbols are uninitialized data. When<br>linking, multiple common symbols may appear with the same name. If the<br>symbol is defined anywhere, the common symbols are treated as unde-<br>fined references.                                                                                                    |
| D              | The symbol is in the initialized data section.                                                                                                    |
| N              | The symbol is a debugging symbol.                                                                                                    |
| $\mathbb{R}$   | The symbol is in a read only data section.                                                                                                    |
| T              | The symbol is in the text (code) section.                                                                                                    |
| U              | The symbol is undefined.                                                                                                    |
| $\overline{V}$ | The symbol is a weak object. When a weak defined symbol is linked with<br>a normal defined symbol, the normal defined symbol is used with no error.<br>When a weak undefined symbol is linked and the symbol is not defined,<br>the value of the weak symbol becomes zero with no error.                                                                  |
| W              | The symbol is a weak symbol that has not been specifically tagged as a<br>weak object symbol. When a weak defined symbol is linked with a normal<br>defined symbol, the normal defined symbol is used with no error. When a<br>weak undefined symbol is linked and the symbol is not defined, the value<br>of the weak symbol becomes zero with no error. |
| $\mathcal{L}$  | The symbol type is unknown, or object file format specific.                                                                                                    |

## **EXAMPLE 15-3: XC16-NM OUTPUT**

00000474 T \_fclose 0000023e T \_fputc 000001b2 T \_fputs 0000051e T \_free 00000700 T \_main 000003bc T \_malloc 00000334 T \_memcpy 00000198 T \_puts 0000061a W \_remove 0000062c W \_sbrk 00000326 T \_strlen 00000310 T \_strrchr 000005a0 W \_write

# <span id="page-240-0"></span>**15.5 XC16-OBJDUMP UTILITY**

## **15.5.1 Introduction**

The  $xc16$ -objdump utility displays information about one or more object files. The options control what particular information to display.

## **15.5.2 Highlights**

The following topics are covered in this section:

- [Input/Output Files](#page-240-1)
- [Syntax](#page-240-2)
- [Options](#page-241-0)

## <span id="page-240-1"></span>**15.5.3 Input/Output Files**

- Input: Object archive files
- Output: Object archive files. If no object files are listed as arguments,  $xc16-nm$ assumes the file a.out.

# <span id="page-240-2"></span>**15.5.4 Syntax**

Command line syntax is:

```
xc16-objdump [ -a | --archive-headers ]
       [ -d | --disassemble ]
       [ -D | --disassemble-all ]
      [-EB \mid -EL \mid --endian=[big \mid little ]] [ -f | --file-headers ]
       [ --file-start-context ]
       [ -g | --debugging ]
      [ -h | --section-headers | --headers ]
      [-H \mid --help] [ -j name | --section=name ]
       [ -l | --line-numbers ]
       [ -M options | --disassembler-options=options]
       [-omf=format]
       [ --prefix-addresses]
       [ -r | --reloc ]
       [ -s | --full-contents ]
      [-S] --source ]
       [ --[no-]show-raw-insn ]
       [ --start-address=address ]
       [ --stop-address=address ]
      [-t] --syms ]
       [ -V | --version ]
      \lceil -w \rceil --wide \rceil [ -x | --all-headers ]
       [ -z | --disassemble-zeroes ]
       OBJFILE...
```
OBJFILE… are the object files to be examined. When you specify archives, xc16-objdump shows information on each of the member object files.

# <span id="page-241-0"></span>**15.5.5 Options**

The long and short forms of options, shown in [Table 15-5,](#page-241-1) as alternatives, are equivalent. At least one of the following options  $-a$ ,  $-d$ ,  $-D$ ,  $-f$ ,  $-g$ ,  $-G$ ,  $-h$ ,  $-H$ ,  $-p$ ,  $-r$ ,  $-R$ ,  $-S$ ,  $-t$ ,  $-T$ ,  $-V$  or  $-x$  must be given.

<span id="page-241-1"></span>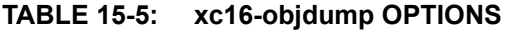

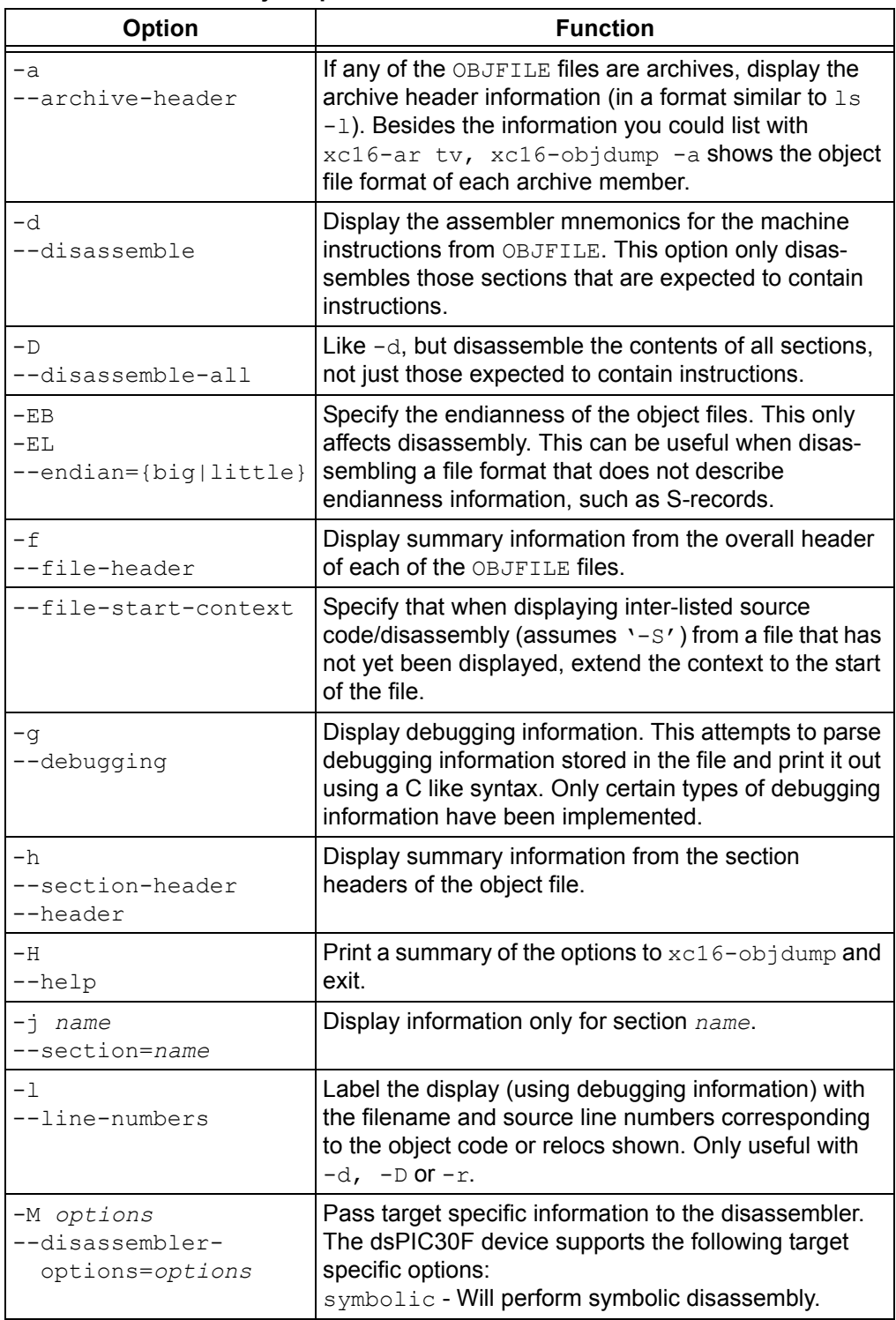

| Option                            | <b>Function</b>                                                                                                    |
|-----------------------------------|----------------------------------------------------------------------------------------------------|
| $-$ omf=format                    | Specify object file format. The following formats are<br>supported: ELF, COFF. Format names are<br>case-insensitive. ELF in the default.                                |
| --prefix-addresses                | When disassembling, print the complete address on<br>each line. This is the older disassembly format.                                                                   |
| $-\underline{r}$<br>$--reloc$     | Print the relocation entries of the file. If used with -d<br>or $-D$ , the relocations are printed interspersed with the<br>disassembly.                                |
| $-$ S<br>--full-contents          | Display the full contents of any sections requested.                                                                                                    |
| $-S$<br>--source                  | Display source code intermixed with disassembly, if<br>possible. Implies -d.                                                                                            |
| --show-raw-insn                   | When disassembling instructions, print the instruction<br>in hex, as well as in symbolic form. This is the default<br>except when --prefix-addresses is used.           |
| --no-show-raw-insn                | When disassembling instructions, do not print the<br>instruction bytes. This is the default when<br>--prefix-addresses is used.                                         |
| --start-address=addre<br>SS       | Start displaying data at the specified address. This<br>affects the output of the $-d$ , $-r$ and $-s$ options.                                                         |
| --stop-address=addres<br>$\cal S$ | Stop displaying data at the specified address. This<br>affects the output of the $-d$ , $-r$ and $-s$ options.                                                          |
| $-t$<br>--syms                    | Print the symbol table entries of the file. This is similar<br>to the information provided by the $xc16-nm$ program.                                                    |
| $-V$<br>--version                 | Print the version number of $xc16$ -objdump and exit.                                                                                                    |
| $-w$<br>--wide                    | Format some lines for output devices that have more<br>than 80 columns.                                                                                                 |
| $-x$<br>--all-header              | Display all available header information, including the<br>symbol table and relocation entries. Using $-x$ is<br>equivalent to specifying all of $-a - f - h - r - t$ . |
| $-z$<br>--disassemble-zeroes      | Normally, the disassembly output will skip blocks of<br>zeroes. This option directs the disassembler to<br>disassemble those blocks, just like any other data.          |

**TABLE 15-5: xc16-objdump OPTIONS (CONTINUED)**

## **EXAMPLE 15-4: -h OUTPUT**

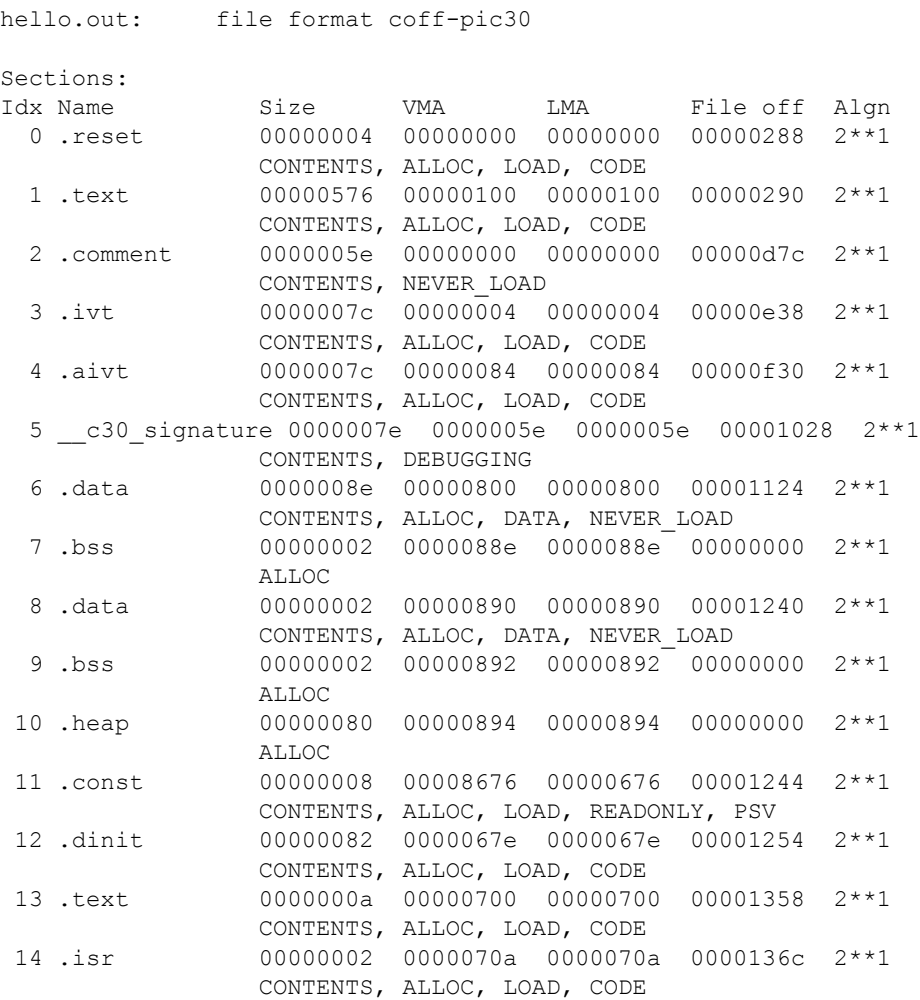

# <span id="page-244-0"></span>**15.6 XC16-RANLIB UTILITY**

## **15.6.1 Introduction**

The  $xc16$ -ranlib utility generates an index to the contents of an archive and stores it in the archive. The index lists each symbol defined by a member of an archive that is a relocatable object file. You may use  $xcl6-nm -s$  or  $xcl6-nm --print-armap$  to list this index. An archive with such an index speeds up linking to the library and allows routines in the library to call each other without regard to their placement in the archive.

Running  $xcl6-ranlib$  is completely equivalent to executing  $xcl6-ar -s$  (i.e., the 16-bit archiver/librarian with the  $-s$  option).

# **15.6.2 Highlights**

The following topics are covered in this section:

- [Input/Output Files](#page-244-1)
- [Syntax](#page-244-2)
- [Options](#page-244-3)

# <span id="page-244-1"></span>**15.6.3 Input/Output Files**

- Input: Archive files
- Output: Archive files

# <span id="page-244-2"></span>**15.6.4 Syntax**

Command line syntax is:

xc16-ranlib [-omf=*format*] [-v | -V | --version] ARCHIVE

## <span id="page-244-3"></span>**15.6.5 Options**

The long and short forms of options, shown in [Table 15-6](#page-244-4) as alternatives, are equivalent.

## <span id="page-244-4"></span>**TABLE 15-6: xc16-ranlib OPTIONS**

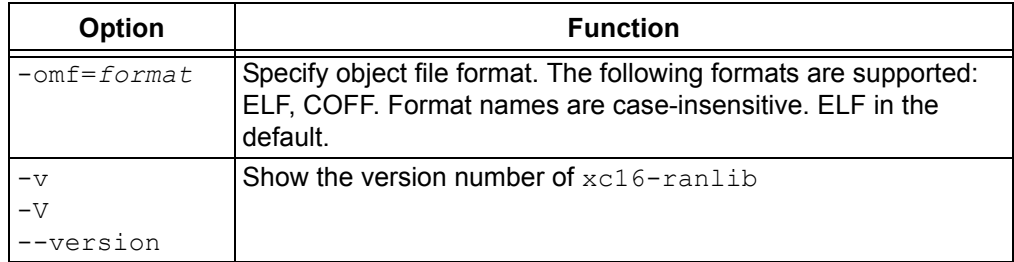

# <span id="page-245-0"></span>**15.7 XC16-STRINGS UTILITY**

# **15.7.1 Introduction**

For each file given, the  $xcl6-strings$  utility prints the printable character sequences that are at least 4 characters long (or the number given in the options) and are followed by an unprintable character. By default, it only prints the strings from the initialized and loaded sections of object files; for other types of files, it prints the strings from the whole file.

xc16-strings is mainly useful for determining the contents of non-text files.

# **15.7.2 Highlights**

The following topics are covered in this section:

- [Input/Output Files](#page-245-1)
- [Syntax](#page-245-2)
- [Options](#page-246-0)

# <span id="page-245-1"></span>**15.7.3 Input/Output Files**

- Input: Any files
- Output: Standard output

# <span id="page-245-2"></span>**15.7.4 Syntax**

## Command line syntax is:

```
xcl6-strings [-a \mid --all \mid -] [-f \mid --print-file-name] [--help] [-min-len | -n min-len | --bytes=min-len]
      [-omf=format] [-t radix | --radix=radix]
       [-v | --version] FILE...
```
# <span id="page-246-0"></span>**15.7.5 Options**

The long and short forms of options, shown in [Table 15-7](#page-246-1) as alternatives, are equivalent.

<span id="page-246-1"></span>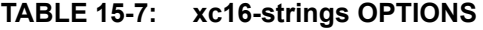

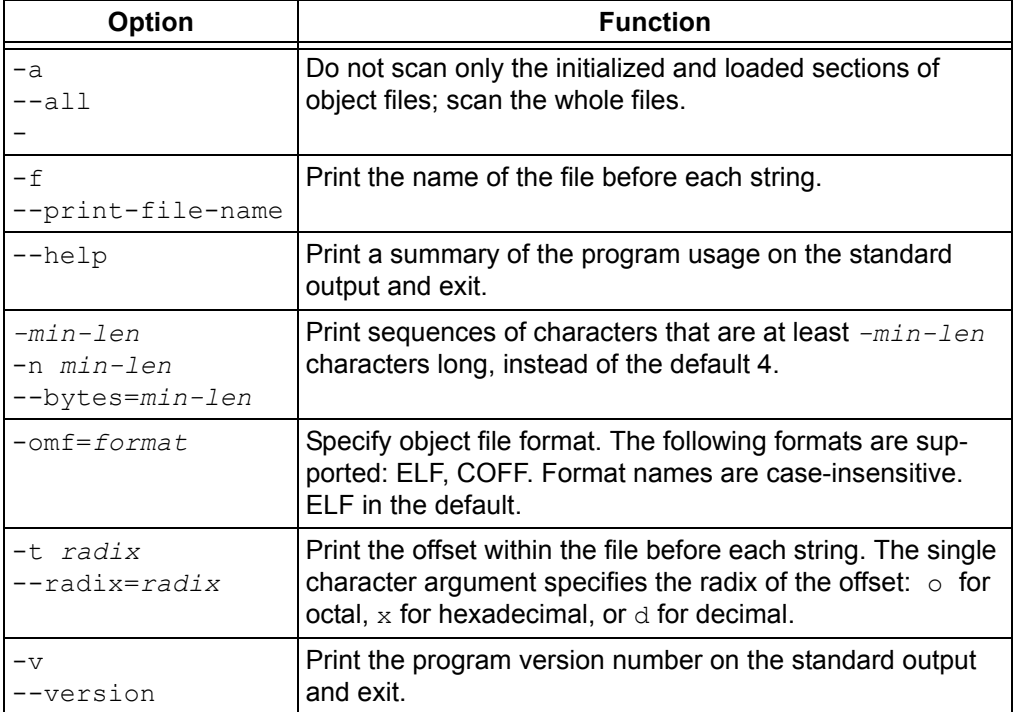

# <span id="page-247-0"></span>**15.8 XC16-STRIP UTILITY**

## **15.8.1 Introduction**

The  $xc16$ -strip utility discards all symbols from the object and archive files specified. At least one file must be given.  $x c 16 - s t r i p$  modifies the files named in its argument, rather than writing modified copies under different names.

# **15.8.2 Highlights**

The following topics are covered in this section:

- [Input/Output Files](#page-247-1)
- [Syntax](#page-247-2)
- [Options](#page-248-0)

## <span id="page-247-1"></span>**15.8.3 Input/Output Files**

- Input: Object or archive files
- Output: Object or archive files. If no object or archive files are listed as arguments, xc16-strip assumes the file a.out.

# <span id="page-247-2"></span>**15.8.4 Syntax**

Command line syntax is:

```
xc16-strip [ -g | -S | --strip-debug ] [ --help ]
       [ -K symbolname | --keep-symbol=symbolname ]
       [ -N symbolname | --strip-symbol=symbolname ]
       [ -o file ] [-omf=format]
       [ -p | --preserve-dates ]
       [ -R sectionname | --remove-section=sectionname ]
       [ -s | --strip-all ] [--strip-unneeded]
      [-v \mid --vertexbose ] [-V \mid --version \mid[-x] --discard-all ] [-x] --discard-locals ] OBJFILE...
```
# <span id="page-248-0"></span>**15.8.5 Options**

The long and short forms of options, shown in [Table 15-8](#page-248-1) as alternatives, are equivalent.

<span id="page-248-1"></span>**TABLE 15-8: xc16-strip OPTIONS**

| Option                                         | <b>Function</b>                                                                                                    |
|------------------------------------------------|----------------------------------------------------------------------------------------------------|
| -g<br>$-S$                                     | Remove debugging symbols only.                                                                                                    |
| --strip-debug                                  |                                                                                                    |
| --help                                         | Show a summary of the options to $xc16$ -strip and exit.                                                                                                    |
| -K symbolname<br>--keep-symbol=symbolname      | Keep only symbol $symbol$ <i>symbolname</i> from the source file. This option<br>may be given more than once.                                                                            |
| -N symbolname<br>--strip-symbol=symbolname     | Remove symbol symbolname from the source file. This option<br>may be given more than once, and may be combined with strip<br>options other than -K.                                      |
| -o file                                        | Put the stripped output in $file$ , rather than replacing the exist-<br>ing file. When this argument is used, only one OBJFILE<br>argument may be specified.                             |
| $-$ omf=format                                 | Specify object file format. The following formats are supported:<br>ELF, COFF. Format names are case-insensitive. ELF in the<br>default.                                                 |
| -p<br>--preserve-dates                         | Preserve the access and modification dates of the file.                                                                                                    |
| -R sectionname<br>--remove-section=sectionname | Remove any section named sectionname from the output file.<br>This option may be given more than once. Note that using this<br>option inappropriately may make the output file unusable. |
| $-$ S<br>--strip-all                           | Remove all symbols.                                                                                                    |
| --strip-unneeded                               | Remove all symbols that are not needed for relocation<br>processing.                                                                                                    |
| $-v$<br>--verbose                              | Verbose output: list all object files modified. In the case of<br>archives, $xc16-strip$ -v lists all members of the archive.                                                            |
| $-V$<br>--version                              | Show the version number for $xcl6-strip$ .                                                                                                    |
| $-x$<br>--discard-all                          | Remove non-global symbols.                                                                                                    |
| -x<br>--discard-locals                         | Remove compiler-generated local symbols.<br>(These usually start with L or ".".)                                                                                                    |

**NOTES:**

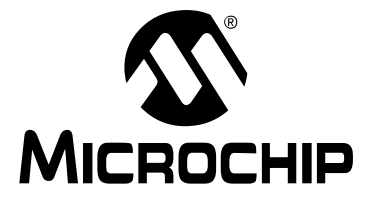

# **Part 4 – Appendices**

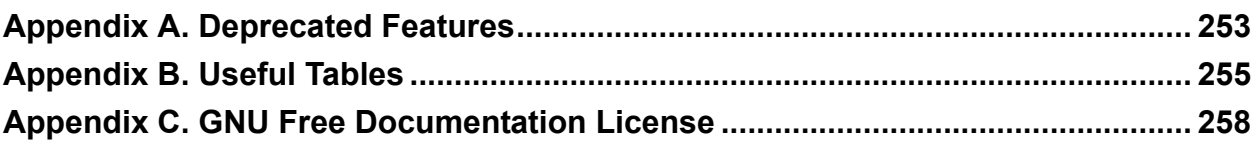

**NOTES:**
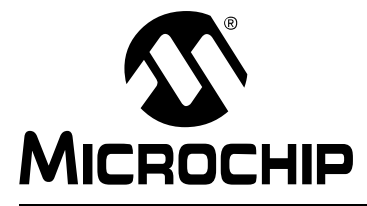

# **Appendix A. Deprecated Features**

### **A.1 INTRODUCTION**

The features described below are considered to be obsolete and have been replaced with more advanced functionality. Projects which depend on deprecated features will work properly with versions of the language tools cited. The use of a deprecated feature will result in a warning; programmers are encouraged to revise their projects in order to eliminate any dependency on deprecated features. Support for these features may be removed entirely in future versions of the language tools.

### **A.2 HIGHLIGHTS**

Topics covered in this appendix are:

- [Assembler Directives that Define Sections](#page-252-0)
- [Reserved Section Names with Implied Attributes](#page-253-0)
- [Environmental Variables](#page-253-1)

### <span id="page-252-0"></span>**A.3 ASSEMBLER DIRECTIVES THAT DEFINE SECTIONS**

The following .section directive format was deprecated in v1.30. The new directive format may be found in [Section 4.2 "Directives that Define Sections".](#page-55-0)

## <span id="page-252-1"></span>**.section name [, "flags"]**

#### **Definition**

Assembles the following code into a section named name. If the optional argument is quoted, it is taken as flags to use for the section. Each flag is a single character. The following flags are recognized:

- b bss section (uninitialized data)
- n Section is not loaded
- <span id="page-252-2"></span>d Data section (initialized data)
- r Read-only data section (PSV window)
- x Executable section

If the n flag is used by itself, the section defaults to uninitialized data.

If no flags are specified, the default flags depend on the section name. If the section name is not recognized, the default will be for the section to be loadable data.

The following section names are recognized:

#### **TABLE A-1: SECTION NAMES**

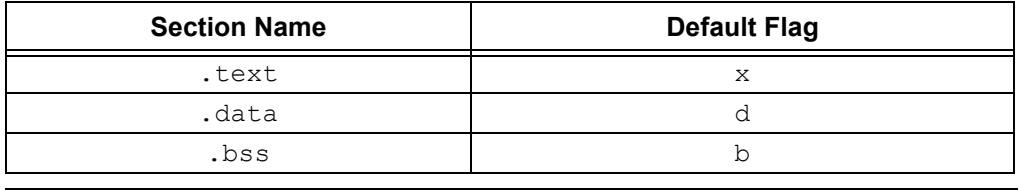

**Note:** Ensure that double quotes are used around flags. If the optional argument to the .section directive is not quoted, it is taken as a sub-section number. Remember, a single character in single quotes (i.e., 'b') is converted by the preprocessor to a number.

#### **Example**

```
.section .const, "r"
   ; The following symbols (C1 and C2) will be placed
   ; in the named section ".const".
C1: .word 0x1234
C2: .word 0x5678
```
### <span id="page-253-0"></span>**A.4 RESERVED SECTION NAMES WITH IMPLIED ATTRIBUTES**

Implied attributes for the section names in the table below were deprecated in v1.30.

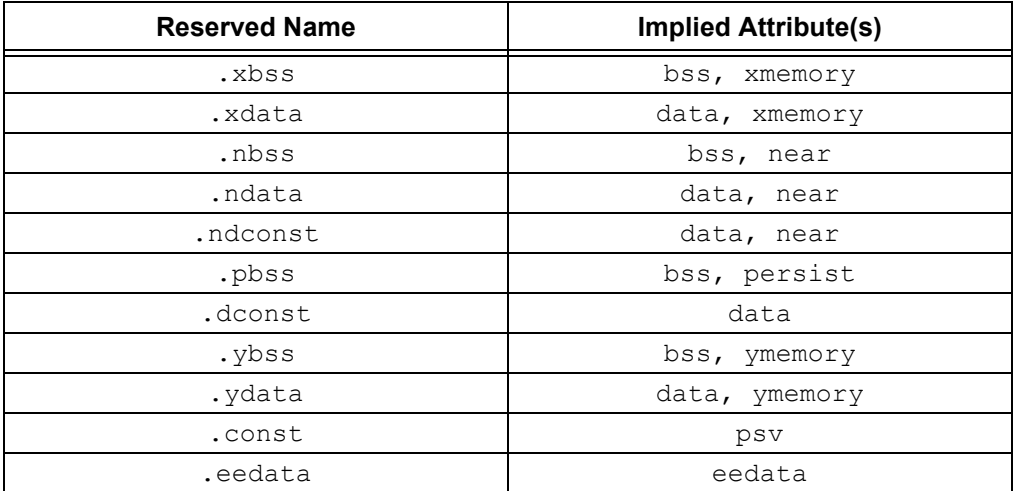

See [Section 4.2 "Directives that Define Sections"](#page-55-0) for more information.

### <span id="page-253-1"></span>**A.5 ENVIRONMENTAL VARIABLES**

The environment variable  $PIC30$  OMF was used to specify object file format for the 16-bit language tools. Now use XC16 OMF.

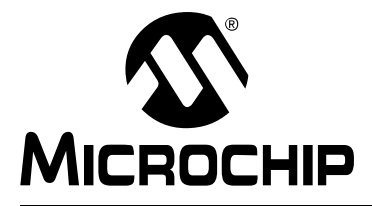

# **Appendix B. Useful Tables**

### **B.1 INTRODUCTION**

Some useful tables are included for reference here.

### **B.2 HIGHLIGHTS**

The tables are:

- [ASCII Character Set](#page-254-0)
- [Hexadecimal to Decimal Conversion](#page-255-0)

## <span id="page-254-1"></span><span id="page-254-0"></span>**B.3 ASCII CHARACTER SET**

This table shows the ASCII character set in nibbles.

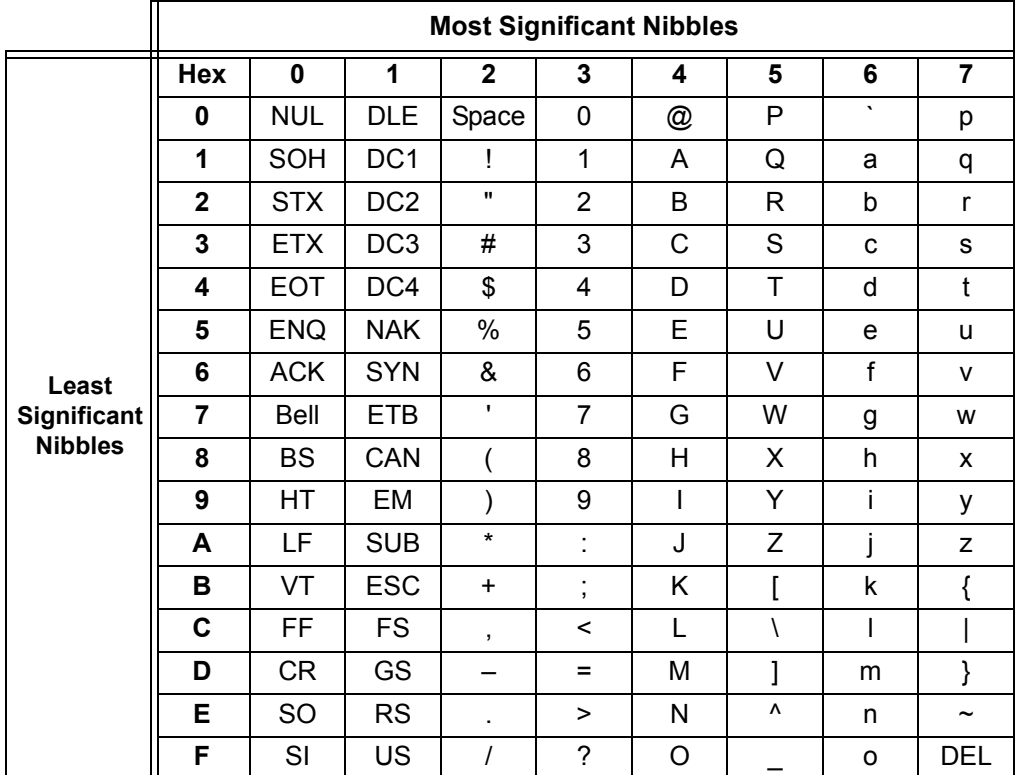

## <span id="page-255-1"></span><span id="page-255-0"></span>**B.4 HEXADECIMAL TO DECIMAL CONVERSION**

This appendix describes how to convert hexadecimal to decimal. For each hex digit, find the associated decimal value. Add the numbers together.

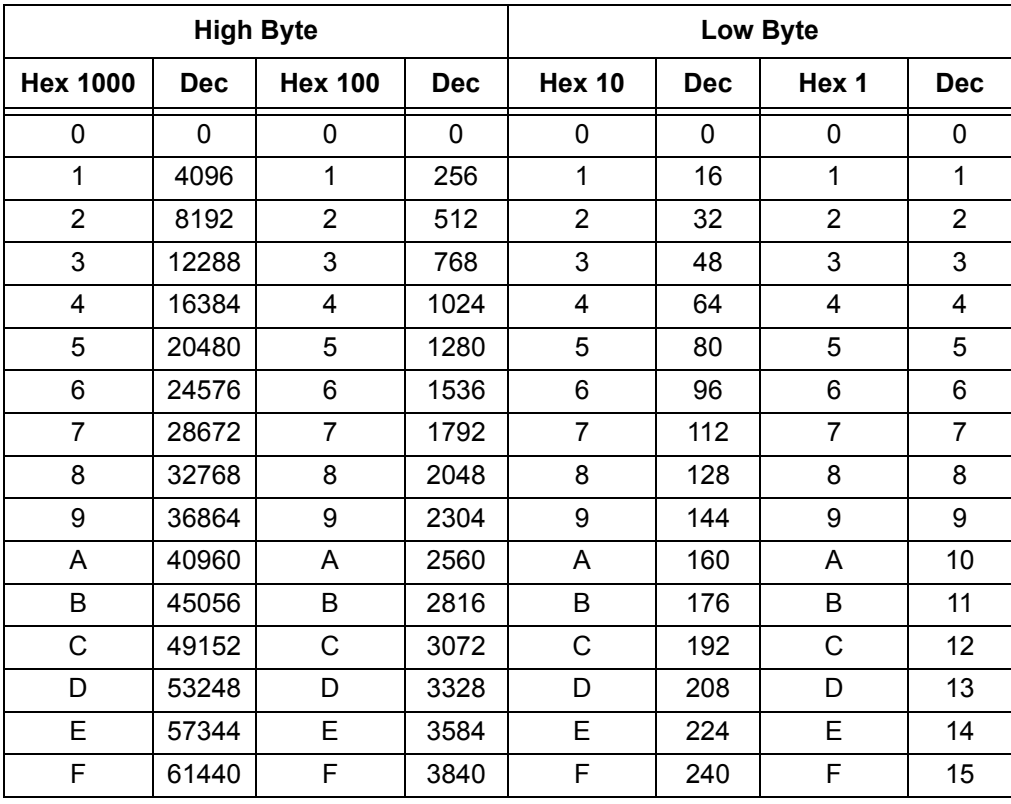

For example, hex A38F converts to 41871 as follows:

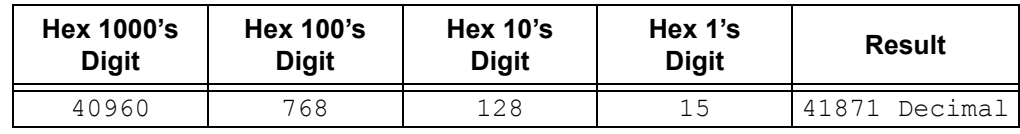

ī

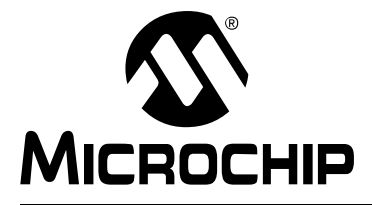

# **Appendix C. GNU Free Documentation License**

Copyright (C) 2010 Microchip Technology Inc.

Permission is granted to copy, distribute and/or modify this document under the terms of the GNU Free Documentation License, Version 1.3 or any later version published by the Free Software Foundation; with no Invariant Sections, no Front-Cover Texts, and no Back-Cover Texts.

A copy of the license is included in the section entitled "GNU Free Documentation License" under "MPLAB Language Tools Reference".

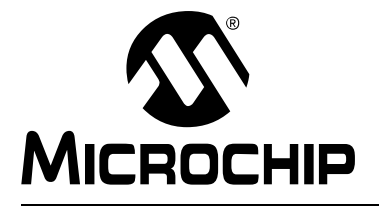

# **Appendix D. Document Revision History**

### **Revision A (September 2013)**

Initial release of this document.

#### **Revision B (December 2014)**

- [Section 4.2 "Directives that Define Sections"](#page-55-0) Added notes to .bss and .data to warn against using all data memory for symbols so there is no room for stack.
- [Chapter 8. "Linker Command Line Options"](#page-114-0) Changed title from "Linker Command Line Interface". Also placed option lists into tables to better highlight option/no option pairs.
- [Section 8.4.21 "](#page-120-0)-mreserve" Added this section.
- Section 8.4.45 "[--wrap symbol](#page-123-0)" Added more to this section.
- Section 8.5.6 "[--local-stack](#page-124-0)" and Section 8.5.7 "[--no-local-stack](#page-125-0)" -Added these sections.
- [Section 10.10 "Stack Allocation"](#page-190-0) Added text to warn against using all data memory for symbols so there is no room for stack.
- [Section 13.3 "Errors"](#page-218-0) Updated definition for "undefined reference to 'symbol'".

#### **Revision C (August 2016)**

- [Section 4.2 "Directives that Define Sections"](#page-55-0) Added to "Attributes that Represent Section Types": packedflash; added to "Attributes that Modify Section Types": shared, preserved, update, and priority.
- [Section 8.4 "Options that Control Output File Creation"](#page-116-0)  Added options --application-id, --coresident, --no-ivt, --pad-flash, --preserve, --preserve-all, --reserve-const; Updated option --no-isr.
- [Section 8.6 "Options that Control Informational Output"](#page-126-0)  Added option --memory-usage.
- [Section 10.15 "Co-resident Application Linking"](#page-200-0) Co-resident applications information and options.

**NOTES:**

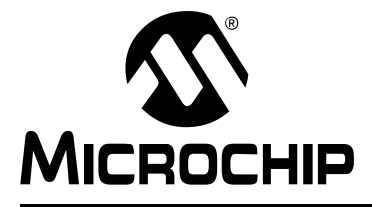

# **Index**

### **Symbols**

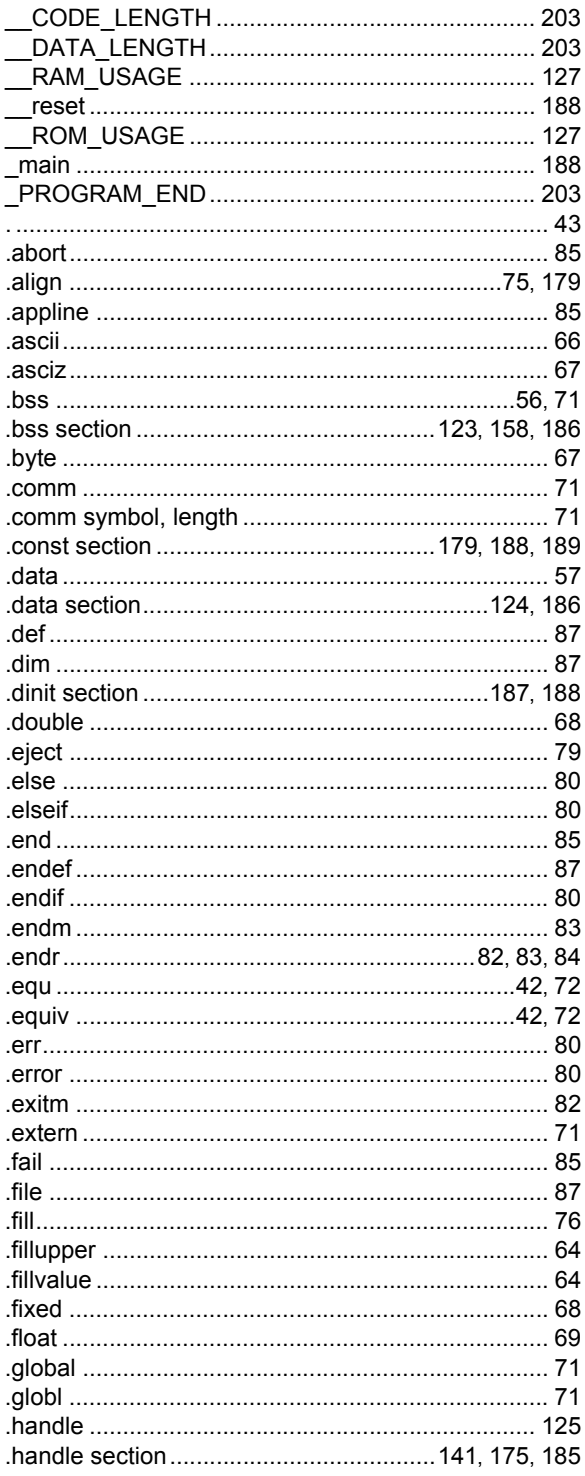

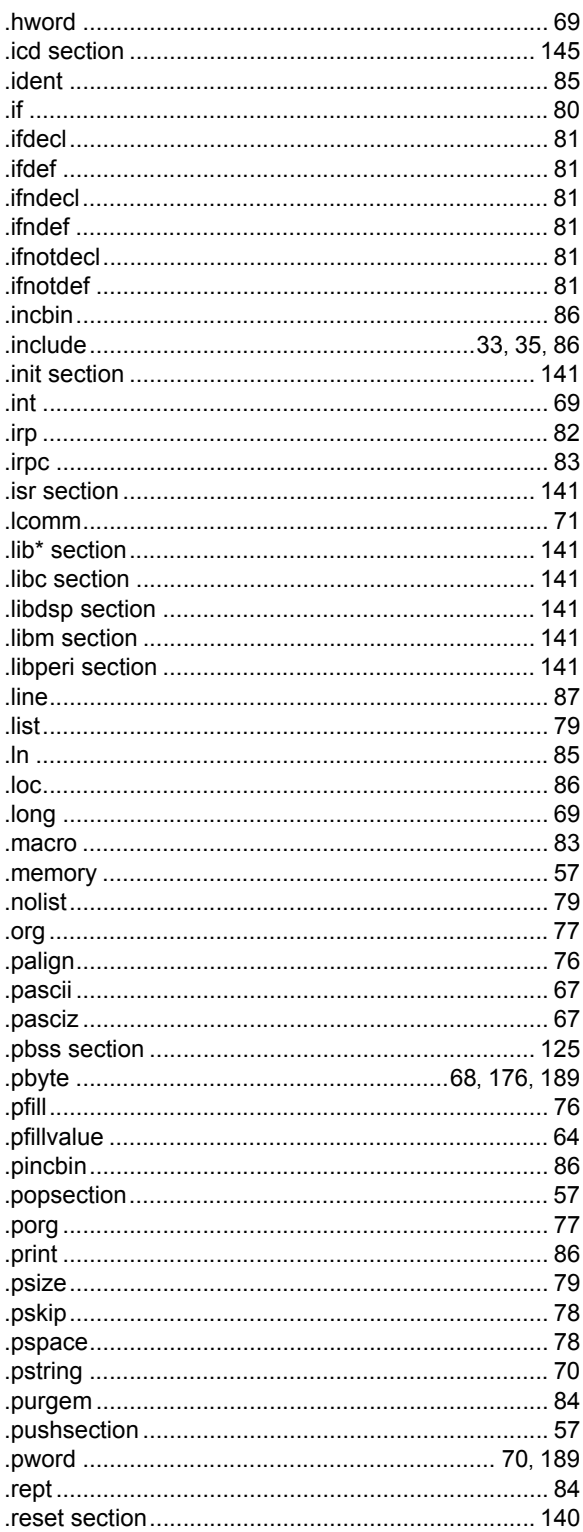

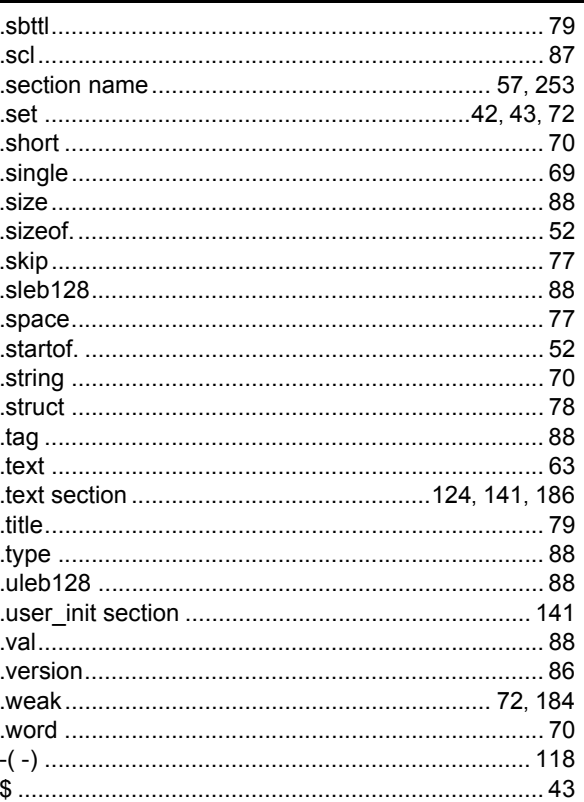

## $\blacktriangle$

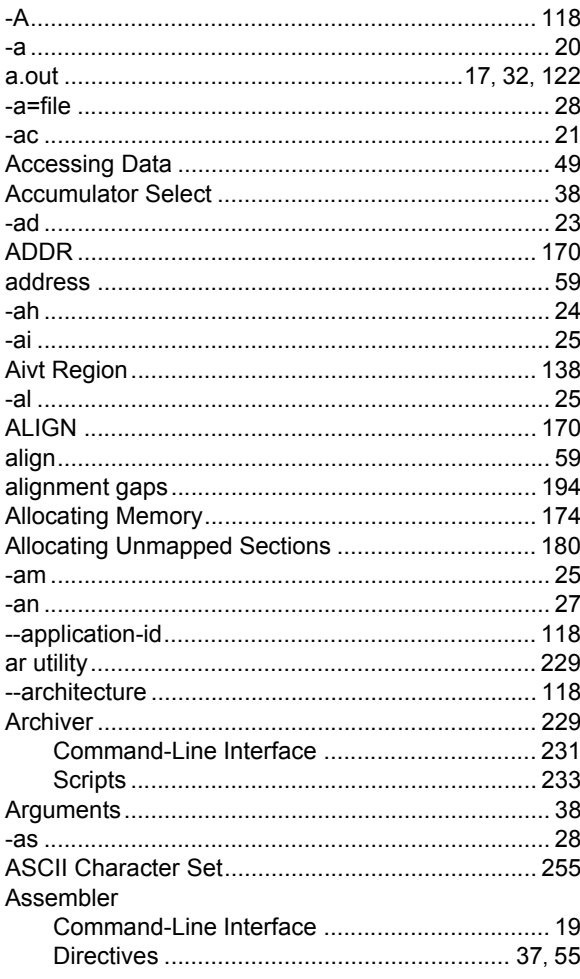

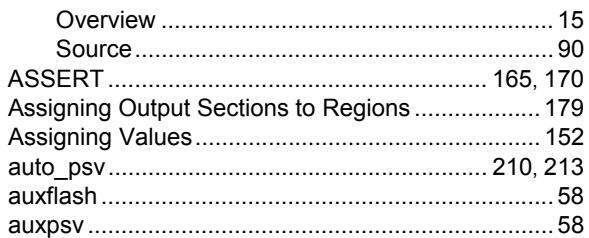

## $\overline{B}$

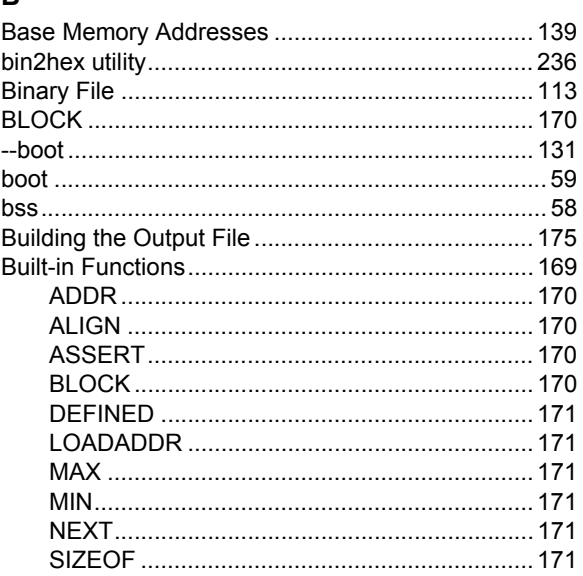

## $\mathbf c$

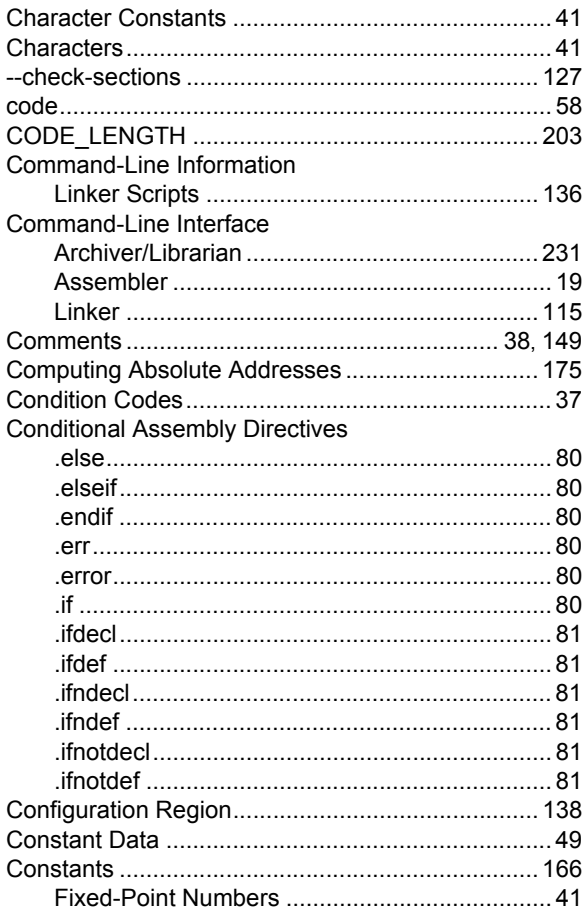

# **Index**

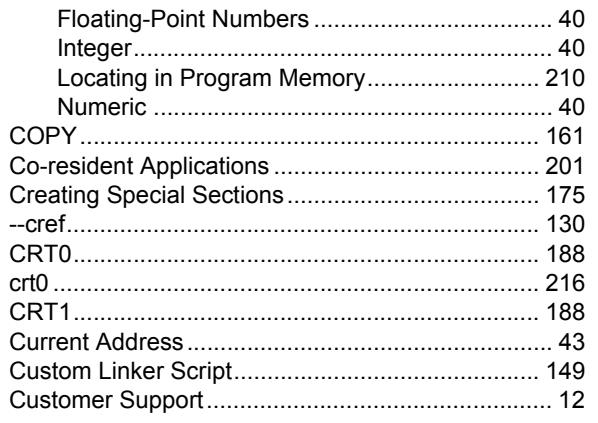

## D

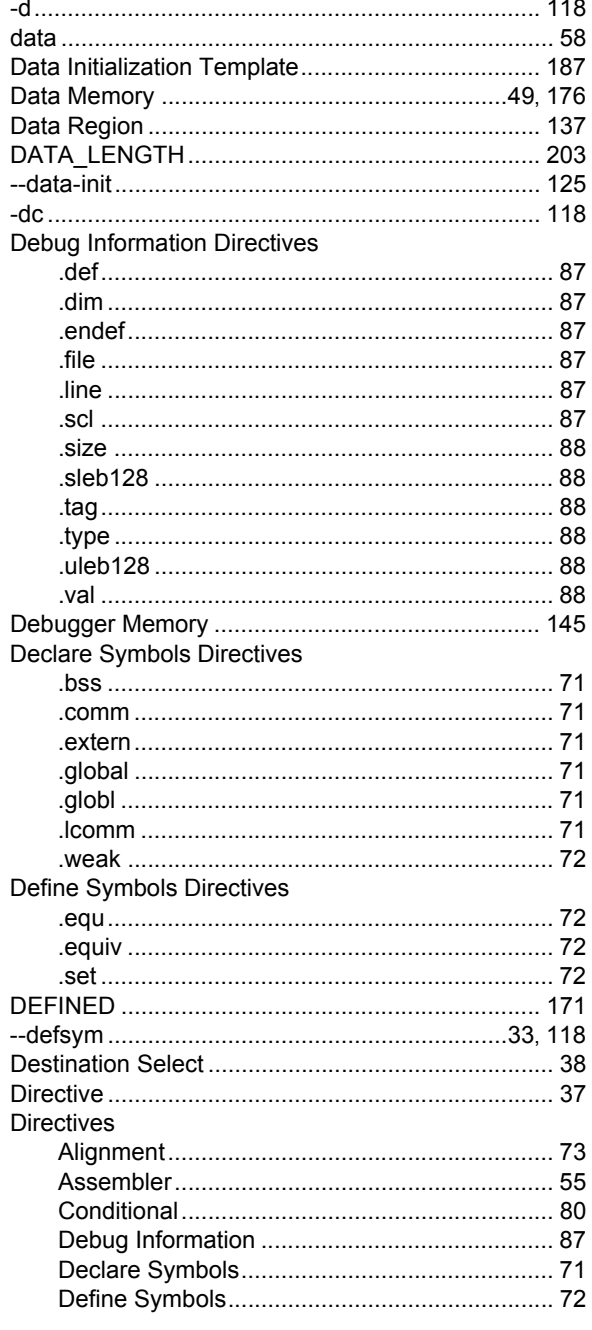

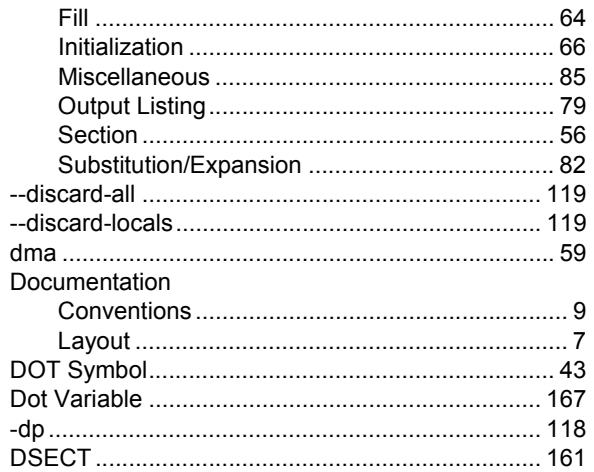

## E

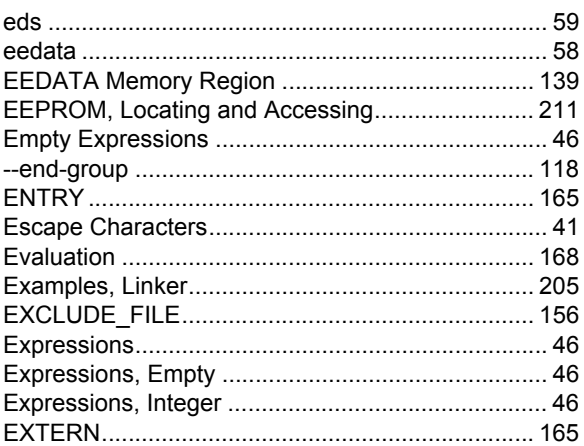

## $\bar{\mathsf{F}}$

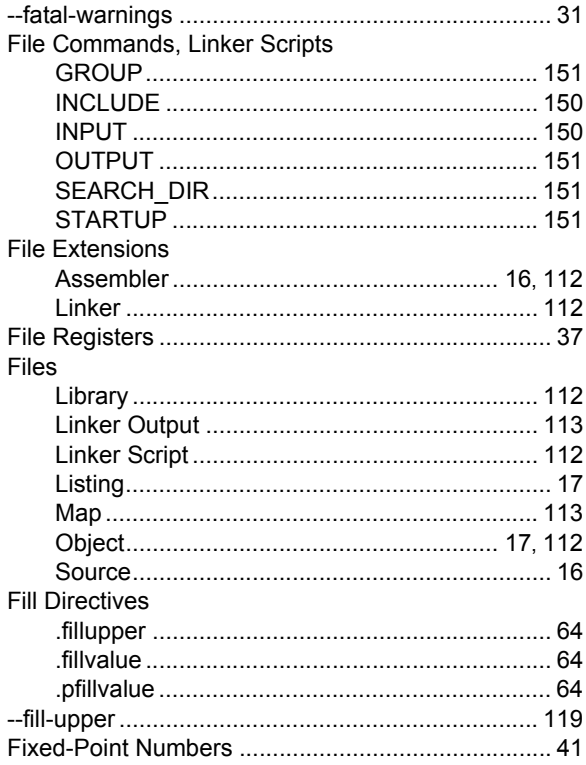

Ξ

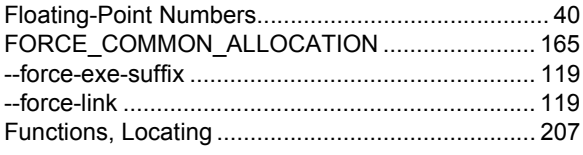

### G

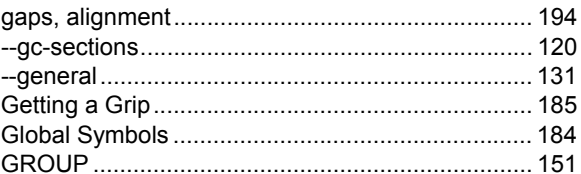

### $H$

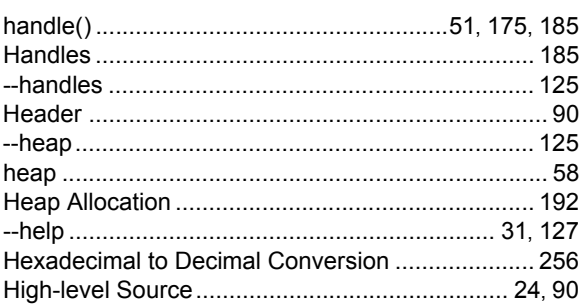

### $\mathbf{I}$

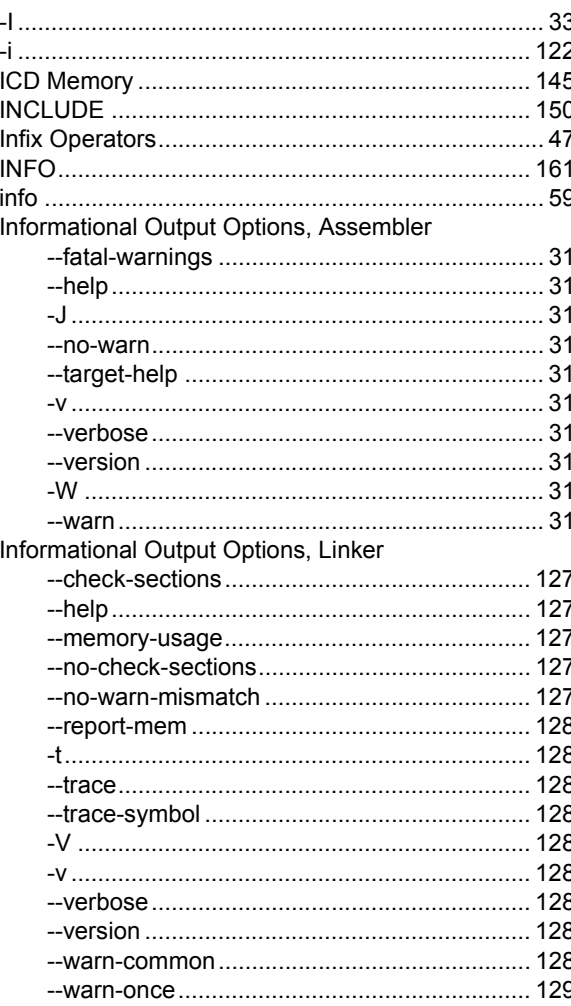

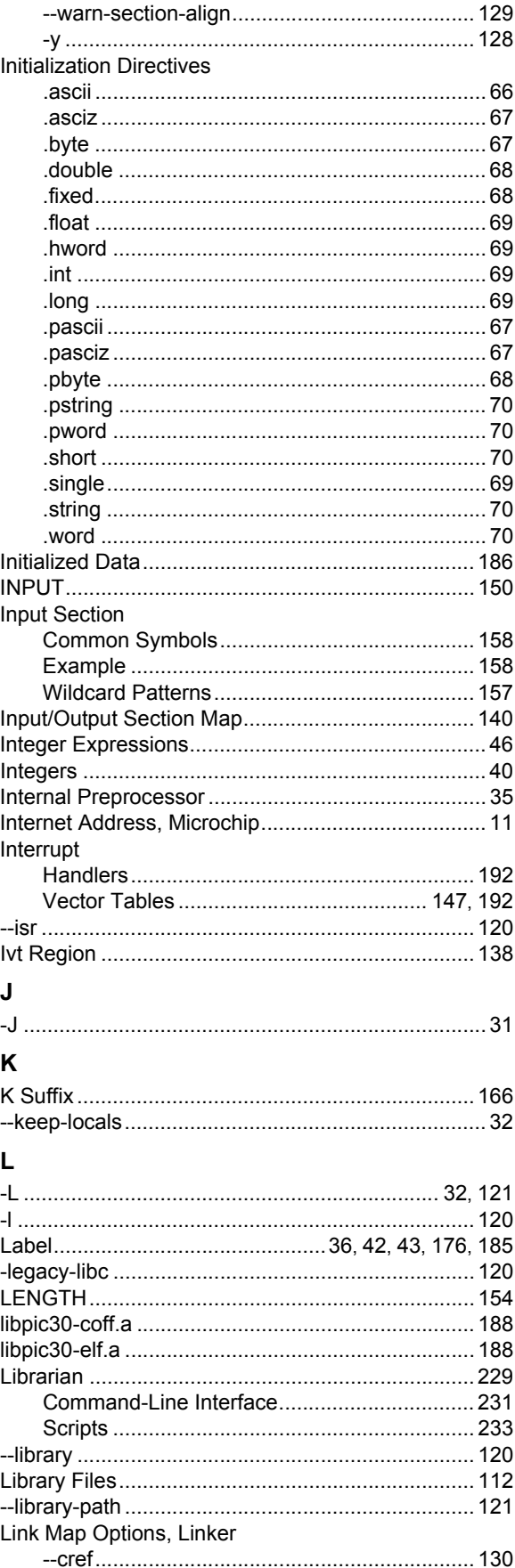

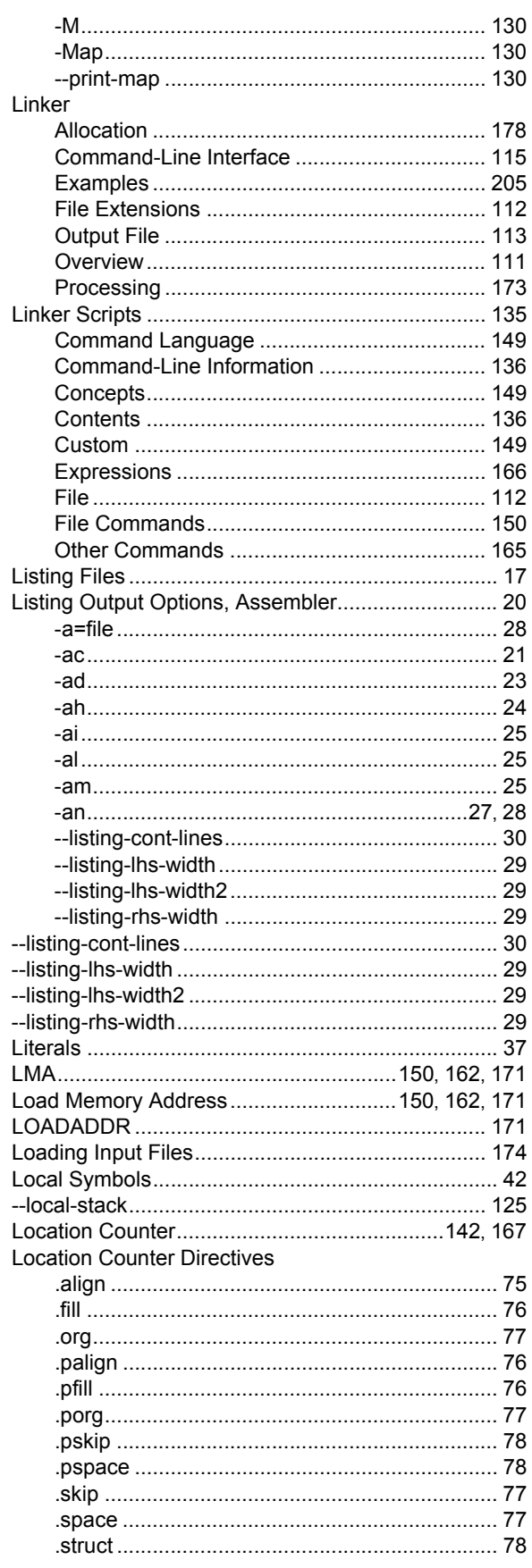

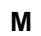

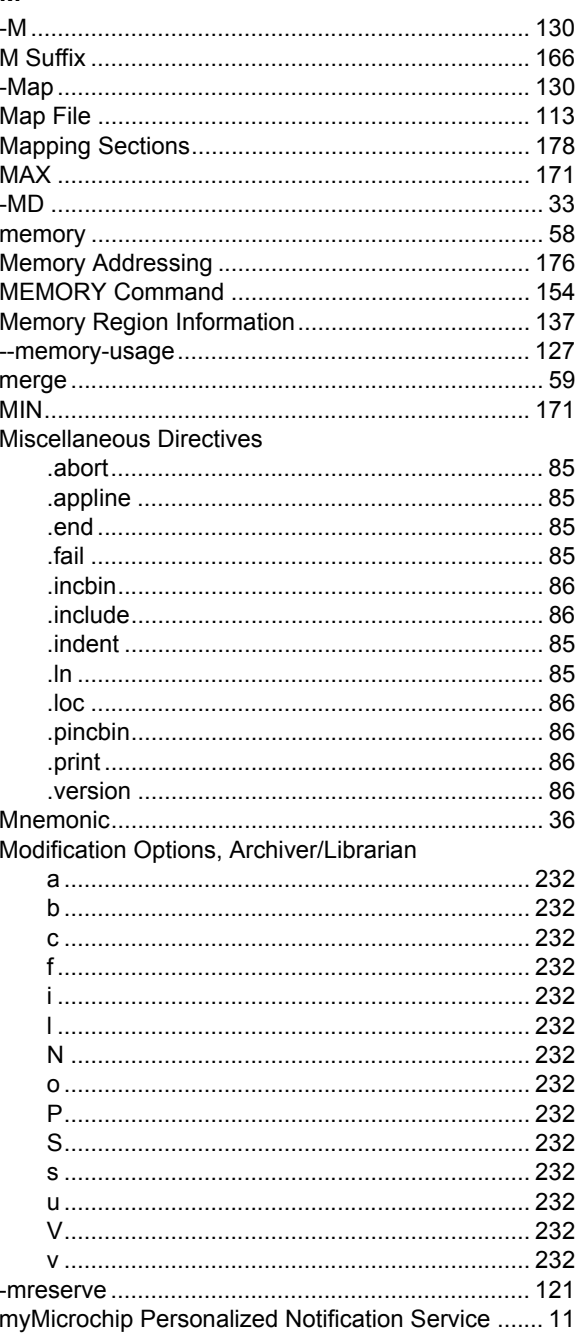

## $\overline{\mathsf{N}}$

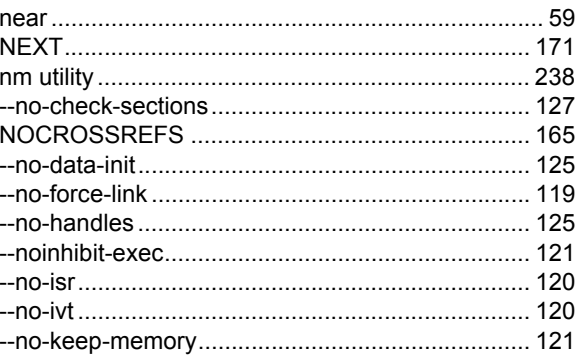

ī

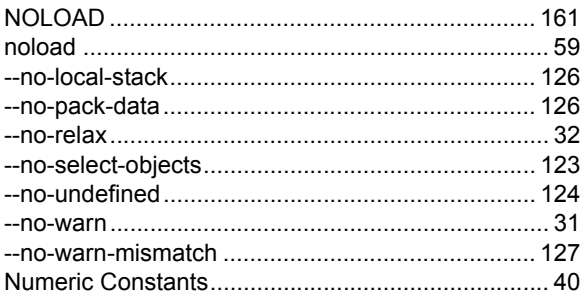

### $\mathbf{o}$

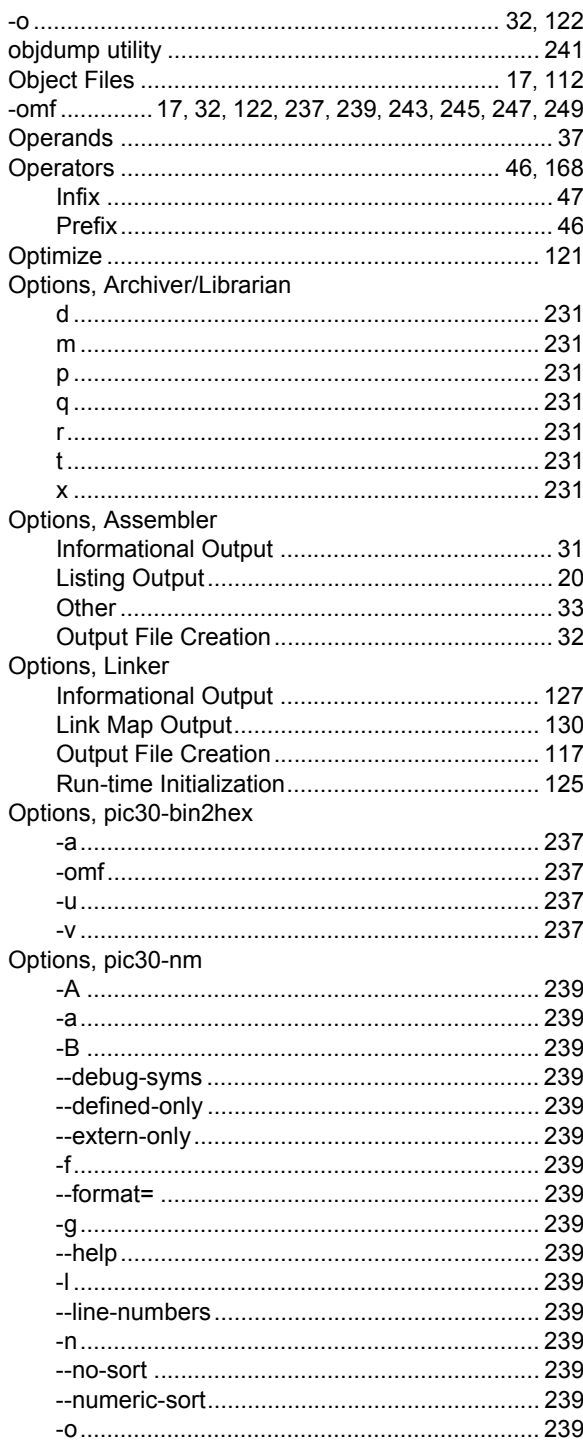

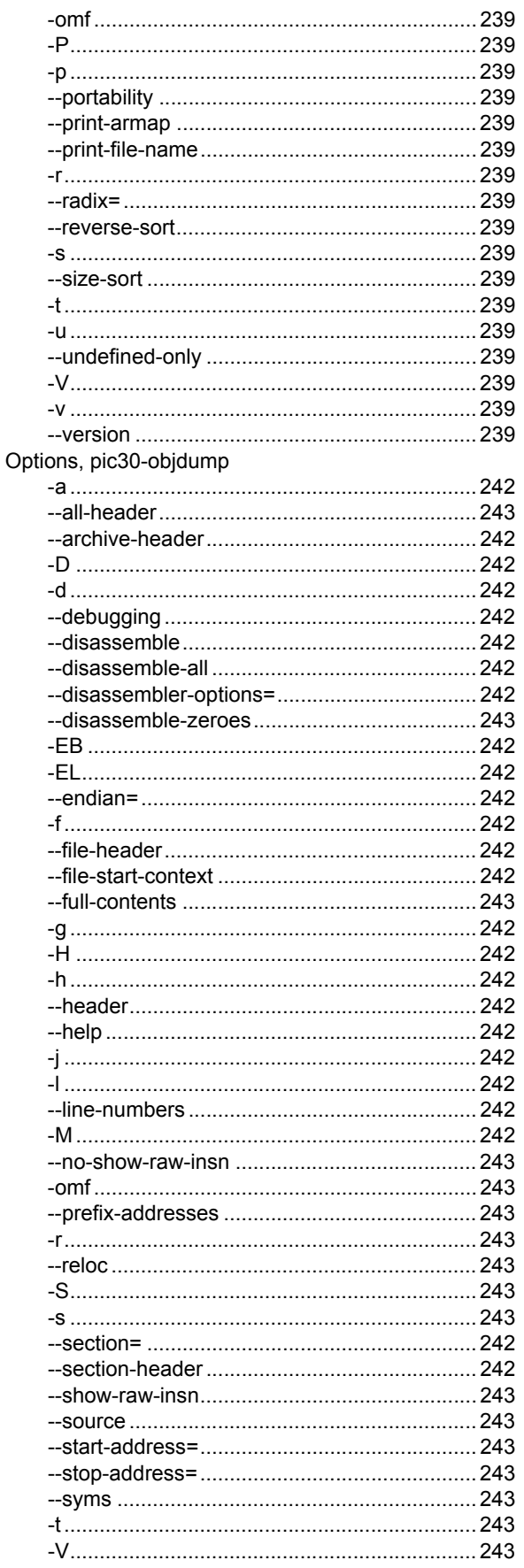

# **Index**

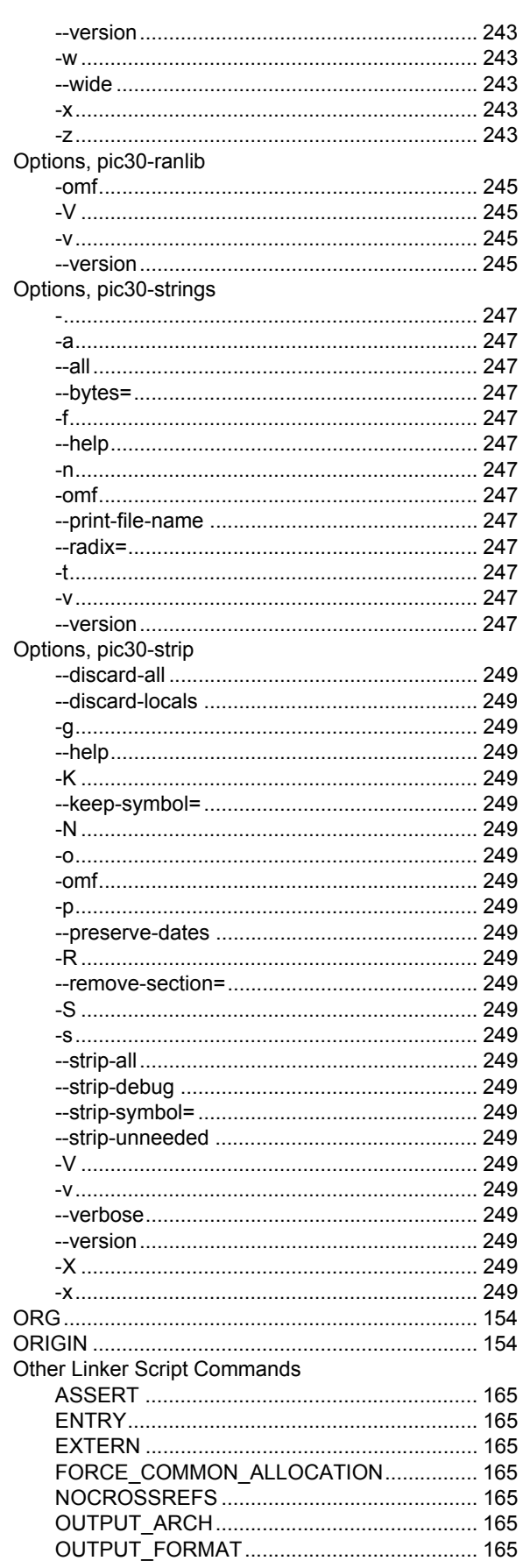

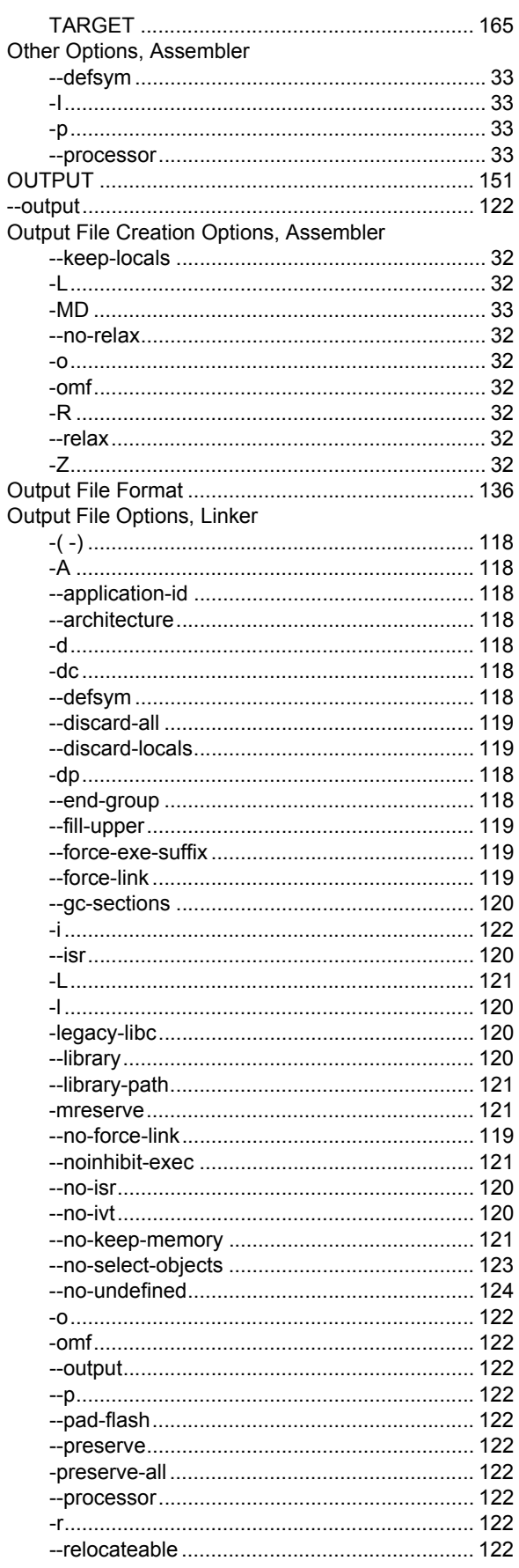

@ 2013-2016 Microchip Technology Inc.

ī

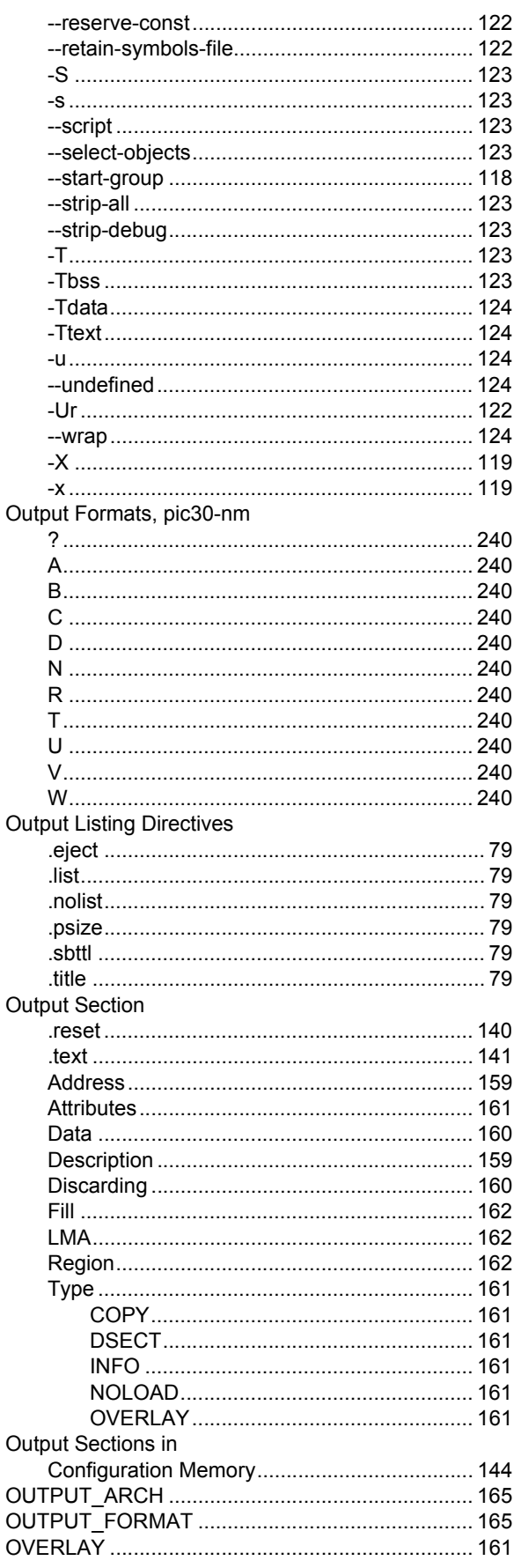

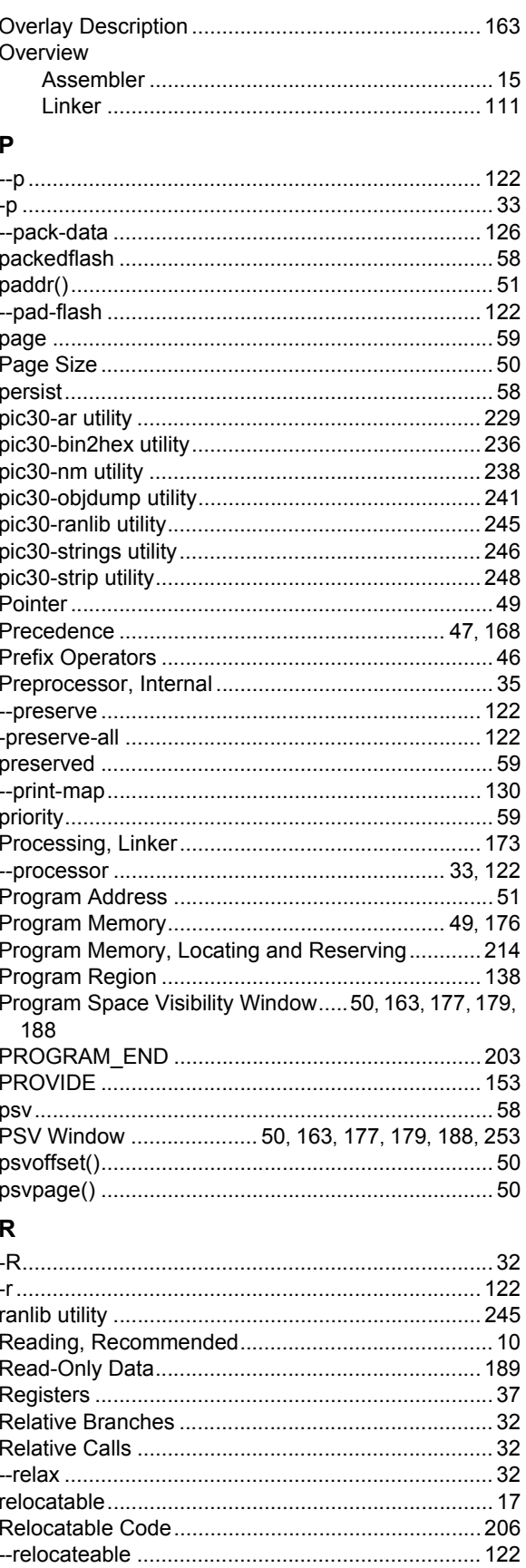

# **Index**

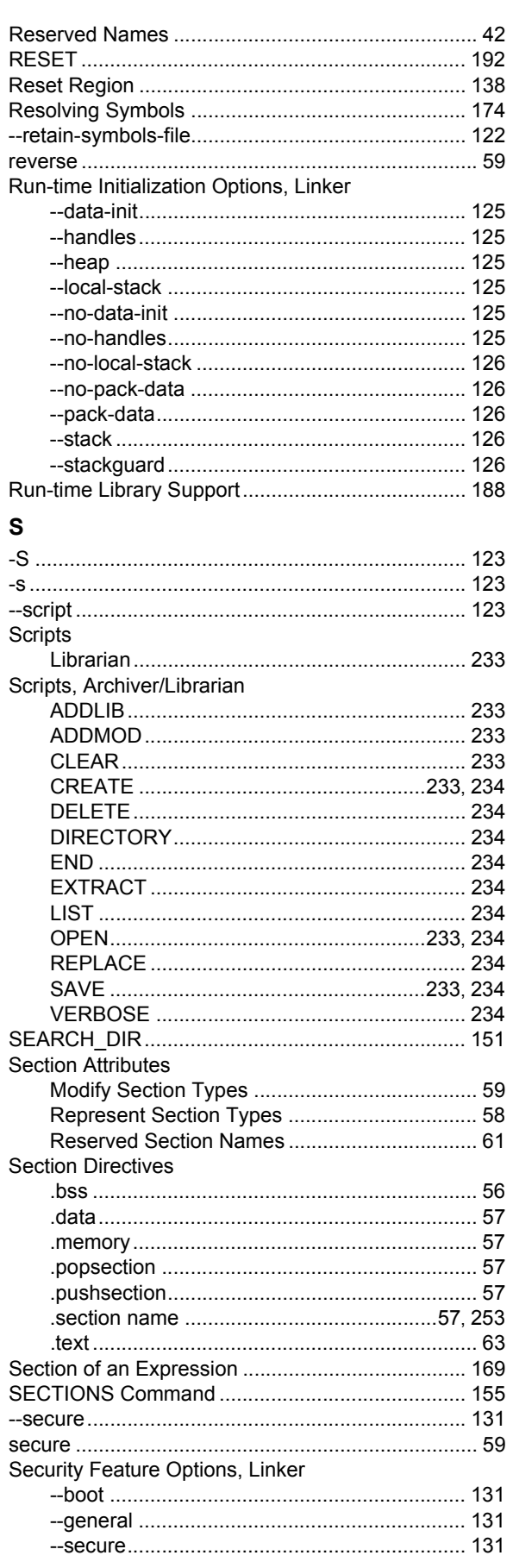

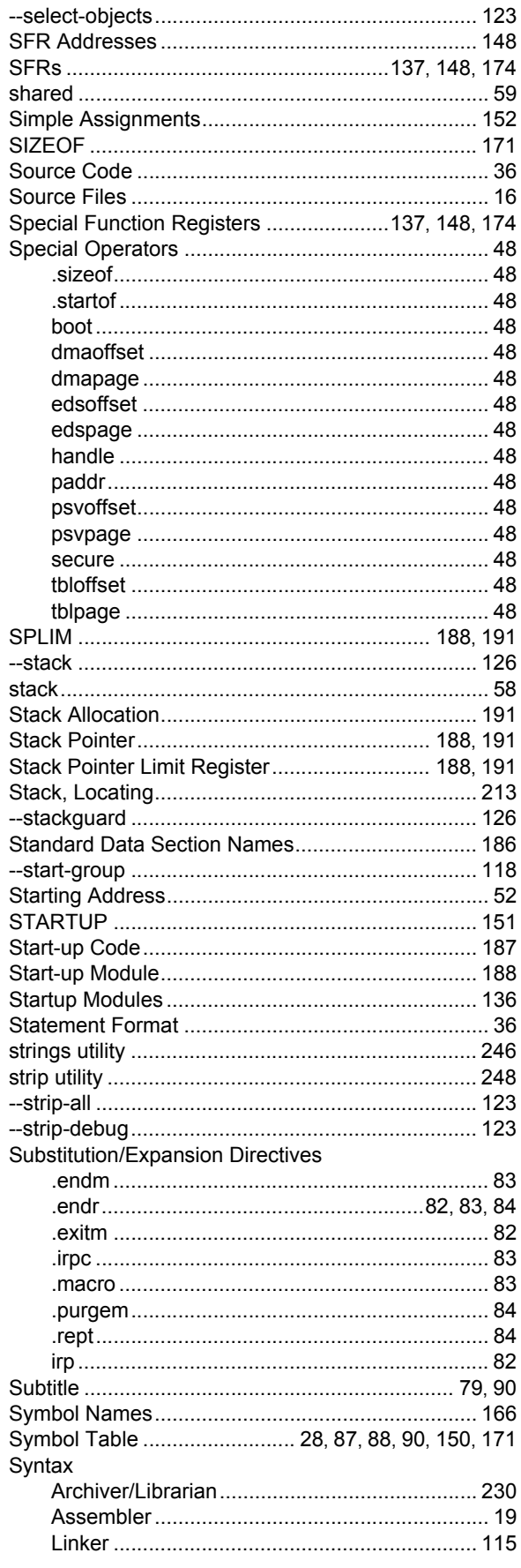

@ 2013-2016 Microchip Technology Inc.

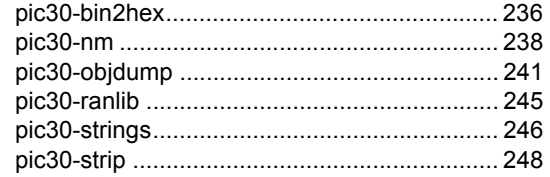

### $\mathbf T$

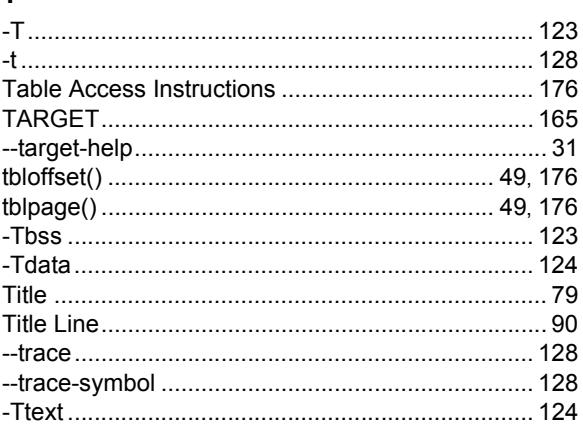

### $\mathsf{U}$

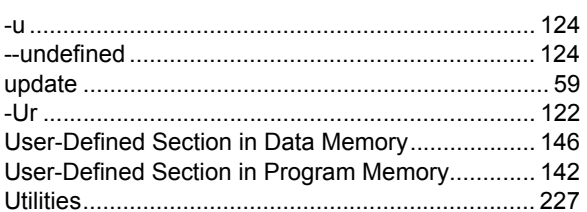

### $\mathsf{V}$

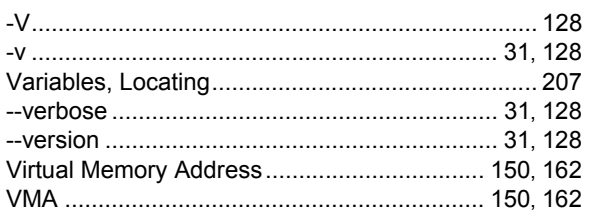

### W

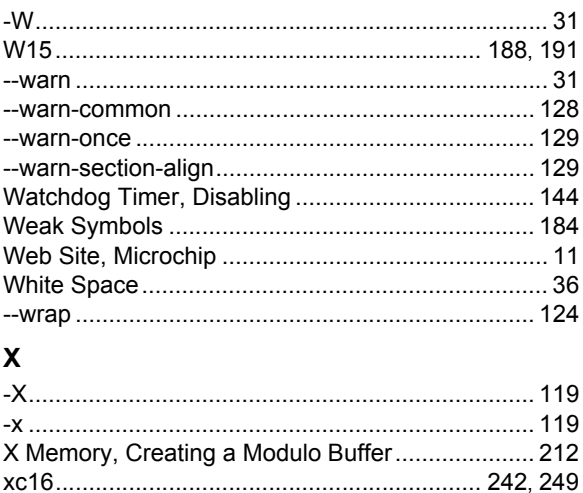

## $\pmb{\mathsf{Y}}$

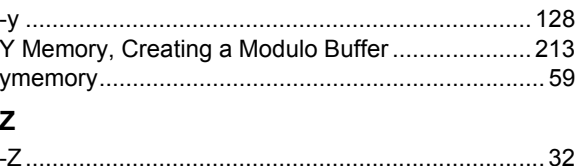

**NOTES:**

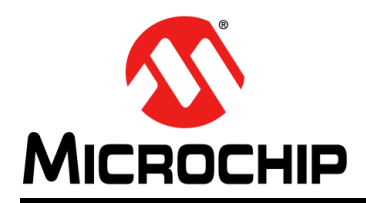

# **Worldwide Sales and Service**

#### **AMERICAS**

**Corporate Office** 2355 West Chandler Blvd. Chandler, AZ 85224-6199 Tel: 480-792-7200 Fax: 480-792-7277 Technical Support: [http://www.microchip.com/](http://support.microchip.com) support Web Address: www.microchip.com **Atlanta** Duluth, GA Tel: 678-957-9614 Fax: 678-957-1455 **Austin, TX** Tel: 512-257-3370 **Boston** Westborough, MA Tel: 774-760-0087 Fax: 774-760-0088 **Chicago** Itasca, IL Tel: 630-285-0071 Fax: 630-285-0075 **Cleveland** Independence, OH Tel: 216-447-0464 Fax: 216-447-0643 **Dallas** Addison, TX Tel: 972-818-7423 Fax: 972-818-2924 **Detroit** Novi, MI Tel: 248-848-4000 **Houston, TX**  Tel: 281-894-5983 **Indianapolis** Noblesville, IN Tel: 317-773-8323 Fax: 317-773-5453 **Los Angeles** Mission Viejo, CA Tel: 949-462-9523 Fax: 949-462-9608 **New York, NY**  Tel: 631-435-6000 **San Jose, CA**  Tel: 408-735-9110 **Canada - Toronto** Tel: 905-695-1980 Fax: 905-695-2078

#### **ASIA/PACIFIC**

**Asia Pacific Office** Suites 3707-14, 37th Floor Tower 6, The Gateway Harbour City, Kowloon **Hong Kong** Tel: 852-2943-5100 Fax: 852-2401-3431 **Australia - Sydney** Tel: 61-2-9868-6733 Fax: 61-2-9868-6755 **China - Beijing** Tel: 86-10-8569-7000 Fax: 86-10-8528-2104 **China - Chengdu** Tel: 86-28-8665-5511 Fax: 86-28-8665-7889 **China - Chongqing** Tel: 86-23-8980-9588 Fax: 86-23-8980-9500 **China - Dongguan** Tel: 86-769-8702-9880 **China - Guangzhou** Tel: 86-20-8755-8029 **China - Hangzhou** Tel: 86-571-8792-8115 Fax: 86-571-8792-8116 **China - Hong Kong SAR** Tel: 852-2943-5100 Fax: 852-2401-3431 **China - Nanjing** Tel: 86-25-8473-2460 Fax: 86-25-8473-2470 **China - Qingdao** Tel: 86-532-8502-7355 Fax: 86-532-8502-7205 **China - Shanghai** Tel: 86-21-5407-5533 Fax: 86-21-5407-5066 **China - Shenyang** Tel: 86-24-2334-2829 Fax: 86-24-2334-2393 **China - Shenzhen** Tel: 86-755-8864-2200 Fax: 86-755-8203-1760 **China - Wuhan** Tel: 86-27-5980-5300 Fax: 86-27-5980-5118 **China - Xian** Tel: 86-29-8833-7252 Fax: 86-29-8833-7256

### **ASIA/PACIFIC**

**China - Xiamen** Tel: 86-592-2388138 Fax: 86-592-2388130 **China - Zhuhai** Tel: 86-756-3210040 Fax: 86-756-3210049 **India - Bangalore** Tel: 91-80-3090-4444 Fax: 91-80-3090-4123 **India - New Delhi** Tel: 91-11-4160-8631 Fax: 91-11-4160-8632 **India - Pune** Tel: 91-20-3019-1500 **Japan - Osaka** Tel: 81-6-6152-7160 Fax: 81-6-6152-9310 **Japan - Tokyo** Tel: 81-3-6880- 3770 Fax: 81-3-6880-3771 **Korea - Daegu** Tel: 82-53-744-4301 Fax: 82-53-744-4302 **Korea - Seoul** Tel: 82-2-554-7200 Fax: 82-2-558-5932 or 82-2-558-5934 **Malaysia - Kuala Lumpur** Tel: 60-3-6201-9857 Fax: 60-3-6201-9859 **Malaysia - Penang** Tel: 60-4-227-8870 Fax: 60-4-227-4068 **Philippines - Manila** Tel: 63-2-634-9065 Fax: 63-2-634-9069 **Singapore** Tel: 65-6334-8870 Fax: 65-6334-8850 **Taiwan - Hsin Chu** Tel: 886-3-5778-366 Fax: 886-3-5770-955 **Taiwan - Kaohsiung** Tel: 886-7-213-7828 **Taiwan - Taipei** Tel: 886-2-2508-8600 Fax: 886-2-2508-0102 **Thailand - Bangkok** Tel: 66-2-694-1351 Fax: 66-2-694-1350

#### **EUROPE**

**Austria - Wels** Tel: 43-7242-2244-39 Fax: 43-7242-2244-393 **Denmark - Copenhagen** Tel: 45-4450-2828 Fax: 45-4485-2829 **France - Paris** Tel: 33-1-69-53-63-20 Fax: 33-1-69-30-90-79 **Germany - Dusseldorf** Tel: 49-2129-3766400 **Germany - Karlsruhe** Tel: 49-721-625370 **Germany - Munich** Tel: 49-89-627-144-0 Fax: 49-89-627-144-44 **Italy - Milan**  Tel: 39-0331-742611 Fax: 39-0331-466781 **Italy - Venice** Tel: 39-049-7625286 **Netherlands - Drunen** Tel: 31-416-690399 Fax: 31-416-690340 **Poland - Warsaw** Tel: 48-22-3325737 **Spain - Madrid** Tel: 34-91-708-08-90 Fax: 34-91-708-08-91 **Sweden - Stockholm** Tel: 46-8-5090-4654 **UK - Wokingham** Tel: 44-118-921-5800 Fax: 44-118-921-5820

06/23/16